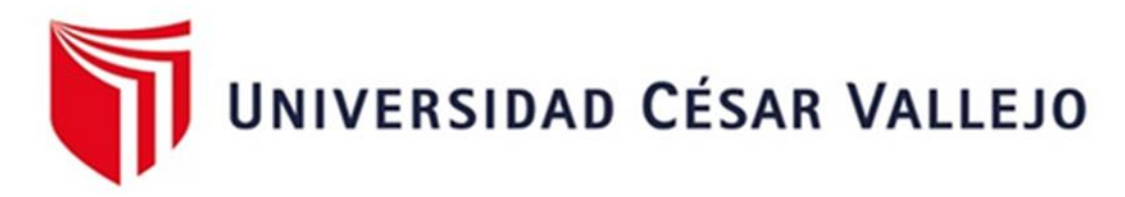

# <span id="page-0-0"></span>FACULTAD DE INGENIERÍA Y ARQUITECTURA

# **ESCUELA PROFESIONAL DE INGENIERÍA INDUSTRIAL**

Implementación de las 5S para mejorar la productividad del Área de Producción de la Empresa Creaciones Fasam, Puente Piedra - 2023

**TESIS PARA OBTENER EL TÍTULO PROFESIONAL DE**:

Ingeniera Industrial

# **AUTORES:**

Ccano Muñoz, Luis Miguel Jesus [\(orcid.org/0000-0001-8486-3361\)](https://orcid.org/0000-0001-8486-3361)

Lugo Sevillano, Eneli Marilú (o[rcid.org/0000-0002-8028-8686\)](file:///C:/Users/Yosselin/Downloads/orcid.org/0000-0002-8028-8686)

# **ASESOR:**

Mgtr: Paz Campaña, Augusto Edward [\(orcid.org/0000-0001-9751-1365\)](file:///C:/Users/wilfo/Downloads/TESIS%20AVANCE%20-%20CCANO%20Y%20LUGO%20(ULTIMO%20PARAFRASEADO).docx)

# **LÍNEA DE INVESTIGACIÓN:**

Gestión Empresarial y Productividad

# **LÍNEA DE RESPONSABILIDAD SOCIAL** UNIVERSITARIA **:**

Desarrollo económico, empleo y emprendimiento

# **LIMA - PERÚ**

2023

#### <span id="page-1-0"></span>**DEDICATORIA**

La presente tesis está dedicada a nuestros padres quienes nos motivan día a día para ser mejores personas y ser el ejemplo para nuestros familiares de que con esfuerzo se puede conseguir lo que uno se propone en la vida.

#### **AGRADECIMIENTO**

<span id="page-2-0"></span>A Dios por la fuerza y motivación que nos guía en la vida, sobre todo por mantenernos con buena salud ante las adversidades. A nuestros padres porque ellos son nuestro ejemplo a seguir para poder luchar por nuestros sueños y afrontar cada obstáculo que se nos presente.

<span id="page-3-0"></span>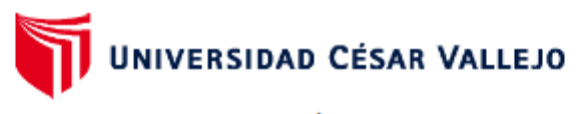

#### **FACULTAD DE INGENIERÍA Y ARQUITECTURA ESCUELA PROFESIONAL DE INGENIERÍA INDUSTRIAL**

#### Declaratoria de Autenticidad del Asesor

Yo, PAZ CAMPAÑA AUGUSTO EDWARD, docente de la FACULTAD DE INGENIERÍA Y ARQUITECTURA de la escuela profesional de INGENIERÍA INDUSTRIAL de la UNIVERSIDAD CÉSAR VALLEJO SAC - LIMA NORTE, asesor de Tesis titulada: "Implementación de las 5S para mejorar la productividad del área de producción de la empresa Creaciones Fasam, Puente Piedra - 2023", cuyos autores son LUGO SEVILLANO ENELI MARILU, CCANO MUÑOZ LUIS MIGUEL JESUS, constato que la investigación tiene un índice de similitud de 19.00%, verificable en el reporte de originalidad del programa Turnitin, el cual ha sido realizado sin filtros, ni exclusiones.

He revisado dicho reporte y concluyo que cada una de las coincidencias detectadas no constituyen plagio. A mi leal saber y entender la Tesis cumple con todas las normas para el uso de citas y referencias establecidas por la Universidad César Vallejo.

En tal sentido, asumo la responsabilidad que corresponda ante cualquier falsedad, ocultamiento u omisión tanto de los documentos como de información aportada, por lo cual me someto a lo dispuesto en las normas académicas vigentes de la Universidad César Vallejo.

LIMA, 30 de Noviembre del 2023

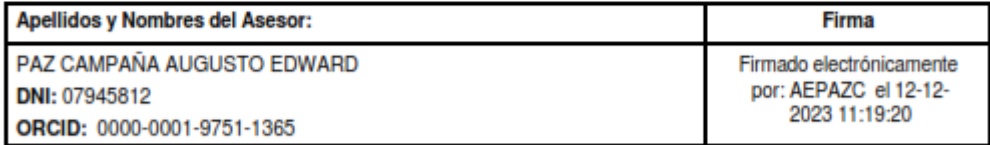

Código documento Trilce: TRI - 0673744

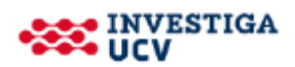

<span id="page-4-0"></span>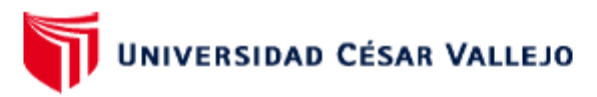

#### **FACULTAD DE INGENIERÍA Y ARQUITECTURA ESCUELA PROFESIONAL DE INGENIERÍA INDUSTRIAL**

#### Declaratoria de Originalidad de los Autores

Nosotros, CCANO MUÑOZ LUIS MIGUEL JESUS, LUGO SEVILLANO ENELI MARILU estudiantes de la FACULTAD DE INGENIERÍA Y ARQUITECTURA de la escuela profesional de INGENIERÍA INDUSTRIAL de la UNIVERSIDAD CÉSAR VALLEJO SAC -LIMA NORTE, declaramos bajo juramento que todos los datos e información que acompa ñan la Tesis titulada: "Implementación de las 5S para mejorar la productividad del área de producción de la empresa Creaciones Fasam, Puente Piedra - 2023", es de nuestra autorí a, por lo tanto, declaramos que la Tesis:

- 1. No ha sido plagiada ni total, ni parcialmente.
- 2. Hemos mencionado todas las fuentes empleadas, identificando correctamente toda cita textual o de paráfrasis proveniente de otras fuentes.
- 3. No ha sido publicada, ni presentada anteriormente para la obtención de otro grado académico o título profesional.
- 4. Los datos presentados en los resultados no han sido falseados, ni duplicados, ni copiados.

En tal sentido asumimos la responsabilidad que corresponda ante cualquier falsedad, ocultamiento u omisión tanto de los documentos como de la información aportada, por lo cual nos sometemos a lo dispuesto en las normas académicas vigentes de la Universidad César Vallejo.

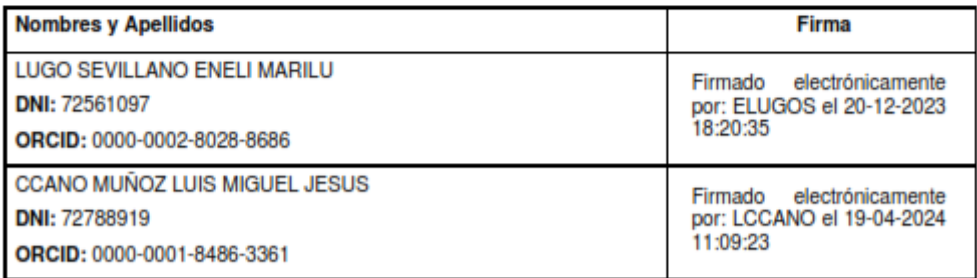

Código documento Trilce: INV - 1561894

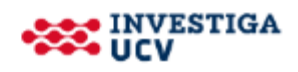

# ÍNDICE DE CONTENIDOS

<span id="page-5-0"></span>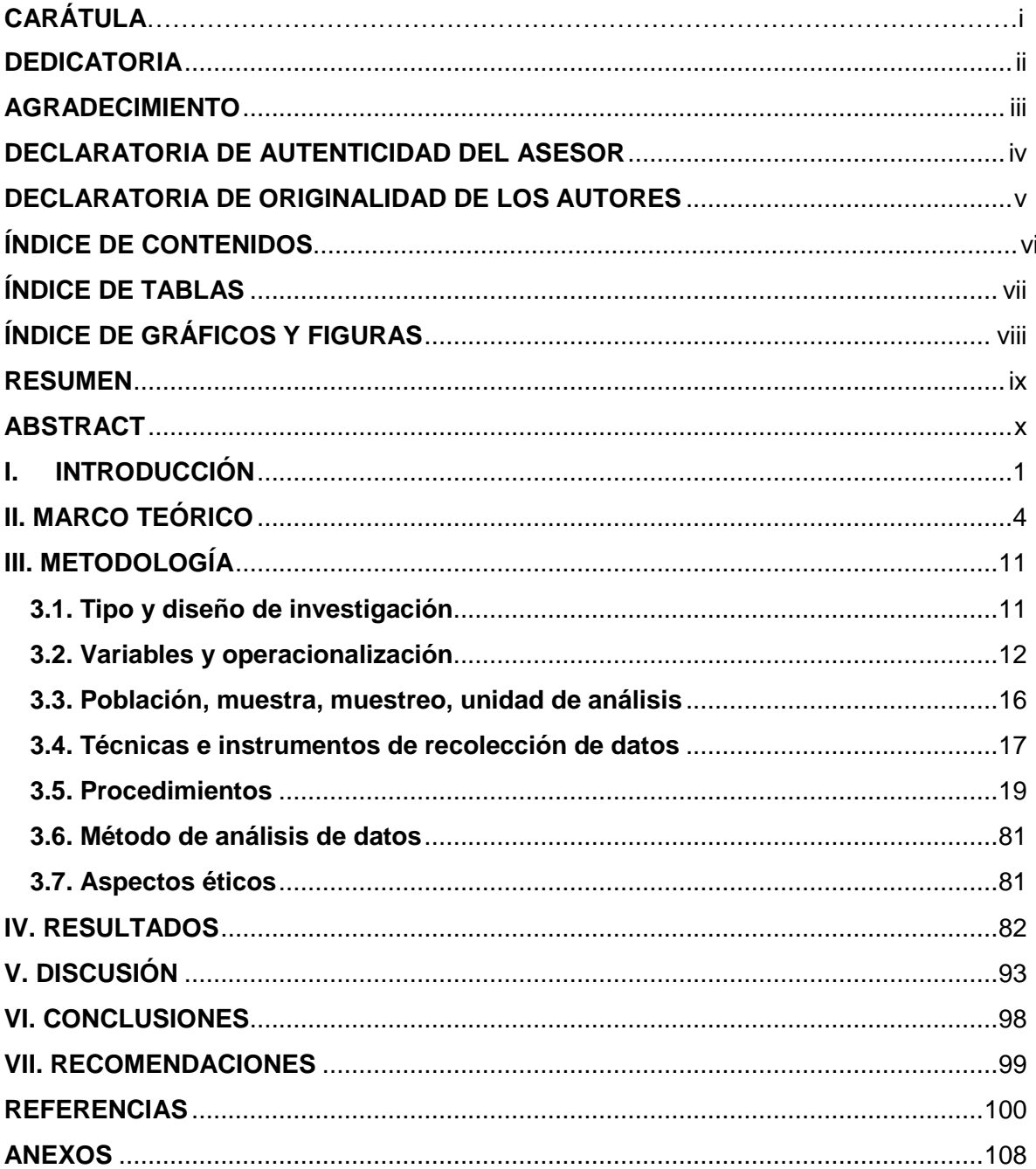

# **ÍNDICE DE TABLAS**

<span id="page-6-0"></span>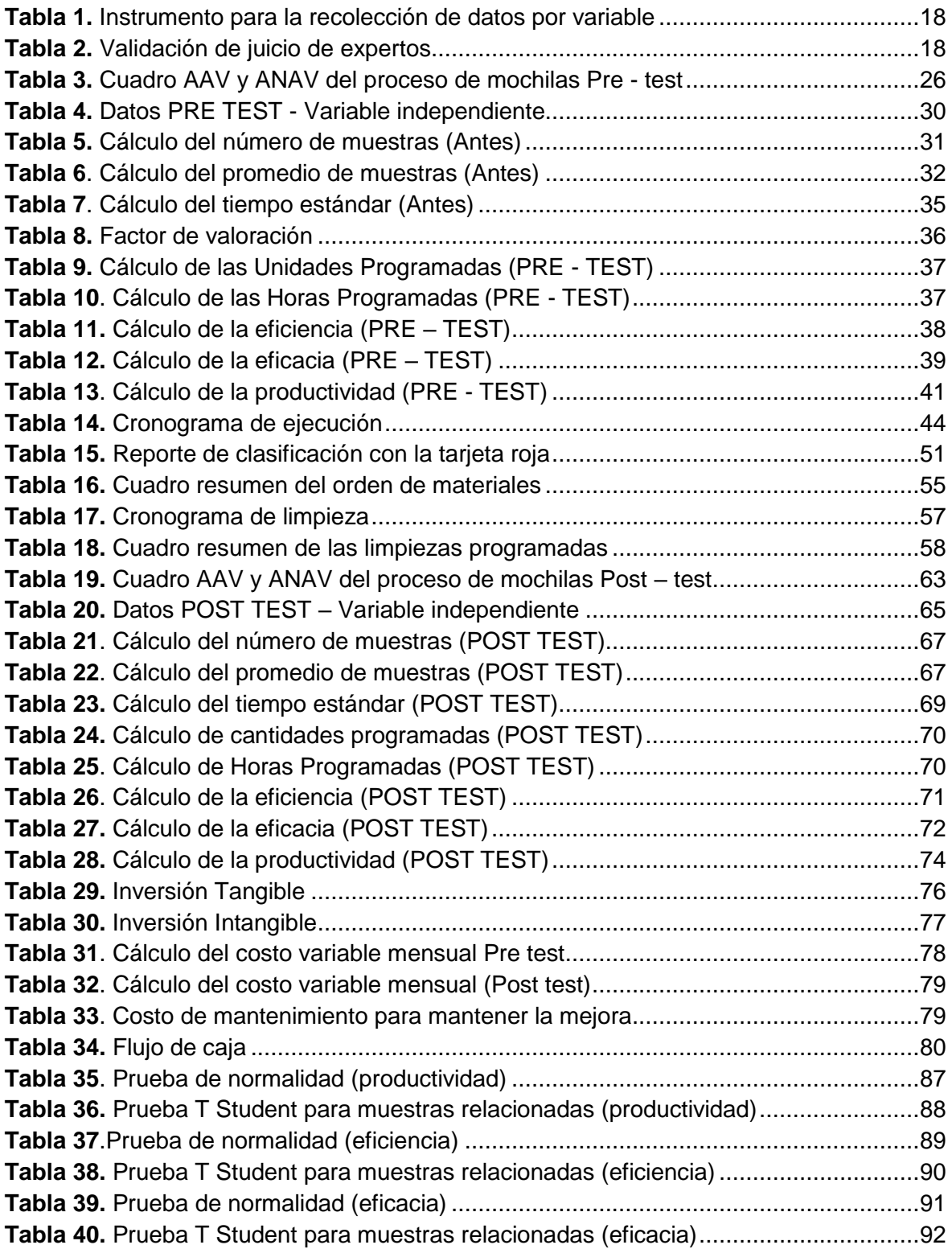

# **ÍNDICE DE GRÁFICOS Y FIGURAS**

<span id="page-7-0"></span>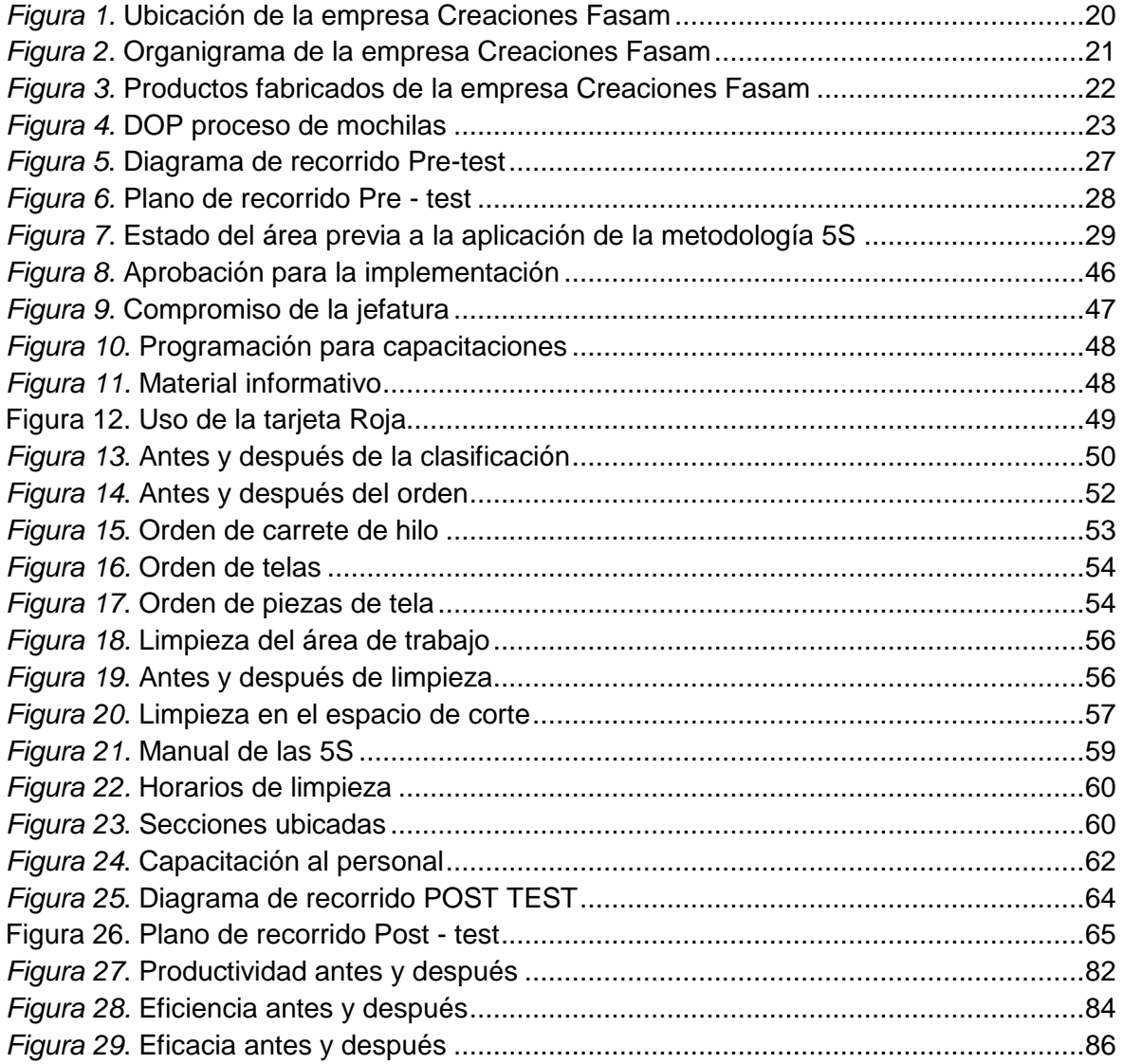

#### <span id="page-8-0"></span>**RESUMEN**

La presente investigación tuvo por objetivo general determinar de qué manera la implementación de las 5S mejora la productividad en el área de producción de la empresa Creaciones Fasam, Puente Piedra 2023. La metodología empleada fue de tipo aplicada, diseño preexperimental, enfoque cuantitativo y nivel explicativo. La población objeto de estudio consistió en las cantidades diarias de mochilas producidas durante un período de 25 días hábiles. La observación y el análisis documental fueron las técnicas utilizadas para la investigación, los instrumentos fueron llevada a cabo mediante fichas de control, hojas de verificación y el cronómetro como instrumento de medición, validado por la opinión de tres expertos en el tema. Los resultados fueron analizados a través de Microsoft Excel y el software SPSS, empleando técnicas descriptivas e inferenciales para evaluar la variable dependiente y sus dimensiones. Las conclusiones revelaron que la implementación de las 5S mejoró la productividad en el área de producción de Creaciones Fasam, evidenciando en los resultados un aumento del 20% en la productividad, así como mejoras del 11% en la eficiencia y 10% en la eficacia. En consecuencia, los análisis inferenciales respaldaron la aceptación de la hipótesis de los investigadores, al rechazar la hipótesis nula.

Palabras claves: Metodología 5S, productividad, eficiencia, eficacia.

#### **ABSTRACT**

<span id="page-9-0"></span>The general objective of this research was to determine how the implementation of the 5S improves productivity in the production area of the company Creaciones Fasam, Puente Piedra 2023. The methodology used was applied, pre-experimental design, quantitative approach and explanatory level. The study population consisted of the daily quantities of backpacks produced during a period of 25 working days. Observation and documentary analysis were the techniques used for the research, the instruments were carried out by means of control cards, check sheets and the chronometer as a measuring instrument, validated by the opinion of three experts on the subject. The results were analyzed through Microsoft Excel and SPSS software, using descriptive and inferential techniques to evaluate the dependent variable and its dimensions. The conclusions revealed that the implementation of the 5S improved productivity in the production area of Creaciones Fasam, evidencing in the results a 20% increase in productivity, as well as improvements of 11% in efficiency and 10% in effectiveness. Consequently, the inferential analyses supported the acceptance of the researchers' hypothesis by rejecting the null hypothesis.

Key words: 5S methodology, productivity, efficiency, effectiveness.

#### <span id="page-10-0"></span>**I. INTRODUCCIÓN**

En la actualidad el mercado textil tiene una gran demanda a nivel internacional; la productividad tiene un gran reto sostenible; su producción masiva conlleva a una competitividad y exigencia lo cual ocasiona que se vea afectado por diversas factores como la falta de capacitación, restricciones de sus operaciones y el impacto de la pandemia, el Instituto de Estudios Económicos y Sociales (IEES) indica que a finales del año 2020 presentó una disminución de 32.1% en lo que respecta el año 2019 que fue de 4.2% **(ver anexo 8)**. Por ejemplo, Ecuador, para mantenerse en el mercado competitivo textil y mejorar su baja productividad tuvo como factor fundamental el uso de la tecnología a la hora de realizar estrategias para la innovación de sus procesos y productos de las pymes con ello el crecimiento de su productividad y en la mejora de su calidad (Ibujés y Benavides, 2018). En el Perú las empresas textiles tienen una baja productividad debido mayormente a una falta de inversión en la organización como un plan estratégico o un seguimiento de control para el respectivo análisis que conlleven a mejorar. De acuerdo a Becerra y Carbajal (2019), los problemas fundamentales que se siguen dando en la industria textil son los desperdicios de reprocesos, falta de organización, control, el desorden de trabajo son algunas de las varias problemáticas que se siguen dando hoy día. La INEI muestra que la productividad textil y confecciones tuvo una gran disminución entre los años 2010-2019, tuvo una disminución de 1.5% anual y según fuente INDECOPI la participación del sector fue baja en el PBI, en el año 2012 fue de 9.4% y en el año 2019 paso a 6.4%, como consecuencia una menor actividad productividad (**ver anexo 9)**.

A nivel local se tiene la empresa Creaciones Fasam, una empresa nacional del rubro confecciones y textil dedicada a la fabricación de mochilas; actualmente atraviesa problemas de productividad en el área de producción debido al uso irregular de su stock debido a la falta de organización y clasificación de sus recursos, se puede apreciar que sus materiales son usadas a conveniencia de cada encargado y mal empleado de ellos por una falta de orden y limpieza en el área de trabajo generando de esa manera que la producción tenga ciertas demoras, consiguientemente generando así ineficiencias en la empresa, lentitudes en las entregas de pedidos, afectando los puntos fundamentales de la eficacia y eficiencia en sus procesos el cual se evidencia en su baja productividad.

Es por ello que para identificar las principales causas y realizar la intervención para su mejora se llevó a cabo un diagrama de Ishikawa de tal manera delimitar las causas que generan retrasos en la producción para la entrega de pedidos en efecto su baja productividad en la empresa **(ver anexo 10)**. Asimismo se realizó una evaluación más detallada de los problemas evidenciados por medio del diagrama Pareto, pero antes de ello se desarrolló la matriz de correlación con la finalidad de establecer la relación de las causas de la problemática con una puntuación de 0 a 3**, (ver anexo 11)** y luego se realizó una tabla de frecuencia de las causas identificadas donde se observar que las causas de los problemas con el mayor porcentaje se encuentran la falta de una organización en el área con un 17%, clasificación de recursos con un 17%, orden y limpieza con un 16%, mala distribución de herramientas con un 15% y falta de cronograma de actividades con 10%; estos son las principales causas donde se debe enfocar, representan el 74% de inconvenientes **(ver anexo 12)**, finalmente se realizó el diagrama de Pareto el cual indica que el 80% de los defectos son ocasionadas por el 20% de las causas, de esa manera se pudo diagnosticar las causas de los problemas que cuentan con mayor frecuencia, por consiguiente, se deberán priorizar para corregirlas, de tal forma que si se corrigen las causas que lo provocan tales demoras se reducirá la mayor parte de defectos, con lo que además aumentaría la productividad del proceso **(ver anexo 13)**; de igual forma se desarrolló la matriz de estratificación **(ver anexo 14)** y finalmente la matriz de priorización en el cual se tuvo como alternativas de soluciones diferentes opciones de mejora, del cual las 5S fue la opción más relevante con cierto criterio de evaluación **(ver anexo 15).**

Por lo tanto, la presente investigación se centró en la implementación de la herramienta de las 5S, con lo cual se buscó generar una oportunidad de mejora, el cual permite el uso de todo recurso estratégico para lograr tener un lugar organizado y limpio, facilitando de esa manera la identificación de anormalidades.

Se planteó la siguiente formulación de problema general: ¿De qué manera la implementación de las 5S permite mejorar la productividad en el área de producción de la empresa Creaciones Fasam, Puente Piedra 2023? y en consecuencia la formulación de los problemas específicos ¿De qué manera la implementación de las 5S mejora la eficiencia en el área de producción de la empresa Creaciones Fasam, Puente Piedra, 2023?, ¿De qué manera la implementación de las 5S mejora la eficacia en el área de producción de la empresa Creaciones Fasam, Puente Piedra, 2023?.

De ello también se trabajó las justificaciones; la justificación práctica según Álvarez (2020) indica de qué manera el resultado obtenido de tal investigación puede impactar o cambiar en el entorno de estudio, dado eso se puede decir que se justifica de manera práctica es generar mediante la exigencia de brindar una mejora en la productividad en la empresa Creaciones Fasam la aplicación de la herramienta 5S. La justificación social de acuerdo a Hernández, Fernández y Baptista (2014) se basa en que una investigación debe tener pertinencia en lo social y que tenga un alcance significativo, por lo tanto, al implementar las 5S generará beneficios notorios para todo el equipo de trabajo, ya que obtendrán de manera clara conocimientos que les van a permitir poder lograr y optimizar sus procesos. Asimismo, la justificación económica según Baena (2017) es el recurso económico que se emplea en la aplicación durante el proceso y beneficios en aspectos financieros, dado esto mencionar que la justificación económica es la mejora de costos de mano de obra, producción y el mantenimiento, por consiguiente, mejorando su productividad.

Posteriormente se planteó el siguiente objetivo general: Determinar de qué manera la implementación de las 5S mejora la productividad en el área de producción de la empresa Creaciones Fasam, Puente Piedra 2023, y se plantaron los objetivos específicos los cuales son: Determinar cómo la implementación de las 5S mejora la eficiencia en el área de producción de la empresa Creaciones Fasam, Puente Piedra, 2023. Determinar como la implementación de las 5S mejora la eficacia en el área de producción de la empresa Creaciones Fasam, Puente Piedra, 2023. Finalmente se identificó la hipótesis general el cual es: La implementación de las 5S mejora positivamente la productividad en el área de producción de la empresa Creaciones Fasam, Puente Piedra 2023, asimismo las hipótesis específicas los cuales son: La implementación de las 5S mejora positivamente la eficiencia en el área de producción de la empresa Creaciones Fasam, Puente Piedra, 2023. La implementación de las 5S mejora positivamente la eficacia en el área de producción de la empresa Creaciones Fasam, Puente Piedra, 2023.

### <span id="page-13-0"></span>**II. MARCO TEÓRICO**

Para este trabajo de investigación y sobre todo respecto a sus variables se han identificado y analizado los siguientes trabajos previos:

Ahire et al. (2021) en su artículo titulada *"Aumento de la productividad mediante la implementación de la metodología 5S en una industria manufacturera: Un estudio de caso"*. Tuvo como objetivo mejorar la productividad y organización en los puestos de trabajo para una mejor organización. Fue un estudio de tipo aplicada y diseño pre experimental con un enfoque cuantitativa; su población estudiada fue la producción realizada en cada sección, los instrumentos empleados de recolección de datos como fichas de verificación, checklist. Los principales resultados mostraron aumentos significativos en eficacia de 50% a 80%, productividad 25% y espacio de almacenamiento 30% después de la implementación. Además, se redujeron los tiempos de ciclo 12.5%, la tasa de desperdicio 10% y se mejoró el método de limpieza un 30%. Se Concluyó que las 5S tienen un impacto positivo en el ambiente laboral, promoviendo la clasificación, orden, limpieza, estandarización y mantenimiento. El aporte de este artículo aboga por una cultura de mejora continua mediante las 5S para aumentar la productividad y reducir tiempos.

Hoque et al. (2020) en su artículo titulado "*Invención del sistema 5s para lograr una mayor productividad en las industrias de la confección*". Tuvo como objetivo incrementar su productividad y ahorro de espacios mediante la aplicación de la metodología las 5S. Fue un estudio de tipo aplicada, con un diseño experimental y un enfoque cuantitativo; su población de estudio fue una industria situada en Bangladesh, y los instrumentos utilizados incluyeron la auditoría de las 5S y el análisis del tiempo. Los principales resultados fueron que después de la aplicación de las 5S su productividad de mano de obra paso de 3.46 a 7.66 puntos, la productividad paso de 52,16% a 59, 98%, obteniendo así una variación porcentual de más de 13%, y el ahorro de espacios en un 25% de esta manara experimento una mejora global de 45.17% en la industria. Asimismo, el ahorro de sus espacios tras la implantación de las 5S tuvo un ahorro de 51,21 metros cuadrados. Se concluyó que el sistema las 5S es de gran utilidad y esencial a la hora de realizar una mejora con resultados notables y garantizar una disciplina sistemática; genera una buena impresión y mejora la eficiencia. El aporte de este artículo es contribuir en mejor sus productividad y ahorro de espacios mediante las 5S.

Yantalema (2020), en su proyecto de investigación titulada *"Implementación de la metodología 5S en el taller mecánico de una industria de alimentos ubicada en Guayaquil"*. Tuvo como objetivo implementar las 5S con la finalidad de obtener una mejora y con ello poder alcanzar un cambio conveniente con respecto a la parte organizativa y en su productividad. Fue una investigación de tipo mixto, cualitativa y cuantitativa, la población de estudio, un taller mecánico; técnica la observación, el instrumento empleado fue el cuestionario. Los principales resultados de investigación fueron propicios ya que se evidenció el incremento de 44.93% en eficiencia y del 20% en eficiencia por trabajador. La mejora general de productividad fue del 0.3% al 0.9%. Se concluyó que la implementación fue exitosa al eliminar elementos innecesarios y capacitar al personal. El aporte es de contribuir con la metodología 5S ya que proporciona toda oportunidad de mejora continua en la productividad.

Martin et al. (2019) en su artículo titulado "*Estudio de las repercusiones del programa 5S en la productividad de una cooperativa de reciclaje*". Tuvo como objetivo principal evaluar el impacto de la metodología 5S en una corporación de reciclaje en el municipio de SP, Brasil. Una investigación de tipo aplicado, se utilizó un enfoque cuantitativo; la población de este estudio fueron los recicladores y los cooperativos de reciclaje, las técnicas empleadas la entrevista y observación, el instrumento empleado fue la ficha de control. Los principales resultados tras la implementación de las 5S, se observó un ambiente más organizado, con un aumento del 13.70% en la productividad, una reducción del 51% en re trabajos y una disminución del 36.64% en pérdidas. Se concluyó que la implementación fue efectiva y cumplió el objetivo planteado, destacando las 5S como una oportunidad para mejorar la calidad del trabajo y reducir pérdidas en el reciclaje. El aporte de este artículo fue sumamente ya que muestra las 5S como una oportunidad de mejora.

Burawat (2019) en su artículo científico titulado "*Mejora de la productividad de la industria del cartón ondulado mediante la aplicación de la mejora continua, las 5s,* 

*el estudio del trabajo y la eliminación de la muda: Un estudio de caso de Xyz Co., Ltd."*. Tuvo como objetivo mejorar la productividad mediante las 5S y otras herramientas. Fue un estudio de tipo aplicado, utilizó un diseño experimental aplicado con enfoque cuantitativo; las técnicas utilizadas para recopilar datos fueron a través de encuestas y observaciones, utilizando fichas de control. Los principales resultados determinaron que los principales problemas ocasionados fueron los errores humanos debido a falta de compromiso y supervisión eran los principales problemas. Sin embargo, la implementación de las 5S mostró resultados positivos, con un aumento del 15% en la producción y una reducción del 12.5% en defectos. Se mejoró el área de almacén, aumentando la calidad de la producción y reduciendo el incumplimiento de normas, de esta manera mejorando a un 66,67% en su productividad. Se concluyó que el uso de las 5S fue significativo y se observaron mejoras en la productividad, destacando su contribución al entorno laboral. El aporte de este artículo es poder contribuir en el trabajo la aplicación de las 5S para mejorar su productividad.

Como antecedentes nacionales se tuvo a Salazar, Johao, Benavides, Delgado y Pantoja (2022) en su artículo de investigación científica titulado "*Metodología 5S, alternativa viable en la mejora de procesos de la industria alimentaria* Tuvo como objetivo mostrar la viabilidad de las 5S en plantas industriales alimentarias para mejorar la productividad y resolver problemas que afectan la producción. Fue un estudio de tipo aplicada, enfoque cuantitativo con un diseño cuasi experimental. Como resultados indicaron que la implementación de las 5S generó incrementos del 66.18% en productividad y mejoró los sistemas productivos en un 29%. Además, se redujo la falta de conocimiento sobre las 5S en el sector. Se concluyó que las 5S generaron mejoras significativas en las empresas, incluso en medio de problemas críticos, al permitir mejoras continuas. El aporte de este estudio destaca la importancia de las 5S para aumentar la productividad en el sector alimentario.

Suarez (2022) en su tesis titulada "*Implementación de la metodología 5S para incrementar la productividad en una empresa textil*". Tuvo como objetivo principal mejorar la productividad en los procesos de corte y confección. Fue un estudio de tipo aplicada, un enfoque cuantitativo y diseño experimental, con la empresa y sus trabajadores como población y muestra, respectivamente, los instrumentos empleados se emplearon fichas de evaluación y control. Los principales resultados mostraron incrementos significativos en eficacia de 77% a 91%, eficiencia de 67% a 90%, y productividad 51% a 82%, con una mejora total del 31%. Se realizó un análisis financiero que reveló beneficios de S/1391.79, un VAN de S/4548 y un TIR del 22%. Se concluyó que la implementación de las 5S aumentó la productividad en los procesos de corte y confección, destacando su contribución al trabajo en el área de almacén. El aporte de esta investigación fue la contribución de las 5s en el trabajo para mejorar su productividad.

García y Rivera (2021) en su tesis titulada "*Implementación de la metodología 5S para mejorar la productividad en el almacén de la empresa textil Vianny SAC, Lima 2021*". Tuvo como objetivo principal determinar el impacto de las 5S en la solución de retrasos y bajas productividades en una empresa y ante las negatividades en cuanto a sus indicadores de la eficiencia y eficacia. Fue un estudio de tipo aplicada, un enfoque cuantitativo con un diseño cuasi experimental y un nivel explicativo, la población, muestra y muestreo fue los despachos diarios en el almacén y como técnica la observación y revisión documental los instrumentos empleados fueron la guía de observación y la ficha de registro. Los principales resultados tras la implementación de las 5S, se observó un aumento del 33.16% en la productividad del almacén, así como mejoras del 12.74% en eficiencia y del 24% en eficacia. Se concluyó que las 5S contribuyeron significativamente a mejorar la productividad. El aporte de este estudio destaca la importancia de aplicar las 5S para mejorar la eficiencia en el trabajo.

Socola et al. (2020) en su artículo titulado "*Las 5s, herramienta innovadora para mejorar la productividad"*. Tuvo como objetivo la implementación de las 5S afecta la productividad en un almacén. Un estudio de tipo aplicada, se utilizó un diseño preexperimental y enfoque cuantitativo; la población con 206 trabajadores y 135 y un muestro probabilístico aleatorio; la técnica empleada la observación y análisis documental, con fichas de observación y guías de análisis como instrumentos. Los principales resultados tras la implementación de las 5S, la eficacia aumentó del 56% al 94%, la eficiencia del 37% al 89%, y la productividad pasó del 21% al 84%. Se concluyó que hubo una mejora positiva en la empresa con mayor orden y compromiso con la mejora continua por parte de la dirección, así como una significativa mejora en los índices de productividad. El aporte de este estudio fue poder contribuir en el trabajo al aplicar las 5S para mejorar sus índices de productividad en su área de almacén.

Diaz y Noriega (2020) en su artículo de investigación titulado *"Beneficios de aplicar el modelo de las 5s a las empresas industriales de Perú"*. Tuvo como objetivo incentivar sobre los beneficios que otorga el uso de las 5S en las empresas de industria en el Perú. Fue un estudio de tipo aplicada, descriptiva no experimental con métodos mixtos. Los principales resultados fueron que se tiene que al implementar el uso de la metodología se incrementaron los rendimientos de 77% a un 86% en cuanto a la productividad aumentando así en un 11.45%. Se concluyó que la implementación de las 5S generar mejores ambientes de trabajo contribuyendo a reducir mermas, cuellos de botella y retrasos en los avances de sus centros de labor. El aporte de este artículo es la de poder contribuir en crear beneficios mediante el uso de las 5S para aumentar la productividad y rendimientos.

Asimismo, se tiene las teorías relacionadas al tema, los cuales son las variables de la presente investigación.

En relación a la metodología 5S**,** se indica que es un planteamiento de trabajo para empresas u organizaciones basándose por el cumplimiento de la correcta labor de orden y limpieza del mismo modo detectar las diferentes anormalidades en el centro de trabajo, el cual cuenta con una facilidad que permite la intervención general a uno en específico y equipo, de tal manera favoreciendo el ambiente laboral, la seguridad de los trabajadores, equipo y productividad (Rey, 2005, p. 17).

La clasificación de la metodología 5S, tal como ya se mencionó en la definición conceptual podemos decir que la metodología 5S es un sistema de calidad total con ello conseguir beneficios. La 5S están constituidos por cinco fases que cada uno está constituido por la letra "s" al inicio de cada palabra los cuales son palabras japonesas. Seiri el cual consiste en seleccionar, Seiton consiste en ordenar, Seiso quiere decir limpiar, Seiketsu permite la estandarización y por último Shitsuke consiste en la mejora continua. (Lorente, Vidal y Aldavert, 2018, p.29).

Comenzando con la primera S, Seiri (Clasificar) que se basa en clasificar distintos elementos que fueron seleccionados desde todas las actividades que ocasionan tiempos improductivos o falta de espacio, con el propósito de ver si sirven o en otros casos se tienen que eliminarse, reubicarse, entre otros (Mendez, 2019, p.2).

Continúa la segunda S, Seiton (Ordenar) que consiste en hacer una mejor organización en un área a priorizar, llevando a cabo distintas cosas en su respectivo lugar, con el fin de que no les tome tiempo poder encontrar la herramienta deseada, teniendo así todo a su disposición (Mendez, 2019, p.3).

Sigue la tercera S, Seiso (Limpiar) consiste en realizar limpiezas en los centros de trabajo a aplicar para poder brindar un mejor ambiente laboral, que implica desde máquinas, equipos, herramientas, entre otros, prevaleciendo mediante ciertas rutinas de trabajo destinadas y que de esta manera sigan siendo aplicadas con el transcurso del tiempo volviéndose así un hábito de limpieza, con el objetivo de que se reduzcan algunos incidentes o accidentes y a la vez en cuanto a las máquinas puedan contar con un tiempo más prolongado de vida (Mendez, 2019, p.4).

Luego se tiene a la cuarta S, Seiketsu (Estandarizar) que conlleva a estandarizar los diversos objetos que han sido fijados en donde se hayan distribuido los elementos y se tengan establecidos las respectivas actividades que salen de acuerdo a las 3 primeras S realizadas con anterioridad, mediante algunas señalizaciones, manuales, entre otros con el propósito de realizar los estándares definidos inicialmente (Mendez, 2019, p.5).

Finalizando con la quinta S, Shitsuke (Disciplina) el cual se encarga de que la estandarización de la aplicación sea aceptada de manera normal sin problema alguno, generando así un mejor autocontrol y disciplina dando así un mejor clima laboral dentro de la empresa repercutiendo en respetar las pautas indicadas de manera constante (Mendez, 2019, p.6).

La palabra productividad involucra la medición de las actividades, el cual tiene la función de calcular los productos y servicios que se fabrican con todos los recursos disponibles para poder alcanzar el nivel de producción, independientemente si tales recursos son tangibles e intangibles. La medición se da en cada cierto tiempo programado. Tiene como objetivo calcular la eficiencia del resultado obtenido mediante el uso de los recursos. Esto quiere decir que mientras menos recursos se empleen para la producción y se obtiene la misma o mayor ganancia, será mejor la eficiencia. (Juez, 2020).

De acuerdo a Ojha (2014), la productividad es una inquietud fundamental para las organizaciones contemporáneas, sin importar su carácter gubernamental o social. Todas buscan mejorar la productividad; sin embargo, son escasas las organizaciones consolidadas que han logrado alcanzar este objetivo.

Además, se cuentan con las dimensiones de productividad; eficiencia y eficacia.

Según Peinado y Jaramillo (2018, p.127), la eficiencia es todo lo que se relaciona con las habilidades, recursos disponibles y condiciones con las que se quiere ser más efectivo, lo que permite alcanzar las metas y objetivos; también al ser más eficaz podrá utilizar y de tal manera aprovechar al máximo todos los recursos disponibles con la que cuenta.

De acuerdo a Castillo et al (2019, p. 163) la eficacia es toda capacidad con la que se cuenta para lograr los resultados esperados mediante así pudiendo cumplir con los objetivos y metas propuestos, mediante el cumplimiento de sus producciones esperadas, tanto de la calidad y cantidad, de tal manera logrando crear clientes fieles y ser más eficaces en la fabricación de sus bienes y servicios.

Sundqvist, Backlund y Chronéer (2014), nos dicen que la eficacia y eficiencia pueden funcionar como punto de inicio para llevar a cabo mejoras internas en cuanto a la gestión del tiempo, los costos y la calidad, así como para implementar mejoras externas orientadas a la satisfacción del cliente.

Por otra parte, es claro mencionar que el marco conceptual no consiste en generar una lista de varios conceptos que no llevan relevancia acorde al tema planteado, por lo cual este debe tener sentido e ir de la mano con el propósito de que se puede explicar y dar un mejor entendimiento del caso, circunstancia o problema en la situación real (Gallego, 2018).

# <span id="page-20-0"></span>**III. METODOLOGÍA**

### <span id="page-20-1"></span>**3.1. Tipo y diseño de investigación**

Para la mediante investigación el tipo de estudio fue aplicada, dado que mediante la obtención de las bases teóricas analizadas y usadas en nuestra investigación se van a relacionar de alguna manera u otra con la implementación a ejecutar que son las 5S teniendo como objetivo solucionar los problemas en nuestro estudio a realizar. Nicomedes (2018, p.3) nos comenta que la investigación aplicada tiene su fundamento en solucionar variedades de problemas que se den en los centros de producción, consumos, entre otros.

Siguiendo la referencia de Hernández, Fernández y Baptista (2018, p.96), nos dicen que los diseños pre experimentales son empleados cuando el investigador intenta establecer la relación causa-efecto de una situación. En el cual se somete a un grupo de estudio para ser estudiado de tal manera para poder aplicar un pre test y post test, asimismo para poder evaluar cuál fue el impacto de la intervención.

Se hizo uso del nivel de investigación explicativo porque no solo se busca describir sino también determinar las causas y efectos, del porqué ocurre el fenómeno, también ayudará en la interpretación de los resultados. Para Ramos (2020, p.2) nos comenta que este nivel de investigación necesita abordar o formular una hipótesis teniendo como propósito determinar las distintas causas y consecuencias por parte de las variables, se centra en realizar una indagación con el principio de hallar una explicación directamente por las variables que hacen participación en una investigación, lo cual esto generará poder corroborar las demás hipótesis planteadas.

Un enfoque cuantitativo porque se encarga de indagar nuevos conocimientos que salen mediante los modelos de observaciones descriptivas con el fin de deducir los contextos en los cuales se den para poder ejecutarlo y poder brindar soluciones factibles. Según Otero (2018, p.6) este enfoque empieza cuando el investigador procede a elegir algunas ideas mediante una base de recolección de datos o información ya sea de hechos, realidades, entre otros. Luego continúa con la propuesta del problema identificado junto con el progreso del marco teórico,

garantizando que de esta manera el investigador pueda tener más claro los alcances de su investigación

# <span id="page-21-0"></span>**3.2. Variables y operacionalización**

# **Variable independiente: Las 5S**

## **Definición conceptual**

Según Álvarez y Paucar (2018, p.110) es una herramienta el cual tiene como propósito hacer cambios es decir separar las cosas y objetos que sirvan con las que son innecesarias organizándose en sus respectivos lugares, quiere poner en marcha el ejemplo de disciplina y llevarla como método de aprendizaje a los demás contribuyendo con la mejora continua para llegar a los estándares de calidad.

# **Definición operacional**

La metodología de las 5S se divide en 5 componentes que son: Clasificación, orden, limpieza, estandarización y disciplina, de manera que entre ellos mediante un trabajo en conjunto pueden lograr brindar mejoras en las distintas áreas de una empresa haciéndolos más eficientes en sus centros de trabajo.

Para Zubia, Brito y Ferreiro (2018, p. 100) nos comentan que las herramientas de clasificar, ordenar y limpiar son más comunes en realizarse y/o ejecutarse en las distintas áreas, pero las más fundamentales o importantes de las 5S que son la estandarización y el mantenimiento, porque hacen que la implementación dada se siga permaneciendo en los centros de trabajo añadidos actualizando con las mejoras continuas previniendo posibles inconvenientes en un futuro cercano o lejano algunos ejemplos claros de ello serían los retrasos, mermas y accidentes en el campo laboral.

#### **Dimensiones de la variable independiente: 5S**

# Dimensión 1: Clasificación (Seiri)

Según Álvarez y Paucar (2015, p 30) nos comentan que sirve para desechar las cosas innecesarias en el punto de trabajo como por ejemplo máquinas en mal

estado, mermas entre otros. A la vez también permite poder clasificar puntos clave y fundamentales en las herramientas o partes que se hagan uso en el transcurso del proceso.

IC= CCR/CCE \* 100%

Donde:

IC: Indicador de clasificación CCR: Calificación de clasificación real CCE: Calificación de clasificación esperada

Fuente: Mendez, 2019

Dimensión 2: Orden (Seiton)

Para Salazar y rojas (2019, p.20) nos dice que intercepta un lugar para cada cosa y objeto dividiéndolos por grados de uso (como siempre - casi siempre - pocas veces) para que de esta manera sean encontrados de manera más rápida de acuerdo a las conveniencias dadas.

IO= COR/COE \* 100%

Donde:

IO: Indicador de Orden COR: Calificación de orden real COE: Calificación de orden esperada

Fuente: Mendez, 2019

Dimensión 3: Limpieza (Seiso)

Según Hernández, Camargo y Martínez (2015, p.110) tiene como propósito efectuar un plan estratégico de limpieza, en donde se haga inclusión de todos los componentes de la empresa como lo son máquinas, equipos, entre otros. Gestionando un control de acciones que tengan que ver con la limpieza para ver los índices de aporte en las mejoras ante los casos presentados.

$$
IL = CLR/CLE * 100\%
$$

Donde:

IL: Indicador de limpieza CLR: Calificación de limpieza real CLE: Calificación de limpieza esperada

Fuente: Mendez, 2019

Dimensión 4: Estandarización (Seiketsu)

Para Manzano y Gisbert (2016, p.24) se realizan progresiones para los modelos de una organización, algunos claros ejemplos de ellos son guías, fichas de información y definir lugares estratégicos. Son indicadores muy importantes para una gestión debido a que permitirán tener un conocimiento más amplio y generalizado de todo el sector pudiendo ejercer de manera más productiva los operarios su función.

# IE= CER/CEE \* 100%

Donde:

IE: Indicador de estandarización

CER: Calificación de estandarización real

CEE: Calificación de estandarización esperada

Fuente: Mendez, 2019

Dimensión 5. Disciplina (Shitsuke)

Para Álvarez y Paucar (2018) esta quinta fase consiste en usar todas los métodos establecidos y estandarizados anteriormente esto con el objetivo de crear hábitos que garanticen el correcto seguimiento para las etapas del estándar de calidad, asimismo que opten por el ciclo de Deming para lograr una mejora continua. Esta fase también promueve que la organización cree una creencia de respeto y la protección de los recursos de la empresa.

ID: CDR/CDE \* 100%

Donde:

ID: Indicador de disciplina CDR: Calificación de disciplina real CDE: Calificación de disciplina esperada

Fuente: Mendez, 2019

# **Variable dependiente: Productividad**

## **Definición conceptual**

Según Meller (2019, p.7) nos dice que es un término muy conocido y fundamental ya que hace más eficiente el beneficio de los recursos y materiales de los distintos procesos productivos midiendo las cantidades de bienes que se dan en el transcurso del tiempo.

# **Definición operacional**

Van de la mano con la mejora de los bienes y servicios en base a los medios usados. De igual manera la relación que guarda con sus indicadores (eficiencia y el uso de recursos).

$$
Productividad = Eficiencia * Eficacia * 100\%
$$

Dimensiones de la variable dependiente

Dimensión 1: Eficiencia

Para Calvo, Pelegrín y Gil (2018, p.102) es considerado una pieza fundamental para el adecuado manejo en la empresa, porque su implementación hacia los objetivos o metas establecidas ante eventualidades que se puedan tener. Esto quiere decir que la eficiencia abarca los recursos usados y los resultados logrados.

$$
\% Indicador de eficiencia = \frac{Tiempo empleado de producción}{Tiempo planificado de producción} * 100\%
$$

Fuente: Calvo, Pelegrín y Gil, 2018

#### Dimensión 2: Eficacia

Según Ordoñez (2014, p.106) nos comenta que la eficacia se encuentra dentro de todos los conocimientos en una empresa, ya que brinda con los estándares de cumplimiento por parte de los objetivos y/o metas trazadas que tienen que alcanzar las empresas.

> %Indicador de eficacia  $=\frac{$  Cantidad realizada de producción  $\frac{1}{\text{Cantidad Programada de producción}} * 100\%$

<span id="page-25-0"></span>Fuente: Ordoñez, 2014

# **3.3. Población, muestra, muestreo, unidad de análisis**

## **3.3.1. Población**

Para Martínez (2019) la población es el conjunto de recuentos o medidas de todo un elemento el cual comparten una característica en común, estos elementos pueden estar constituido por personas y objetos hasta cosas, asimismo la población se puede considerar que es finita e infinita, esto dependerá mucho del tamaño del campo de estudio.

Para esta investigación la población está estimada por la cantidad de salidas de producción diaria, será realizado en un periodo de 25 días hábiles. Siguiendo los criterios de inclusión y exclusión.

Criterio de inclusión: Se incluye toda producción realizada durante el horario, turnos y días laborales establecidos por la empresa, teniendo los días lunes a viernes dos turnos, el primer turno de 8 a.m. a 1 p.m. y el segundo turno de 2 p.m. a 7 p.m. (10 horas); y los días sábados de un solo turno de 8 a.m. a 1 p.m. (5 horas).

Criterio de exclusión: Se hará uso de exclusión a la producción de horas extras, días festivos y domingos.

Asimismo, En el contexto de esta investigación no se consideró la muestra dado que la medición se realizó en toda la población, ya que es pequeña; por consiguiente, no se realizó ningún procedimiento de muestreo.

# **3.3.2. Unidad de análisis**

Para Arias (2020) es todo aquel que se va estudiar para obtener los datos correspondientes para un estudio de análisis.

Por ello para la presente investigación su unidad de análisis es la mínima cantidad de mochilas que se pude registrar por día.

# <span id="page-26-0"></span>**3.4. Técnicas e instrumentos de recolección de datos**

# **Técnica**

Para Hernández y Duana (2020) la técnica de recolección de datos abarca un procedimiento y actividad el cual le permite al investigador alcanzar una información pertinente para facilitar las respuestas de la investigación. Asimismo, para Piza, Amaiquema y Beltrán (2019), indican que unas de las técnicas esenciales en una investigación es la observación, ya que permite obtener mayor los datos, de tal manera que sea mucho más clara y precisa.

Para el presente trabajo de investigación se empleó la técnica de la observación en el cálculo de indicadores, esto con la finalidad de obtener mayor información a través de la observación en los procesos en el área de producción de empresa Creaciones Fasam y qué factores afectan en el buen desarrollo de su productividad en el proceso de su producción.

# **Instrumentos**

Para Arias (2020, p.9) nos explica que son mecanismos que tienen como propósito identificar los distintos métodos para medir la información proporcionada por nuestra muestra seleccionada. Para esta investigación usaremos los siguientes instrumentos:

Para la variable independiente el cual es la metodología las 5S se hará uso de un formato de evaluación y auditoria, con la finalidad de obtener los datos tanto del pre y post test, el cual también nos servirá para la implementación de las 5S. Para la variable dependiente, la productividad, para la obtención de datos pre y post test se empleará una ficha de control. No se midió confiabilidad en el instrumento de recolección de datos, pero si el instrumento para la medición**,** se tiene el cronómetro este material nos servirá de mucho debido a que podremos medir los tiempos de producción en las distintas secciones con las que cuenta el área seleccionada.

| <b>VARIABLES</b> | <b>DIMENSIONES</b>      | <b>TÉCNICA</b> | <b>INSTRUMENTO</b>  |
|------------------|-------------------------|----------------|---------------------|
| Metodología 5S   | Seiri (Clasificar)      |                |                     |
|                  | Seiton (Ordenar)        |                | Ficha de evaluación |
|                  | Seiso (Limpiar)         | Observación    |                     |
|                  | Seiketsu (Estandarizar) |                |                     |
|                  | Shitsuke (Disciplina)   |                |                     |
| Productividad    | Eficiencia              | Análisis       | Ficha de control    |
|                  | Eficacia                | documental     |                     |

<span id="page-27-0"></span>**Tabla 1.** Instrumento para la recolección de datos por variable

Fuente: Elaboración propia

# **3.4.1. Validez y Confiabilidad**

# **Validez**

Para Chaves y Rodríguez (2018) el estudio de validez de los contenidos se refiere al grado de juicios de expertos para validar el contenido los cuales ofrecen más criterios para una buena toma de decisión.

La validez de contenido se realizará a través de juicios de tres expertos quienes pertenecen al centro de estudios de la Universidad César Vallejo Filial Lima - Norte, quienes nos garantizaran seguir avanzando en el estudio. Los cuales son:

<span id="page-27-1"></span>**Tabla 2.** Validación de juicio de expertos

| $N^{\circ}$ | <b>Expertos</b>                   |
|-------------|-----------------------------------|
| Experto 1   | Mgtr. Zeña Ramos, José La Rosa    |
| Experto 2   | Mgtr. Paz Campaña, Augusto Edward |
| Experto 3   | Mgtr. Reinoso Vasquez, George     |

*Fuente: Elaboración propia*

# **Confiabilidad**

Se basa en ser un proceso de medición el cual demuestra veracidad y confiabilidad el instrumento seleccionado con el fin de lograr los resultados esperados al momento de medir nuestra variable y prevenga cualquier inconveniente hacia el observador (Villasís y Zurita, 2018, p.416).

Para esta presente tesis de investigación se hará uso de la confiabilidad del instrumento de medición siendo este el cronómetro y que será validado mediante certificado de calibración del cronómetro (Anexo 24).

## <span id="page-28-0"></span>**3.5. Procedimientos**

## **3.5.1. Situación actual**

Situación actual de la empresa

Creaciones Fasam es una empresa de rubro textil con 10 años de experiencia en el rubro confecciones y textil, que se enfocan en la producción y venta de sus productos entre los cuales se encuentran las mochilas, chimpuneras, maletines y carteras, pero de todos ellos su producto principal son las mochilas por su gran demanda y las ganancias que les genera. Hoy en día Creaciones Fasam se centra en comercializar sus distintos productos a nivel nacional.

La empresa cuenta con las áreas de almacén y producción (corte, recteros, habilitadores y cerradores) cada punto de las distintas áreas tiene destinados una cantidad determinada de un equipo de trabajo con el fin de cumplir sus respectivas actividades. Se manejan dos turnos de horario laboral, el primer turno de 8 a.m. a 1 p.m. y el segundo turno de las 2 p.m. a 7 p.m. un total de 10 horas al día, de lunes a viernes y los sábados 5 horas de 8 a.m. a 1 p.m. siendo aproximadamente 288 días al año.

Misión: "Creaciones Fasam se centra en realizar productos textiles novedosos de buena calidad manteniéndose actualizados ante las últimas tendencias del mercado con la finalidad de poder atender las demandas, contando con un equipo de trabajo encargados de la productividad de los acabados."

Visión: "Obtener reconocimiento como una empresa destacada en el rubro textil por ofrecer productos innovadores, con excelentes acabados, variedad de diseños y servicios a nivel nacional."

# RUC: 10103983792

Razón social: Creaciones Fasam Localización: Urb. La Residencial MZ C. Lote 7.

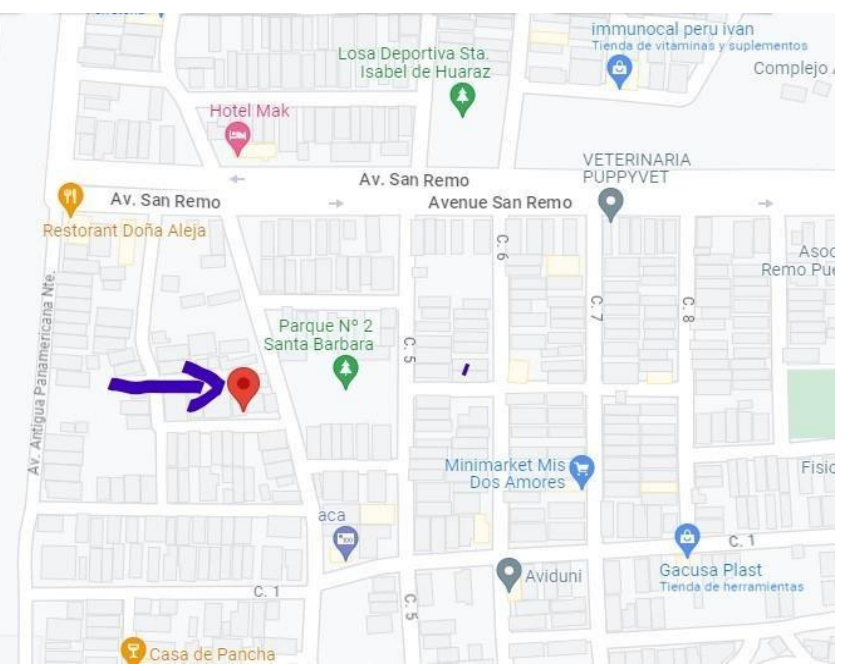

*Figura 1.* Ubicación de la empresa Creaciones Fasam

Organigrama: Se visualiza la estructura de la organización en la empresa

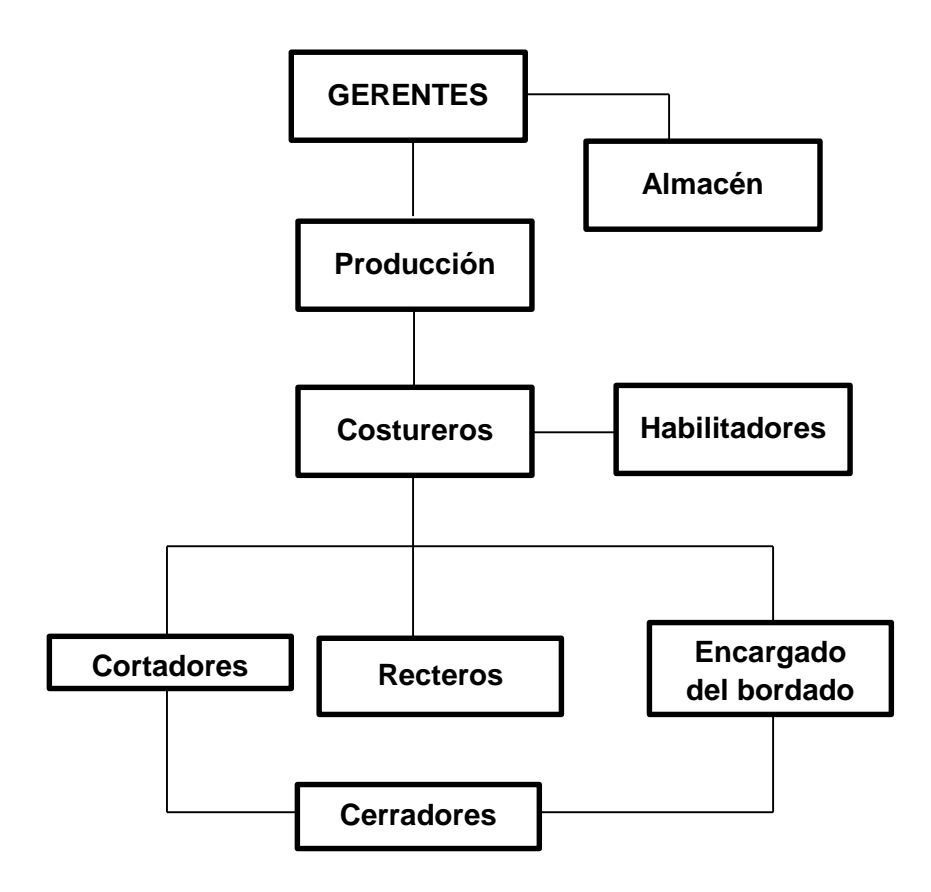

<span id="page-30-0"></span>*Figura 2.* Organigrama de la empresa Creaciones Fasam

En la figura 2, se aprecia la organización jerárquica de la empresa Creaciones Fasam, en el cual como el cargo más alto hallamos a los gerentes generales encargados de toda la parte administrativa y objetivos, seguido por el área de almacén en el que se encuentran todos los materiales que se requieren para abastecer el proceso de producción. También se aprecia las otras áreas encargadas de la producción tales como los costureros que trabajan a la par con los habilitadores, entre las funciones de los costureros son ellos los encargados de realizar los cortes de los materiales correspondientes para la fabricación del producto, una vez realizado los cortes los habilitadores son los encargados de la recolección y entrega de repartición de todos los materiales cortados con destino hacia los recteros que se encargan de usar las máquinas rectas para unir los complementos de los productos, seguidamente pasa por el encargado de realizar los bordados que tiene como función realizar los bordados inferiores de las asas y finalizando con los cerradores que son los encargados de usar las máquinas ribeteadoras o también conocidas como tubo, se centran en el cerrado de las espaldas y delanteras con los fuelles.

La empresa Creaciones Fasam cuenta con una variedad de productos los cuales serán mostrados a continuación.

| <b>PRODUCTOS</b> | <b>IMÁGENES</b>     |  |  |
|------------------|---------------------|--|--|
| Mochilas         | V-LINE TOURIS       |  |  |
| Maletines        | ŵ                   |  |  |
| Chimpuneras      | PATRIO<br>PATRIOTAS |  |  |
| Carteras         |                     |  |  |

<span id="page-31-0"></span>*Figura 3.* Productos fabricados de la empresa Creaciones Fasam

A continuación, se procederá a realizar el diagrama de operación de procesos (DOP) haciendo muestra de las principales operaciones en el avance de producción.

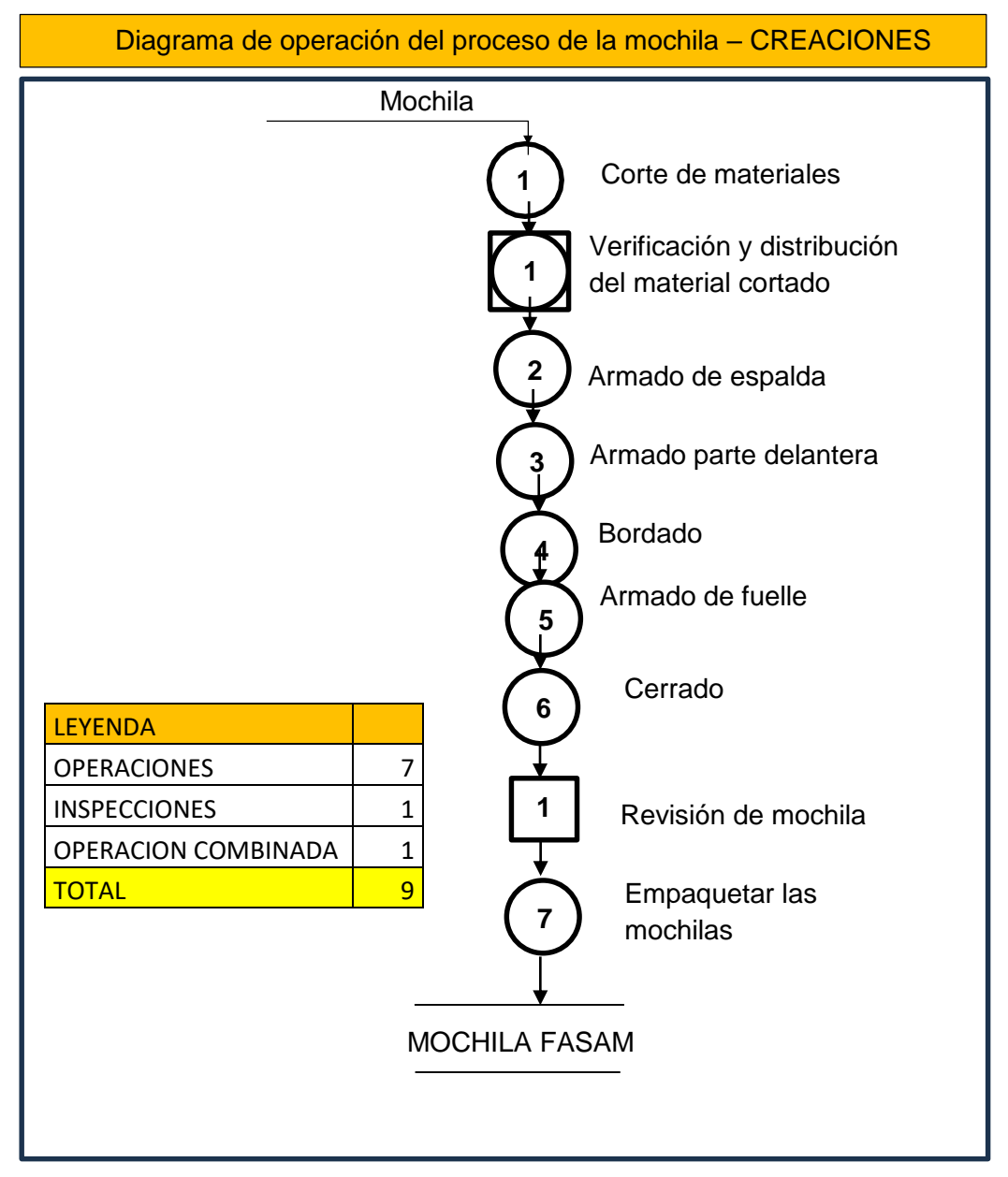

*Figura 4.* DOP proceso de mochilas

<span id="page-32-0"></span>En la figura 4, se representa el diagrama de operaciones de proceso siguiendo el orden de fabricación de las mochilas, detallando cada punto por el que pasa el sistema productivo. Descripción sobre cada procedimiento del proceso de producción para la fabricación de las mochilas.

#### 3.5.1.1 Corte de materiales.

En este proceso, una vez obtenido los materiales, se procede a realizar los diversos cortes con moldes especiales que llevan las medidas requeridas de acuerdo a los modelos a realizar, es así que para este procedimiento se encarga una sola persona el cual tiene que contar con un equilibrio para poder cortar las piezas correctamente a lo solicitado. Una vez hecho ello se procederá a disponer en la entrega de las piezas que viene saliendo, hay que recalcar que a diferencia de los demás procesos este se considera el más importante debido a que al mínimo fallo que se dé, no se podrá seguir con el procedimiento lo cual se necesita a un trabajador confiable capaz de poder realizar correctamente la actividad.

## 3.5.1.2 Verificación y distribución del material cortado.

Es la parte en donde se recolectan todas las piezas cortadas a medida para la fabricación, de esta manera pasa inmediatamente por los habilitadores los cuales comienzan con las respectivas distribuciones hacia los costureros y puedan dar marcha a la producción, es por ello que los encargados deben de entregar los materiales cortados recientemente, en donde para ello se cuenta con 3 trabajadores, los cuales están atentos ante cualquier inquietud para el alcance correspondiente.

#### 3.5.1.3 Armado de espalda.

Se procede forrar la parte espaldar con el tafetán, la tela y los corchos, dentro de ella se coloca la porta laptop que es el guardador en la parte interna de la mochila con relleno para evitar golpes de la laptop u otro elemento y también considerado como parte del diseño, una vez unido estos elementos requeridos se podrá dar en marcha la debida culminación, para ello en la espalda se procederá a coser los bordes de la espalda, con el fin de poder culminar con el proceso espaldar de la mochila.

#### 3.5.1.4 Armado delantero.

En este proceso primero se coloca la placa para la marca de la mochila que se va implementar a la tela, y posteriormente, se envía a forrar con la tafeta y corcho;

luego de ello pasa a la máquina de doble costura en el cual se coloca el logo de la empresa, una vez que ya está aplicado el diseño del logo pasa a la cerradora para que se realice el encintado con otro pedazo de tela más el cierre, finalmente enviando al forrado.

3.5.1.5. Proceso de bordado.

En este proceso se utilizan las máquinas zig zag, el cual permite poder realizar los bordados para las asas y los complementos junto con el forrado y los corchos que son partes importantes en la mochila, para esta etapa se encuentra a cargo una sola persona debido a que su uso no es tan complicado a la vez es un procedimiento más rápido porque se centra en unir las partes restantes y poder contar con los elementos necesarios que darán paso a las bases e inferiores en la realización de la mochila.

3.5.1.6. Proceso del armado del fuelle.

El proceso se comienza con la tela y el cierre en el tubo para que se encinte, después de ello en la máquina recta se realiza el pegado de los bolsillos con elástico, asimismo se forra la tela con el corcho y tafeta, y terminar el proceso en la cerradora en el cual se une la base con el fuelle, para esta actividad se encargan de realizar los habilitadores ya que se necesitan manos rápidas para el avance debido.

3.5.1.7 Proceso de cerrado.

Continua el proceso de cerrado, en esta parte es donde ya teniendo el armado casi completo de la mochila se usa la maquina ribeteadora o también conocida como tubo, tienen como función de cerrar las espaldas y las partes delanteras con los fuelles, para que de esta manera se puede encintar teniendo a disposición un total de 3 personas a cargo en estas máquinas para que puedan finalizar con el producto final deseado.

3.5.1.8 Revisión de mochilas

Luego se da una revisión previa antes de embolsar las mochilas, es aquí en donde se da una pequeña inspección o control de calidad con el fin de encontrar algunos sobrantes de tela o también posibles fallas lo cual sería necesario para poder brindar productos de calidad en óptimas condiciones si es así se podrá cumplir con lo solicitado, ya que hay que recalcar que habido casos en donde se da que por no haber revisado bien los productos, estos se los vuelven a entregar ocasionando perdidas para la empresa.

3.5.1.9 Proceso del embolsado de mochilas

El proceso se comienza con la tela y el cierre en el tubo para que se encinte, después de ello en la máquina recta se realiza el pegado de los bolsillos con elástico, asimismo se forra la tela con el corcho y tafeta, y terminar el proceso en la cerradora en el cual se une la base con el fuelle, para esta actividad se encargan de realizar los habilitadores ya que se necesitan manos rápidas para el avance debido.

A continuación, se hará muestra del proceso de producción actual en la empresa, el cual se basa en ser un diagrama (DAP) que se encarga de detallar las actividades de las operaciones en el proceso. A la vez se especifica los tiempos y distancias con las que cuentan las respectivas actividades **Ver Anexo 39**.

Es así que por medio de esta herramienta se procedió a separar las distintas actividades con las que contaban las operaciones generales mostradas con anterioridad en el DOP, a la vez se hace muestra de todas las actividades que generan valor, así como también de las que no generan valor en la empresa, las cuales se harán muestra mediante la siguiente tabla.

| <b>EXISTENT OF COUNTLET FOR THE VEHICLE OF A SERVICE CONTROLLED TO A CONTROL</b> |          |               |            |  |  |  |
|----------------------------------------------------------------------------------|----------|---------------|------------|--|--|--|
| Proceso de elaboración de mochilas Pres-test                                     |          |               |            |  |  |  |
| <b>Actividades</b>                                                               | Cantidad | <b>Tiempo</b> | Porcentaje |  |  |  |
| Actividades que agregan valor<br>(AAV)                                           | 25       | 12.15         | 96%        |  |  |  |
| Actividades que no agregan<br>valor (ANAV)                                       |          | 0.55          | 4%         |  |  |  |
| Total                                                                            | 29       | 12.70         | 100%       |  |  |  |

<span id="page-35-0"></span>**Tabla 3.** Cuadro AAV y ANAV del proceso de mochilas Pre - test

Fuente: Elaboración propia.
Como bien se hace muestra en la tabla 3 notamos que existen 4 actividades que no agregan valor en el procedimiento para la elaboración de mochilas teniendo un porcentaje del 4%, esto quiere decir que dichas actividades ocasionan tiempos improductivos.

Por otra parte, se realizó el diagrama de recorrido Pre – test que se realiza con el fin de hacer el procedimiento para la elaboración de mochilas siguiendo todos los pasos mostrados con anterioridad en el diagrama de análisis de procesos, se ilustra la trayectoria de las actividades centradas en la empresa.

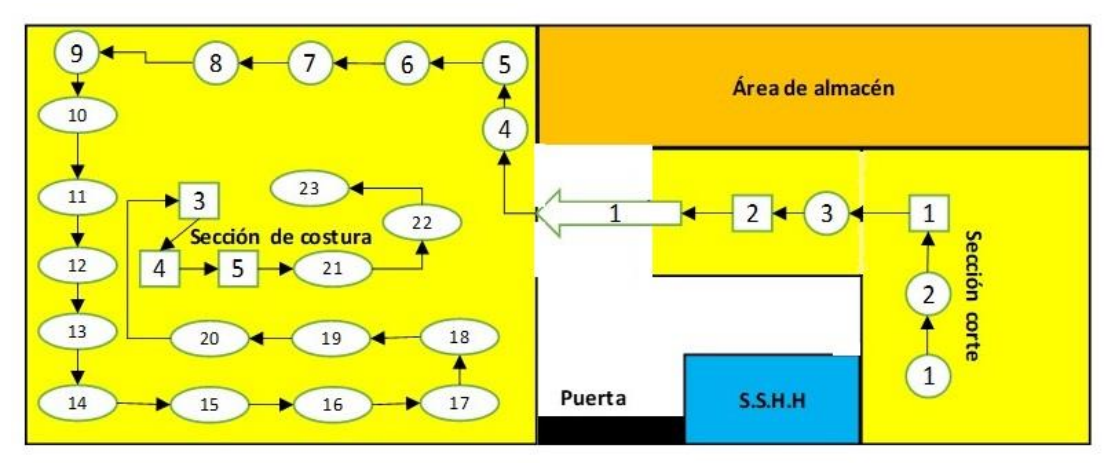

*Figura 5*. Diagrama de recorrido Pre-test

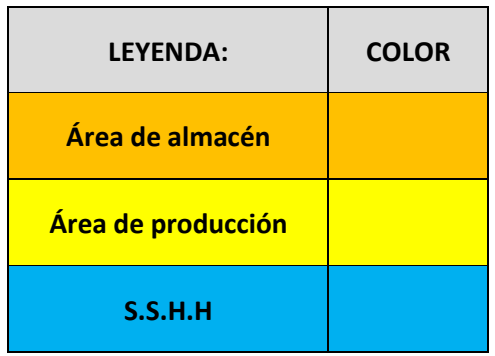

A continuación, se hace muestra la leyenda en la que se especifica mediante colores las áreas con las que cuenta la empresa teniendo así de color mostaza el área de almacén, de color amarillo el área de producción, a la vez también se añadió los servicios higiénicos del color azul, para que se pueda demostrar con simplicidad la trayectoria sin ningún problema.

Luego de ello se hace muestra el plano del recorrido Pre - test en donde se hace detalle las mediciones generales de la empresa, esto como fin de ver los distintos puntos que tienen en el área seleccionada contando así con los límites del área que son 9 metros de ancho y 17.2 metros de largo en total.

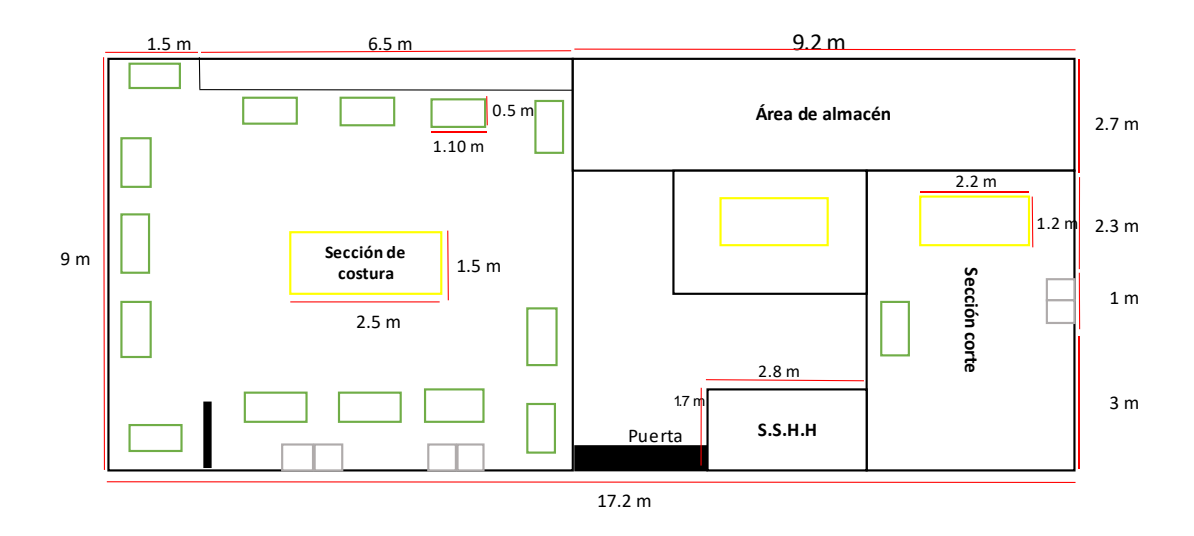

*Figura 6.* Plano de recorrido Pre - test

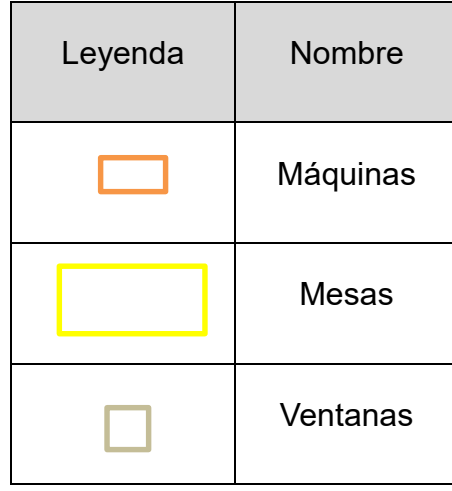

Asimismo, para la pre test se hace muestra de los registros fotográficos de cómo se encuentra el ambiente de trabajo actualmente, en el área de producción teniendo como propósito poder tener un conocimiento previo antes de la implementación de las 5S, a la vez también para poder realizar las respectivas mejoras, a continuación, se visualizará el estado actual del área.

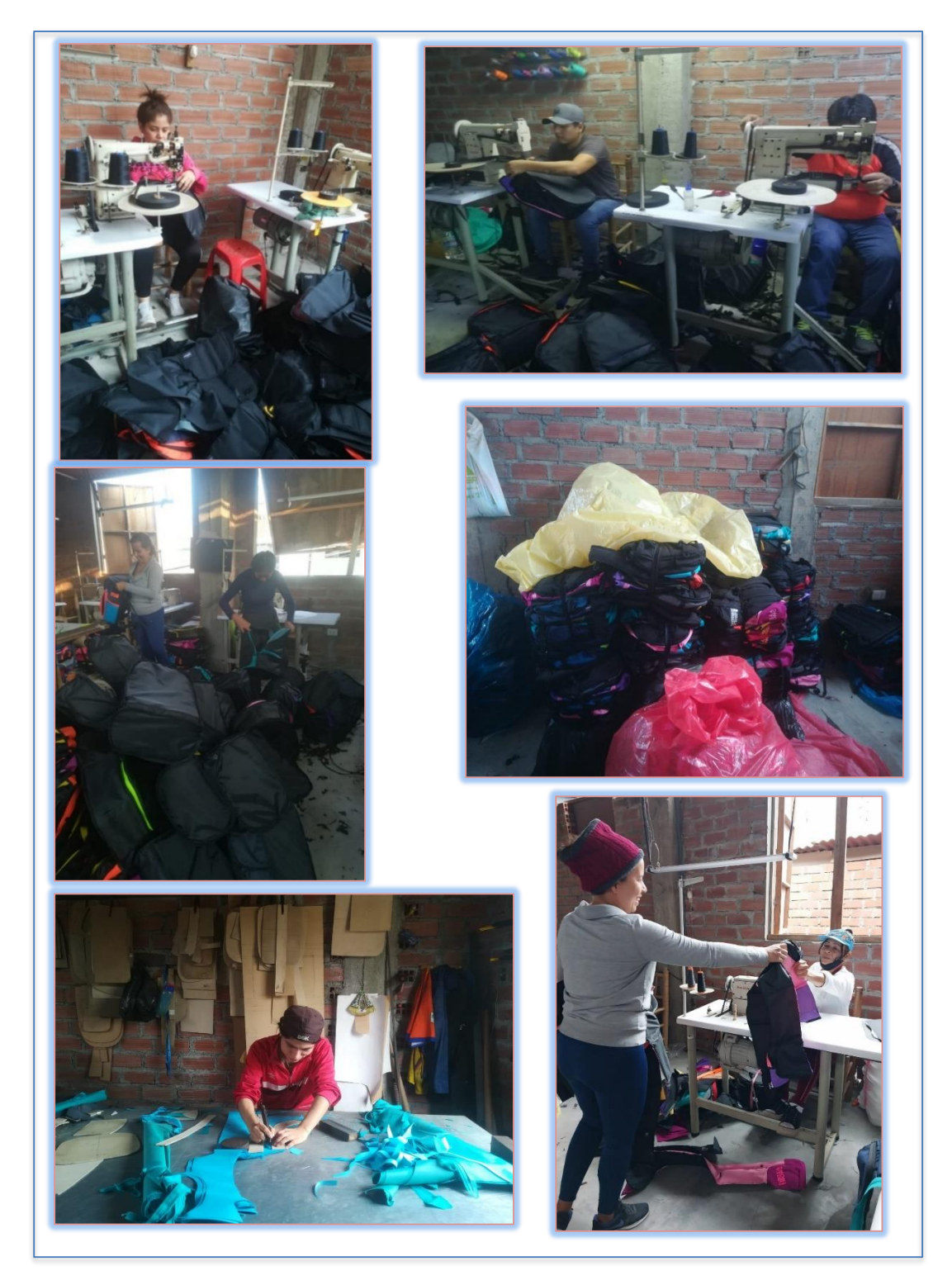

*Figura 7.* Estado del área previa a la aplicación de la metodología 5S

#### **PRE TEST - VARIABLE INDEPENDIENTE: Metodología 5S**

Se realizó la obtención de datos mediante nuestra ficha de verificación de la metodología las 5S, con el fin de poder obtener resultados de cómo se encuentra actualmente. La ficha de verificación se dividió en cada "S" con una lista de ítems y un sistema de calificación de 1 y 5, asimismo con una calificación esperada de 40, con el fin de calcular los valores presentados durante la evaluación de sus avances productivos en donde se obtuvo los siguientes datos para cada dimensión en cuanto a la variable independiente, (**ver anexo 16)**. De acuerdo a la ficha de verificación y auditoria de las 5S, se logró obtener los siguientes datos en relación a cada dimensión de la variable independiente y el grado de nivel de cumplimiento que tiene cada uno de ellos actualmente en el área en estudio, el cual facilita tener más en conocimiento que aspectos mejorar.

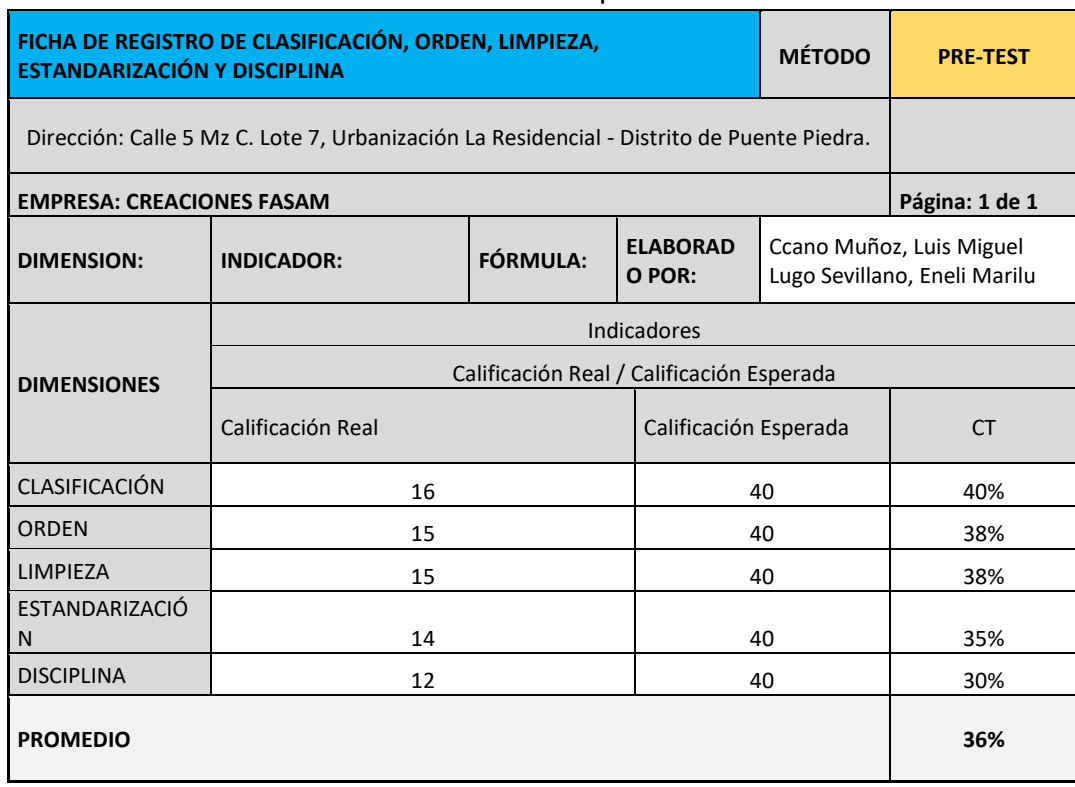

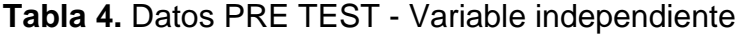

Fuente: Elaboración propia

Conforme a la tabla 4 se obtuvo como resultado aplicando las fórmulas correspondientes para cada dimensión de las 5´S se halló sus niveles de cumplimiento; la clasificación que es la primera S cuanta con un promedio 40% esto porque no existen mecanismos que ayuden a identificar y poder clasificar los materiales demostrando así una falta de organización en el área, la segunda S el orden 38% falta establecer un orden para cada material y no cuenta con señalizaciones, la tercera S limpieza 38% debido a falta de un cronograma que permita que cada trabajador tenga una responsabilidad en su área de trabajo y un correcto mantenimiento, la cuarta S estandarización con un 35% no cumplen con normas establecidas para la correcta ejecución de sus labores y la última S la disciplina con 30% no se está realizando un cumplimiento de mejora, teniendo así un total de promedio de las 5´S un 36% de nivel de cumplimiento.

# **PRE TEST DE VARIABLE DEPENDIENTE: Productividad**

# Toma de tiempos del antes

La empresa Creaciones Fasam no dispone actualmente de documentación para registrar la duración de cada fase de su proceso de producción. Por esta razón, en el contexto de esta investigación, se llevó a cabo la medición durante un lapso de 30 días durante el mes de junio, teniendo en cuenta la exclusión los domingos y feriados; con el fin de poder determinar el tiempo estándar y a la vez poder calcular las unidades programadas.

Asimismo, se presenta la toma de toma de tiempos ubicado en el **anexo 17**, se hace muestra de la toma de tiempos del antes de la implementación de las 5S, con el propósito de sacar el cálculo del tiempo estándar el cual nos será de utilidad para poder determinar el tiempo máximo que se demoran para la elaboración de una mochila, y así lo podamos tener como dato fijo para la comparación del dato del post test.

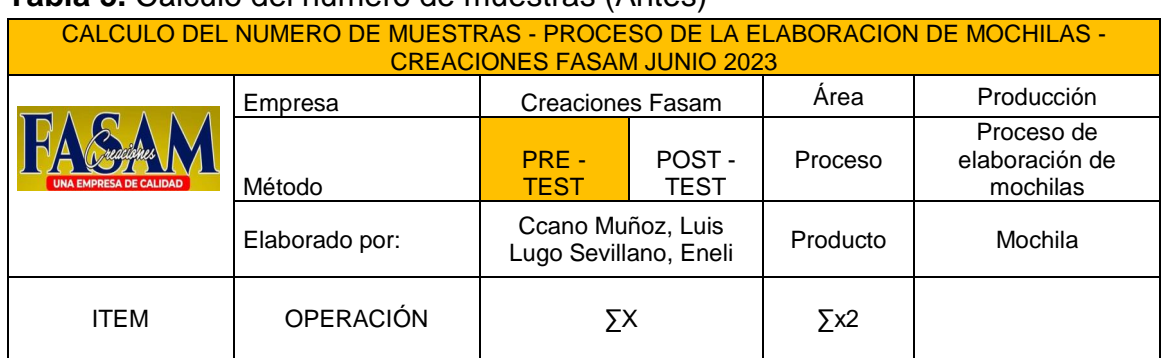

# **Tabla 5.** Cálculo del número de muestras (Antes)

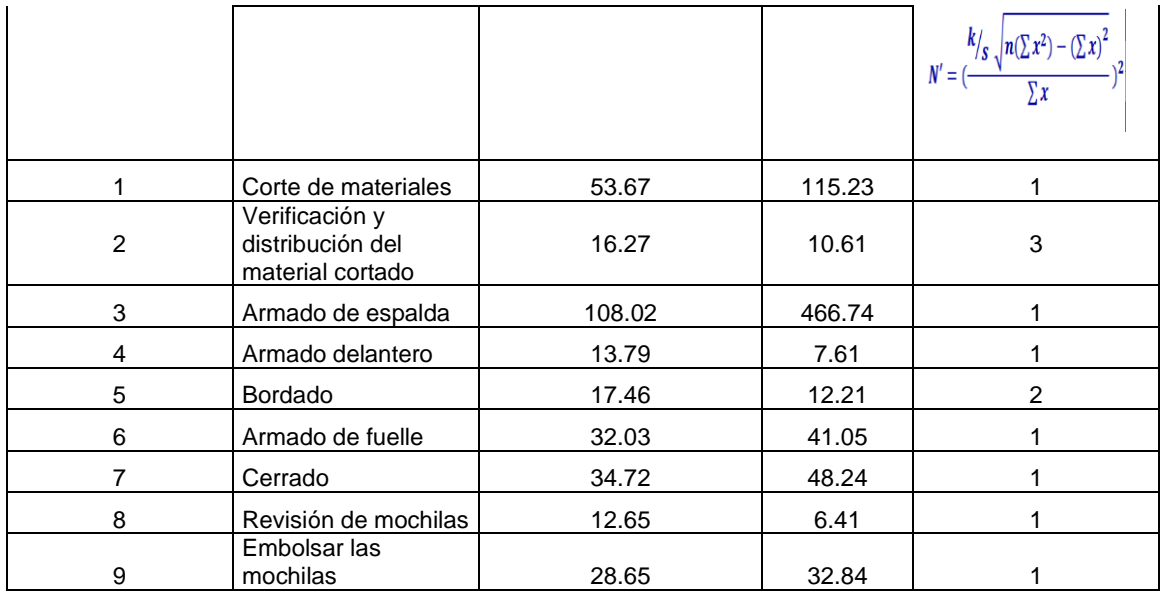

Como se aprecia en la tabla 5 se cuenta con el cálculo del número de muestras, previamente obtenido de los datos de la tabla anterior sobre los tiempos observados.

CALCULO DEL NUMERO DE MUESTRAS - PROCESO DE LA ELABORACION DE MOCHILAS - CREACIONES

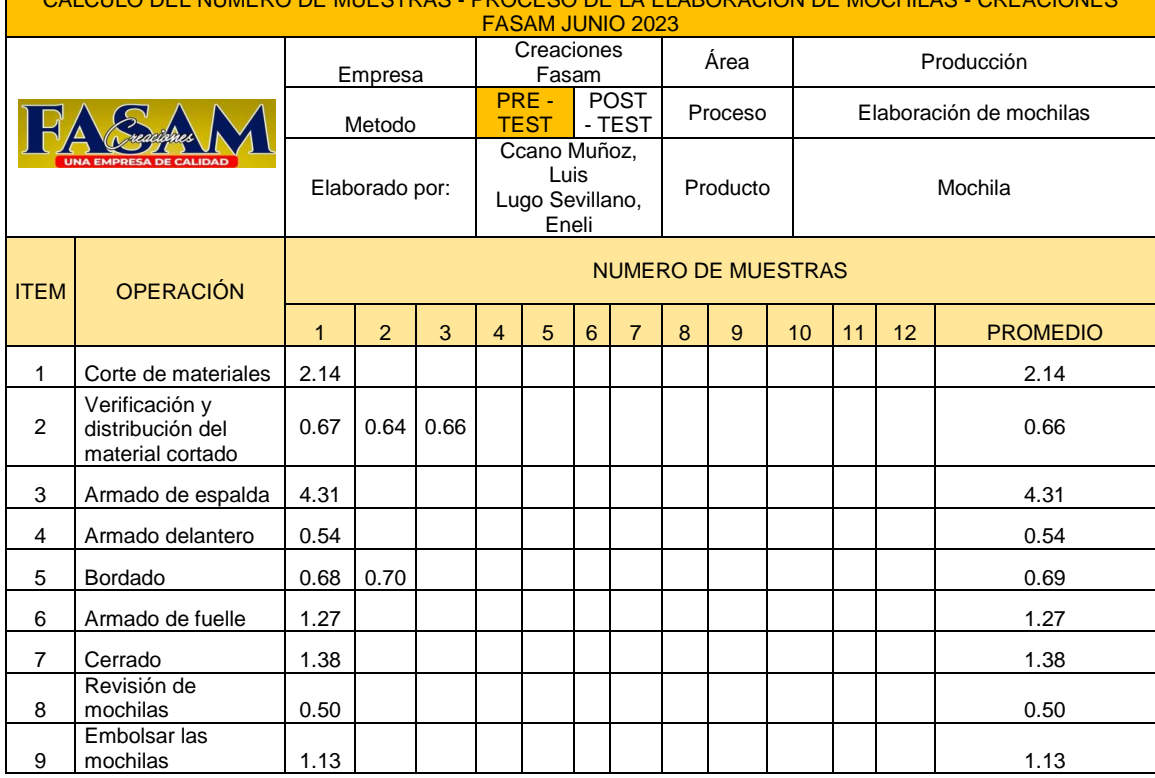

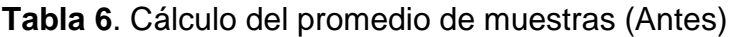

Fuente: Elaboración propia

 $\blacksquare$ 

La tabla 6 es la alineación de los resultados obtenidos del estudio del tiempo el cual nos sirve para poder volver a sacar muestras para determinar el promedio final de cada operación.

#### **Cálculo del tiempo estándar**

De acuerdo a lo que nos dice Andrade et. Al (2019, p.86) es que para hallar el tiempo estándar se basa mediante 5 mediciones las cuales son las siguientes T.E. por operarios, unión de las actividades, los suplementos y finalmente el cálculo de la capacidad de la producción. Por lo cual es que hemos hecho uso del método Westinghouse, como nos dice Mori (2007, p.116) detalla que el método Westinghouse es un plan que se centra en la valoración del desempeño de los trabajadores.

El método Westinghouse cuenta con 4 factores que nos sirven para poder determinar el avance de los operarios**, (Ver anexo 18).**

Comenzamos con el primer factor que es la habilidad el cual mediante Loaiza (2019, p.14) nos comenta que significa la agilidad de una determinada actividad que se explica en el uso coordinado de las manos y de la mente. Continua con el segundo factor que es el esfuerzo, Loaiza (2019, p.14) nos dice que se basa en la fuerza y energía en cuanto a la decisión que se tiene para hacer las distintas actividades a realizar por los operarios. Sigue el tercer factor de condiciones que es en donde se cuentan con los problemas que aquejan el desenvolvimiento del operario con su trabajo algunos ejemplos de ellos pueden ser el ruido, entre otros. Por último, se tiene al fator de consistencia que se basa en medir la frecuencia en la que el operario llega a reiterar los tiempos calculados.

# **Tolerancias**

Primero iniciamos con el cálculo de las tolerancias constantes: De acuerdo a lo que nos dice Loaiza (2019, p. 17) es que son discontinuidades que se dan y que son inevitables durante los horarios de trabajo, debido a que se toma en cuenta las necesidades indispensables con las que debe contar el trabajador para su debida comodidad algunos ejemplos de ello pueden ser estirarse o ir al baño, entre otros.

Segundo se tiene el cálculo de las tolerancias variables: Que se obtienen mediante ciertos puntos de vista u opinión del encargado de inspeccionar ante los distintos puntos con los que cuentan estas tolerancias en el área de trabajo **(ver anexo 19)**.

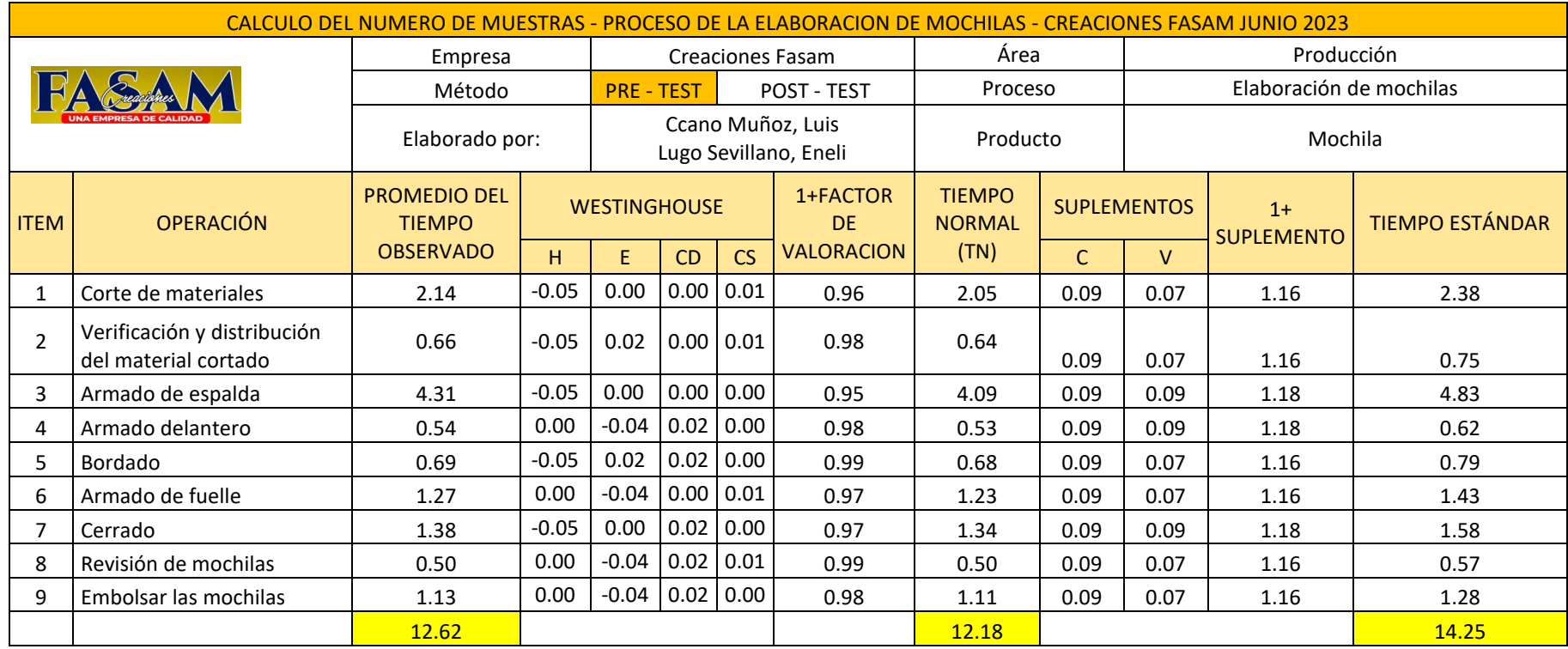

# **Tabla 7**. Cálculo del tiempo estándar (Antes)

Fuente: Elaboración propia

Como bien podemos apreciar mediante la tabla 7, tenemos el cálculo del tiempo estándar sobre cada operación y que también es donde desde ya podemos ver que el tiempo en donde debemos centrarnos a priorizar es en el de 4.83 minutos de la actividad del armado de espalda por tener el mayor tiempo a diferencia de las demás operaciones. Teniendo así que finalmente nuestro tiempo estándar es de 14.25 minutos que toman para la realización de una mochila.

# **Productividad (PRE – TEST)**

Una vez que ya hemos obtenido el cálculo del tiempo estándar para el proceso de la elaboración de una mochila, se procede a realizar el cálculo de la producción programada. Es así en que se determinara la capacidad instalada o teórica el cual se obtiene mediante la siguiente formula:

Capacidad Instalada = 
$$
\frac{N^{\circ} \text{trabajadores} * \text{Tiempo laboral C/Trab}}{\text{Tiempo Estándar}}
$$

Mediante el cálculo de la capacidad instala podemos decir que se llegan a elaborar 67 mochilas (**ver anexo 20**), es por ello que con este dato se procederá a realizar el cálculo de las cantidades que se deben elaborar por día, el cual se dará mediante la siguiente formula:

# Unidad programada =  $Capacidad$  Instalda  $*$  Factor de valoración

Para poder obtener el resultado sobre el cálculo de las cantidades de unidades programadas, lo primero que se debe de hacer es determinar el factor de valoración que se mostrara a continuación mediante la tabla 8.

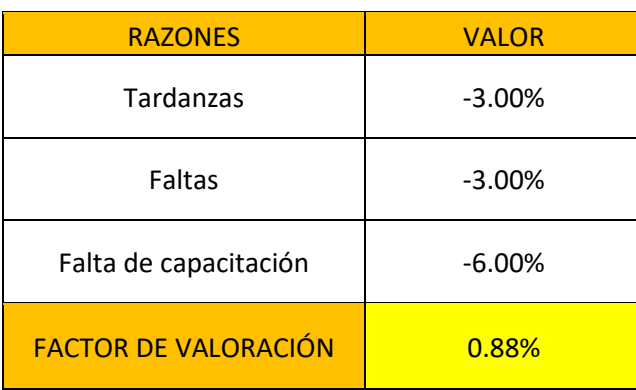

#### **Tabla 8.** Factor de valoración

Como bien se puede apreciar en la tabla 8 se hace muestra del factor de valoración que se ha considerado en la empresa Creaciones Fasam, el cual conlleva a las tardanzas con un 3%, las faltas que se considera con un 3% y por último se tiene en consideración la falta de capacitación con un 6%, teniendo así un total del 88%. Una vez calculado el factor de valoración se procede hacer el cálculo de la producción programada.

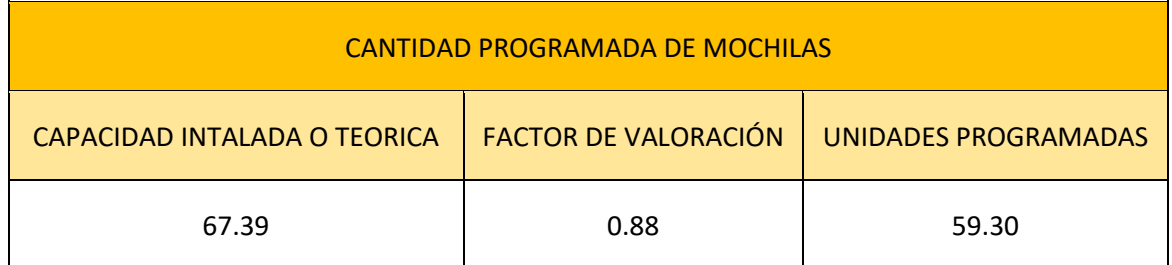

# **Tabla 9.** Cálculo de las Unidades Programadas (PRE - TEST)

# Fuente: Elaboración propia

Como bien podemos ver en la tabla 9 hace muestra la producción programada en donde nos da un total de 59 unidades por día, ahora una vez obtenido este dato se continuará a realizar el cálculo de la eficacia. Pero antes de todo ello se determinará el cálculo de las horas programadas que nos servirá para hallar el cálculo de la eficiencia.

Es por ello que primero se tendrá que calcular el número de trabajadores y el tiempo laboral de cada trabajador, para poder obtener el resultado de las horas programadas.

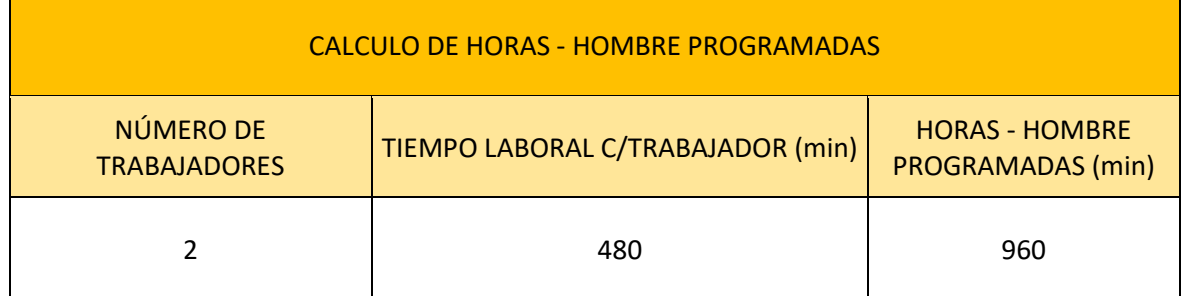

**Tabla 10**. Cálculo de las Horas Programadas (PRE - TEST)

Fuente: Elaboración propia

Como bien se puede ver en la tabla 10 tenemos calculado las horas programadas teniendo como primer dato a los 2 trabajadores que se les realizo el estudio de tiempos y el tiempo laboral de cada trabajador que es de 8 horas en total (480 minutos), obteniendo así un total de 960 minutos en total.

Por último, se tiene en el cálculo de las horas reales que se usan en la empresa, el cual se obtiene mediante la multiplicación de la producción diaria que es de 59 mochilas y del tiempo estándar que fue de 14.25, teniendo como resultado unos 845 minutos en total (ver **anexo 21**).

Asimismo, se presenta como ejemplo para el cálculo de la eficiencia en lo que respecta la fecha 01/06/2023, se tuvo en cuenta para el tiempo empleado de producción la cantidad de mochilas realizadas (43) por el tiempo estándar que fue de 14.25 min anteriormente hallada dando un resultado de 613 min por el tiempo empleado. De esta manera para la eficiencia se halla de la siguiente manera.

Eficiencia =  $\frac{43*14.25}{960} * 100\% = 64\%$ 

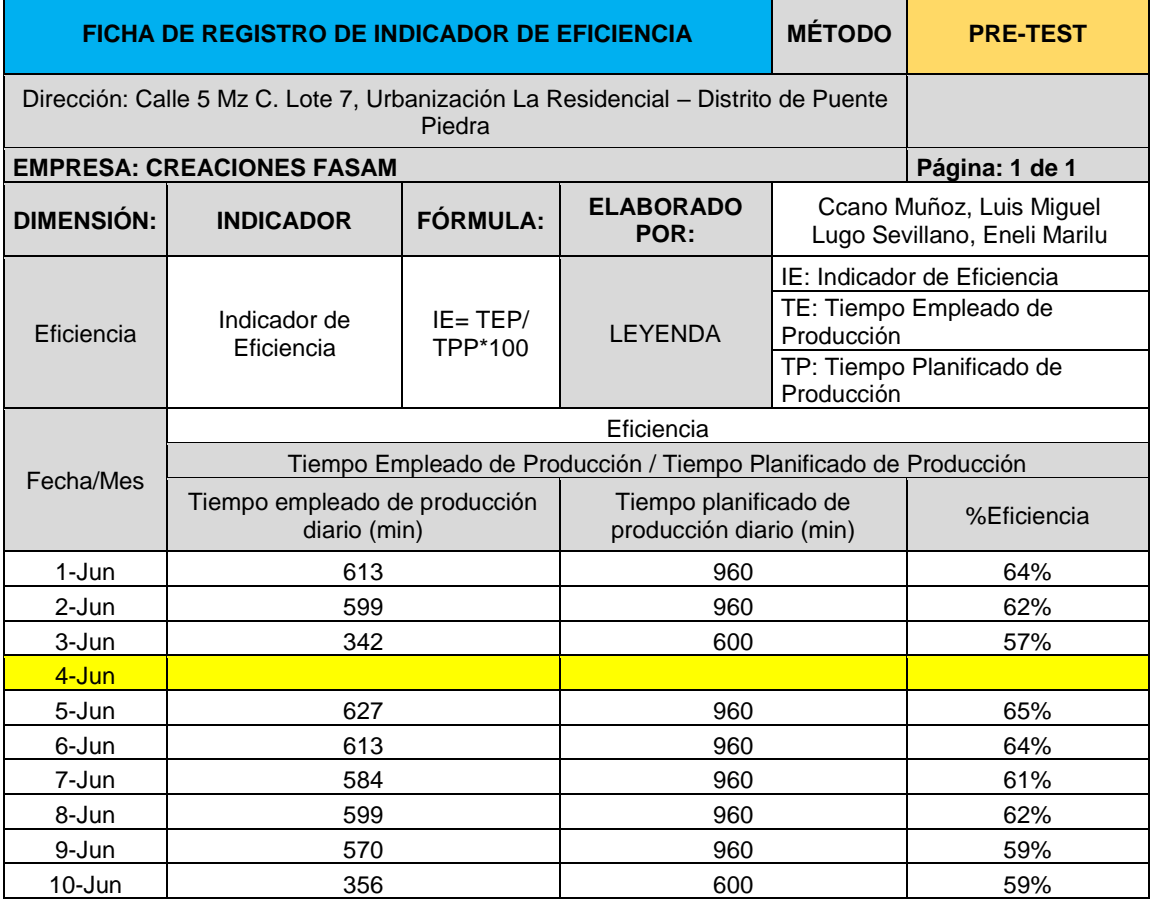

**Tabla 11.** Cálculo de la eficiencia (PRE – TEST)

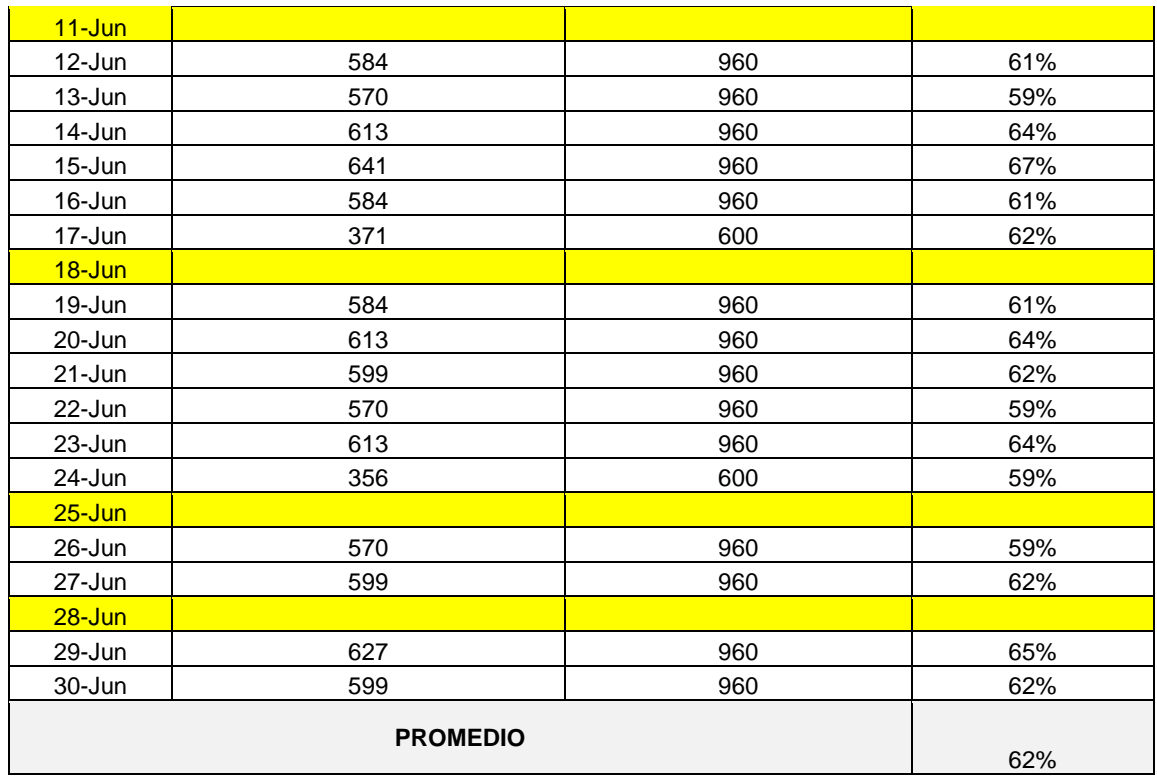

Como bien se puede apreciar en la tabla 11 se hace muestra de la eficiencia durante el mes de junio, los cuales son datos proporcionados en las horas hombre programadas que fue de 960 min de uso por día, para que se acople con el tiempo real de los trabajadores que hacen uso al día, obteniendo así un total del 62% inicialmente en el pre test.

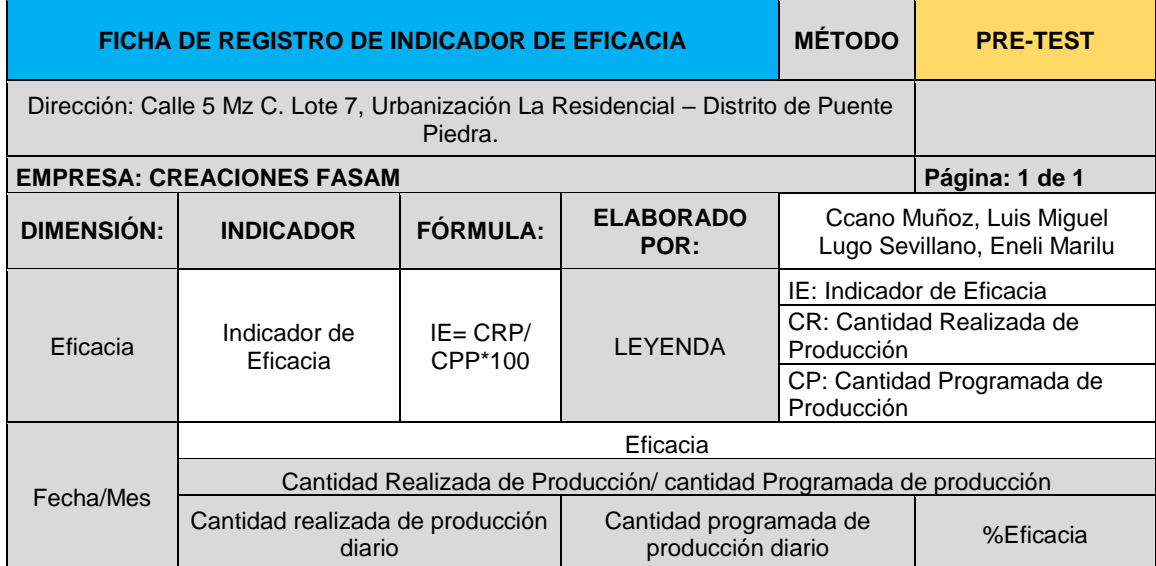

# **Tabla 12.** Cálculo de la eficacia (PRE – TEST)

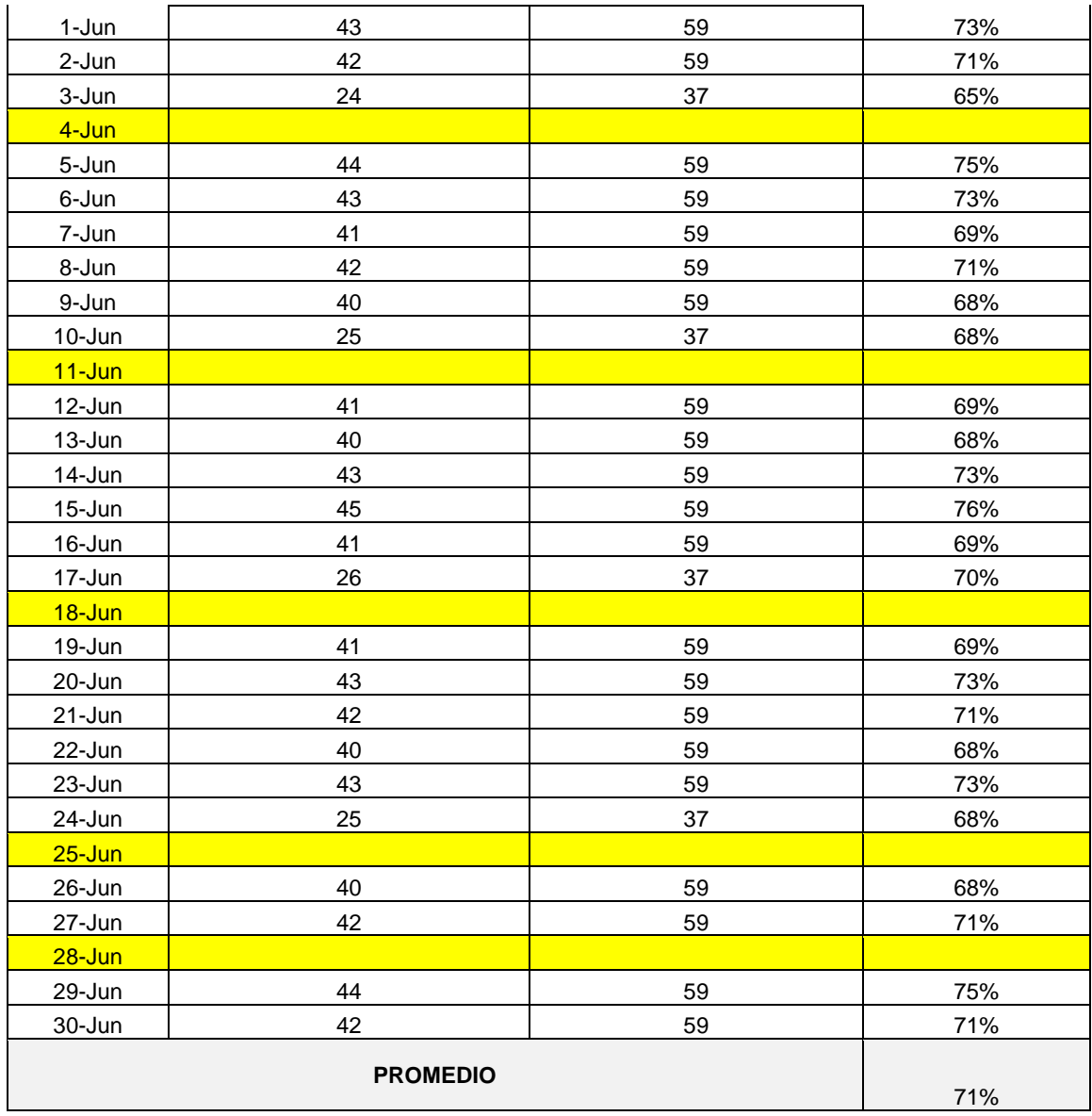

Continuando con el cálculo notamos que la tabla 12 hacemos medición a la eficacia obtenida durante el mes de junio, que consiste en la capacidad instalada o teórica y las unidades programadas, teniendo, así como resultado total de un 71% de eficacia en el mes seleccionado.

Asimismo, se presenta el ejemplo para el desarrollo para la fecha 01/06/2023 del cálculo de la eficacia.

Eficacia = 
$$
\frac{43 \text{ cantidade realizada}}{59 \text{ cantidad programa da}} = 73\%
$$

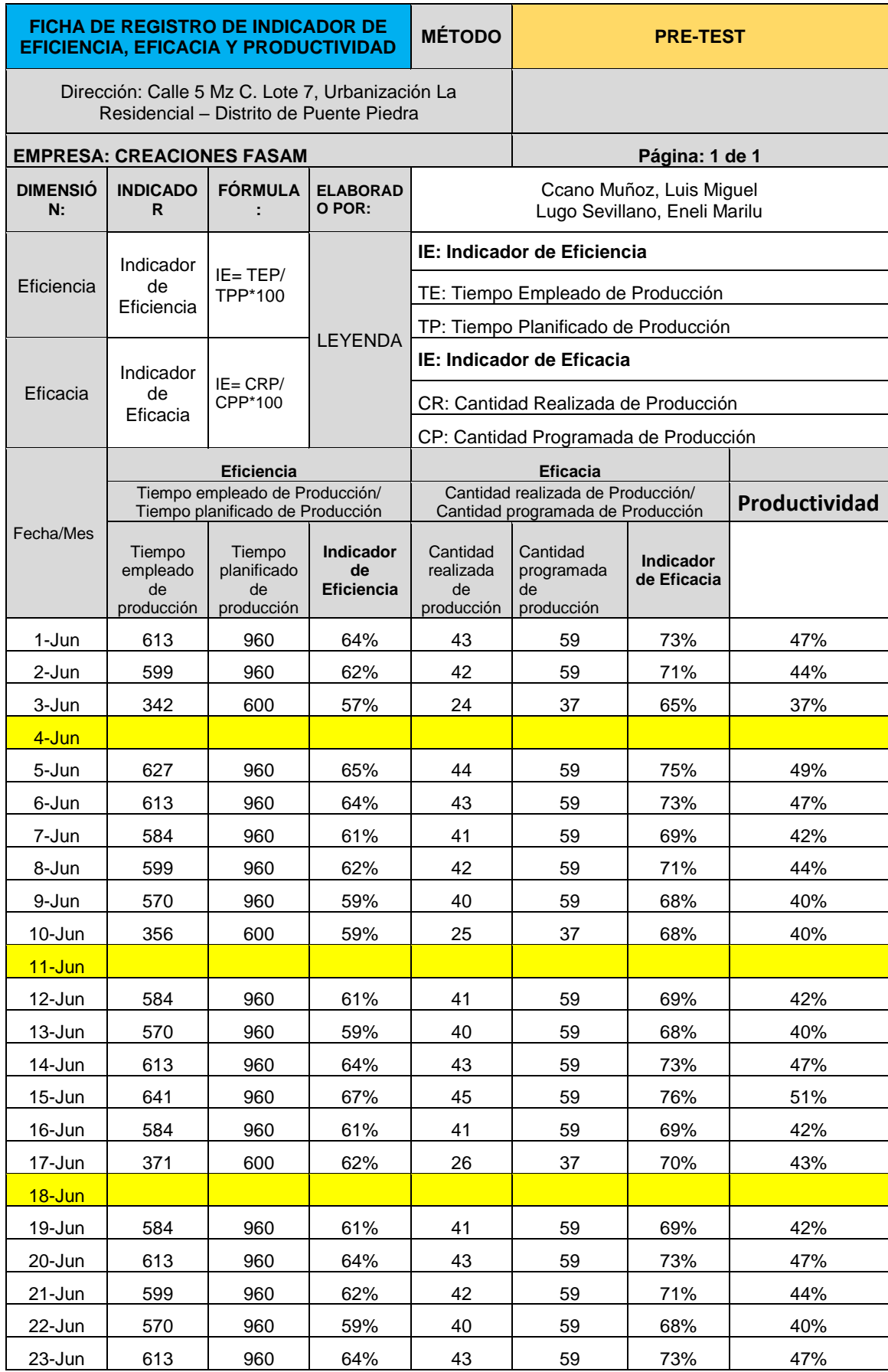

# **Tabla 13**. Cálculo de la productividad (PRE - TEST)

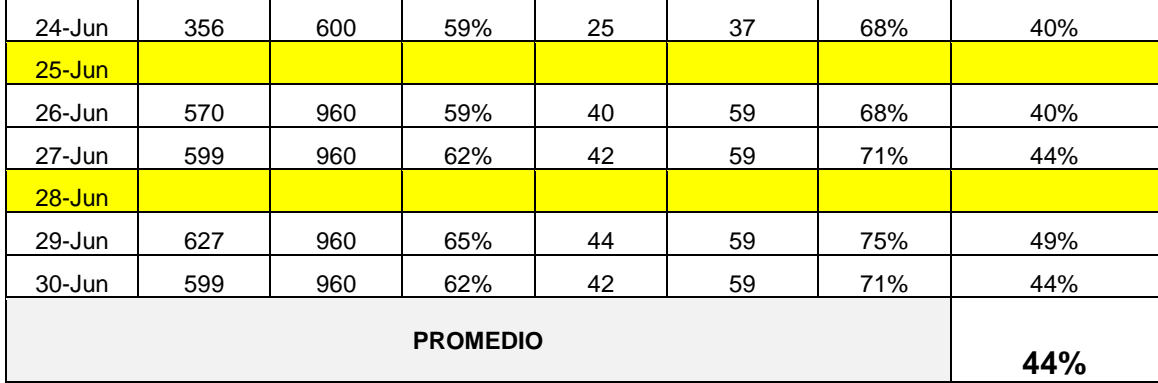

Finalmente obtenemos así el cálculo de la productividad del mes de junio, con los datos de la eficiencia y eficacia, proporcionados mediante la tabla 11 y 12 que se dieron con anterioridad, llegando como resultado final que la empresa cuenta con un 44% en la etapa pre test de nuestro estudio.

Para el cálculo de la productividad se emplea la siguiente formula, tomando en cuenta la fecha 01/06/2023.

Productividad = Eficiencia \* Eficacia = 64% \* 73% = 47%

#### **3.5.2. propuesta de mejora**

Como propuesta de mejora, una vez identificado los puntos críticos que afectan su producción se realizará la implementación de la metodología las 5S con el propósito de generar mayor eficiencia y aumentar su eficacia, de tal manera mejorar su productividad y así se pueda llegar a cumplir con las entregas en los tiempos establecidos, mediante las siguientes etapas:

Primera etapa: Se procederá a la solicitud de compromiso y apoyo por parte del jefe de área y con ello la explicación sobre el proceso y la importancia de implementación de la metodología 5S en dicha área.

Segunda etapa: Se realizará una invitación a los colaboradores del área para su apoyo.

Tercera etapa: se inicia la capacitación y difusión de las 5S a todo personal, con el apoyo de un tríptico, de esa manera ellos puedan tener apoyo adicional para que puedan entender sobre el tema, asimismo poder buscar fomentar hábitos de trabajos en equipo e integración a la implementación.

Cuarta etapa: Se ejecuta la implementación de las "S"

- Primera "S" el cual es Seiri (clasificación), se procederá con la una reorganización en el área de producción en el cual se sitúa la problemática principal, por lo cual se pre dispondrá al control total de todas las actividades.
- Segunda "S" Seiton (orden), se realiza el orden de sus recursos esto con la finalidad de poder establecer en su sitio los materiales y así a la hora de que se necesiten puedan estar a la mano y puedan continuar con sus respectivas actividades sin demora alguna
- Tercera "S", Seiso (Limpieza), realizar la limpieza del área para un mejor ambiente laboral, en el cual el personal trabajador pueda desplazarse sin ningún impedimento en su camino el cual le pueda generar algún accidente.
- Cuarta "S" Seiketsu (Estandarización), se creará un guía de las 5S el cual les permita seguir con el hábito de una mejora continua.
- Quinta "S" Shitsuke (Disciplina), Realiza un seguimiento por medio de los jefes de área del cumplimiento de las "s" para una mejora continua.

# **Tabla 14.** Cronograma de ejecución

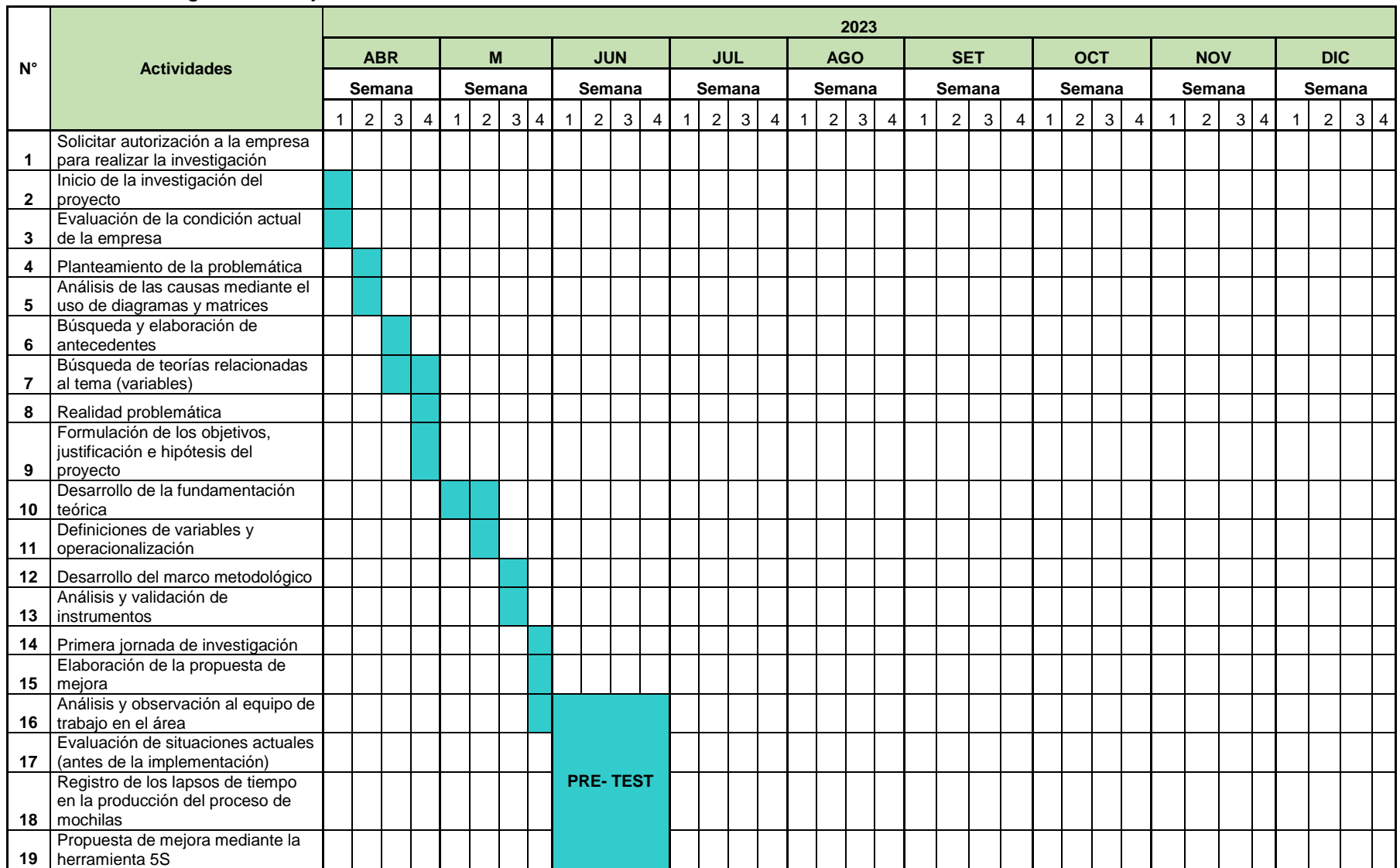

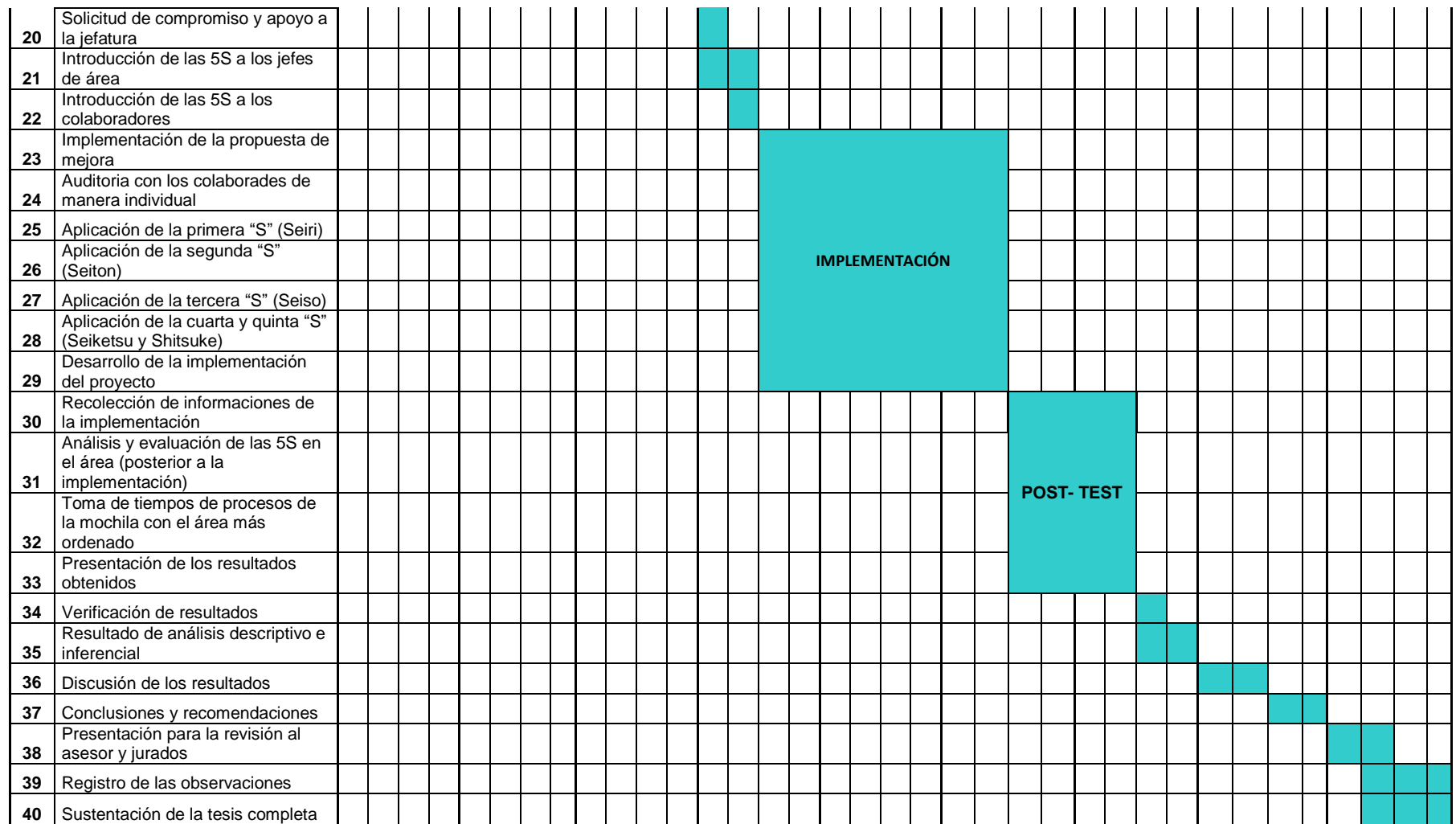

#### **3.5.3. Implementación de la mejora**

Para la implementación de la metodología las 5´S se tomó en consideración lo que nos dicen Manzano y Gisbert (2016) en su artículo titulado "LEAN MANUFACTURING 5S IMPLANTATION", que indican que para su aplicación en una pyme es importante contar con el compromiso y motivación del equipo de trabajo, de esa manera los resultados serán mucho más visibles y de esa manera comenzar las 5S. Es por ello que para realizar la implementación se realizó siguiendo ciertas fases hasta llegar a la aplicación de la herramienta las 5´S.

# **Etapa 1. Aprobación de la jefatura**

Como primer punto se procedió a obtener la aprobación de la solicitud de compromiso del jefe de área para poder dar inicio a la implementación de la metodología 5S durante las fechas planteadas, siguiendo las diferentes actividades para poder lograr el objetivo planteado. Debido a que es muy importante contar con su apoyo y que nos garantice la viabilidad para ejercer nuestras actividades pudiéndose llevar a cabo sin problema alguno y que de esta manera los resultados sean más ventajosos, con el fin de brindar mejoras para la parte productiva y poder solucionar los problemas actuales en la empresa.

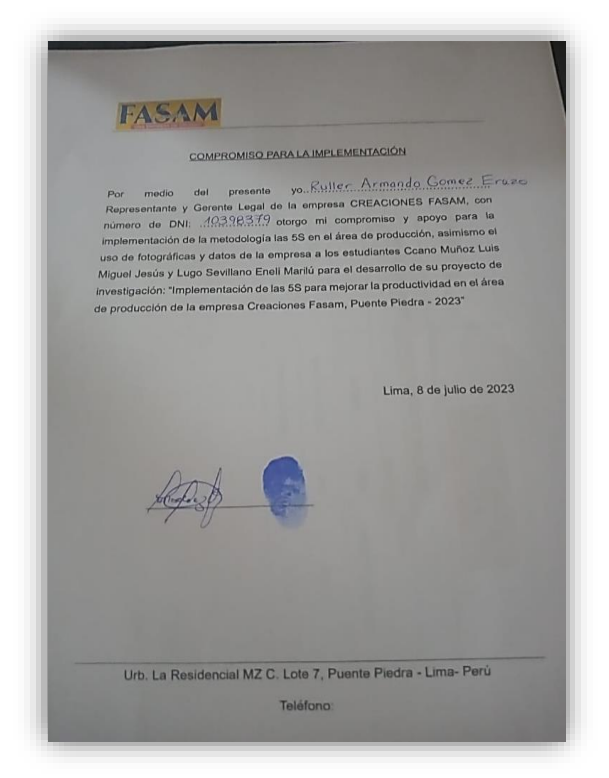

*Figura 8.* Aprobación para la implementación

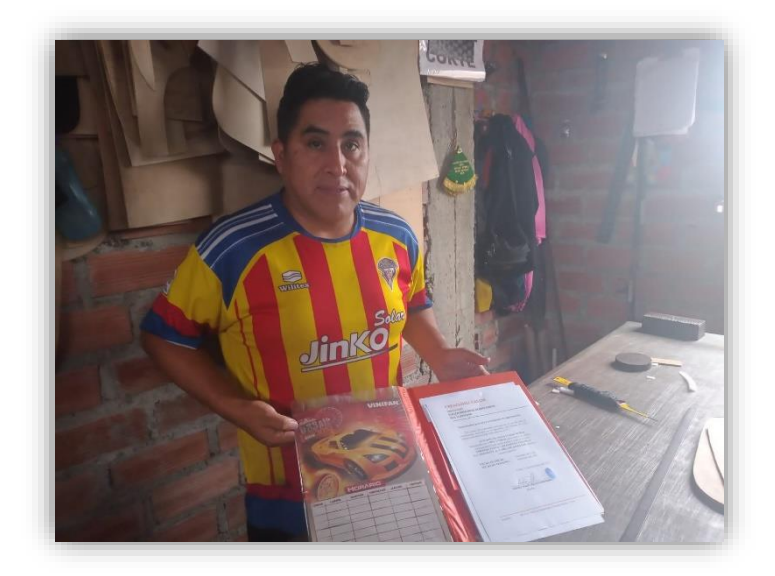

*Figura 9.* Compromiso de la jefatura

# **Etapa 2. Difusión de la implementación**

Se empleó la difusión del cartel de anuncio para los colaboradores del área, con la finalidad de pedir su apoyo para la aplicación y desarrollo de las 5S, ya que es primordial trabajar en conjunto con ellos para alcanzar los objetivos, y poder crear hábitos de mejora continua el cual será beneficioso para el ambiente de su trabajo. Es por ello que el cartel se plasmó en la entrada principal con el propósito de que todos puedan apreciarlo y puedan tener en claro la implementación de la metodología 5S en la empresa.

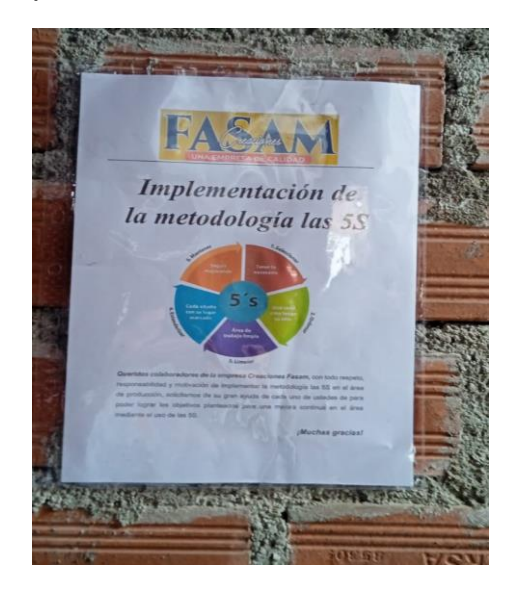

*Figura 10*. Comunicado para la implementación

# **Etapa 3. Introducción de la metodología 5S a los trabajadores**

Por otra parte, se registraron las programaciones de capacitación al personal mediante la autorización del jefe de la empresa, el cual dichas reuniones tuvieron como fin adentrarlos a la metodología 5S mediante charlas informativas de manera presencial de manera breve en qué consistía, como se iba estar aplicando, entre otros para que de esta manera se pueda poner en marcha la ejecución de la implementación en el área de producción.

|                | <b>EMPRESA</b>           |                                   |            |                        |
|----------------|--------------------------|-----------------------------------|------------|------------------------|
|                |                          | PROGRAMA DE CAPACITACIÓN PERSONAL |            |                        |
|                | FECHA                    |                                   | 08/07/2023 |                        |
| $N^*$          | <b>TEMA</b>              | LUGAR                             | <b>MES</b> | <b>MEDIO UTILIZADO</b> |
| 1              | Metodología 55           | Creaciones FASAM                  | Julio      | Triptico               |
| $\overline{2}$ | Implementación de las SS | <b>Creaciones FASAM</b>           | Julio      | Triptico               |
|                |                          |                                   |            |                        |

*Figura 10*. Programación para capacitaciones

Asimismo, se realizó el material de apoyo, los trípticos para poder facilitar al personal de trabajo respecto a los conceptos generales detallados de la metodología las 5S con la intención de informar más respecto al tema y que ventajas se puede obtener al aplicar en el área de trabajo y asimismo como uso para las reuniones.

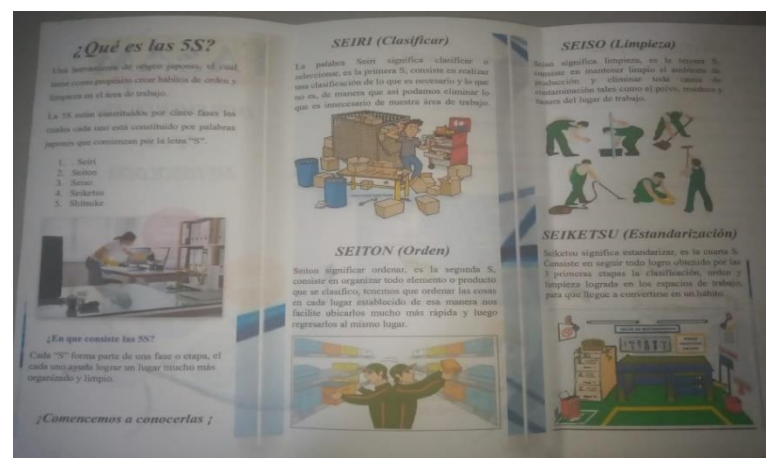

*Figura 11.* Material informativo

# **Clasificación (1S)**

En esta parte, el cual es la primera S, se realiza la clasificación de materiales que son necesarios e innecesarios, con la finalidad de tener un ambiente mucho más amplio para el buen desempeño laboral, ya que se procede a solo quedarse con lo que es útil y deshacerse de lo que no sirve o si en algunos casos se debe reubicar en otro sitio. Como punto importante se comenzó con el uso de la tarjeta roja con la finalidad de realizar una clasificación de mochilas, así como también de las partes y/o complementos que conforman para el armado de la mochila, que en algunos casos no son necesarios, están rotos o que salieron defectuosos y que no sirven para realizar las entregas.

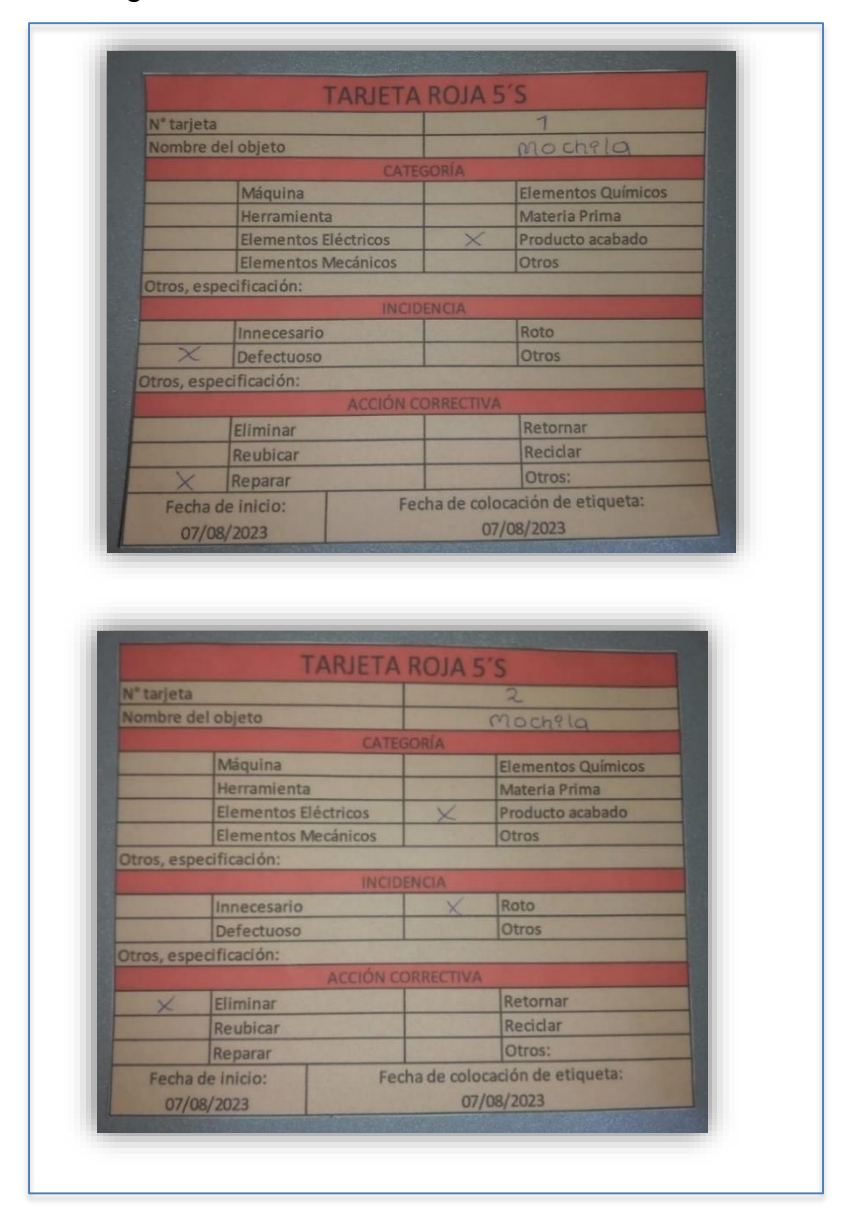

Figura 12. Uso de la tarjeta Roja

Una vez realizada la tarjeta roja, se procedió a colocar las tarjetas a las mochilas para clasificarlos acorde a sus incidencias y sus acciones correctivas, para así tener clasificados y que no se puedan mezclar con los útiles.

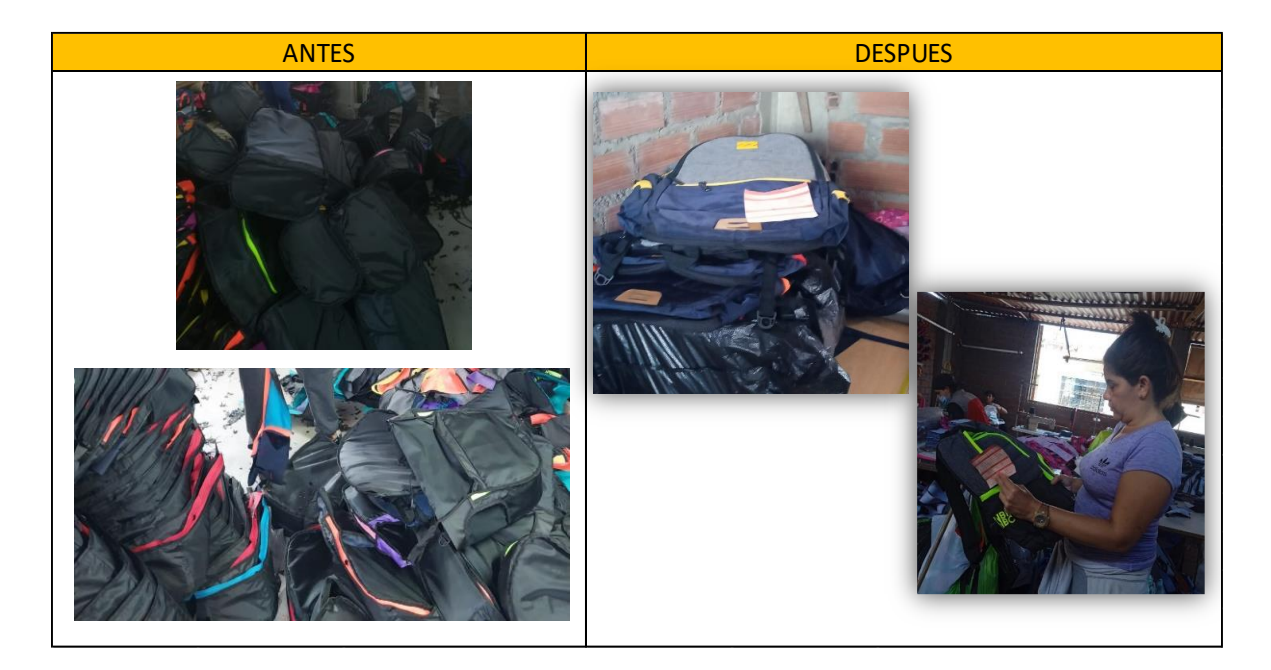

*Figura 13*. Antes y después de la clasificación

Una vez empleado la tarjeta roja se realizó un cuadro resumen de los registros de la clasificación de las mochilas ya terminadas; una vez seleccionada que mochilas se iban a la zona de despacho para la debida entrega, se queda con las mochilas que no cumplen con las condiciones establecidas y son enviados al almacén, clasificados según su acción final o correctiva, teniendo como propósito brindar soluciones efectivas que permitan el avance de la producción, que mediante el uso de la tarjeta roja podremos detallar los materiales dañados que ocasionan retrasos, es así en cómo se tendrá bien en claro que acciones pertinentes se deberán tomar en el preciso momento que vienen ocurriendo estos inconvenientes; dichos datos se harán mostrados mediante la siguiente tabla a continuación.

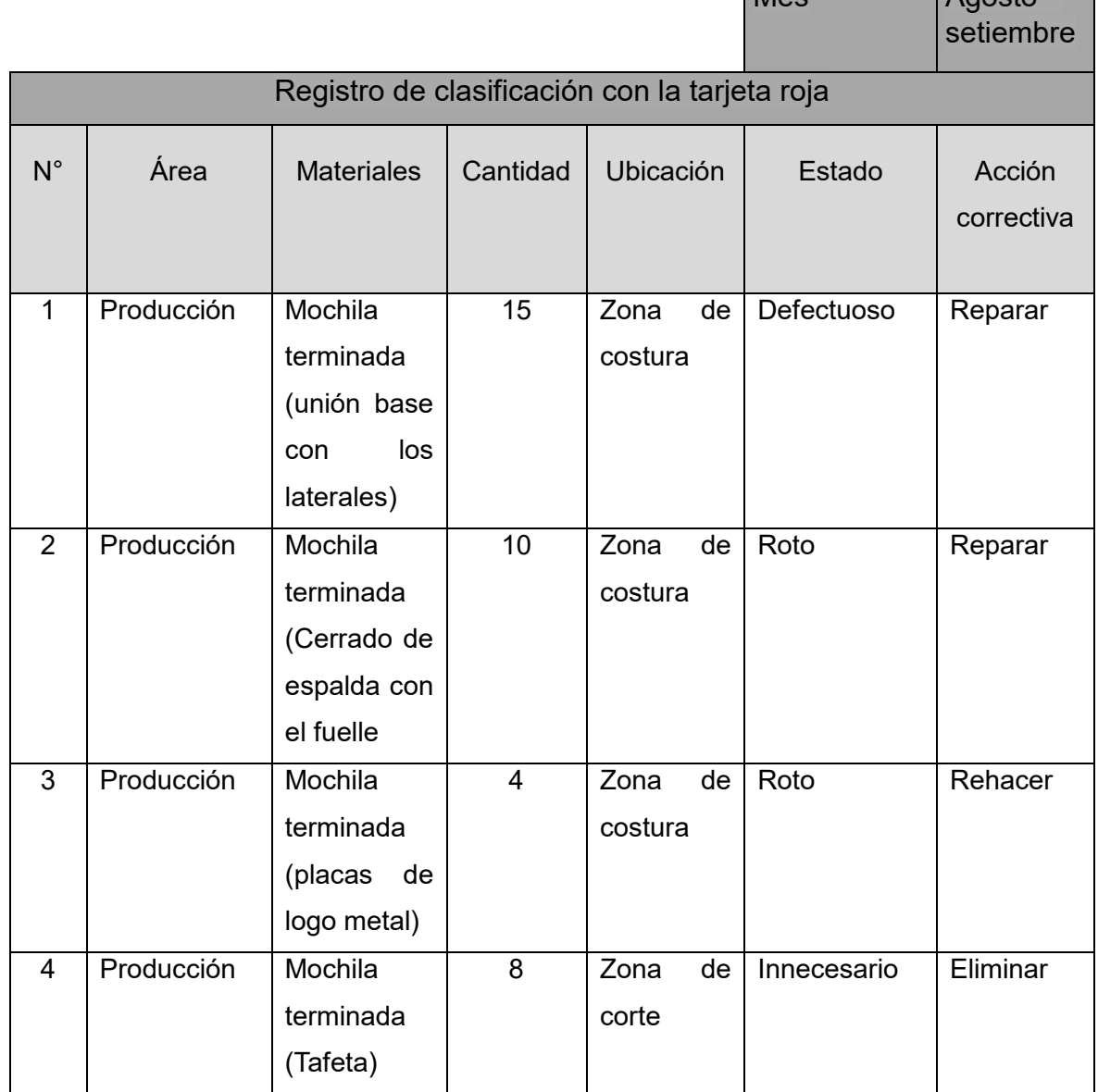

Mes Agosto –

#### **Tabla 15.** Reporte de clasificación con la tarjeta roja

Fuente: Elaboración propia.

Como bien podemos ver en la tabla 15 se tienen los datos del registro de clasificación con el uso de las tarjetas rojas, en donde se han delimitado en 4 puntos en general que han llegado a ocurrir en el avance de producción para la elaboración de las mochilas, teniendo como problema mayor a la unión de la base con los laterales que se dieron 15 veces dentro de la zona de costura contando con estados defectuosos y que para este caso se tuvo que tomar la acción correctiva de reparar; y como problema menor fue el de pegar las placas de logo de metal centrado en la zona de costura contando con estados rotos y que para ello se tomó la acción correctiva de rehacer.

# **Ordenar el área de trabajo (2S)**

La segunda S, una vez realizado la clasificación y solo quedarse con lo útil, se procedió a ordenar las cosas; colocando los materiales ya en cada lugar establecido para que el personal pueda tener una facilidad para la ubicación de materiales; se contó mucho con el apoyo de los colaboradores de la empresa, quienes al igual que nosotros tuvieron la motivación y compromiso, se procedió a ordenar las telas y otros materiales para la realizar la mochila para su fácil ubicación.

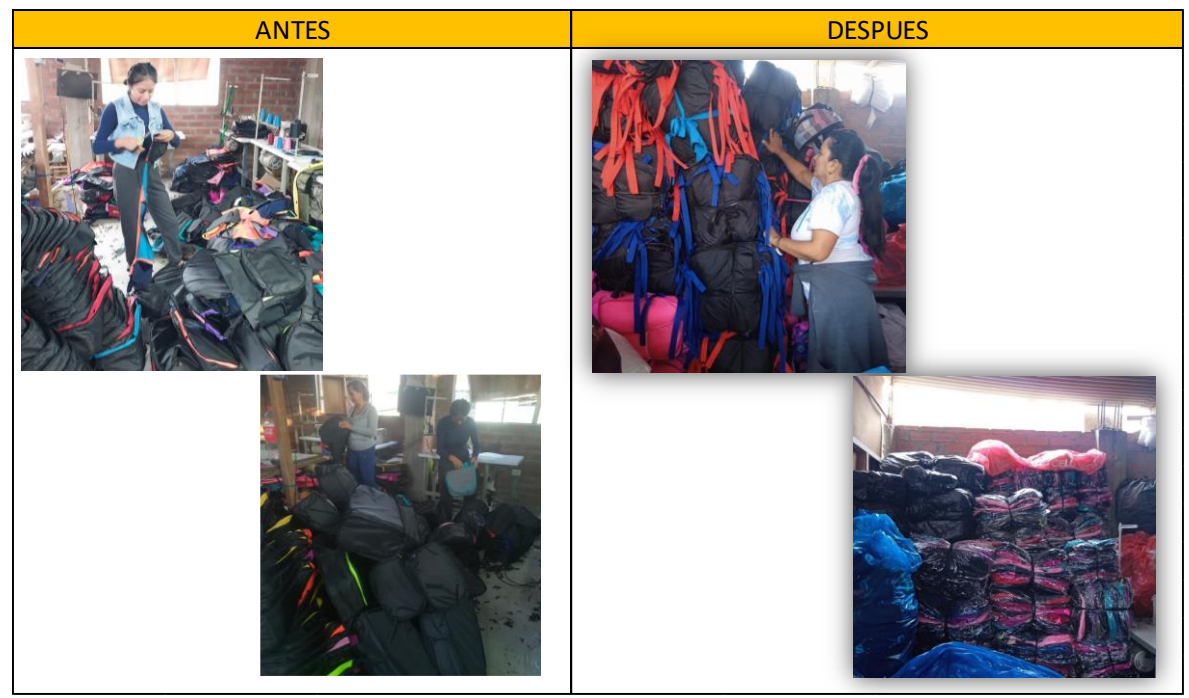

*Figura 14*. Antes y después del orden

Al realizar el orden de los materiales de primera utilidad para las mochilas que se encontraban sin una ubicación fija, también se procedió a fijar un espacio para los carretes de hilo, como se sabe la empresa es de rubro textil por lo cual para su fabricación de mochilas hacen uso de los materiales más resistentes. Se procedió a establecer los carretes de hilo en una porta hilos, primero se ordena de las carretas más usadas ya sea según su color o grosor en un espacio más cerca de su lugar de trabajo.

Asimismo, una vez ordenado los más usados, también se estableció un lugar fijo para el resto y nuevos ingresos de carrete de hilos, en un espacio diferentes a los más usados para que no se crea una confusión a la hora de requerirlas.

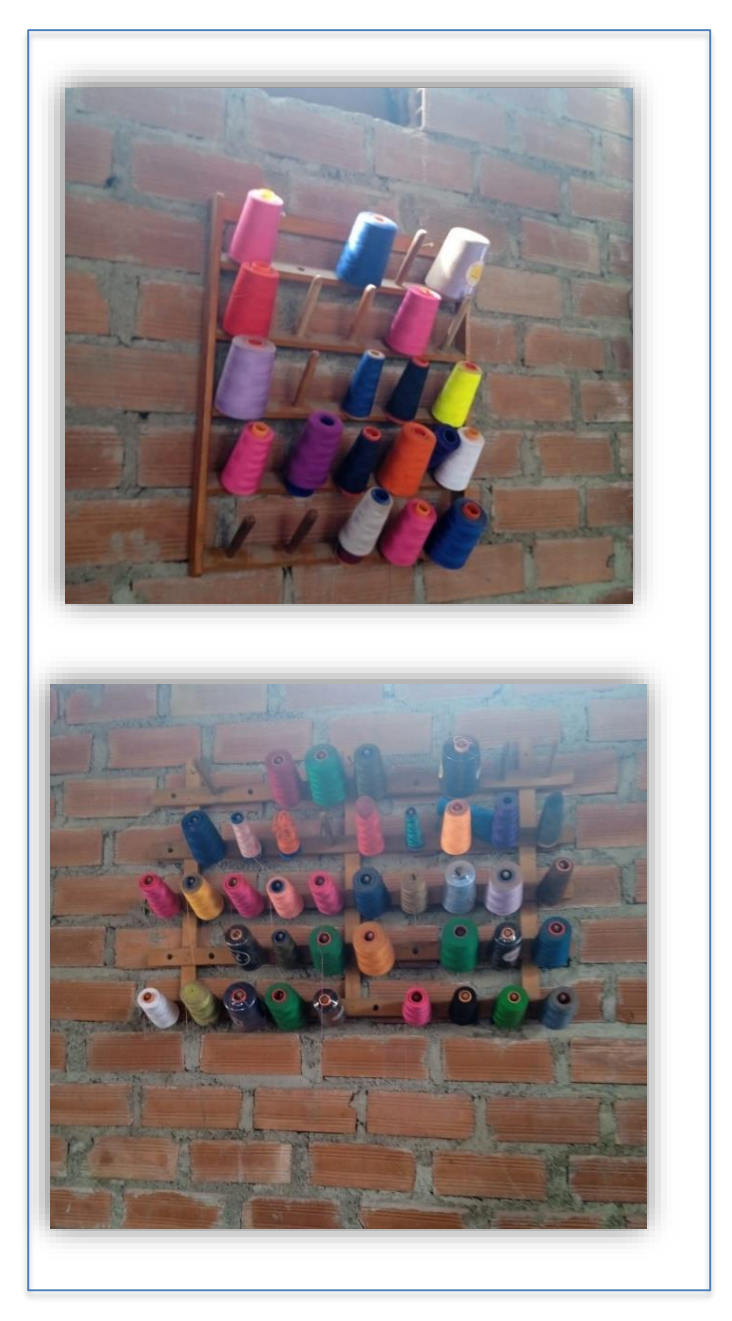

*Figura 15*. Orden de carrete de hilo

Luego de ello se procedió a ordenar las telas que son piezas claves para la elaboración de sus productos, para este caso las telas que hacen más uso son de nylon y codra, esto para que les sea más fácil el acceso y tengan en claro donde se ubica, sin tener que perder tiempo y así puedan continuar con la producción.

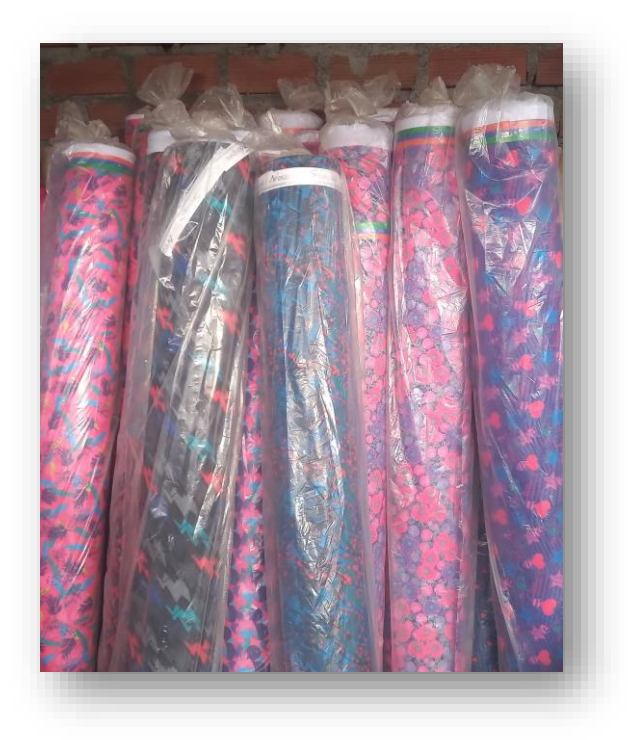

*Figura 16.* Orden de telas

Por último, también se ordenó las piezas y/o complementos para la elaboración de mochilas, como por ejemplo los laterales, bases, entre otros, los cuales vienen saliendo después del proceso del corte para que sea repartido por parte de los habilitadores hacia los encargados de costura.

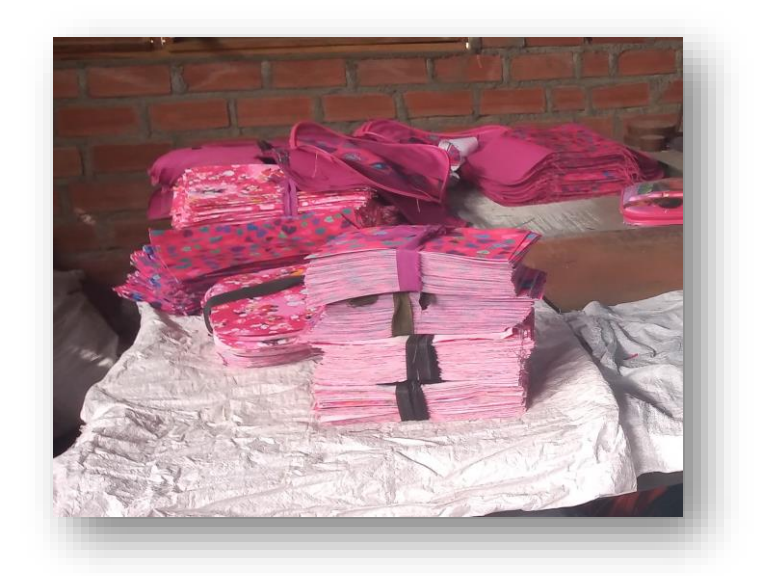

*Figura 17*. Orden de piezas de tela

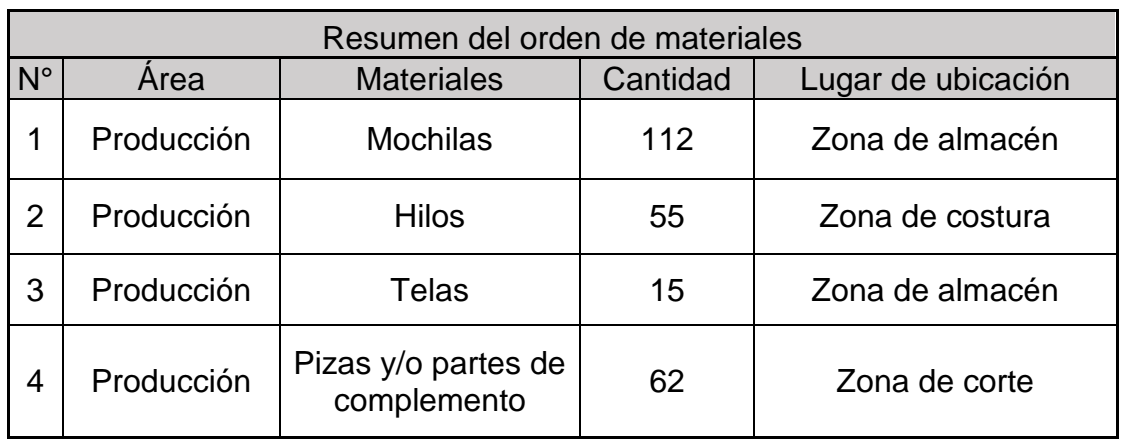

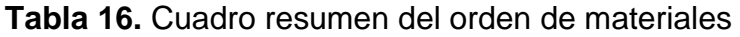

Como bien se puede percibir en la tabla 16 se hace muestra de un cuadro resumen de los ordenamientos que se realizaron a cabo en el área de producción en donde se identificó 4 tipos de materiales que requerían dicho orden y que a la vez ocasionaban ciertos retrasos o lentitudes, debido a que no se ubicaban en los lugares requeridos, teniendo así como primer punto a las mochilas que en muchos casos a la hora de terminar la elaboración los dejaban amontonados en la zona de costura debido a que preferían avanzar la producción y dejarlo para después el ordenamiento respectivo a lo cual a la larga la zona por la que tenían que transitar para seguir otro procedimiento con distinta máquina, no lo podían llegar a hacer con normalidad ya que las mochilas estaban amontonadas por doquier, es por ello que se realizaron estos cambios con el fin de brindar soluciones y a la vez de mejorar el ambiente laboral de la zona mencionada en el área de producción.

# **Limpieza (3S)**

Es la tercera S, se procede a realizar la limpieza para poder prevenir los accidentes que se pueden ocasionar y que estén libre de cualquier suciedad y que se practica a diario el hábito de la limpieza en sus puestos de trabajo ya que necesitan un espacio limpio para realizar las mediciones de las telas y los cortes y que no tengan obstáculos.

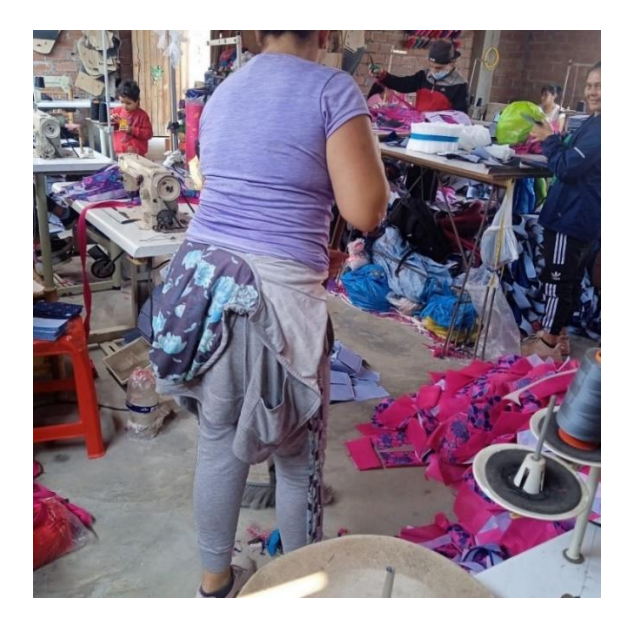

*Figura 18.* Limpieza del área de trabajo

Una vez realizado la limpieza se agregó en la parte de la base un forro plastificado que recubra el suelo, debido a que antes los productos luego de finalizarlos los dejaban en el piso ya que no tenían otro lugar para seguir agregándolos lo cual ocasionaba que a veces los productos se ensuciaran, es así en cómo se tomó la iniciativa recubriendo la base con el plástico para que de esta manera los productos que iban conforme terminando no se lleguen a ensuciar y sea más fácil el adecuar los productos en sus respectivos lugares.

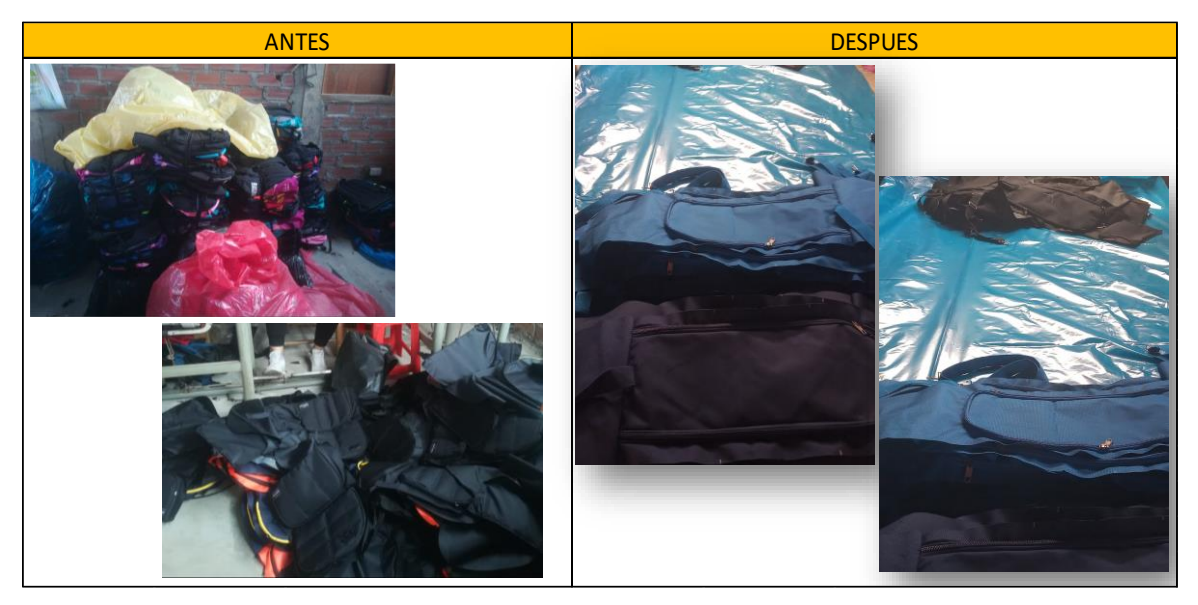

*Figura 19*. Antes y después de limpieza

También el espacio donde se realizan las mediciones para saber los tamaños de las mochilas y entre otras funciones de primera etapa para su fabricación, se realizó la limpieza del espacio para que puedan tener un espacio muchos más amplio y solo con materiales que se necesitan así desenvolverse mejor y realizar mediciones más exactas.

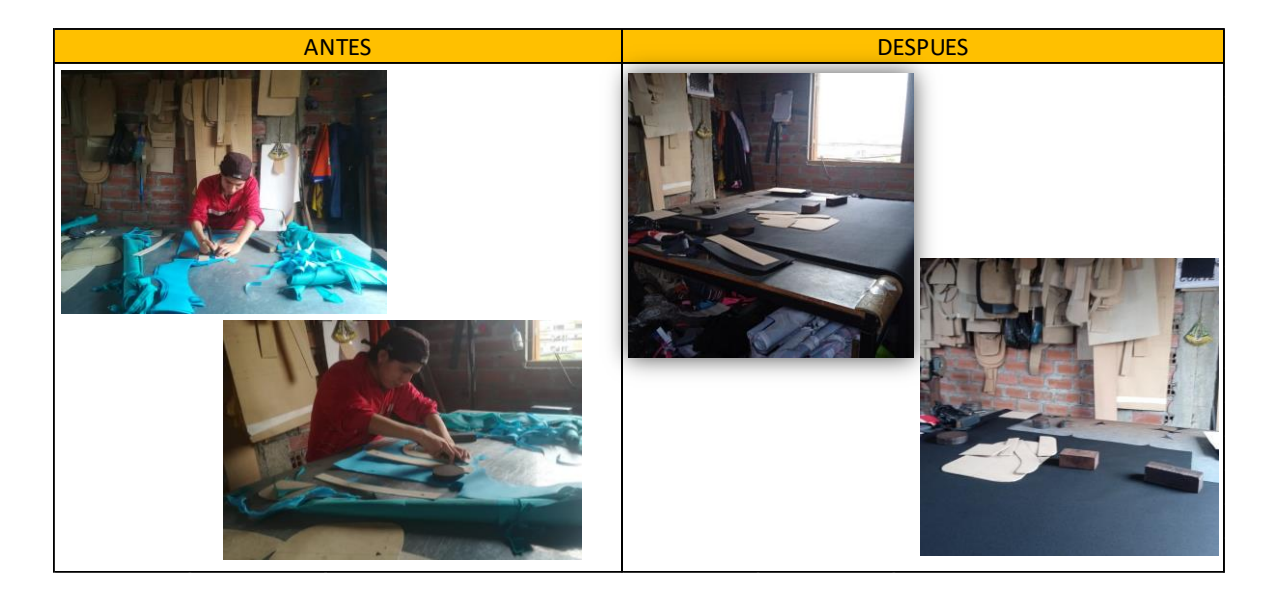

*Figura 20*. Limpieza en el espacio de corte

Una vez realizada todas las limpiezas respectivas se procedió a determinar las fechas establecidas para el orden y limpieza, con la ayuda del jefe se realizó el cronograma de limpieza y que trabajadores estarán a cargo de las actividades de limpieza los cuales serán repartidos entre todos los trabajadores por semanas.

| <b>Actividad</b>      | Responsable                      |    |          |         |  |       |         |     |               |  |  |               | <b>Mes</b> |                             |  |  |        |                         |   |       |             |         |
|-----------------------|----------------------------------|----|----------|---------|--|-------|---------|-----|---------------|--|--|---------------|------------|-----------------------------|--|--|--------|-------------------------|---|-------|-------------|---------|
|                       | s                                | L. | M        | M J J V |  | $S$ D |         | IL. | MMJVS         |  |  | D             |            | $L$ $M$ $M$ $J$ $V$ $S$ $D$ |  |  |        | (L)                     | M | $M$ J | $V$ $S$ $D$ |         |
|                       | Trabajador<br>$1,2$ y 3          |    |          |         |  |       |         |     |               |  |  |               |            |                             |  |  |        |                         |   |       |             |         |
|                       | Trabajador 4,<br>5y6             |    |          |         |  |       |         |     |               |  |  | ႙             |            |                             |  |  | န္တ    |                         |   |       |             |         |
| Área de<br>producción | Trabajador                       |    |          |         |  |       | Domingo |     |               |  |  | <b>Domin</b>  |            |                             |  |  | Doming |                         |   |       |             | Domingo |
|                       | 7,8y9                            |    |          |         |  |       |         |     |               |  |  |               |            |                             |  |  |        |                         |   |       |             |         |
|                       | Trabajador 10<br>y <sub>11</sub> |    |          |         |  |       |         |     |               |  |  |               |            |                             |  |  |        |                         |   |       |             |         |
|                       | Los 11                           |    | <b>M</b> | M J J V |  |       | $S$ D   |     | L M M J V S D |  |  |               |            | L M M J V S D               |  |  |        | $\lfloor \cdot \rfloor$ | M | MJVSD |             |         |
| Baño                  | trabajadores<br>realizan la      |    |          |         |  |       |         |     |               |  |  | န္တ           |            |                             |  |  | န္တ    |                         |   |       |             |         |
|                       | limpieza<br>todos los días       |    |          |         |  |       | Domingo |     |               |  |  | <b>Doming</b> |            |                             |  |  | Doming |                         |   |       |             | Domingo |
|                       | de manera                        |    |          |         |  |       |         |     |               |  |  |               |            |                             |  |  |        |                         |   |       |             |         |

**Tabla 17.** Cronograma de limpieza

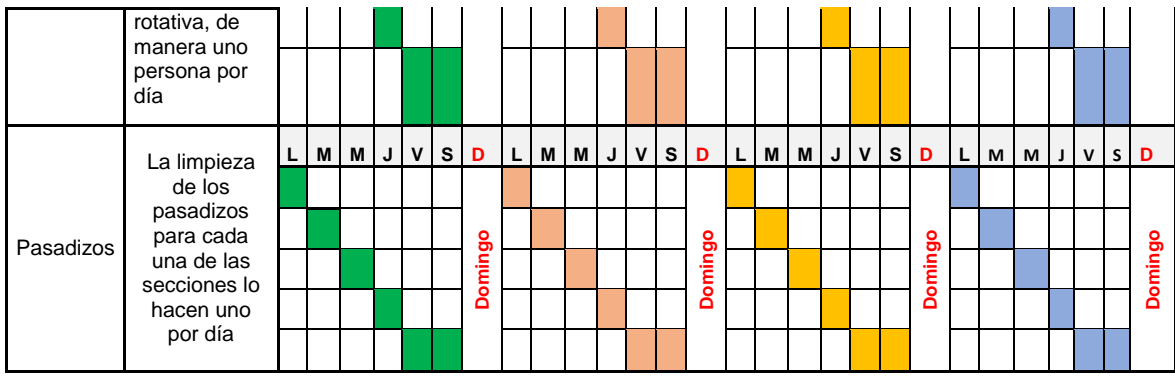

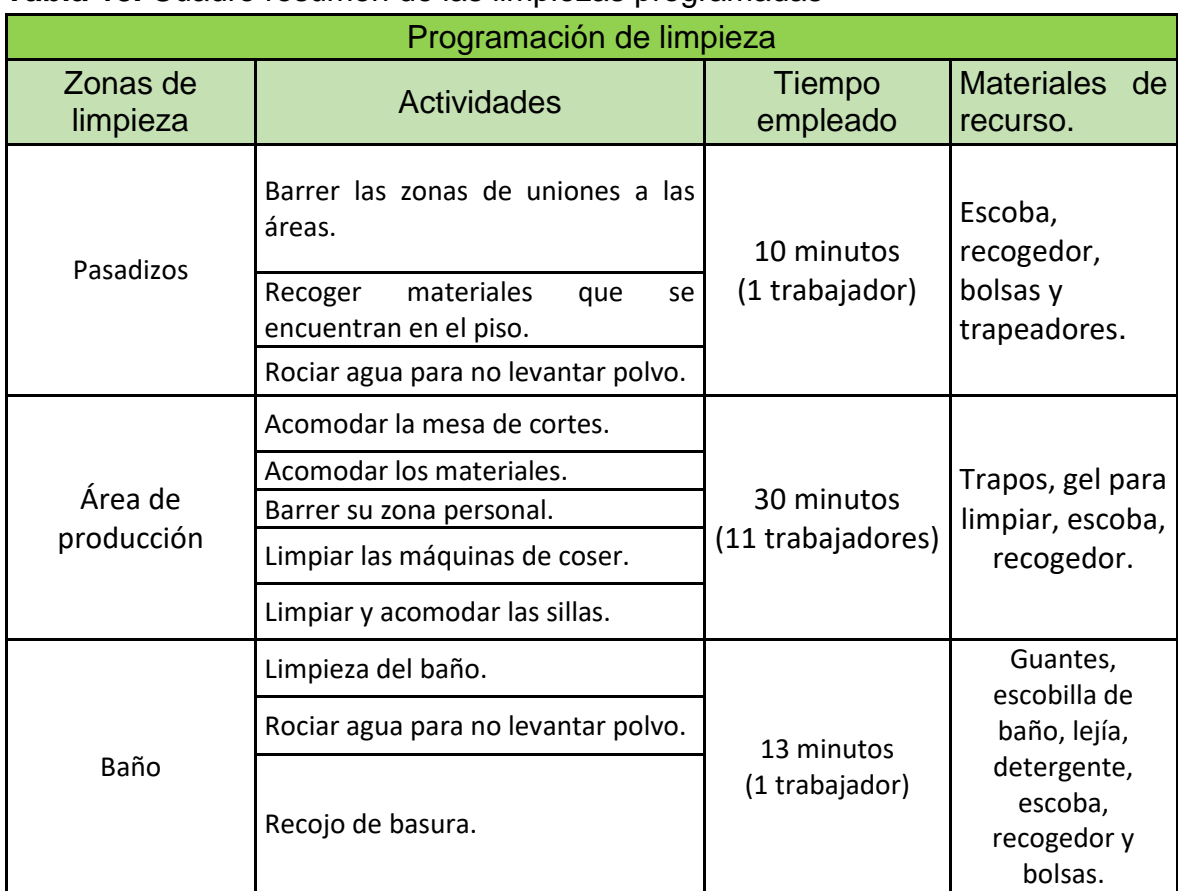

#### **Tabla 18.** Cuadro resumen de las limpiezas programadas

Fuente: Elaboración propia.

Como bien se puede ver en la tabla 18 se cuenta con el cuadro resumen sobre las limpiezas programadas determinando así las 3 zonas específicas a las cuales se realizarán las respectivas limpiezas teniendo como puntos establecidos los pasadizos, el área de producción y el baño describiendo las actividades que se harán, el tiempo que toma, la cantidad de trabajadores y las herramientas o materiales que se brindarán uso para realizar las limpiezas en la empresa.

# **Estandarización**

Una vez realizada las tres primeras "S" es importante crear hábitos de organización, orden y limpieza, es por ello que se realizó un manual de las 5S el cual se entregó a la empresa para que puedan hacer uso de ello con conceptos básicos y fácil de entender ya que es una metodología viable, esto les permitirá a crear mejores ambientes laborales y que les ayude mejorar su productividad, que muchas veces se ve afecta por falta de orden y limpieza.

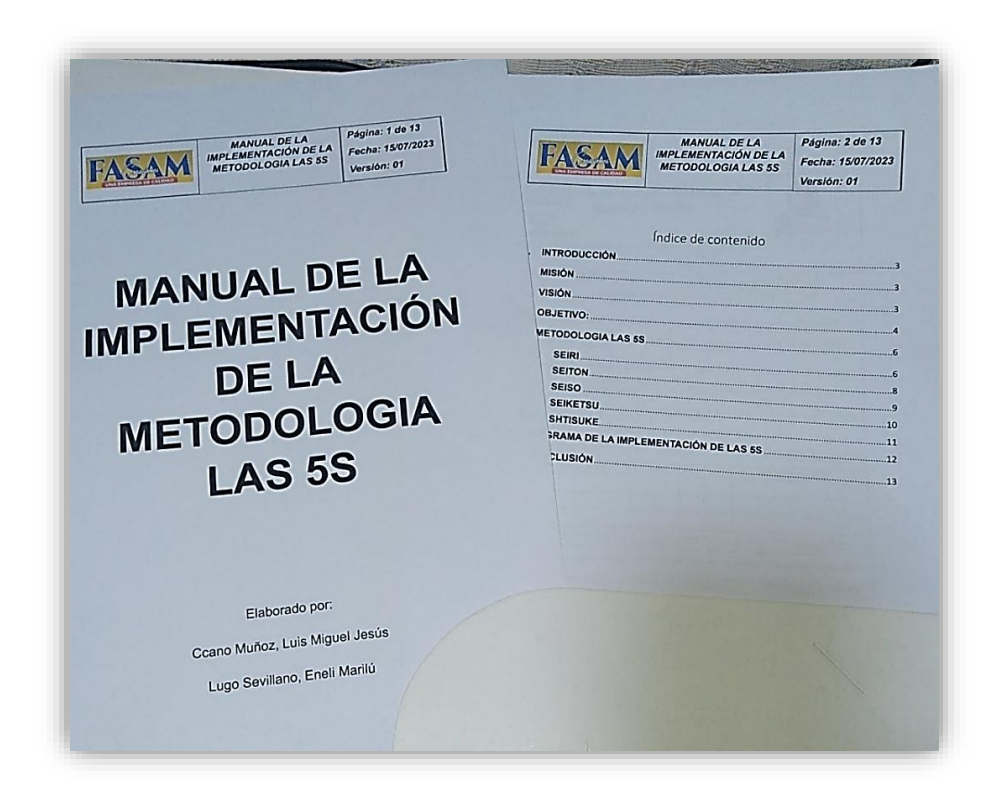

*Figura 21.* Manual de las 5S

Asimismo, para seguir creando hábitos y cultura de limpieza en el área, se creó e implementó un cronograma de orden y limpieza, el cual le ayudara para saber en qué momentos y horarios se debe realizar la limpieza general en el área, el cronograma indica que se debe realizar en horario de la entrada y salida ya que no pueden intervenir en el horario laboral.

|                     | Horano / Dia | <b>Lunes</b>    | <b>Martes</b> |                                    |                            | <b>CRONOGRAMA DE ORDEN Y LIMPIEZA POR DIA</b> |                                |  |  |
|---------------------|--------------|-----------------|---------------|------------------------------------|----------------------------|-----------------------------------------------|--------------------------------|--|--|
|                     | 7:30 a.m.    |                 |               | Miércoles                          | Jueves                     | Viemes                                        | Sábado                         |  |  |
|                     | 8:00 a.m.    |                 |               |                                    | LIEMPIEZA GENERAL DI LAREA |                                               |                                |  |  |
|                     | 9:00 a.m.    |                 |               |                                    |                            |                                               |                                |  |  |
|                     | 10:00 a.m.   |                 |               |                                    |                            |                                               |                                |  |  |
| <b>TURNO MARMAR</b> | 11:00 a.m.   |                 |               |                                    | Horario laboral            |                                               |                                |  |  |
|                     | 12:00 p.m.   |                 |               |                                    |                            |                                               |                                |  |  |
|                     | 100p.m.      |                 |               |                                    |                            |                                               |                                |  |  |
|                     |              |                 |               | Fin del primer turno y descanso    |                            |                                               | <b>UMPIEZA Y ORDEN GENERAL</b> |  |  |
|                     | 2.00 p.m.    |                 |               |                                    |                            |                                               |                                |  |  |
|                     | 3.00 p.m.    | Horario laboral |               |                                    |                            |                                               |                                |  |  |
|                     | 4.00 p.m.    |                 |               |                                    |                            |                                               |                                |  |  |
| <b>TURNO TARDE</b>  | \$.00 p.m.   |                 |               |                                    |                            |                                               |                                |  |  |
|                     | 6:00 p.m.    |                 |               |                                    |                            |                                               |                                |  |  |
|                     | 7:00 p.m.    |                 |               | LIEMPIEZA Y ORDEN GENERAL DEL AREA |                            |                                               |                                |  |  |
|                     | 7:30 p.m.    |                 |               |                                    |                            |                                               |                                |  |  |
|                     |              |                 |               |                                    |                            |                                               |                                |  |  |

*Figura 22.* Horarios de limpieza

Por otra parte, antes de la implementación el área no contaba con secciones establecidas, la producción de mochilas requiere espacios para cada punto importante, es por ello que, una vez realizada las primeras S, se obtuvo espacios en el cual se puedo instalar las secciones que requerían de mayor espacio; tales como la sección de corte y costura.

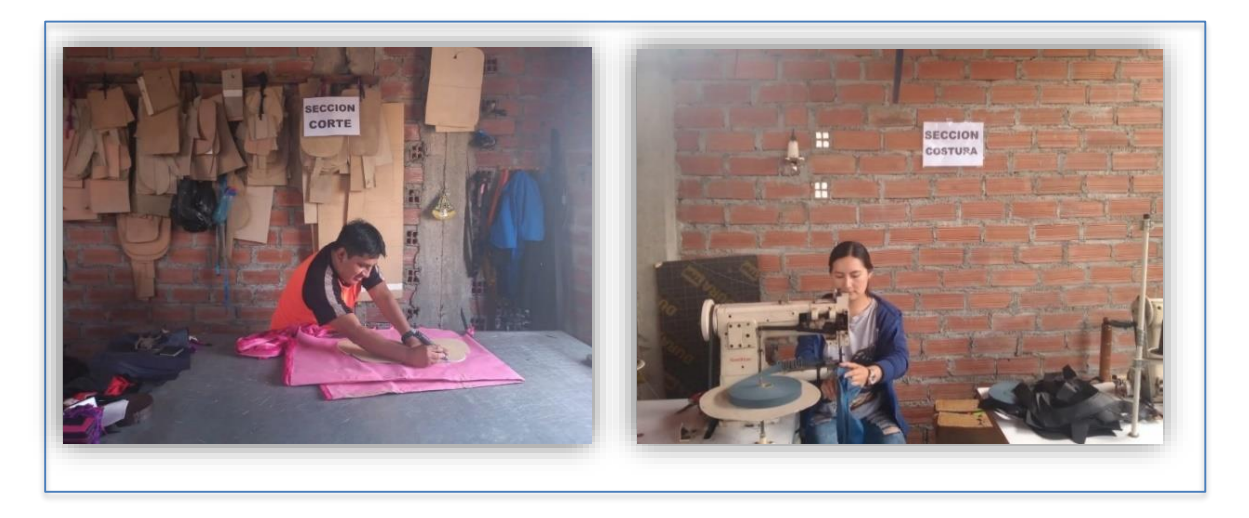

*Figura 23*. Secciones ubicadas

# **Disciplina**

En esta fase es importante hacer un seguimiento del cumplimento de la implementación, para la preservación de la idea de una mejora continua en todos los colaboradores de la empresa, y que puedan tener en claro que el uso de la metodología las 5S tiene un impacto positivo, haciendo que sus actividades tengan un desarrollo mucho más organizado logrando que su desempleo laboral tenga una facilidad. Se tienen espacios mucho más ordenados y espaciosos para el buen desempeño.

#### **Capacitación al personal encargado**

Con el propósito de que la metodología pueda seguir manteniéndose a futuro y que puedan seguir aplicando en el área y otras áreas, se invitó a una charla de manera individual ya que por el poco personal trabajador no se puede dar de manera conjunta, se realizó respetando su espacio laboral y tiempo para incentivar y lograr los objetivos propuestos de mejorar la productividad en la empresa. Es así cómo se realizaron las capacitaciones presenciales con los trabajadores, previamente con el permiso del jefe de área, para que de esta manera todos tengan más en claro a lo que se quiere llegar y sobre los cambios que traerán beneficios para todos ellos, brindándoles un mejor desenvolvimiento en sus respectivas actividades con la mejor comodidad para llegar a las metas establecidas en los tiempos planificados.

Como ya se mencionó anteriormente las capacitaciones se llevaron a cabo de manera presencial, también se pensó realizar de manera virtual pero dado las circunstancias de los trabajadores que no cuentan con plataformas virtuales no fue posible. Asimismo, llevarlo de manera presencial fue más factible debido también pudimos resolver dudas de manera más clara, también se presentó una ficha de las personas que formaron parte de las capacitaciones.

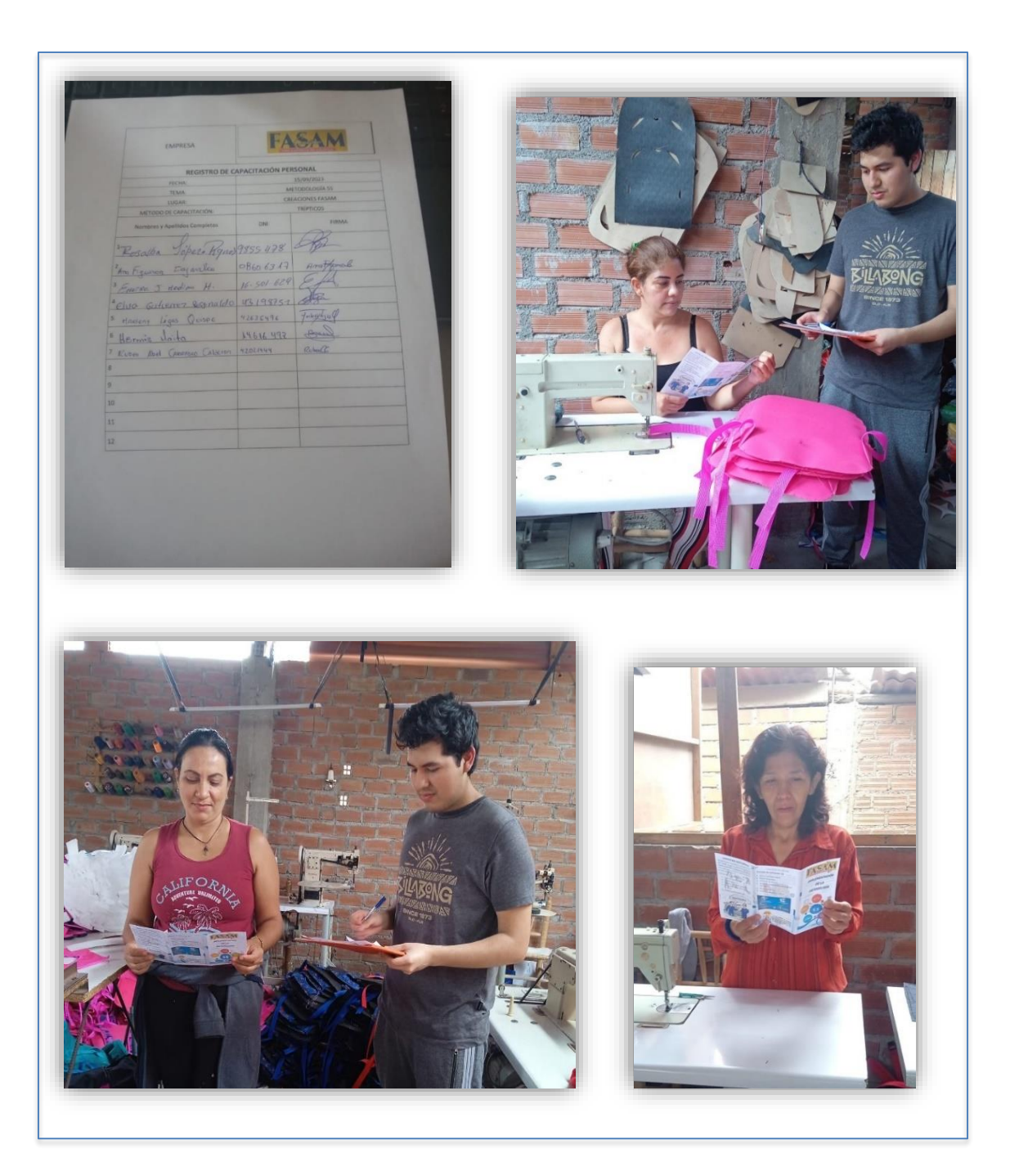

*Figura 24*. Capacitación al personal
Como resultados luego de haber aplicado la implementación en la empresa (Posttest) se hacen muestra presentando como primer punto el DAP con las actividades mejoradas y optimizadas que nos permitieron poder demostrar las mejoras de los tiempos, la reduccion de tiempos improductivos y la mejora de la productividad ante sus incrementos y avances de producción.

Se hace muestra mediante el DAP del post test que sale como resultado luego de haber aplicado la implementación en el área, el cual podemos ver como punto resaltante que se logró reducir los tiempos de las distintas actividades ya que con anterioridad se tenía un tiempo total de 12.70 minutos que tardaban en realizar una mochila, pero ahora el tiempo total se redujo a 11.61 minutos, teniendo así 1.09 minutos disminuidos lo cual va siendo viable el uso de la metodología 5S (**Ver Anexo 40)**.

| Proceso de elaboración de mochilas Post-test |          |               |            |  |  |  |  |  |
|----------------------------------------------|----------|---------------|------------|--|--|--|--|--|
| <b>Actividades</b>                           | Cantidad | <b>Tiempo</b> | Porcentaje |  |  |  |  |  |
| Actividades que agregan valor<br>(AAV)       | 25       | 11.07         | 95%        |  |  |  |  |  |
| Actividades que no agregan<br>valor (ANAV)   | 2        | 0.54          | 5%         |  |  |  |  |  |
| Total                                        | 27       | 11.61         | 100%       |  |  |  |  |  |

**Tabla 19.** Cuadro AAV y ANAV del proceso de mochilas Post – test

Fuente: Elaboración propia.

De acuerdo a la tabla 19 vemos que las actividades que no agregaban valor se redujeron a 2 actividades teniendo 0.54 segundos lo que equivale a un 5%, mientras que las actividades que agregan valor siguen siendo las mismas, pero a diferencia del pre test en donde se tenía un tiempo de 12.15 minutos se logró reducir a 11.07 minutos debido a que se hicieron cambios manuales como por ejemplo la máquina de coser se acoplo un poco más a diferencia de antes permitiendo así poder hacer las actividades más cercanas y rápidas a la vez.

Asimismo, se hace presente el nuevo diagrama de recorrido Post test que hace referencia a los cambios establecidos en las actividades que tenían como fin poder elaborar las mochilas, a la vez también que las actividades no se aglomeren dejando así espacios libres luego de haber aplicado la debida implementación en al área de producción.

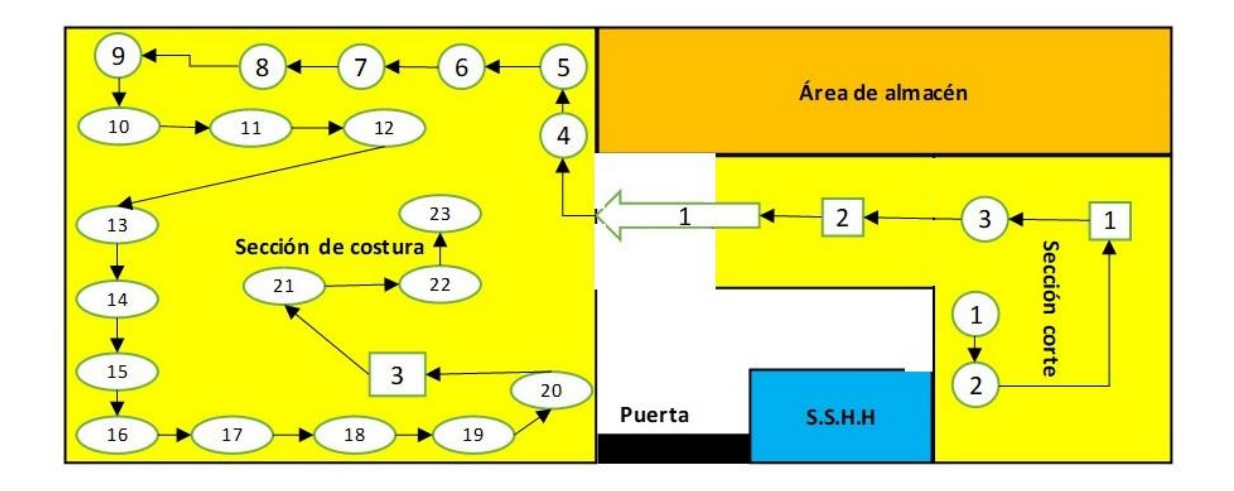

*Figura 25*. Diagrama de recorrido POST TEST

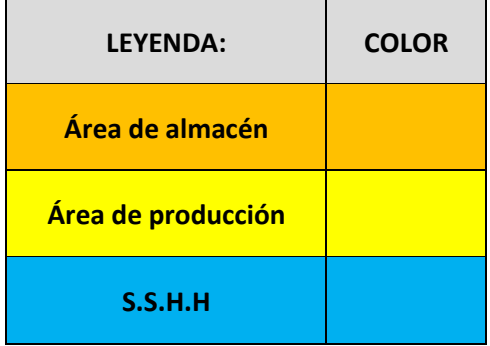

También se muestra la leyenda que especifican las áreas generales con las que cuenta la empresa algo que con anterioridad se llegó a realizar para mostrar el recorrido, que es algo fundamental para poder reconocer y tener bien en claro donde se ubican tales zonas como lo son de costura, corte, entre otros.

Después también se realizó el nuevo plano de recorrido post test, para ver los cambios realizados dentro del área de producción, lo cual hay que recalcar que a diferencia del recorrido anterior para este recorrido se agregó una zona de revisión, debido a que antes lo que hacían era tener que esperar las salidas de las mochilas para llevarlos a la mesa del medio y recién empiecen las revisiones establecidas lo cual les quitaba segundos valiosos, es por ello que al agregar una zona específica que conlleva con el forro plastificado que se hizo permiten a los trabajadores tener

un soporte y que de esta manera puedan realizar un poco más rápido sus actividades y puedan continuar así con las ultimas actividades.

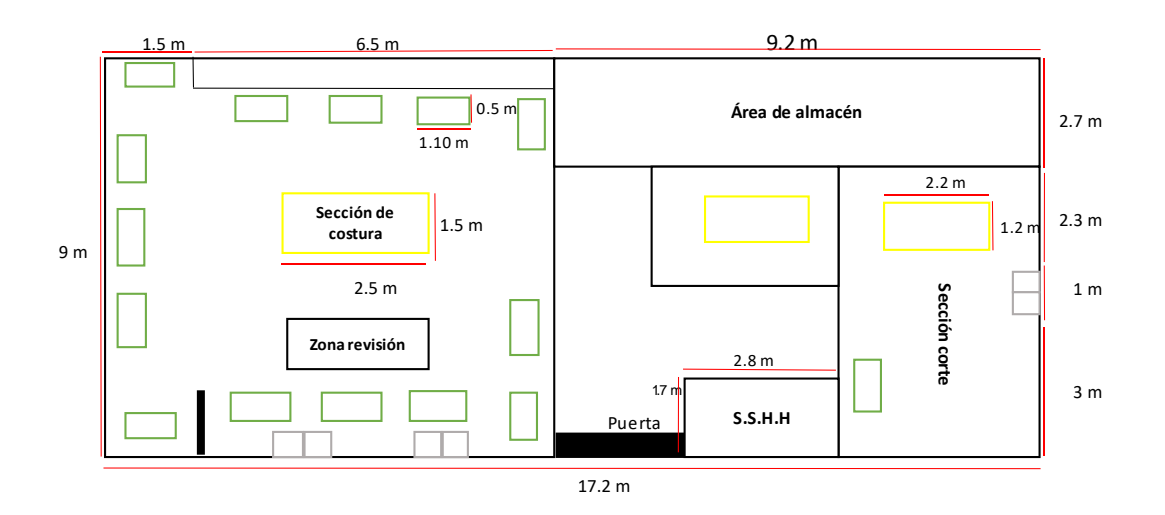

Figura 26. Plano de recorrido Post - test

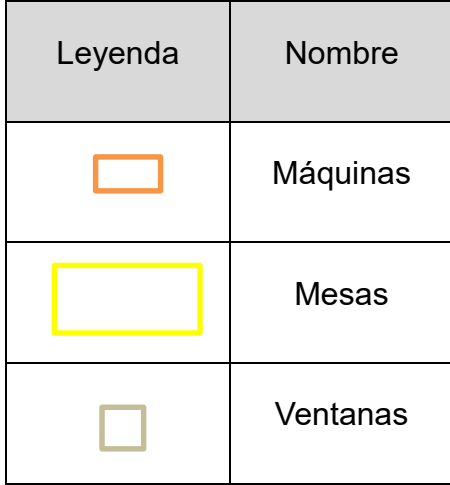

## **POST TEST DE VARIABLE INDEPENDIENTE: Metodología las 5S**

Una vez realizada la implementación de la metodología las 5S en el área de producción se procedió obtener los nuevos datos Post test mediante la ficha de verificación y auditoria 5S, **ver anexo 25**. Teniendo como resultado que de acuerdo a la ficha de verificación y auditoria de las 5S, se obtuvo los siguientes datos de cada dimensión de la variable independiente con su nivel de cumplimiento cada uno de ellos una vez implementando la metodología las 5S.

**Tabla 20.** Datos POST TEST – Variable independiente

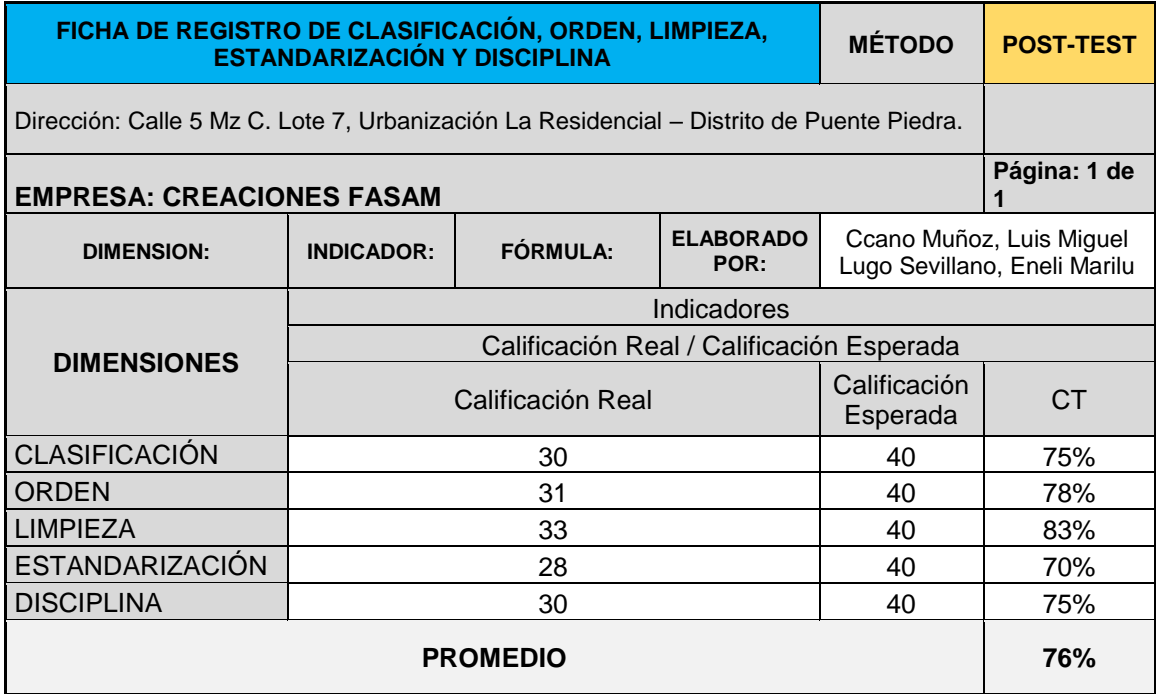

Fuente: Elaboración propia

De acuerdo a la tabla 20, se tuvo como resultado que las dimensiones tuvieron una mejora una vez desarrollada la metodología de mejora el cual las 5S, de tiene de esta manera que la primera S el cual es la clasificación tuvo una mejora de 40% a 75%, la segunda S el orden paso de 38% hasta un 78% , la tercera S representado por la limpieza paso de 38% hasta un 83%, la cuarta S la estandarización tuvo una mejora de 35% a 70% y por ultima la quinta S representado por la disciplina tuvo una mejora de 30% hasta el 75%, teniendo así que obtuvo una mejora considerable para el área de trabajo con un total de promedio de las 5S un 76% de nivel de cumplimiento.

## **POST TEST DE VARIABLE DEPENDIENTE: Productividad**

Para medir la productividad se realizó la toma de tiempos del post test (ver anexo 26) que después de las mejoras establecidas en la implementación en el área de producción para la elaboración de mochilas que se había establecido durante un mes que salió de los datos desde el 16 de setiembre hasta el 14 de octubre, en donde se seleccionaron 25 días para dicha toma de tiempos mencionada y así se

pueda sacar los datos para el cálculo del tiempo estándar luego de haber aplicado la debida implementación.

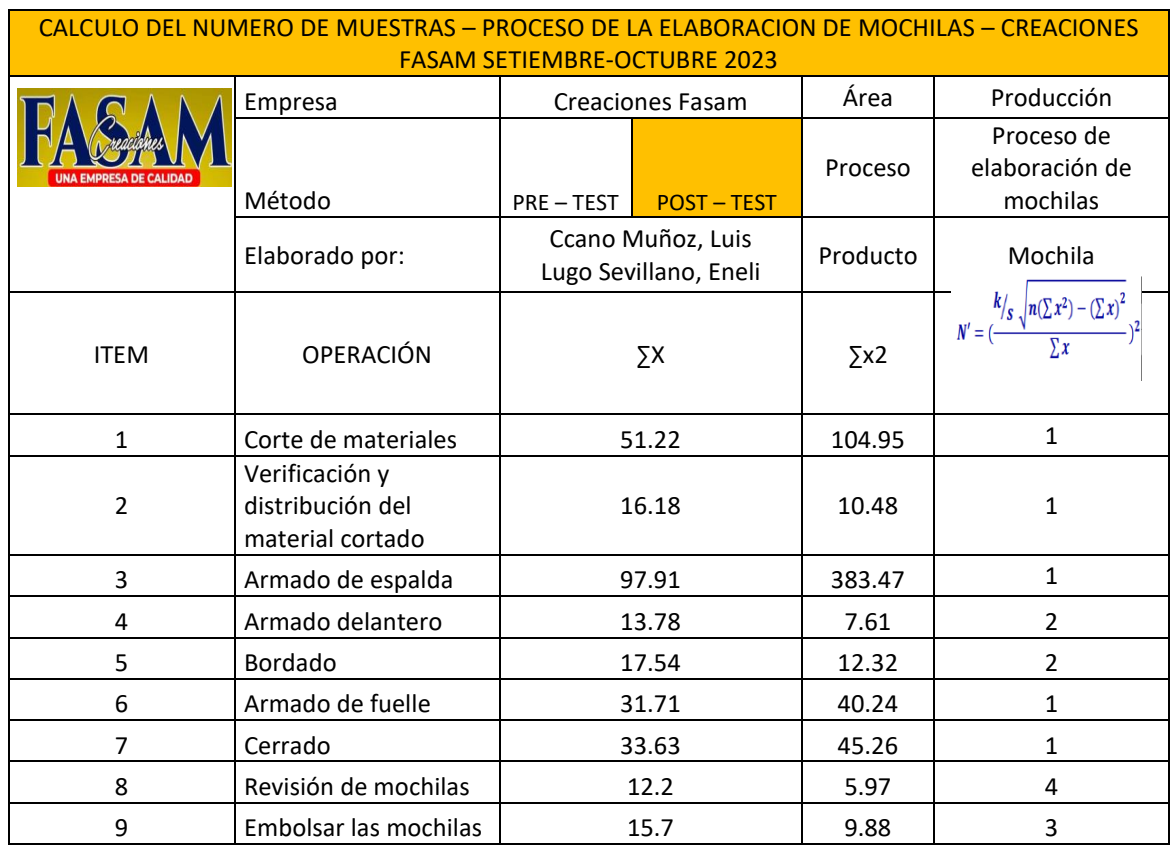

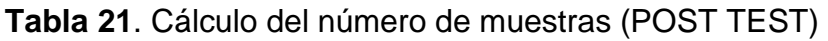

Fuente: Elaboración propia.

Mediante la tabla 21 se hace muestra el cálculo de numero de muestras del post test dichos datos nos servirán para poder saber cuántas veces se va a volver a tomar las tomas de tiempos para sacar el promedio de cada operación.

**Tabla 22**. Cálculo del promedio de muestras (POST TEST)

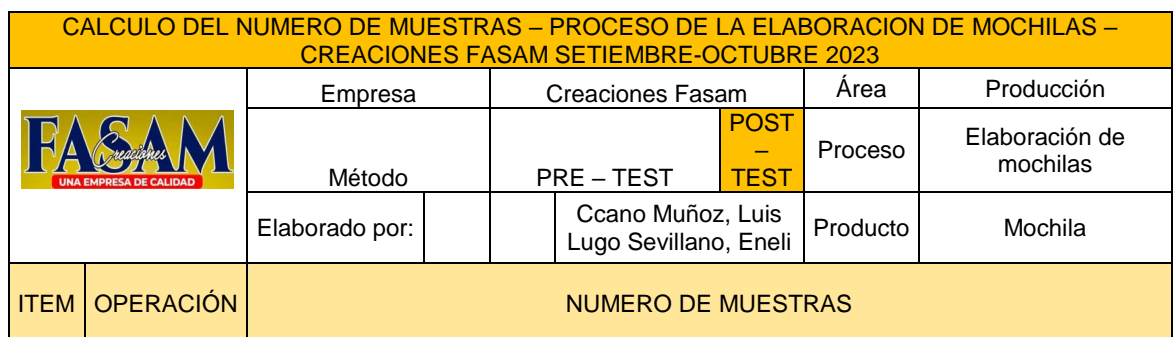

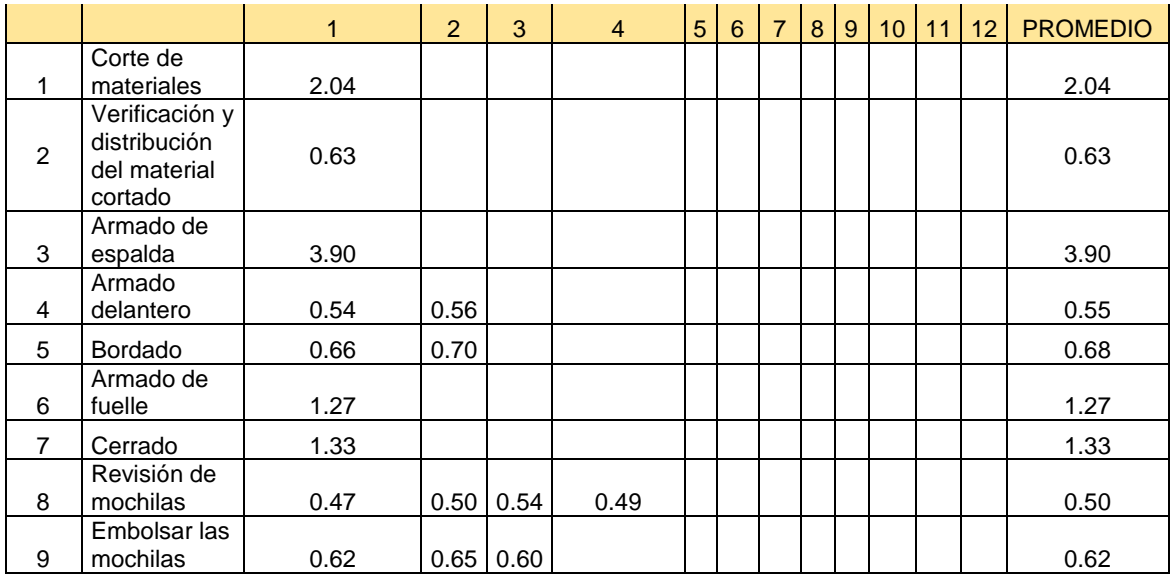

Fuente: Elaboración propia.

Una vez obtenido cuantas mediciones se volverán a tomar se procederá a aproximar los promedios para pulir los tiempos que serán considerados con el propósito de sacar el cálculo del tiempo estándar después de la aplicación. Asimismo, como bien se aprecia en la tabla 23 se tiene el cálculo del tiempo estándar después de haber implementado la metodología 5S lo cual demuestra que el tiempo estándar se redujo en menos tiempo ya que el tiempo de pre test era de 14.25 minutos, mientras que el tiempo estándar post test se dio en 13.01 minutos, esto genera un mejoramiento en sus avances de producción debido a que les tomaran menos tiempo el poder realizar una mochila con los criterios considerados del Westinghouse y los suplementos.

# **Tabla 23.** Cálculo del tiempo estándar (POST TEST)

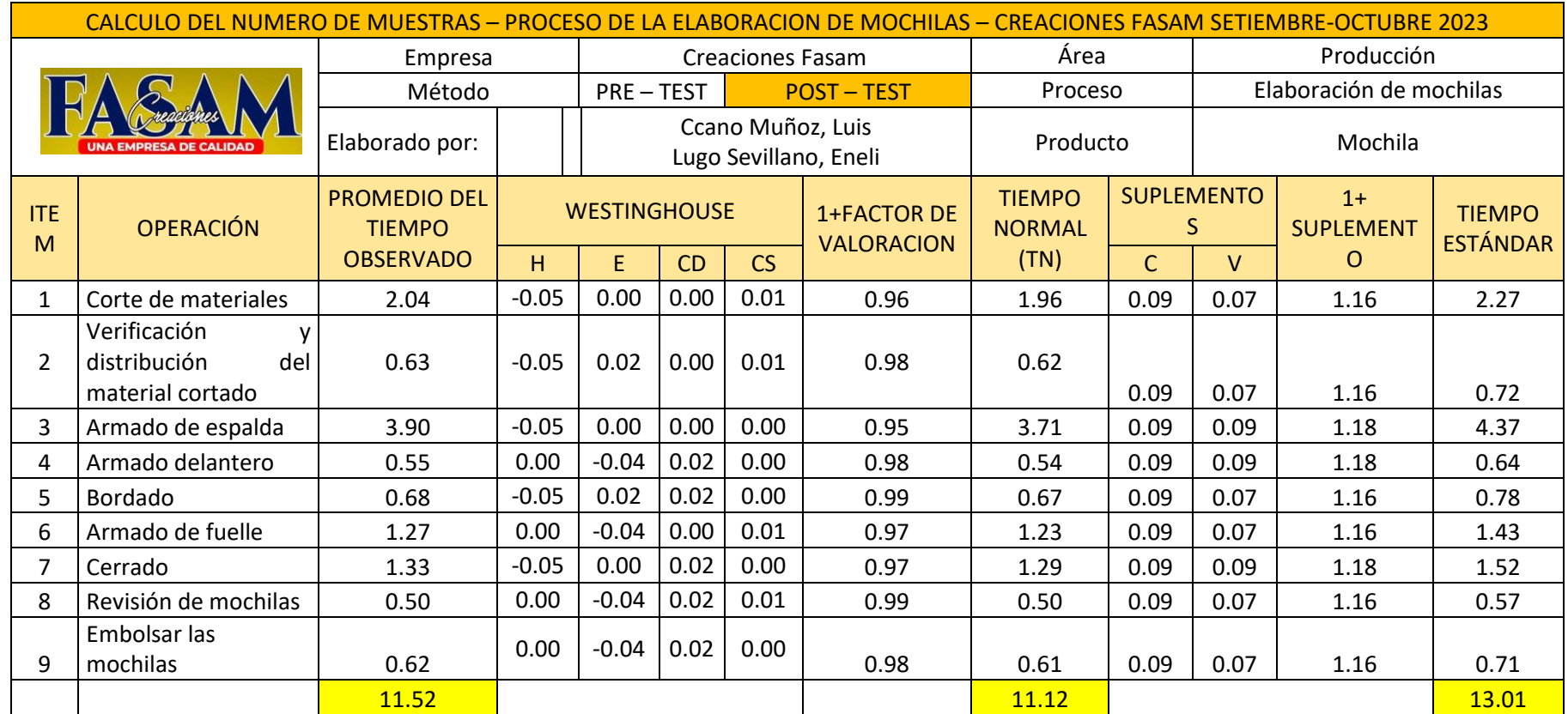

Fuente: Elaboracion propia.

# Productividad (POS TEST)

Luego de haber obtenido el cálculo del tiempo estándar post test se continuará a realizar el cálculo de la producción programada, teniendo como propósito los cambios y mejoras que se dieron al realizar los cambios establecidos en la empresa, para ello se tiene la siguiente formula:

Capacidad Instalada = 
$$
\frac{N^{\circ} \text{trabajadores} * Tiempo laboral C/Trab}{Tiempo Estándar}
$$

Asimismo, se calculó la capacidad instalada (**ver anexo 27**) una vez aplicado las fórmulas se cuenta como dato fijo que la capacidad para elaborar las mochilas es de 74 unidades, dicho dato mencionado se tomara para obtener el cálculo de las cantidades programadas.

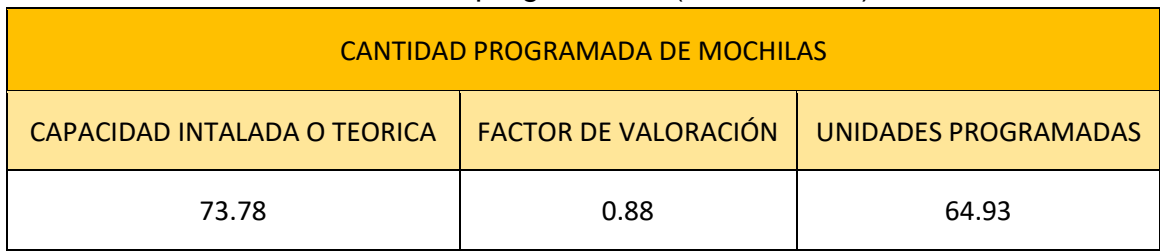

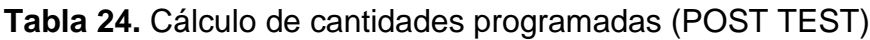

Fuente: Elaboración propia.

Luego de ello se calcula las cantidades programadas que como dato se tiene mediante la tabla 24 que de acuerdo al aplicar la fórmula que consiste en la multiplicación de la capacidad instalada por el factor de valoración nos da que nuestras unidades programadas serán de 65 mochilas. Después se tiene que hallar el tiempo laboral en la empresa del uso de las horas hombre programadas.

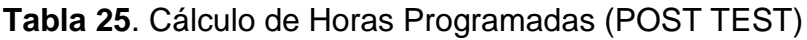

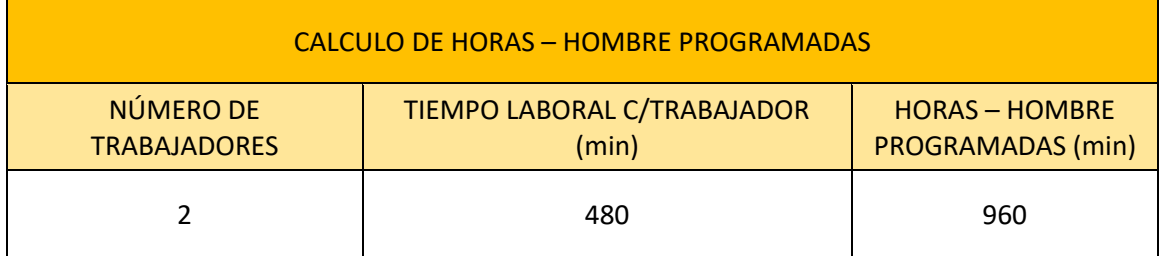

Fuente: Elaboración propia.

Como bien se puede ver en la tabla 25 se hace muestra las horas hombre programadas teniendo como dato fijo el tiempo laboral de cada trabajador que es de 480 minutos teniendo así que las horas programadas en total vienen siendo de 960 minutos en total.

Luego se tiene finalmente las horas reales que se llegan a usar o que deberían para poder llegar a la producción estimada, teniendo así un total de 845 minutos, **(ver anexo 28**). De esta manera se realiza el cálculo de la productividad y su respectivo dimensiones.

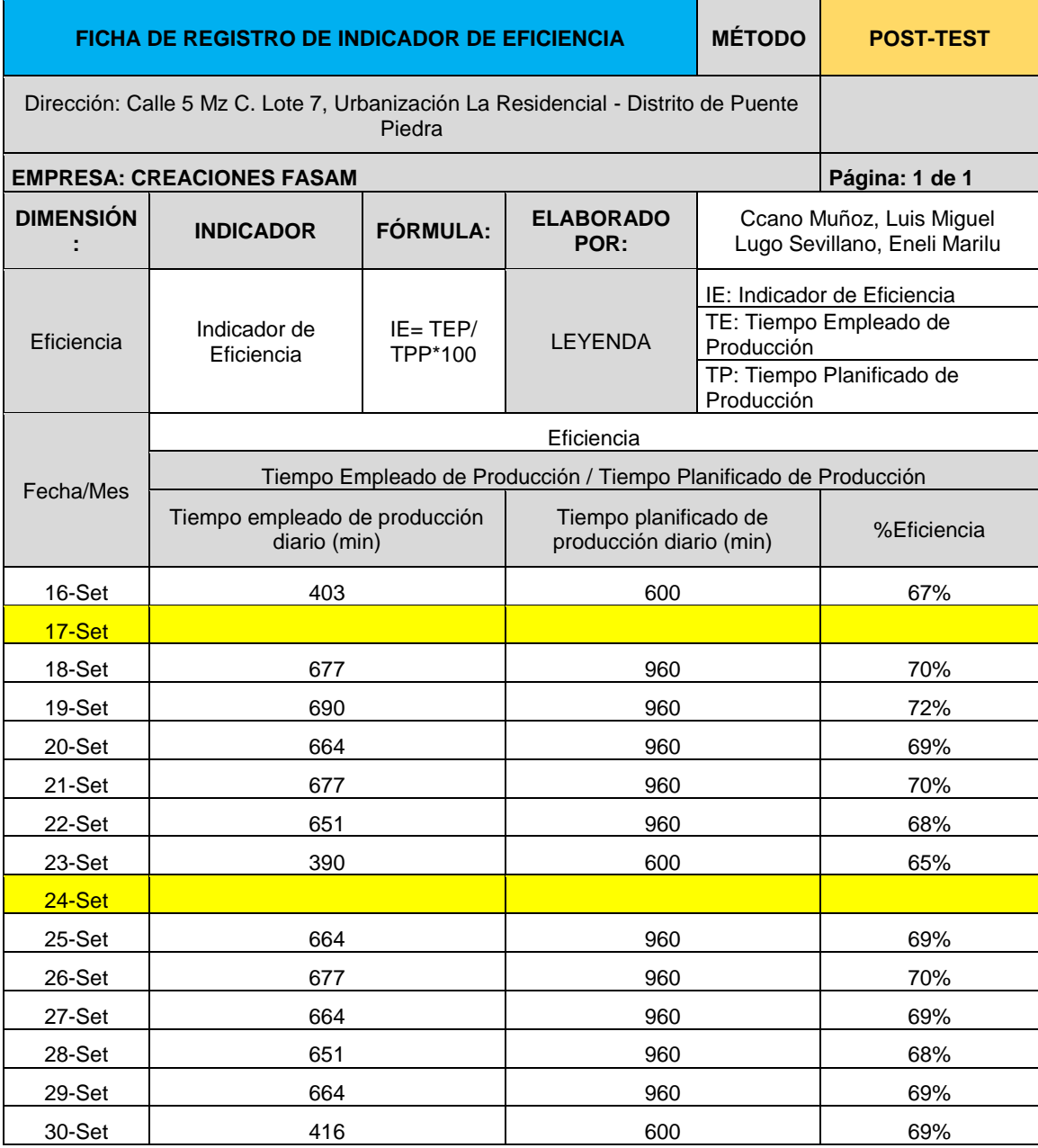

#### **Tabla 26**. Cálculo de la eficiencia (POST TEST)

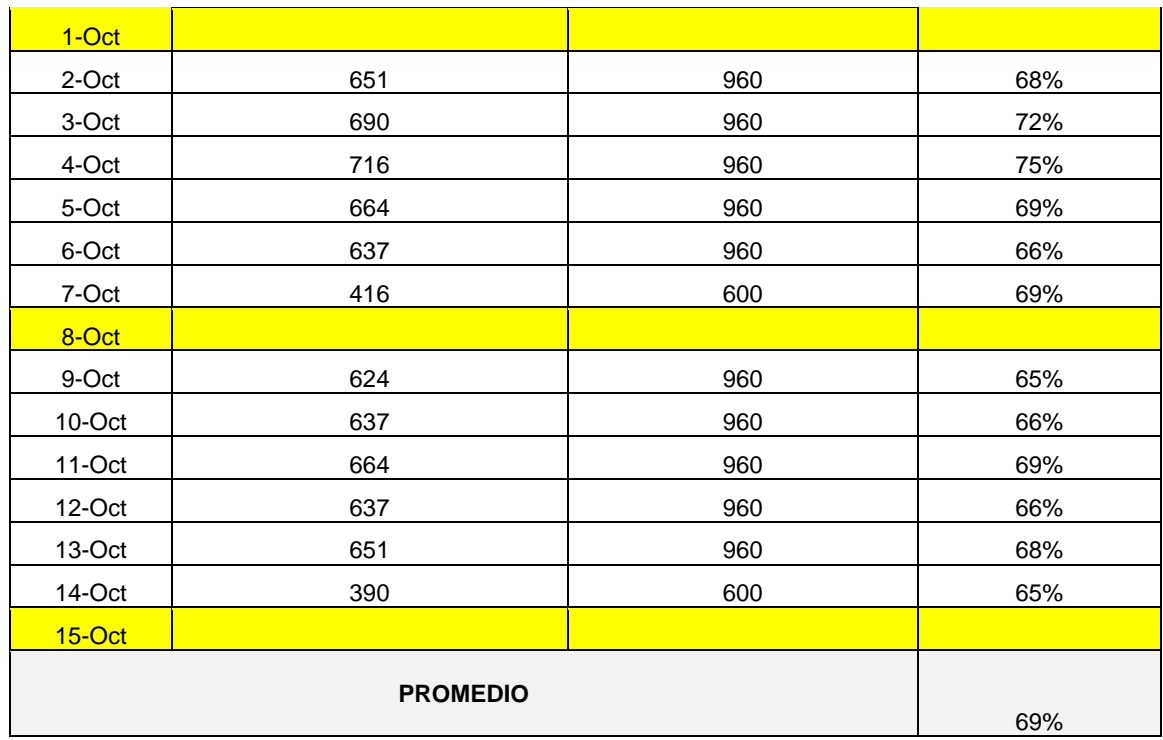

Fuente: Elaboración propia

De acuerdo a la muestra de la tabla 26 se realizó el cálculo de la eficiencia post test en donde se tuvo como mejora porcentual de 11% de más, ya que antes en el pre test fue de 62% mientras que en el post test fue de 69% para poder realizar la producción de mochilas.

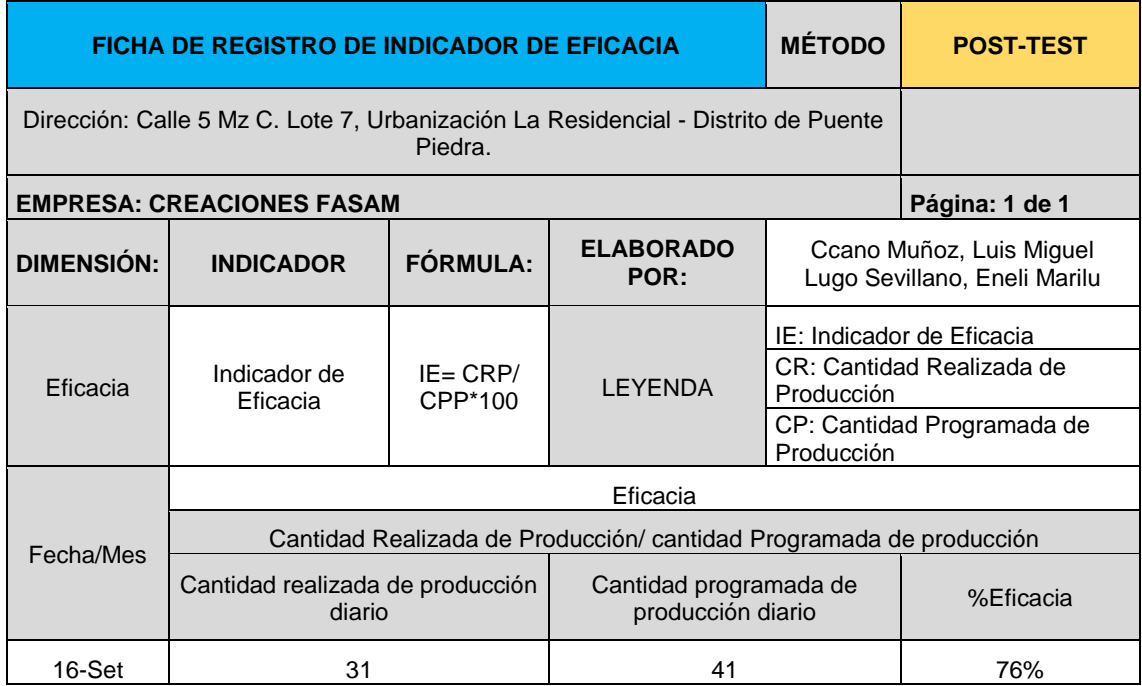

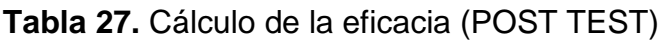

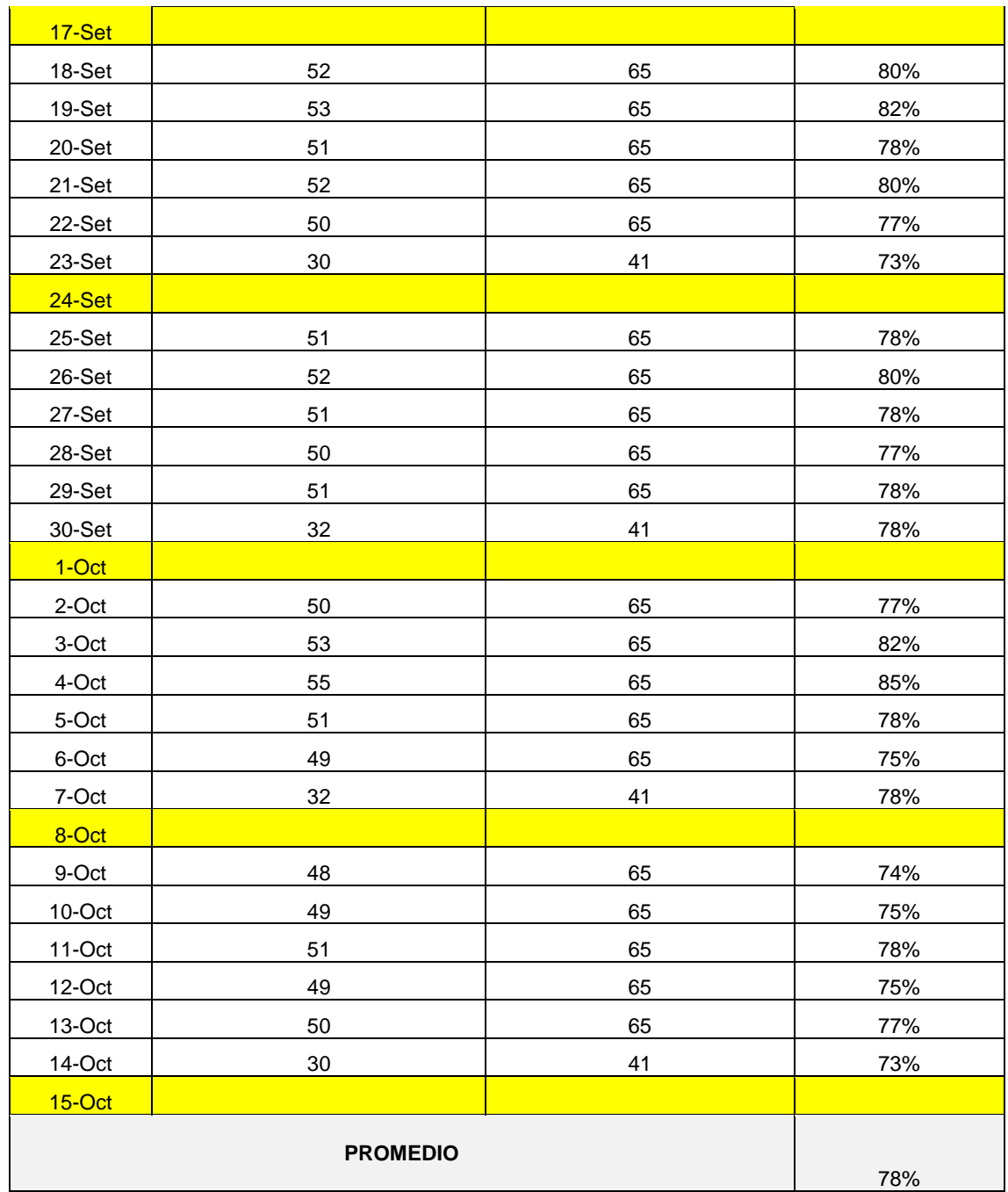

Fuente: Elaboración propia

Luego se procede a calcular la eficacia que nos da como resultado mediante la tabla 27 una vez aplicado las 5S el cual dio una mejora porcentual de 10% de más siendo así un valor para el pre test de 71% y para el post test de 78%.

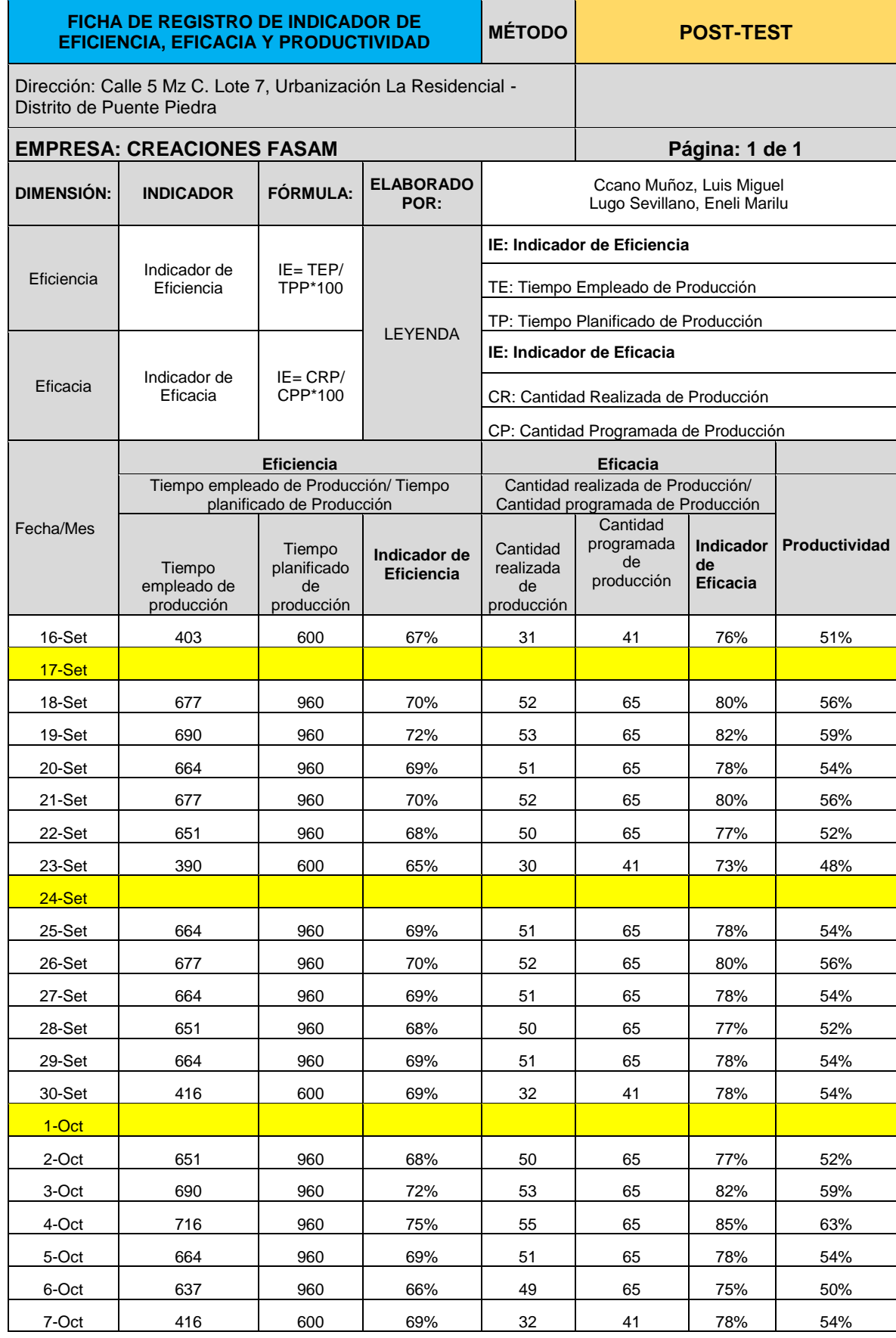

# **Tabla 28.** Cálculo de la productividad (POST TEST)

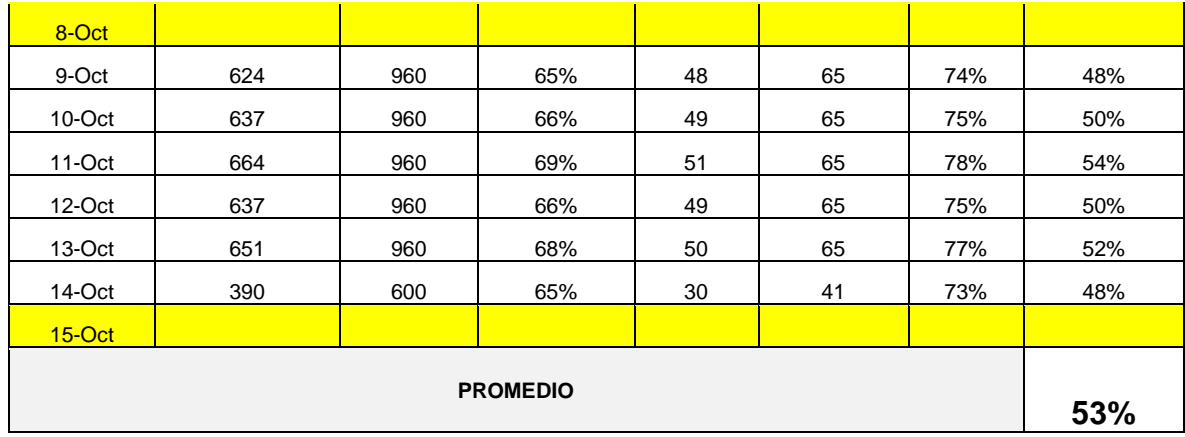

Fuente: Elaboración propia

Finalmente, mediante los valores obtenidos de la eficiencia y eficacia del post test se procede a obtener el valor de la productividad que viene siendo del 53% para el post test en total a diferencia del pre test que fue de tan solo un 44%, incrementando así una mejora porcentual del 20%.

# **Análisis Económico Financiero**

Con el desarrollo del análisis económico financiero se podrá evaluar el beneficio que origina esta investigación en la empresa Creaciones Fasam.

Para el desarrollo de la presente investigación en primer lugar, se efectúa una evaluación de la inversión. tangible e intangible, de acuerdo a ello se presentan las siguientes tablas a más detalle.

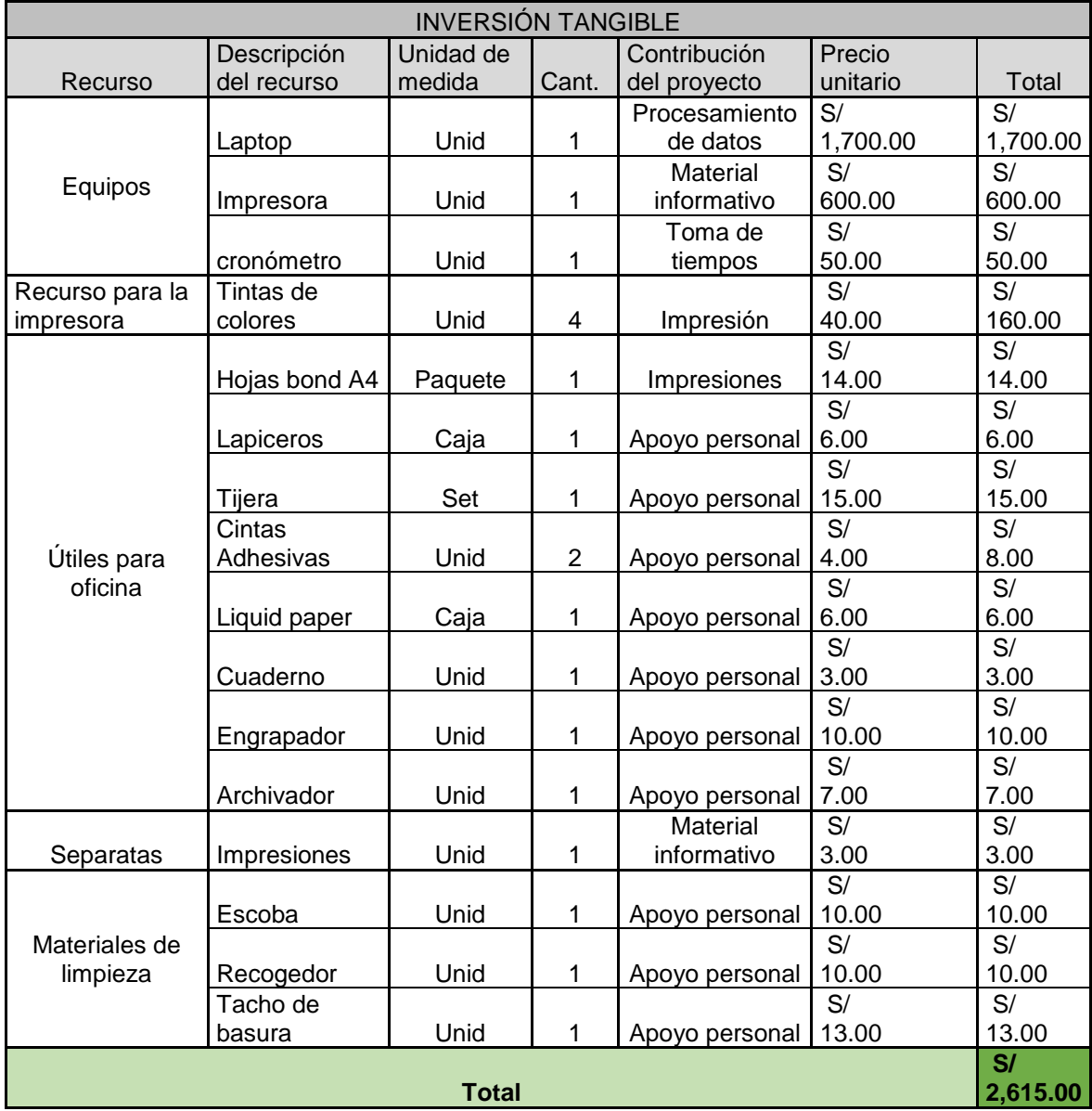

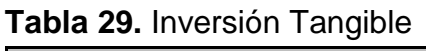

Fuente: Elaboración propia

De acuerdo a la tabla 29, muestra la inversión tangible tales como el uso de los equipos como laptop, impresora y cronómetro que son de gran utilidad u necesarios para llevar acabo la investigación ya que se necesita tanto para el procedimiento de datos, impresiones y toma de tiempos, útiles de oficina que son necesarios, las impresiones que son necesarios como las tarjetas rojas que se emplean en la clasificación, asimismo materiales de limpieza dado que para el desarrollo de la implementación y seguir en la mejora es importante contar con materiales que ayuden en mantener limpio el lugar, tenemos los más esenciales como la escoba, recogedor y el tacho de basura, de esta manera dando un total de suma en lo respecta la inversión tangible un monto de S/. 2,615.00 nuevos soles.

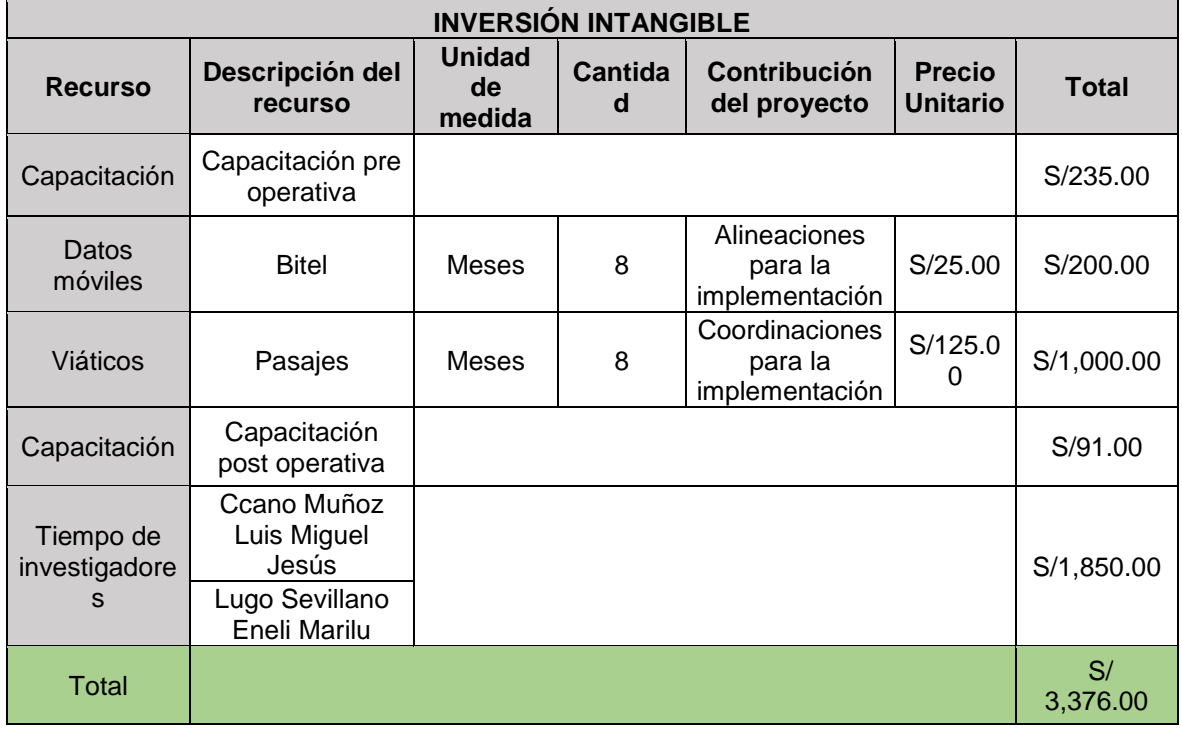

![](_page_86_Picture_210.jpeg)

## Fuente: Elaboración propia

La tabla 30, muestra la inversión intangible tales como las capacitaciones tanto de manera pre y post de la implementación de la metodología ya que es necesario que tengan un conocimiento respecto a la finalidad y objetivos de las 5S, los servicios de internet, viáticos y el tiempo empleando de los investigadores, de tal manera obteniendo un total de la inversión intangible de S/. 3,376.00 nuevos soles.

Asimismo, se presenta un poco más a detalle los costos de las capacitaciones tanto pre y post de implementación, contando a todo el personal que formo parte de las capacitaciones, **ver anexo 29**. Teniendo así un total de inversión de S/. 5,991.00 nuevos soles para el desarrollo de la investigación el cual es la implementación de las 5S.

Luego, se procede a llevar a cabo el flujo de caja con la finalidad de reducción de costos, debido a que el enfoque principal de esta investigación es mejorar la productividad. Antes de realizar el flujo es importante tomar en cuenta ciertos criterios como los costos anteriores y posteriores a la implementación de mejora. Ante ello, se tomó en cuenta el sueldo mensual que recibe un trabajador de la empresa Creaciones Fasam, considerando los 30 días laborales por mes, obteniendo así el sueldo por hora el cual equivale a S/. 5.00 nuevos soles, **ver anexo 30**. También se hace muestra el costo de la elaboración de una mochila, tomando en cuenta el tiempo estándar ya anteriormente calculado, el cual dio como resultado 14.25 minutos equivalente a 0. 2375 horas en lo que respecta el pre test, teniendo así un costo por elaboración de S/. 1.19 nuevos soles. Se empleó el costo de la mano de obra, calculado a partir del tiempo estándar en horas, para determinar el costo de la elaboración, **ver anexo 31**.

![](_page_87_Picture_139.jpeg)

![](_page_87_Picture_140.jpeg)

## Fuente elaboración propia

La tabla 31, hace muestra del costo mensual en una cantidad de pedidos de 1120 mochilas, obtenido como resultado un costo total de S/. 1,330.00 nuevos soles.

De acuerdo a ello, el costo de la elaboración después de la mejora (post test), donde se observa que el tiempo estándar tuvo una disminución a 13.01 min equivalente a 0.2168 horas. Teniendo como consecuencia la disminución del costo de elaboración de una mochila a S/. 1.08 nuevos soles, de esta manera disminuyendo un 9.24% en el costo de preparación de un pedido, ver anexo 32.

![](_page_88_Picture_157.jpeg)

## **Tabla 32**. Cálculo del costo variable mensual (Post test)

Fuente: Elaboración propia

En lo que respecta la tabla 32, hace muestra sobre el costo mensual de la elaboración de un pedido con una cantidad de 1120 al mes, la misma cantidad realizada en el pre test para una realizar una comparación respectiva. Presentado una disminución en su costo variable mensual a S/. 1,214.08 nuevos soles, teniendo así un ahorro.

Asimismo, para finalizar, una vez realizada la inversión es importante llevar a la práctica las capacitaciones para una mejora continua, cabe mencionar que la metodología las 5S, es una herramienta de bajo costo en mantenimiento.

| <b>COSTO DE MANTENIMIENTO DE LA MEJORA</b> |  |                                        |              |              |  |  |  |  |
|--------------------------------------------|--|----------------------------------------|--------------|--------------|--|--|--|--|
|                                            |  | Número de horas   Cantidad de personas | <b>Total</b> |              |  |  |  |  |
| Capacitaciones                             |  |                                        |              | 7.00         |  |  |  |  |
| Capacitadores                              |  |                                        |              | 2.00         |  |  |  |  |
| <b>Materiales</b>                          |  |                                        |              | 5.00         |  |  |  |  |
| <b>Total</b>                               |  |                                        |              | <b>14.00</b> |  |  |  |  |

**Tabla 33**. Costo de mantenimiento para mantener la mejora

Fuente: Elaboración propia

Una vez realiza todo el análisis de costos tanto del pre como post test, se desarrolla en la caja de flujo en el cual se hará el cálculo del Valor Actual Neto (VAN), Tasa Interna de Rendimiento (TIR) y su periodo de recuperación (PR).

De acuerdo a la tabla 34, el flujo de caja se tuvo como resultado cuán al VAN tomando en cuenta una tasa de interés de 10% se obtuvo un monto de S/. 1,586.92 nuevos soles por lo cual se puede decir que el proyecto es beneficioso, en lo que respecta el TIR se obtiene un 15.15% lo que indica que es mayor al interés por ende es rentable el proyecto, asimismo se tiene el beneficio costo con un 1.26 la cual es mayor a 1, entonces se puede decir que es aceptable el proyecto ya genera una ganancia.

# **Tabla 34.** Flujo de caja

![](_page_89_Picture_609.jpeg)

Fuente: Elaboración propia

## **3.6. Método de análisis de datos**

Para la obtención de nuestros resultados y su validez se hará uso del Microsoft Excel y SPSS, en el cual se emplea todo dato obtenido mediante el uso de los instrumentos utilizado para nuestras variables; el cual de esta manera nos ayudará en la interpretación de nuestros resultados mediante el análisis descriptivo ya que precisa el comportamiento de las variables y sus dimensiones a través de gráficos estadísticos, diagramas y tablas ; con ello también la verificación de que nuestras hipótesis planteadas se cumplan. Asimismo, se hará uso del análisis inferencial que nos ayudará en las descripción y comparaciones de los resultados para emitir nuestras conclusiones.

## **3.7. Aspectos éticos**

En el proceso de la elaboración de esta investigación se tuvo en consideración los principios éticos, desarrollándose dentro de una norma legal íntegra y honorable.

Nuestro trabajo de investigación se realizó en una empresa formal, la cual cuenta con toda la documentación ante el estado para su funcionamiento, de manera que toda información proporcionada por la persona designada como representante de la empresa en estudio, Creaciones Fasam, para nuestro uso académico es confiable.

Asimismo, se emplea todo el conocimiento adquirido en el presente centro de estudio, con la finalidad de lograr nuestros objetivos.

Para cumplir las normativas se realizó siguiendo la Resolución Rectoral N°062- 2023-VI-UCV. De la misma manera se respeta el derecho de autoría de los trabajos previos utilizados para nuestra investigación para ello las citas y referencias se emplean mediante la norma internacional ISO 690 y 690-2 de nombre origina[l](https://www.iso.org/home.html) [International Organization for Standardization](https://www.iso.org/home.html) (ISO).

De esta manera podemos destacar la importancia de los aspectos éticos el cual nos permite prevalecer el respeto y consideración.

## **IV. RESULTADOS**

## **4.1. Análisis descriptivo**

## **Productividad**

Finalmente se hace muestra de los datos calculados del pre test y post test de la productividad con el fin de apreciar los comportamientos que se llevan del antes y después de haber realizado la implementación de la metodología 5S.

Es por ello que para este caso los datos obtenidos se demostraran mediante colores designados comenzando con el primer punto de los datos pre test que se representan de color mostaza cuyos valores varían entre 37% a 51%; mientras que los datos post test se representan de color amarillo en donde sus valores varían entre 48% a 63% llegando a demostrar que los datos post test se encuentra por encima de los datos pre test de la productividad, **ver anexo 33**.

Con el fin de poder analizar los datos recopilados que se han mostrado con anterioridad sobre el pre y post test de la productividad se conllevo a realizar los respectivos análisis en donde se hará comparación la media, la desviación estándar, la asimetría, curtosis, entre otros.

En el **anexo 34**, se muestra la tabla del análisis descriptivo pre y post de la productividad obtenida mediante el software SPSS versión 25. A continuación la interpretación de los resultados obtenidos; como guía se cuenta con la figura de la diferencia de resultados de la variable.

![](_page_91_Figure_7.jpeg)

*Figura 27*. Productividad antes y después

Mediante los resultados obtenido por medio del software del SPS, se tiene como primer punto que la media de los datos obtenidos del pre test fue del 44%; mientras que la media obtenida de los datos post test fue del 53% contando así con una mejora de variación porcentual del 20% para la variable la productividad.

Asimismo, la desviación estándar del dato obtenido del pre test fue del 3.556% y la desviación estándar del dato obtenido del post test fue del 3.616%.

Por otro lado, el valor mínimo registrado en los datos del pre test fue del 37%, en contraste con el valor mínimo de 48% en los datos del post test, generando una diferencia de 11 puntos. En cuanto al extremo superior, el valor máximo en el pre test alcanzó el 51%, mientras que en el post test fue del 63%, presentando así una discrepancia de 12 puntos.

En relación con la asimetría, se evidencia que la medida para los datos del pre test fue de 0.262, señalando una tendencia hacia una distribución en la izquierda de la curva en otras palabras por debajo de la media. De manera similar, la asimetría de los datos del post test fue de 0.683, señalando también que la distribución es por debajo de la media.

Finalmente, en lo que respeta a la curtosis, se observa que para los datos del pre test fue de -0.668, indicando una distribución más aplanada y menos concentrada. En cambio, la curtosis de los datos del post test fue de 0.879, señalando una concentración notable alrededor de la media.

#### **Dimensión Eficiencia**

La toma de los datos tanto del pre y post test de una de las dimensiones siendo este la eficiencia con el fin de observar el determinado comportamiento que conlleva una vez realizado la debida implementación de las 5S.

Es por ello que durante el trayecto de los datos se tiene que el pre test es representa de color azul cuyos valores varían entre 57% a 67%; por otro lado, respecto a los datos post test es representado mediante el color verde en donde sus valores varían entre 65% a 75% y que por consiguiente los datos observados del post test se encuentran sobre los datos pre test de la eficiencia, **ver anexo 35**.

Con el objetivo de examinar la información recopilada previamente acerca de las evaluaciones de eficiencia antes y después, se realizaron a cabo los análisis correspondientes. Estos incluyen la comparación de la media, mediana, desviación estándar, asimetría, curtosis y otros aspectos relevantes

En el **anexo 36**, se muestra la tabla del análisis descriptivo pre y post de la eficiencia obtenido mediante el software SPSS versión 25. A continuación la interpretación de los resultados obtenidos; como guía se cuenta con la figura de la diferencia de resultados de la dimensión.

![](_page_93_Figure_2.jpeg)

*Figura 28.* Eficiencia antes y después

Mediante los resultados obtenido por medio del software del SPS, se tiene como primer punto que la media de los datos obtenidos del pre test fue del 62%; mientras que la media obtenida de los datos post test fue del 69% contando así con una mejora de variación porcentual del 11% para la dimensión de la eficiencia.

Además, la variabilidad de los datos del pre test se reflejó en una desviación estándar del 2.454%, mientras que la del post test fue del 2.405%.

En cuanto a los extremos, el valor mínimo para el pre test fue del 57%, comparado con el 65% en el post test, indicando una diferencia de 8 puntos. En contraste, el valor máximo en el pre test fue del 67%, mientras que para el post test fue del 75%, con una diferencia de 6 puntos.

En lo que, respecto a la asimetría, los datos del pre test presentaron un valor de 0.099, señalando una tendencia hacia una distribución en la izquierda de la curva en otras palabras por debajo de la media. En cambio, los datos del post test mostraron una asimetría de 0.542, indicando también una inclinación hacia una distribución por debajo de la media.

Por último, en cuanto a la curtosis, los datos del pre test exhibieron un valor de - 0.519, indicando una distribución más aplanada y menos concentrada.

Por otro lado, la curtosis de los datos del post test fue de 0.753, señalando una concentración notable alrededor de la media.

#### **Dimensión Eficacia**

Se hace muestra los datos calculados del pre test y post test de otros de los indicadores que viene siendo la eficacia teniendo como propósito visualizar el comportamiento una vez implementado la metodología 5S.

Por lo cual la manera en cómo se demostrarán es en base a los colores designados para cada uno de ellos, comenzando así con los datos pre test que se representa con el color mostaza y que sus valores varían entre 65% a 76%; mientras que los datos post test se representan por el color amarillo teniendo como valores entre 73% a 85% demostrando que los datos obtenidos del post test se encuentran por encima de los datos pre test de la eficacia, **ver anexo 37**.

Con el fin de poder analizar los datos recopilados que se han mostrado con anterioridad sobre el pre y post test de la eficacia se conllevo a realizar los respectivos análisis en donde se hará comparación la media, la desviación estándar, la asimetría, curtosis, entre otros.

En el **anexo 38**, se muestra la tabla del análisis descriptivo pre y post de la eficacia obtenido mediante el software SPSS versión 25. A continuación la interpretación de los resultados obtenidos; como guía se cuenta con la figura de la diferencia de resultados de la dimensión.

![](_page_95_Figure_0.jpeg)

*Figura 29*. Eficacia antes y después

Mediante los resultados obtenido por medio del software del SPSS, se tiene como primer punto que la media de los datos obtenidos del pre test fue del 71%; mientras que la media obtenida de los datos post test fue del 78% contando así con una mejora de variación porcentual del 10% para la dimensión de la eficacia.

Asimismo, la desviación estándar del dato obtenido del pre test fue del 2.739% y la desviación estándar del dato obtenido del post test fue del 2.824%.

En contraste, el valor mínimo de los datos recolectados en el pre test fue del 65%, mientras que en el post test fue del 73%, lo que representa una diferencia de 8 puntos. Por otro lado, el valor máximo en el pre test alcanzó el 76%, en comparación con el post test donde el valor máximo fue del 85%, mostrando una discrepancia de 9 puntos.

En relación con la asimetría, se observa que los datos del pre test exhibieron un valor de 0.220, señalando una tendencia hacia una distribución en la izquierda de la curva en otras palabras por debajo de la media. De manera similar, los datos del post test presentaron una asimetría de 0.548, sugiriendo que también hay una tendencia hacia una distribución por debajo de la media.

Finalmente, en cuanto a la curtosis, los datos del pre test revelaron un valor de - 0.513, indicando una distribución más aplanada y menos concentrada. En contraste, la curtosis de los datos del post test fue de 0.758, señalando una concentración notable alrededor de la media.

# **4.2. Análisis Inferencial**

# **Prueba de normalidad de datos de la Productividad**

Como primer paso se llegó a calcular los determinados comportamientos tanto de los datos pre y post test en base a la variable dependiente que viene siendo la productividad.

Ahora por consiguiente haciendo uso del software SPSS Versión 25, se procederá Como primer paso se llegó a calcular los determinados comportamientos tanto de los datos pre y post test en base a la variable dependiente que viene siendo la productividad.

Ahora por consiguiente haciendo uso del software SPSS Versión 25, se procederá a indagar que los datos obtenidos cuenten con una distribución normal o no, por lo cual se determinara mediante el uso del test de Shapiro de Wilk, debido a que para este caso el numero de la muestra es inferior a 30 datos (N=25).

Hipótesis estadística:

Ho = Datos de la productividad prosiguen una distribución normal

Ha = Datos de la productividad no prosiguen una distribución normal

Reglas de decisión:

Si pvalor ≤ 0.05, Rechazamos Ho

Si pvalor > 0.05, No rechazamos Ho

![](_page_96_Picture_145.jpeg)

## **Tabla 35**. Prueba de normalidad (productividad)

Fuente: SPSS Versión 25

Mediante la prueba de normalidad de la productividad nos muestra que P valor =  $0.209 > 0.05$  y P valor = 0.108 > 0.05 por la prueba de (Shapiro-Wilk n = 25). Teniendo así que para el caso del pre test se da un valor de P > 0.005; mientras que para el caso de post test se da un valor de P > 0.005 esto quiere decir que no rechazamos Ho concluyendo que: los datos de la productividad prosiguen una distribución normal esto quiere decir que la distribución es paramétrica, por lo tanto, se realizara la contrastación de la hipótesis general mediante el uso de la T Student.

# **Contrastación de la hipótesis general**

Ha: La implementación de las 5S mejora positivamente la productividad en el área de producción de la empresa Creaciones Fasam, Puente Piedra, 2023 Ho: La implementación de las 5S no mejora positivamente la productividad en el área de producción de la empresa Creaciones Fasam, Puente Piedra, 2023

Regla de decisión:

Si P valor > 0.05, se acepta Ho

Si P valor < 0.05, se rechaza la Ho. Y se acepta la Ha

**Tabla 36.** Prueba T Student para muestras relacionadas (productividad)

![](_page_97_Picture_180.jpeg)

Fuente: SPSS Versión 25

Para ello la manera en cómo se corroborará esos resultados es mediante la prueba T Student de la tabla 36, en donde nos dice que P valor = 0.000 < 0.05, teniendo así la comprobación suficiente para poder rechazar la Ho, para poder aceptar la Ha, concluyendo que: La implementación de las 5S mejora positivamente la productividad en el área de producción de la empresa Creaciones Fasam, Puente Piedra, 2023.

# **Prueba de normalidad de datos de la eficiencia**

Hipótesis de normalidad

Ho: Datos de la eficiencia prosiguen una distribución normal Ha: Datos de la eficiencia no prosiguen una distribución normal

Reglas de decisión:

Si P valor ≤ 0.05, Rechazamos Ho

Si P valor > 0.05, No rechazamos Ho

| Pruebas de normalidad                        |                                 |    |      |              |    |      |  |  |  |
|----------------------------------------------|---------------------------------|----|------|--------------|----|------|--|--|--|
|                                              | Kolmogorov-Smirnov <sup>a</sup> |    |      | Shapiro-Wilk |    |      |  |  |  |
|                                              | Estadístico                     | g  | Sig. | Estadístico  | g  |      |  |  |  |
|                                              |                                 |    |      |              |    | Sig. |  |  |  |
| Eficiencia PRE                               | 150                             | 25 | .153 | .949         | 25 | ,233 |  |  |  |
| Eficiencia POST                              | 133                             | 25 | .200 | .944         | 25 | .183 |  |  |  |
| a. Corrección de significación de Lilliefors |                                 |    |      |              |    |      |  |  |  |

**Tabla 37**.Prueba de normalidad (eficiencia)

# Fuente: SPSS Versión 25

Mediante la prueba de normalidad de la eficiencia nos muestra que P valor = 0.233  $> 0.05$  y P valor = 0.183  $> 0.05$  por la prueba de (Shapiro-Wilk n = 25). Teniendo así que para ambos casos tanto para el pre y post test se da un valor de P > 0.005 esto quiere decir no se rechaza la Ho concluyendo que: los datos de la eficiencia prosiguen una distribución normal esto quiere decir que la distribución es paramétrica, por lo tanto, se tendrá que contrastar la primera hipótesis especifica haciendo uso la prueba T Student.

## **Contrastación de la hipótesis especifica 1**

Ha: La implementación de las 5S mejora positivamente la eficiencia en el área de producción de la empresa Creaciones Fasam, Puente Piedra, 2023

Ho: La implementación de las 5S no mejora positivamente la eficiencia en el área de producción de la empresa Creaciones Fasam, Puente Piedra, 2023.

Regla de decisión:

Si P valor > 0.05, se acepta Ho

Si P valor < 0.05, se rechaza la Ho. Y se acepta la Ha

**Tabla 38.** Prueba T Student para muestras relacionadas (eficiencia)

![](_page_99_Picture_149.jpeg)

Fuente: SPSS Versión 25

Para ello la manera en cómo se corroborará esos resultados es mediante la prueba T Student de la tabla 38, en donde nos dice que P valor = 0.000 < 0.05, teniendo así la comprobación suficiente para poder rechazar la Ho, para poder aceptar la Ha, concluyendo que: La implementación de las 5S mejora positivamente la eficiencia en el área de producción de la empresa Creaciones Fasam, Puente Piedra, 2023.

## **Prueba de normalidad de datos de la eficacia**

Hipótesis de normalidad

Ho: Los datos de la eficacia prosiguen una distribución normal Ha: Los datos de la eficacia no prosiguen una distribución normal

Reglas de decisión:

Si P valor ≤ 0.05, Rechazamos Ho

Si P valor > 0.05, No rechazamos Ho

## **Tabla 39.** Prueba de normalidad (eficacia)

![](_page_100_Picture_173.jpeg)

a. Corrección de significación de Lilliefors

# Fuente: SPSS Versión 25

Mediante la prueba de normalidad de la eficacia nos muestra que P valor = 0.170 > 0.05 y P valor =  $0.179 > 0.05$  por la prueba de (Shapiro-Wilk n = 25). Teniendo así que para el caso del pre test se da un valor de P > 0.005; mientras que para el post test fue de P > 0.05 esto quiere decir que no se rechaza la Ho concluyendo que: los datos de la eficacia prosiguen una distribución normal esto quiere decir que la distribución es paramétrica, por lo cual se tendrá que contrastar la segunda hipótesis haciendo uso de la prueba T Student.

## **Contrastación de la hipótesis especifica 2**

Ha: La implementación de las 5S mejora positivamente la eficacia en el área de producción de la empresa Creaciones Fasam, Puente Piedra, 2023.

Ho: La implementación de las 5S no mejora positivamente la eficacia en el área de producción de la empresa Creaciones Fasam, Puente Piedra, 2023.

Regla de decisión:

Si P valor > 0.05, se acepta Ho

Si P valor < 0.05, se rechaza la Ho. Y se acepta la Ha

**Tabla 40.** Prueba T Student para muestras relacionadas (eficacia)

![](_page_101_Picture_137.jpeg)

Fuente: SPSS Versión 25

Para ello la manera en cómo se corroborará esos resultados es mediante la prueba T Student de la tabla 40, en donde nos dice que P valor = 0.000 < 0.05, teniendo así la comprobación suficiente para poder rechazar la Ho, y poder aceptar la Ha, concluyendo que: La implementación de las 5S mejora positivamente la eficacia en el área de producción de la empresa Creaciones Fasam, Puente Piedra, 2023.

## **V. DISCUSIÓN**

Una vez alcanzado los hallazgos mediante los diversos análisis realizados alusivo a la investigación, los cuales están considerados en el capítulo anterior a nivel descriptivo e inferencial, se acepta la hipótesis general presentada el cual hace mención de que la implementación de las 5S mejora positivamente la productividad en el área de producción de la empresa Creaciones Fasam, Puente Piedra, 2023. A lo cual podemos decir que tiene relación y coincidencia con los resultados obtenidos de las variables de los trabajos previos mencionado en el marco teórico.

El resultado alcanzado a nivel de análisis descriptivo para la variable dependiente la Productividad; en lo que respecta los datos de las medias del pre test se visualiza un hallazgo de 44% y en alusión al post test presenta un 53%, de esta manera presentando un incremento porcentual del 20%. A nivel análisis inferencial mediante el uso de la prueba de t-Student, de acuerdo a ello los comportamientos de los datos han sido paramétricos y se obtuvo un valor de significancia de P valor de 0.00< 0.05, acorde a ello se origina el rechazo de la hipótesis nula y aceptando la hipótesis general de la investigación, la implementación de las 5S mejora positivamente la productividad en el área de producción de la empresa Creaciones Fasam, Puente Piedra, 2023.

Asimismo, se encuentra relación con el estudio presentado por Ahire et al. (2021) el cual también presento un objetivo de poder incrementar su productividad con la finalidad de una mayor organización en su puesto de trabajo, teniendo un resultado que obtuvo un incremento de productividad de 25% aplicando la misma herramienta que son las 5S cabe mencionar, asimismo también existe una similitud en lo que respecta los resultados obtenidos ya que no existe un gran diferencia tan lejana a lo de esta investigación, para tal estudio también fue empleado el checklist para la verificación de cumplimientos de las 5S y autorías semanales y mensuales con el gerente general, coordinadores, jefes de planta y los mismo trabajadores para ver el comportamiento del área mediante la aplicación de la herramienta y se convierta en una culturas para la empresa así poder incrementar su productividad.

De igual manera guarda relación con el estudio presentado por Martin et al. (2019), presento su objetivo de medir en qué manera su productividad puede mejorar con la aplicación del programa 5S, obteniendo de esta manera un incremento de 13,70% en su productividad, si bien presenta un porcentaje un poco menor a la presente investigación guarda relación en su método de aplicar la metodología las 5S, la cual consiste en realizar fases para lograr el obtenido de crear un ambiente mucho más clasificado, ordenado, limpio y estableciendo normas para mantener la mejora continua para la contribución de mejoras productivas y la reducción de cantidades de residuo generados. Asimismo, en nivel de análisis inferencial su resultado presenta una variación porcentual de 0.01%.

Por otra parte, también tiene una cierta relación con el estudio de Diaz y Noriega (2020), el cual de igual manera mejorar su productividad mediante la aplicación de la metodología las 5S, el cual obtuvo un resultado de que una vez implementado presento un incremento de 11.45%, esto debido que se realizó la adecuada clasificación de sus recursos y orden en el ambiente de trabajo.

De igual manera, existe concordancia con el análisis realizado por Hoques et al. (2020). Al igual que el propósito de la presente investigación, que se enfocó en mejorar la productividad mediante la implementación de las 5S, este estudio también buscó alcanzar dicho objetivo. Después de aplicar esta herramienta, se observará un aumento en la productividad, con una variación porcentual del 13%. Es relevante destacar que este porcentaje es inferior al obtenido en nuestra investigación; no obstante, es crucial mencionar la naturaleza del sector empresarial y los métodos similares empleados, como la organización, limpieza y clasificación de los materiales en el entorno laboral. Para ser más específicos, se llevaron a cabo acciones de orden en los lugares de producción.

Los resultados obtenidos mediante el análisis descriptivo de las medias de la dimensión eficiencia se tiene como resultado que en lo que respecta el pre test fue de un 62%, mientras que los datos obtenidos en el post test fue de un 69% de esa manera presentado un incremento porcentual del 11% en la dimensión. En lo que respecta los resultados a nivel análisis inferencia se presenta mediante el uso de la prueba de t-Student y de acuerdo a ello los comportamientos de los datos han sido paramétricos y se obtuvo un valor de significancia de P valor de 0.00< 0.05, teniendo así el rechazo de la hipótesis nula y por consiguiente se acepta la hipótesis de la investigación el cual hace mención a que: La implementación de las 5S mejora positivamente la eficiencia en el área de producción de la empresa Creaciones Fasam, Puente Piedra, 2023.

Acorde a los resultados obtenidos guarda relación con la investigación presentado por Yantalema (2020), el cual presenta un objetivo similar de poder mejorar también su eficiencia mediante la metodología las 5S, se tuvo como resultado un incremento de su eficiencia de 20% una vez realizado la aplicación de la herramienta las 5S, asimismo presento una implementación similar al presente trabajo mediante las auditorias tanto a los jefes como al personal trabajador y cronogramas de actividades y el empleo de la tarjeta roja para realizar la primera s, la clasificación de materiales que sean útil y no lo son, y establecimiento de lugares para cada material para ubicarlas fácilmente, así se pueda producir mayor eficiencia en el trabajo, el cual tiene coincidencia al presente trabajo.

La misma manera presenta relación con el estudio presentado por Socóla et al. (2020), en su objetivo tuvo también como finalidad poder mejorar su eficiencia mediante el desarrollo de la herramienta las 5S, obteniendo de tal manera un incremento de hasta un 52%, dado que su pre test fue de 37% y en lo que respecta el post test hasta un 89%, así obteniendo una mejora significativa un poco mayor a lo obtenido en la presente investigación pero cuanto con la similitud de a ver empleado la misma metodología para obtener la mejora, asimismo la técnica empleada para sus variables fue la observación, encuesta y el análisis documental y los instrumentos empleados las fichas de observación para poder analizar la situación del ambiente y guías de análisis documental. En los que respecta su análisis inferencial para su confiabilidad fue mediante el uso del Alfa de Cronbach teniendo un coeficiente de un 0.951 para sus ítems correspondiente obteniendo de esta manera una confiabilidad alta.

Los resultados obtenidos mediante el análisis descriptivo de las medias de la dimensión eficacia se obtuvo como resultado que en el pre test fue de un 71% mientras tanto en los resultados obtenidos en el post test fue de un 78%, obteniendo así un incremento porcentual del 10% respecto a tal dimensión. En lo que respecta los resultados a nivel análisis inferencia se presenta mediante el uso de la prueba de t-Student, y de acuerdo a ello los comportamientos de los datos han sido paramétricos y se obtuvo un valor de significancia de P valor de 0.00< 0.05, teniendo así que se rechaza la hipótesis nula y por consiguiente se acepta la hipótesis de la investigación el cual hace mención que: La implementación de las 5S mejora positivamente la eficacia en el área de producción de la empresa Creaciones Fasam, Puente Piedra, 2023.

De acuerdo a los resultados obtenidos se tiene relación con la investigación presentada por García y Rivera (2021), el cual comparte su objetivo de también poder su mejorar su dimensión la eficacia a través de la aplicación de las 5S en su área de trabajo, obteniendo como resultado así un incremento de 24% una vez realizado la implementación la metodología, asimismo el trabajo guarda relación con la presente investigación en el método de ejecutar la herramienta mediante los pasos de preliminares antes de su aplicación, como primero el compromiso de la jefatura y la comunicación al personal trabajador para tener conocimiento de la intervención, también establecer lugares específicos para cada material clasificado, tareas de limpieza para todo el personal involucrado y las autorías cada cierto tiempo. Para su análisis inferencia fue empleado la prueba de wilcoxon obteniendo como resultado que significancia tuvo un p\_valor=0.000 <0.05, en consecuencia, rechazando su hipótesis nula y aceptando la hipótesis de la investigación.

Asimismo, de acuerdo a la investigación presentado por Suarez (2022), el cual tuvo como parte de su objetivo mejorar su dimensión la eficacia mediante la aplicación de las 5S, obteniendo como resultado que en su pre test fue de 77% y en el post test obtuvo una mejora al 91%, de esta manera presentado un incremento de 14% el cual con una similitud exacta en cuanto a la diferencia de incremento con el presente trabajo, asimismo cuanta con la relación de a ver empleado la metodología 5S mediante las auditorias tanto al directivo encargado como a los colaboradores del área, realizando un cronograma de actividades para la limpieza tanto al personal encargado como su tarea a realizar y la clasificación de sus materiales; su técnica empleado fue la observación, asimismo su instrumento fue la ficha de evaluación, el cual coincide con la técnica e instrumento empleado para la medición de la variable independiente.

En relación a las debilidades o limitaciones presentes, se destaca principalmente la restricción temporal en el desarrollo de esta investigación, dado que se necesitaba un mayor tiempo disponible. Esto se debe a que la metodología empleada exige un nivel de detalle y organización máximo. Además, para la recolección de datos, se requería una supervisión más extensa con el fin de obtener resultados favorables. Para llevar a cabo una investigación adecuada, también fue necesario establecer metas de cumplimiento como investigadores, ya que el tiempo y el espacio de trabajo para la recopilación de datos debían ser seleccionados en momentos que no interfirieran con el óptimo funcionamiento de la producción. Otra debilidad identificada fue la revisión literaria, que también implicó una necesidad de tiempo significativa.

En lo que respecta a las fortalezas o virtudes de este estudio, se resalta la contribución tanto en el ámbito social como en la revisión de la literatura. Este trabajo podría fungir como respaldo o referencia para investigaciones futuras relacionadas con la aplicación de las 5S y su impacto en el entorno laboral. Los resultados obtenidos fueron notables, respaldados por datos verídicos, y, además, se proporcionó un manual detallado sobre las 5S.

El aporte de este estudio en comparación con otras investigaciones radica en su capacidad para enriquecer notablemente el conocimiento en el campo de la gestión empresarial. Además, su enfoque en la aplicación práctica proporciona perspectivas detalladas sobre la adaptación e implementación de estas prácticas en contextos empresariales específicos, así como un análisis cuantitativo de resultados que incluye mejoras medibles en eficiencia, reducción de costos y tiempo de producción.

## **VI. CONCLUSIONES**

- 1. Por consiguiente, al haber implementado la metodología 5S se pudo mejorar la productividad en el área de producción de la empresa Creaciones Fasam, debido a que antes de la ejecución solo se tenía un 44% de productividad; pero una vez ejecutado la implementación se pudo obtener un 53% llegando así con los objetivos deseados por haber obtenido una mejora porcentual del 20% dejando en claro el cumplimiento del objetivo general en la presente investigación, asimismo mediante el análisis inferencial empleando la prueba de T Student se demostró que se acepta la hipótesis de la investigación.
- 2. Asimismo, la implementación de la metodología 5S llego a mejorar la dimensión de la eficiencia en el área de producción de la empresa Creaciones Fasam, porque antes de la ejecución solo se tenía un 62%; pero una vez de haber ejecutado la implementación se logró obtener un 69% teniendo así un mejoramiento porcentual del 11% llegando a cumplir de esta manera el primer objetivo específico.
- 3. Finalmente, la implementación de la metodología 5S también mejoro la dimensión de la eficacia en el área de producción de la empresa Creaciones Fasam, ya que hay que recalcar que antes de la ejecución tan solo se contaba con un 71%; mientras que al haber ejecutado la debida implementación se logró obtener un 78% incrementando así un 10% de igual manera se cumplió el segundo objetivo específico.
#### **VII. RECOMENDACIONES**

Considerando el aumento en la productividad lograda mediante la implementación de la metodología 5S en la zona de producción se recomienda seguir su aplicación, asimismo también en las demás áreas para poder generalizar su uso y con ella poder mantener el compromiso e interés de los trabajadores dentro de la organización. Por lo tanto, se recomienda al jefe encargado de continuar con las auditorías para la verificación de sus cumplimientos y así se pueda identificar posibles problemas o demoras, que se pueden estar produciendo y abordarlos oportunamente. Además, se sugiere continuar con las capacitaciones de manera periódica para proseguir incentivando a los trabajadores de crear hábitos de cultura de orden y limpieza el cual llevará a seguir mejorando sus procesos productivos y con ello poder prevenir y reducir desperdicios logrando así una mejora en la productividad.

En relación con la eficiencia, se sugiere continuar con la planificación diaria de la producción de mochilas, teniendo en cuenta el factor tiempo. Igualmente, se recomienda mantener actualizados y organizados los niveles de existencias para facilitar el acceso de los trabajadores y reducir el tiempo empleado. Además, se aconseja seguir implementando mejoras ya establecidas con el objetivo de optimizar los tiempos y aumentar la productividad en las tareas asignadas, especialmente en la organización de los productos. Al contar con un orden adecuado, se logrará avanzar de manera más eficiente en el proceso de producción.

En cuanto a la eficacia, se aconseja continuar con la supervisión de requisitos con el fin de anticipar posibles errores o inconvenientes que puedan causar retrasos, fallos o pérdidas en la producción de mochilas. Estos problemas no solo generan pérdida de tiempo, sino también de productos, por lo que contar con un control efectivo de requisitos permitirá mejorar la eficacia al anticiparse a dichos inconvenientes y permitir la reorganización oportuna.

#### **REFERENCIAS**

AHIRE, Avishkar, CHAUDHARI, Amit, AHIRRAO, Omkar y SARODE, Vijay. *Increasing Productivity Through Implementation of 5S Methodology in A Manufacturing Industryç. International Journal of Scientific Research in Multidisciplinary Studies* [en línea]. 2021, vol. 7, pp. 51-57. [Fecha de consulta: 11 de mayo de 2023]. Disponible en: [https://www.isroset.org/pdf\\_paper\\_view.php?paper\\_id=2450&8-ISROSET-](https://www.isroset.org/pdf_paper_view.php?paper_id=2450&8-ISROSET-IJSRMS-06308.pdf)[IJSRMS-06308.pdf](https://www.isroset.org/pdf_paper_view.php?paper_id=2450&8-ISROSET-IJSRMS-06308.pdf)

#### ISSN: 2454-9312

ALDAVERT, Jaume., VIDAL, Eduard., LORENTE, Jordi y ALDAVERT, Xavier. *5S*  para la mejora continua: La base del Lean. 3.ª ed. España: Alda Talent Empresa.,2018 [Fecha consulta: 29 de mayo 2023]. Disponible en: [https://books.google.com.pe/books?id=KEzcDwAAQBAJ&newbks=1&newbks\\_redi](https://books.google.com.pe/books?id=KEzcDwAAQBAJ&newbks=1&newbks_redir=0&hl=es&redir_esc=y) [r=0&hl=es&redir\\_esc=y](https://books.google.com.pe/books?id=KEzcDwAAQBAJ&newbks=1&newbks_redir=0&hl=es&redir_esc=y) ISBN: 9788494691904

ÁLVAREZ, Risco. *Justificación de la investigación*. Universidad de Lima, 2020. Facultad de Ciencias Empresariales y Económicas, Carrera de Negocios Internacionales [en línea]. [Fecha de consulta: 8 de mayo de 2023]. Disponible en: <https://hdl.handle.net/20.500.12724/10821>

ALVAREZ, Manuel y PAUCAR, Paul. *Desarrollo e Implementación de la Metodología de mejora continua en una MYPE Metalmecánica para mejorar la productividad.* Tesis [Pregrado para optar el Título de Profesional en Ingeniería Industrial, Universidad Peruana de Ciencias Aplicadas]. Repositorio institucional de la Universidad Peruana de Ciencias Aplicadas. Disponible en: [https://repositorioacademico.upc.edu.pe/bitstream/handle/10757/337910/Tesis%2](https://repositorioacademico.upc.edu.pe/bitstream/handle/10757/337910/Tesis%20Alvarez%20-%20P%C3%A1ucar.pdf?sequence=1&isAllowed=y) [0Alvarez%20-%20P%C3%A1ucar.pdf?sequence=1&isAllowed=y](https://repositorioacademico.upc.edu.pe/bitstream/handle/10757/337910/Tesis%20Alvarez%20-%20P%C3%A1ucar.pdf?sequence=1&isAllowed=y)

ARIAS, Jose Luis. *Proyecto de tesis Guía para la elaboración.* 1 era Edición. 2020. [Fecha de consulta 3 de junio de 2023]. Disponible en: [https://repositorio.concytec.gob.pe/bitstream/20.500.12390/2236/1/AriasGonzales](https://repositorio.concytec.gob.pe/bitstream/20.500.12390/2236/1/AriasGonzales_ProyectoDeTesis_libro.pdf) [\\_ProyectoDeTesis\\_libro.pdf](https://repositorio.concytec.gob.pe/bitstream/20.500.12390/2236/1/AriasGonzales_ProyectoDeTesis_libro.pdf)

#### ISBN: 978-612-00-5416-1

BURAWAT, Piyachat. *Productivity Improvement Of Corrugated Carton Industry By Implementation Of Continuous Improvement, 5s, Work Study, And Muda Elimination: A Case Study Of Xyz Co., Ltd.* International Journal of Engineering and Advanced Technology [en linea]. Mayo 2019, vol. 8, n.° 5c, pp. 178-183. [Fecha de consulta: 12 de mayo de 2023]. DOI: [10.35940/ijeat.e1026.0585c19](https://doi.org/10.35940/ijeat.e1026.0585c19) ISSN: 2249 – 8958

BAENA, Guillermo. *Metodología de la investigación* (3ra edición ed.). Ciudad de México: Editorial Patria, S.A. de C.V [en linea]. 2017. [fecha de consulta 1 de mayo de 2023]. Disponible en: [http://www.biblioteca.cij.gob.mx/Archivos/Materiales\\_de\\_consulta/Drogas\\_de\\_Abu](http://www.biblioteca.cij.gob.mx/Archivos/Materiales_de_consulta/Drogas_de_Abuso/Articulos/metodologia%20de%20la%20investigacion.pdf) [so/Articulos/metodologia%20de%20la%20investigacion.pdf](http://www.biblioteca.cij.gob.mx/Archivos/Materiales_de_consulta/Drogas_de_Abuso/Articulos/metodologia%20de%20la%20investigacion.pdf) ISSN ebook: 978-607-744-748-1

BECERRA Guevara, K. M., y CARBAJAL Alayo, X. M. *Propuesta de implementación de herramientas lean: 5s y estandarización en el proceso de desarrollo de producto en pymes peruanas exportadoras del sector textil de prendas de vestir de tejido de punto de algodón* (Licenciatura). Repositorio académico de la Universidad Peruana de Ciencias Aplicadas (UPC), 2019. Disponible en: <https://repositorioacademico.upc.edu.pe/handle/10757/625143>

CASTILLO Morocho, Juan, ERAZO Álvarez, Juan, NARVÁEZ Zurita, Cecilia y TORRES Palacios, Mireya. *Auditoría de gestión y su incidencia en la eficiencia y eficacia de las operaciones de una empresa comercial, 2019*. Visionario Digital, vol. 3, no. 2.1., pp. 159–188. [Fecha de consulta 16 de junio de 2023]. DOI: <https://doi.org/10.33262/visionariodigital.v3i2.1.551> ISSN 2602- 8506

CALVO, Jeison, PELEGRIN, Arístides y GIL, María. *Enfoques teóricos para la evaluación de la eficiencia y eficacia en el primer nivel de atención medica de los servicios de salud del sector público.* Revista retos (2018). Vol. 12, no. 1, pp. 96- 118. DOI:<http://scielo.sld.cu/pdf/rdir/v12n1/rdir06118.pdf>

#### ISSN 2306-9155

DIAZ Garay, Bertha y NORIEGA Aranibar, María. *Benefits of applying the 5s model to industrial companies in Peru.* 2020. Disponible en [https://repositorio.ulima.edu.pe/bitstream/handle/20.500.12724/12217/Diaz-](https://repositorio.ulima.edu.pe/bitstream/handle/20.500.12724/12217/Diaz-Garay_Noriega_Benefits_applying_5S.pdf?sequence=1&isAllowed=y)Garay Noriega Benefits applying 5S.pdf?sequence=1&isAllowed=y

HERNÁNDEZ Mendoza, Sandra y DUANA Avila, Danae. *Técnicas e instrumentos de recolección de datos*. Boletín Científico De Las Ciencias Económico Administrativas del ICEA. 2020, vol.9, n.º 17, pp. 51-51. <https://repository.uaeh.edu.mx/revistas/index.php/icea/article/view/6019/7678> ISSN: 2007-4913.

GARCIA Román, Reyner y RIVERA Graus, Evelyn. *Implementación de la metodología 5S para mejorar la productividad en el almacén de la empresa textil Vianny SAC, Lima 2021.* Tesis [Pregrado para optar el Título de Profesional en Ingeniería Industrial, Universidad César Vallejo]. Repositorio institucional de la Universidad César Vallejo, 2022. Disponible en [https://repositorio.ucv.edu.pe/bitstream/handle/20.500.12692/82575/Garcia\\_RRA-](https://repositorio.ucv.edu.pe/bitstream/handle/20.500.12692/82575/Garcia_RRA-Rivera_GEK-SD.pdf?sequence=1&isAllowed=y)[Rivera\\_GEK-SD.pdf?sequence=1&isAllowed=y](https://repositorio.ucv.edu.pe/bitstream/handle/20.500.12692/82575/Garcia_RRA-Rivera_GEK-SD.pdf?sequence=1&isAllowed=y)

GARCIA, et, al. *LA INVESTIGACIÓN CIENTÍFICA ARMONIZADA A DOS TIEMPOS: CUANTITATIVA Y CUALITATIVA.* Editorial: Ingenieria y Sociedad UC (2018), UC. vol. 13, no. 2. pp. 4-5. [Fecha de consulta 8 de junio de 2023]. DOI: <http://servicio.bc.uc.edu.ve/ingenieria/revista/IngenieriaySociedad/a13n2/art06.pdf> ISSN 2665-0185

GALLEGO, José. (2018). Cómo se construye el marco teórico de la investigación Cadernos de Pesquisa. [en línea]. vol. 48 no. (169), pp. 830-854. [fecha de Consulta 8 de diciembre de 2023]. Disponible en: https://dialnet.unirioja.es/ servlet/articulo?codigo=6712761 ISSN 1980-5314

HOQUE, RIASAT, MAHMUD Y AHMED. *Contrivance of 5s System to Effectuate Higher Productivity in Apparel Industries. Global Journal of Researches in Engineering* [en línea],2020,20(1),21-28. [Fecha de consulta: 08 de mayo del 2023] Disponible en:

<https://engineeringresearch.org/index.php/GJRE/article/view/2002/1933> ISSN :2249-4596.

HERNÁNDEZ, R., FERNÁNDEZ, C. y BAPTISTA, M*. Metodología de la investigación científica (6ta ed.)*, 2014. México: McGraw Hill. [Fecha de consulta: 08 de mayo del 2023]. Disponible en: [https://www.esup.edu.pe/wp](https://www.esup.edu.pe/wp-content/uploads/2020/12/2.%20Hernandez,%20Fernandez%20y%20Baptista-Metodolog%C3%ADa%20Investigacion%20Cientifica%206ta%20ed.pdf)[content/uploads/2020/12/2.%20Hernandez,%20Fernandez%20y%20Baptista-](https://www.esup.edu.pe/wp-content/uploads/2020/12/2.%20Hernandez,%20Fernandez%20y%20Baptista-Metodolog%C3%ADa%20Investigacion%20Cientifica%206ta%20ed.pdf)[Metodolog%C3%ADa%20Investigacion%20Cientifica%206ta%20ed.pdf](https://www.esup.edu.pe/wp-content/uploads/2020/12/2.%20Hernandez,%20Fernandez%20y%20Baptista-Metodolog%C3%ADa%20Investigacion%20Cientifica%206ta%20ed.pdf) ISBN: 978-1-4562-2396-0

HERNÁNDEZ-Sampieri, Roberto y MENDOZA Torres, Christian*. Metodología de la investigación. Las rutas cuantitativa, cualitativa y mixta, Ciudad de México,* México: Editorial Mc Graw Hill Education, Año de edición: 2018, 714 p. <http://repositorio.uasb.edu.bo:8080/handle/54000/1292> ISBN: 978-1-4562-6096-5

HERNÁNDEZ. E., Camargo, C. M y Martínez, T. M. (2015). *Impacto de las 5S en la productividad, calidad, clima organizacional y seguridad industrial en la empresa Cauchometal*. "Vol 23 (n°1) pp.110. DOI: **http://dx.doi.org/10.4067/S0718- 33052015000100013**

ISSN: 0718-3305

IBUJÉS Villacís, Juan y BENAVIDES Pazmiño, María. *Contribution of technology to the productivity of small and medium-sized enterprises in the textile industry in Ecuador.* Revista: Cuadernos de Economía. 2018, vol 41, n.° 115, pp. 140-150. DOI:<https://doi.org/10.1016/j.cesjef.2017.05.002> ISSN: 0210-0266

JUEZ Julio. Productividad Extrema: Como Ser Más Eficiente, Producir Más, y Mejor. 1. a ed. Italia, 2022. [Fecha de consulta: 10 de mayo de 2023]. Disponible en [https://www.google.com.pe/books/edition/Productividad\\_Extrema/2YznDwAAQBA](https://www.google.com.pe/books/edition/Productividad_Extrema/2YznDwAAQBAJ?hl=es&gbpv=0) [J?hl=es&gbpv=0](https://www.google.com.pe/books/edition/Productividad_Extrema/2YznDwAAQBAJ?hl=es&gbpv=0)

MANZANO, María y GISBERT, Víctor. *Lean manufacturing 5s implementation.*  Tecnología, 5(4):16-26,2016. Disponible en [https://www.3ciencias.com/wp](https://www.3ciencias.com/wp-content/uploads/2016/12/ART-2-1.pdf)[content/uploads/2016/12/ART-2-1.pdf](https://www.3ciencias.com/wp-content/uploads/2016/12/ART-2-1.pdf)

ISSN:2254-4143

MARTINEZ, Jorge. *Impacto de factores del desarrollo cultural organizacional, en la rentabilidad empresarial, 2020.* Revista científica Orbis Cognita de la Universidad de Panamá [en línea], vol. 4, no. 2, pp. 140-157. [Consulta: 1 julio de 2023]. Disponible en: the entity of the entity of the entity of the entity of the entity of the entity of the entity of the entity of the entity of the entity of the entity of the entity of the entity of the entity of the entity

[http://portal.amelica.org/ameli/jatsRepo/213/2131272010/index.html.](http://portal.amelica.org/ameli/jatsRepo/213/2131272010/index.html) ISSN-e:2644-3813

MARTIN, Eduardo [*et al*]. *A study on the impact of the 5S program on the productivity of a recycling cooperative*. Revista Espacio [en línea]. 2019. Vol. 40, n.° 32, pp 16. [Fecha de consulta: 10 de mayo de 2023]. Disponible en: <https://www.revistaespacios.com/a19v40n32/a19v40n32p16.pdf> ISSN: 0798 -1015.

MELLER, Patricio. *Cobre chileno: productividad, innovación y licencia social.* 1.<sup>a</sup> ed. Santiago, Corporación de Estudios para Latinoamérica (CIEPLAN) 2019. Disponible en [https://www.cieplan.org/wp-content/uploads/2019/09/PAPER-](https://www.cieplan.org/wp-content/uploads/2019/09/PAPER-PATRICIO-MELLER.pdf)[PATRICIO-MELLER.pdf](https://www.cieplan.org/wp-content/uploads/2019/09/PAPER-PATRICIO-MELLER.pdf)

MENDEZ, A. *Implementación de las 5S en una empresa: Metodología y ejemplos.*  2019. [Fecha de consulta: 1 de junio de 2023]. Disponible en: [https://www.plandemejora.com/implementacion-de-la-metodologia-de-las-5s-en](https://www.plandemejora.com/implementacion-de-la-metodologia-de-las-5s-en-una-empresa/)[una-empresa/](https://www.plandemejora.com/implementacion-de-la-metodologia-de-las-5s-en-una-empresa/)

NICOMEDES, Esteban. Tipos de Investigación. Universidad Santo Domingo de Guzmán, 2018. Disponible en: <http://repositorio.usdg.edu.pe/handle/USDG/34>

OJHA, Sateesh Kumar. *Productivity Management.* Revista: Journal of General Management Research, Vol. 1, n° 2, July 2014, pp. 83–98. DOI: [https://www.scmsnoida.ac.in/assets/pdf/journal/vol1Issue2/07%20Sateesh%20Ku](https://www.scmsnoida.ac.in/assets/pdf/journal/vol1Issue2/07%20Sateesh%20Kumar%20Ojha.pdf) [mar%20Ojha.pdf](https://www.scmsnoida.ac.in/assets/pdf/journal/vol1Issue2/07%20Sateesh%20Kumar%20Ojha.pdf) ISSN: 2348-5434

OTERO, Alfredo. *Enfoques de investigación.* Libro: Métodos para el diseño del proyecto de Investigación (2018), vol. 1, no. 1, pp. 5-10. DOI: [https://www.researchgate.net/publication/326905435\\_ENFOQUES\\_DE\\_INVESTI](https://www.researchgate.net/publication/326905435_ENFOQUES_DE_INVESTIGACION) **[GACION](https://www.researchgate.net/publication/326905435_ENFOQUES_DE_INVESTIGACION)** 

PEINADO Camacho, José y JARAMILLO Vigueras, David. *La eficiencia terminal del Centro de Investigación e Innovación Tecnológica, 2018.* Revista Electrónica de Investigación Educativa, vol. 20, no. 3, pp. 126. DOI: <https://doi.org/10.24320/redie.2018.20.3.1797>

ISSN 1607-4041

REY Sacristán, De Francisco. *Las 5S. Orden y limpieza en el puesto de trabajo* [en línea]. 1.ª ed. España: Fundación Confemetal, 2005. [fecha de consulta: 29 de mayo de 2023]. Disponible en: [https://books.google.com.pe/books?id=NJtWepnesqAC&newbks=1&newbks\\_redir](https://books.google.com.pe/books?id=NJtWepnesqAC&newbks=1&newbks_redir=0&lpg=PA26&dq=las%205S&hl=es&pg=PA26#v=onepage&q=las%205S&f=false) [=0&lpg=PA26&dq=las%205S&hl=es&pg=PA26#v=onepage&q=las%205S&f=false](https://books.google.com.pe/books?id=NJtWepnesqAC&newbks=1&newbks_redir=0&lpg=PA26&dq=las%205S&hl=es&pg=PA26#v=onepage&q=las%205S&f=false) ISBN: 8496169545

ROJAS, Carolina y SALAZAR, Valdivia. *Aplicación de la metodología 5S para la optimización en la gestión del almacén en una empresa importadora de equipos de laboratorio*. Tesis [Pregrado para optar el Título de Profesional en Ingeniería Industrial, Universidad Ricardo Palma]. Repositorio institucional de la Universidad Ricardo **palma.** Palma. Disponible en: [https://repositorio.urp.edu.pe/bitstream/handle/20.500.14138/2749/IND-](https://repositorio.urp.edu.pe/bitstream/handle/20.500.14138/2749/IND-T030_72084597_T%20%20%20SALAZAR%20VALDIVIA%20SANTIAGO.pdf?sequence=1&isAllowed=y)[T030\\_72084597\\_T%20%20%20SALAZAR%20VALDIVIA%20SANTIAGO.pdf?seq](https://repositorio.urp.edu.pe/bitstream/handle/20.500.14138/2749/IND-T030_72084597_T%20%20%20SALAZAR%20VALDIVIA%20SANTIAGO.pdf?sequence=1&isAllowed=y) [uence=1&isAllowed=y](https://repositorio.urp.edu.pe/bitstream/handle/20.500.14138/2749/IND-T030_72084597_T%20%20%20SALAZAR%20VALDIVIA%20SANTIAGO.pdf?sequence=1&isAllowed=y)

RAMOS, Carlos. *Los alcances de una investigación.* Editorial: CienciAmérica (juliodiciembre 2020), vol. 9, no. 3, pp. 1-6. DOI:<http://dx.doi.org/10.33210/ca.v9i3.336> ISSN 1390-9592

RIZYA, I, SARI, RM, SYAHPUTRI, K, FADHILAH, N. *Implementation of 5s methodology in warehouse: A case study, IOP Conference Series*. Materials Science and Engineering, 03, 2021, vol. 1122, no. 1 ProQuest Central. DOI http://dx.doi.org/10.1088/1757- 899X/1122/1/012063 ISSN: 1757-8981.

SALAZAR Sandoval, Carlos [et al]. *Metodología 5S, alternativa viable en la mejora de procesos de la industria alimentaria.* Revista Tayacaja, 3(2), 2022. DOI: <https://doi.org/10.46908/rict.v3i2.116>

ISSN: 2617-9156

SOCÓLA, Arú, MEDINA, Agustín y OLAYA, Lidia. *The 5S, an innovative tool to increase productivity.* Revista Metropolitana de Ciencias Aplicadas [en línea], 2020, Vol. 3, Nº 3, p.p. 41-47. [Fecha de consulta: 02 de mayo del 2023]. Disponible en: <https://remca.umet.edu.ec/index.php/REMCA/article/view/307> ISSN: 2631–2662

SUAREZ, Salvador. *Implementación de la metodología 5S para incrementar la productividad en una empresa textil*. [Trabajo de suficiencia profesional, Universidad Privada del Norte]. Repositorio de la Universidad Privada del Norte. 2022.<https://hdl.handle.net/11537/30252>

SUNDQVIST, Erik., BACKLUND, Fredrik y CHRONÉER, Diana. *What is project efficiency and effectiveness?* Revista: Social and Behavioral Sciences. [en linea]. 2014, vol. 119, pp. Pages 278-287. [Fecha de consulta: 11 de mayo 2023]. DOI: <https://doi.org/10.1016/j.sbspro.2014.03.032>

ISSN: 1877-0428

WOJTYNEK, Lilianna; KULINSKA, Ewa y GRUSZKA, Malgorzata. *Implementation of lean 5s methodology in logistic enterprise. Researchgate.* [ en línea]. 2018. Vol. 8. No. 2. [Fecha de consulta: 12 de abril de 2021]. Disponible en: <https://www.researchgate.net/publication/325415304/IMPLEMENTATION> DOI:10.21008/j.2083-4950.2018.8.2.5

YANTALEMA Morocho, Oscar. Implementación de la metodología 5S en el taller mecánico de una industria de alimentos ubicada en Guayaquil. Tesis (Previa a la obtención del título: Ingeniería Industrial). Ecuador, Guayaquil: universidad Politécnica Salesiana del Ecuador, 2022. Disponible en <https://dspace.ups.edu.ec/bitstream/123456789/19788/1/UPS-GT003127.pdf>

ZUBIA Flores, Sagrario, BRITO Laredo, Janette y FERREIRO Martínez, Velia. *Mejora Continua: Implementación De Las 5S En Una Microempresa*. Revista Global de Negocios. [en línea]. 2018, vol. 6, n.° 5, pp. 97-110. [Fecha de consulta: 10 de mayo de 2023]. Disponible en <https://ssrn.com/abstract=3242326> ISSN: 2328-4668

**ANEXOS**

# **ANEXO 1:** Matriz de operacionalización

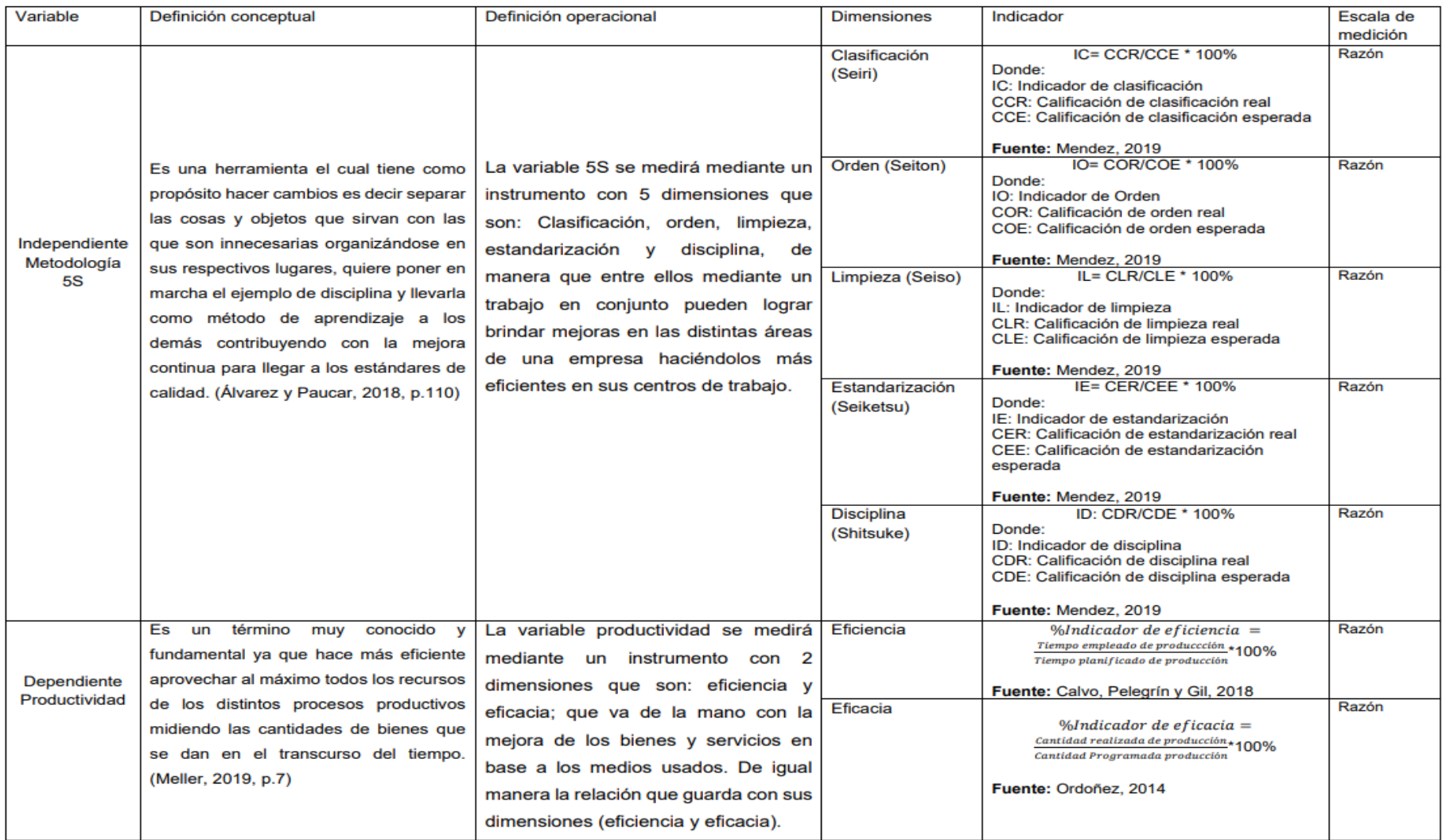

## **ANEXO 2**: Instrumento de recolección de datos

#### **Instrumentos de la variable Independiente: Metodología 5S**

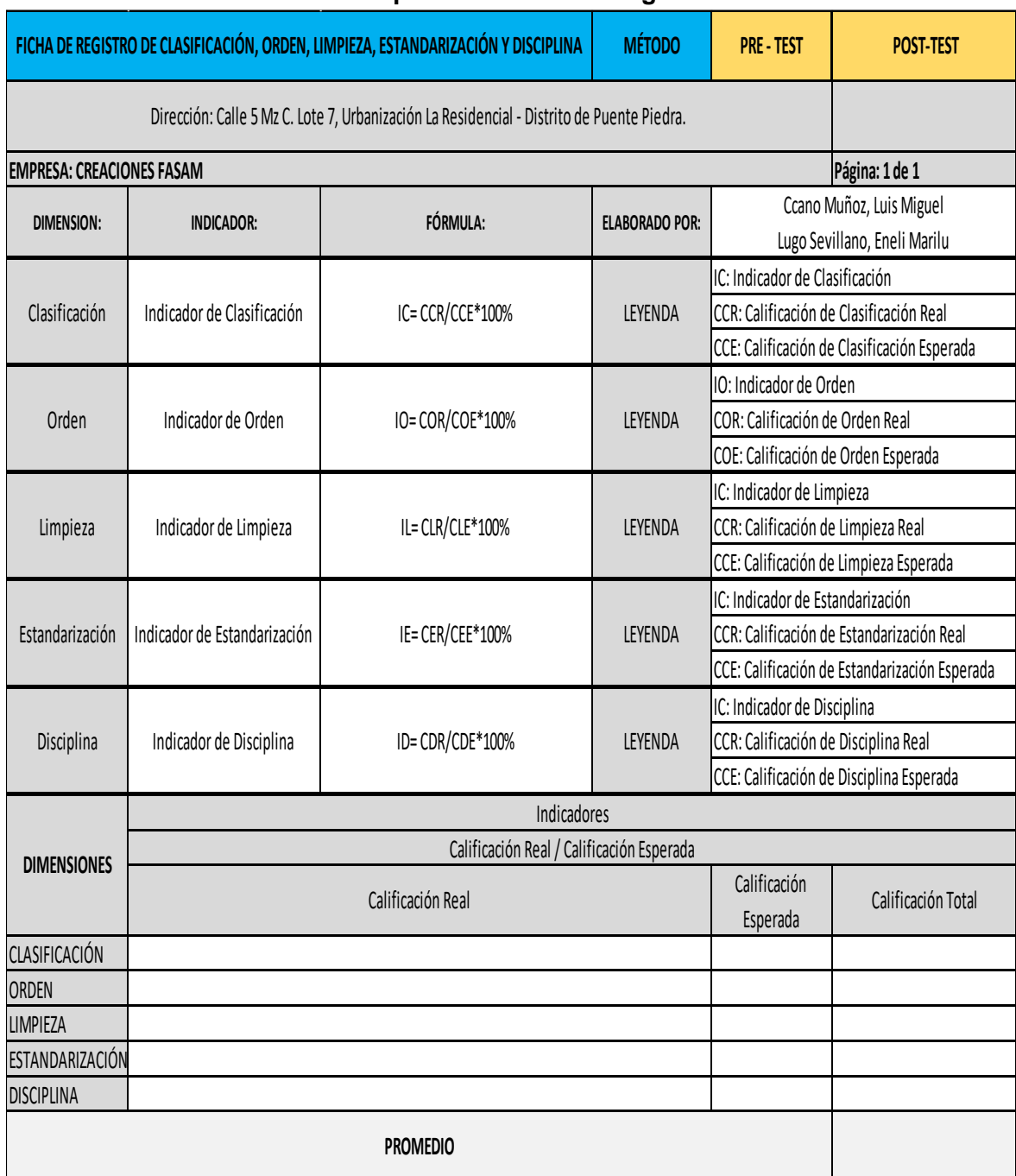

# Checklist para la metodología las 5S

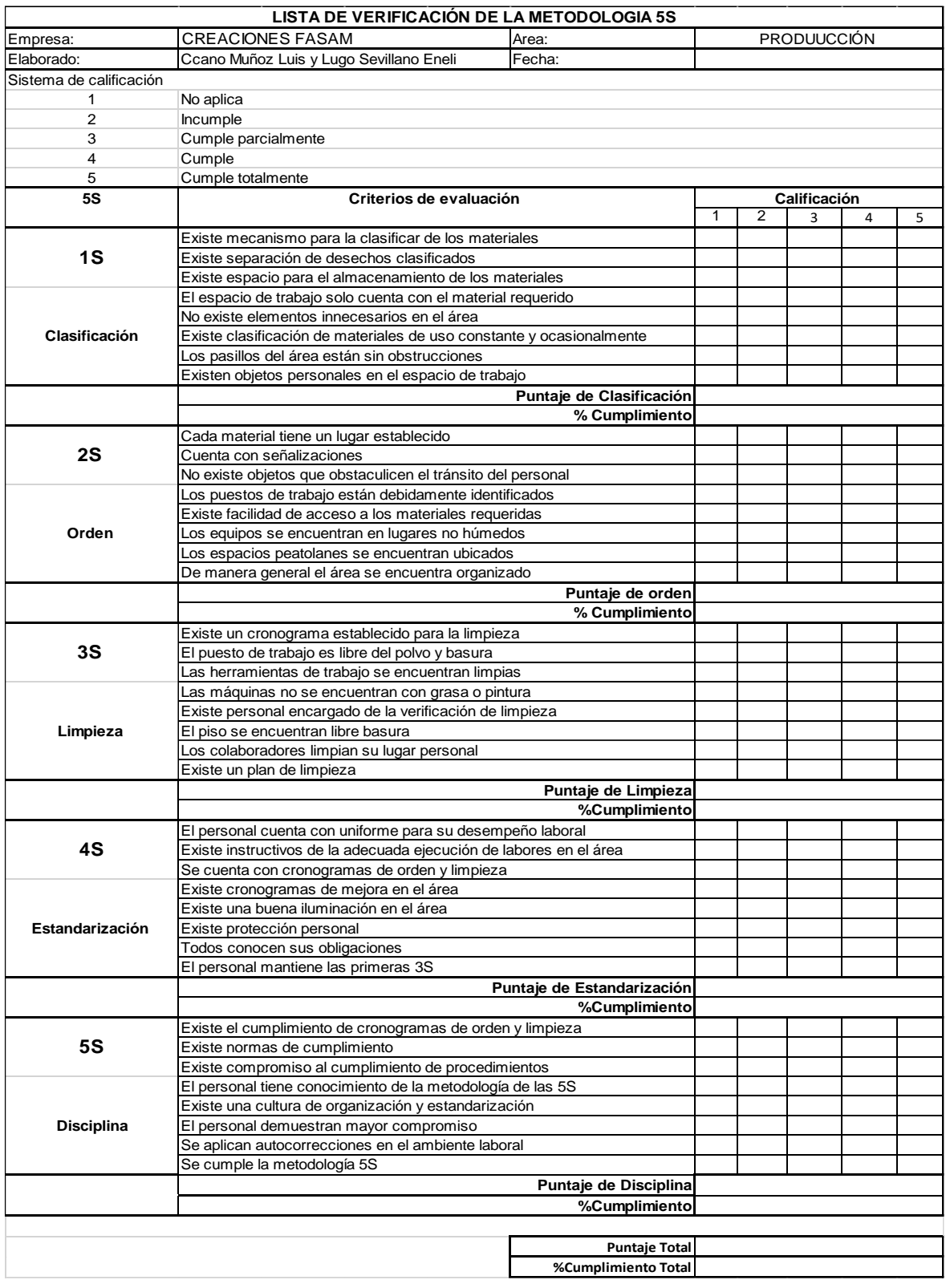

## **Instrumentos de la variable dependiente: Productividad**

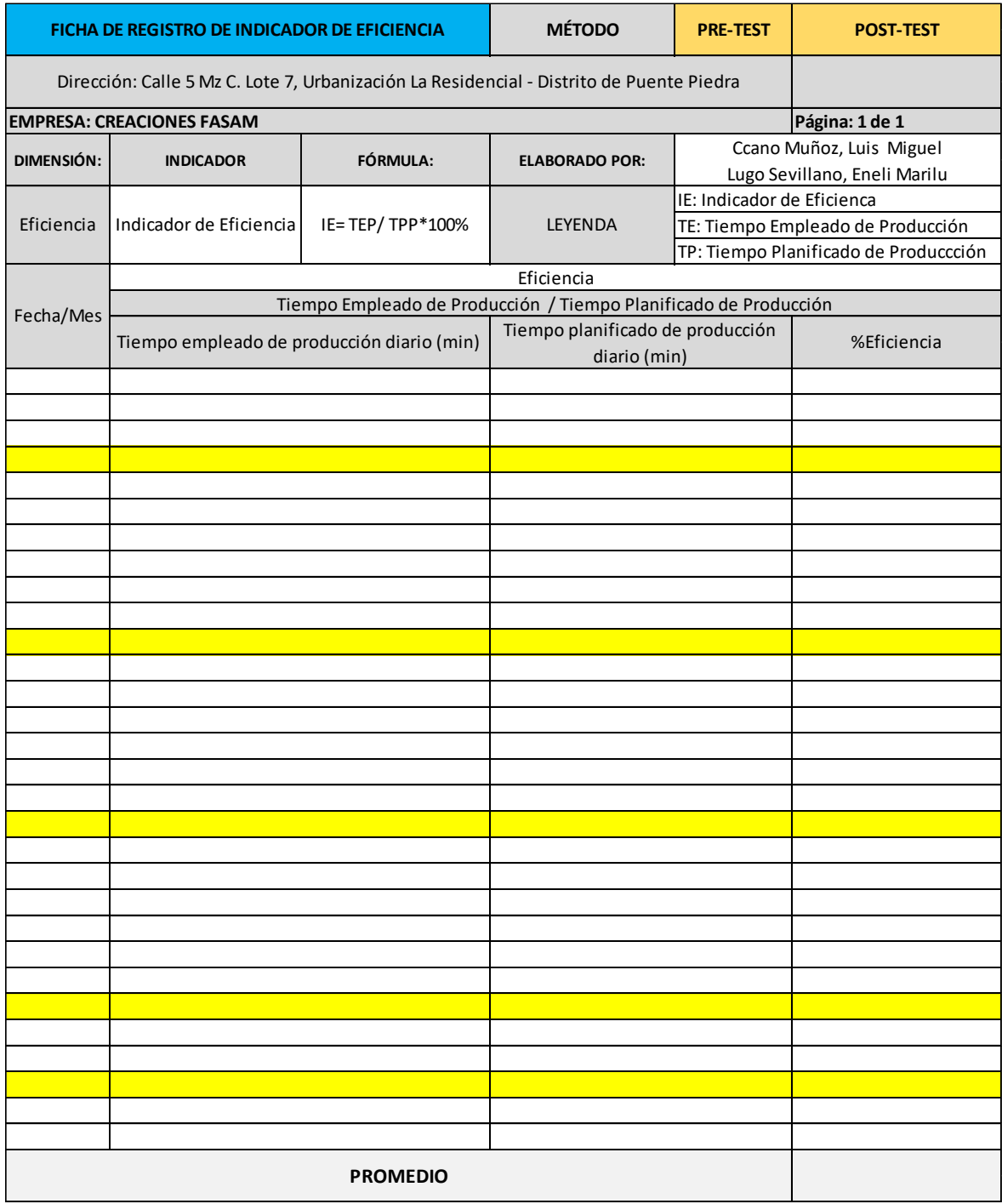

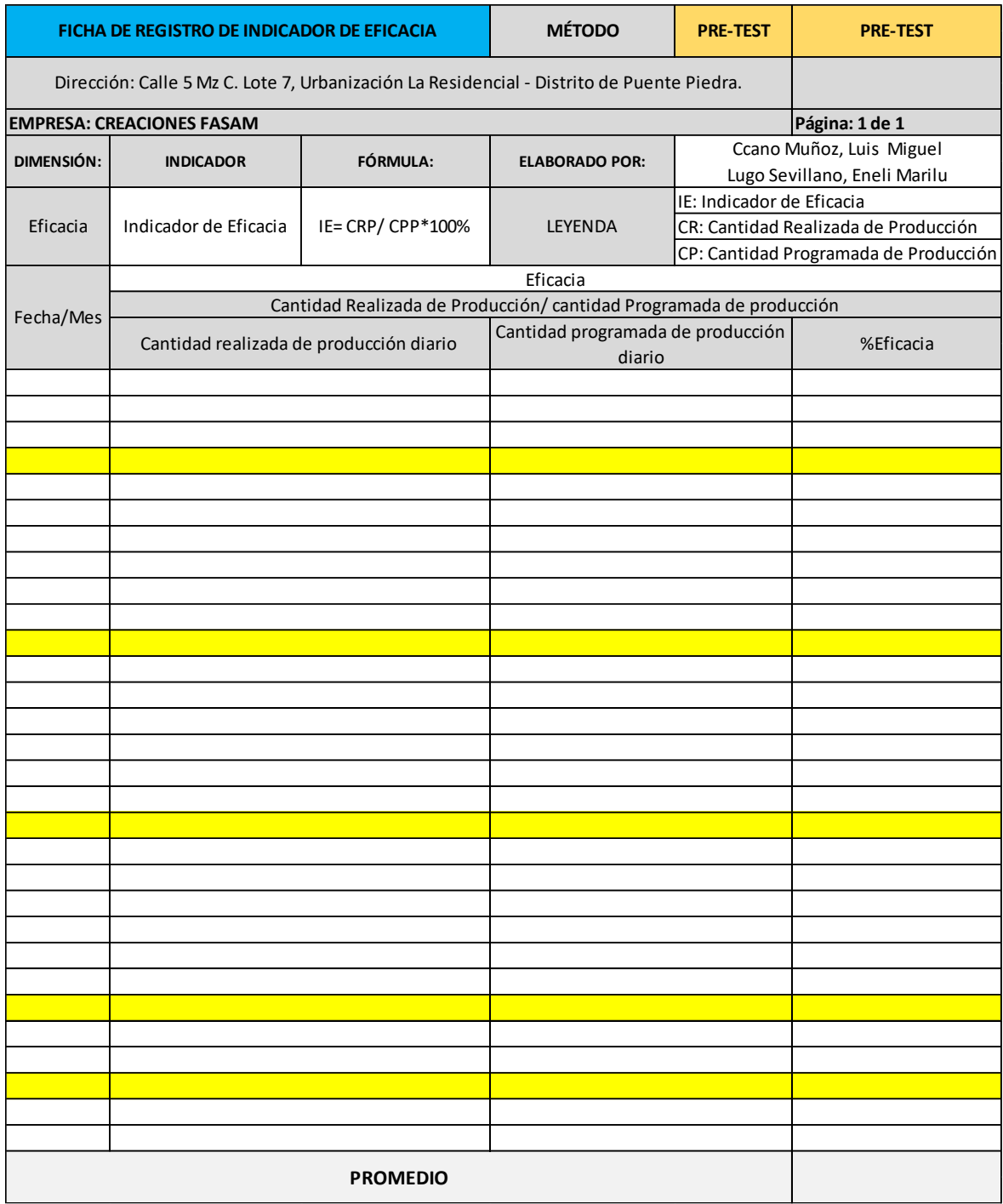

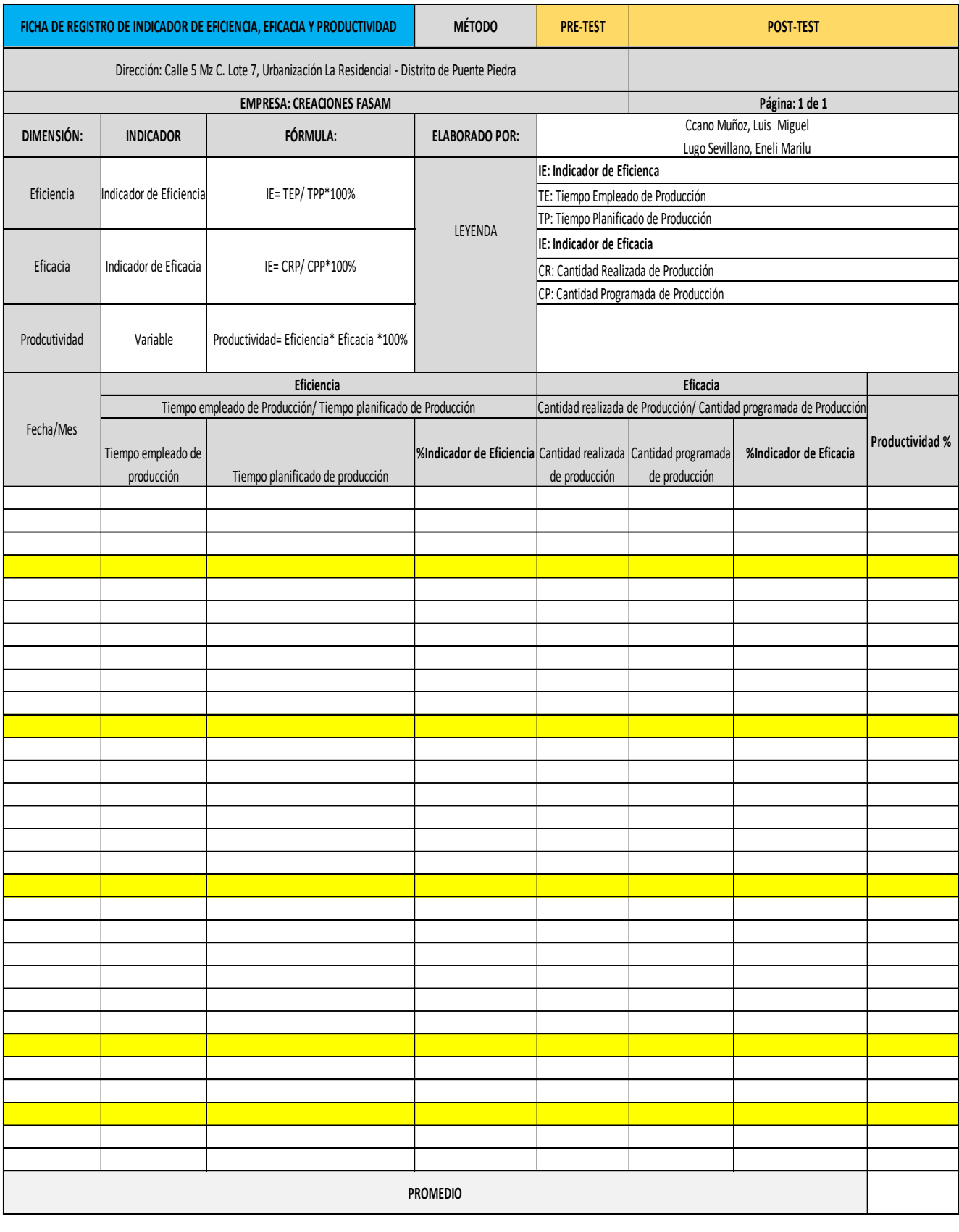

**ANEXO 3:** Carta de autorización de la empresa

# **CREACIONES FASAM**

Empresa textil **RULLER ARMANDO GOMEZ ERAZO** (RUC 10103983792)

## **CARTA DE AUTORIZACIÓN**

Por medio de la presente autorizamos el uso de toda la información necesaria en el desarrollo del proyecto de investigación titulado "Implementación de las 5S para mejorar la productividad en el área de producción de la empresa Creaciones Fasam, Puente Piedra - 2023" realizado por los Srs.:

#### LUIS MIGUEL JESÚS CCANO MUÑOZ

Identificado con el DNI: 72788919 y ENELI MARILÚ LUGO SEVILLANO Identificada con el DNI: 72561097, quienes se encuentran realizando el permiso correspondiente para poder realizar su proyecto en la EMPRESA TEXTIL CREACIONES FASAM con RUC 10103983792, en el AREA DE PRODUCCIÓN, durante el siguiente período:

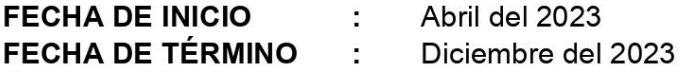

Lima, 22 de Abril del 2023

**GOMEZ ERAZO RULLER ARMANDO** DNI: 10398379 Gerente

Dirección :

Mz. C Lt. 7 Urb. La Residencial - Puente Piedra - Lima

# **CREACIONES FASAM**

**Empresa textil RULLER ARMANDO GOMEZ ERAZO** (RUC 10103983792)

## Autorización para el uso del nombre de la Empresa

Por medio de la presente autorizo el uso del nombre de la empresa de ser necesaria en el desarrollo de su tesis titulada "Implementación de las 5S para mejorar la productividad del área de producción de la empresa Creaciones Fasam, Puente Piedra-2023" realizado por los Srs.:

LUIS MIGUEL JESUS CCANO MUÑOZ Identificado con el DNI: 72788919 y ENELI MARILU LUGO SEVILLANO identificado con DNI: 72561097, quienes realizaron el permiso correspondiente para poder realizar su proyecto en la EMPRESA TEXTIL CREACIONES FASAM con RUC 10103983792, en el ÁREA DE PRODUCCIÓN, durante el siguiente período:

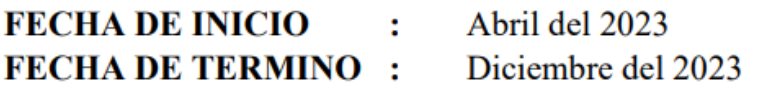

Lima, 22 de abril del 2023

**GOMEZ ERAZO RULLER ARMANDO Gerente General** 

**Dirección** Mz. C Lt. 7 Urb. La Residencial - Puente Piedra - Lima  $\sim$ 

Resultado de la Búsqueda Número de RUC: 10103983792 - GOMEZ ERAZO RULLER ARMANDO - Tipo PERSONA NATURAL Tipo de Documento: DNI 10398379 - GOMEZ ERAZO, RULLER ARMANDO Nombre CREACIONES FASAM Fecha de Inscripción: 29/09/2016 Fecha de Inicio de Actividades: 20/10/2016 Estado del ACTIVO Condición del **HABIDO** Domicilio - Sistema Emisión de MANUAL/COMPUTARIZA Actividad Comercio SIN Sistema MANUAL/COMPUTARIZA Actividad(es) Principal - 1512 - FABRICACIÓN DE MALETAS, BOLSOS DE MANO Y ARTÍCULOS DE ARTÍCULOS DE TALABARTERÍA Y

Comprobantes de Pago c/aut. de impresión (F. 806 u **FACTURA** 

2 /10/2 9:0

 $\mathbf{1}$ 

SUNAT - Consulta

BOLETA DE VENTA

GUIA DE REMISION - REMITENTE

Sistema de Emisión Electrónica:

FACTURA PORTAL DESDE 25/07/2022

DESDE LOS SISTEMAS DEL CONTRIBUYENTE. AUTORIZ DESDE 14/03/2023

Emisor electrónico desde:

25/07/2022

Comprobantes Electrónicos:

FACTURA (desde 25/07/2022), BOLETA (desde 14/03/2023)

Afiliado al PLE desde:

Padrones:

-

NINGUNO

Fecha consulta: 25/10/2023 9:08

© 1997 - 2023 SUNAT Derechos Reservados

## **ANEXO 4:** Certificado de validez de contenido de Instrumento

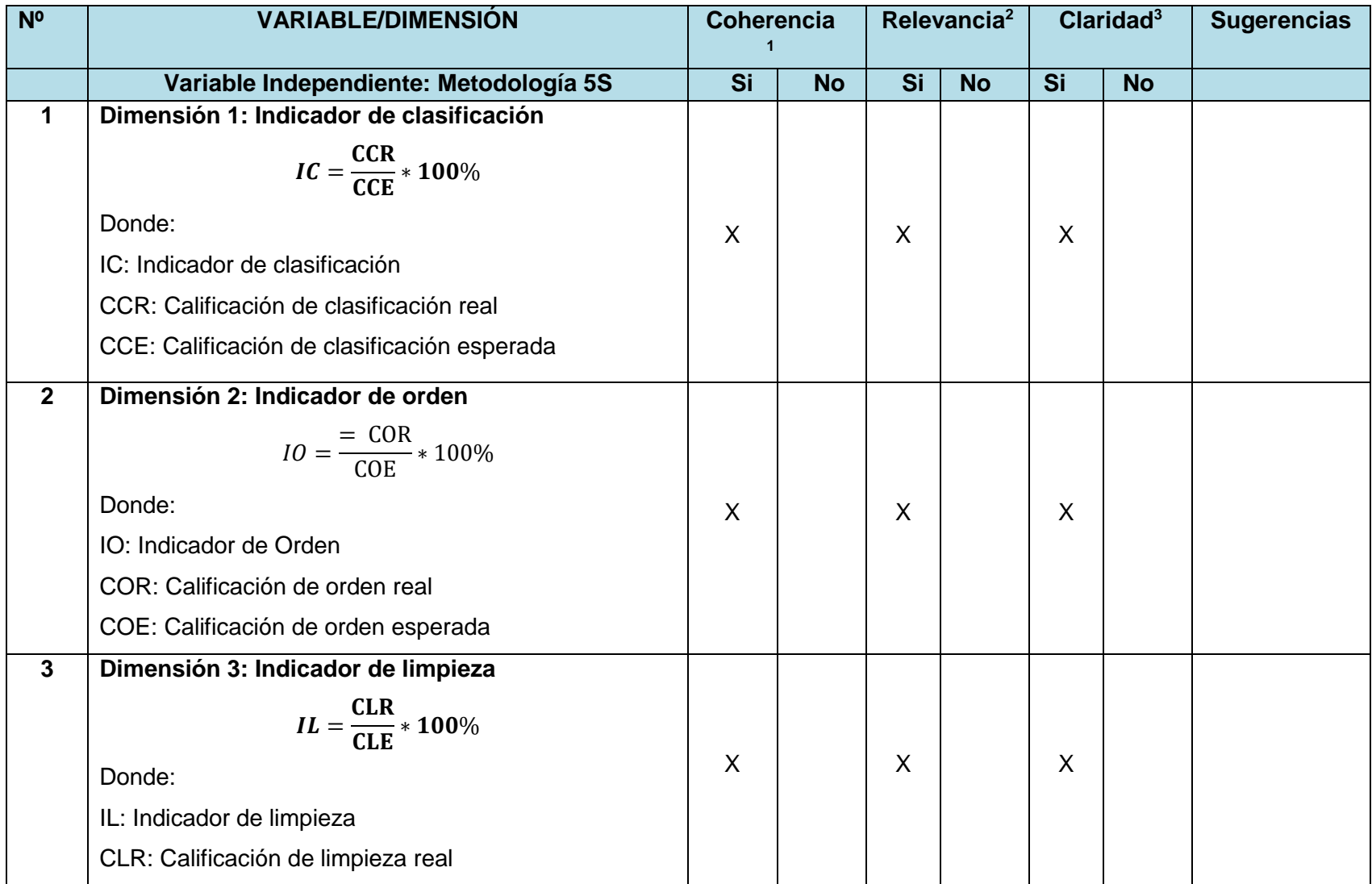

#### **CERTIFICADO DE VALIDEZ DE CONTENIDO DE INSTRUMENTO**

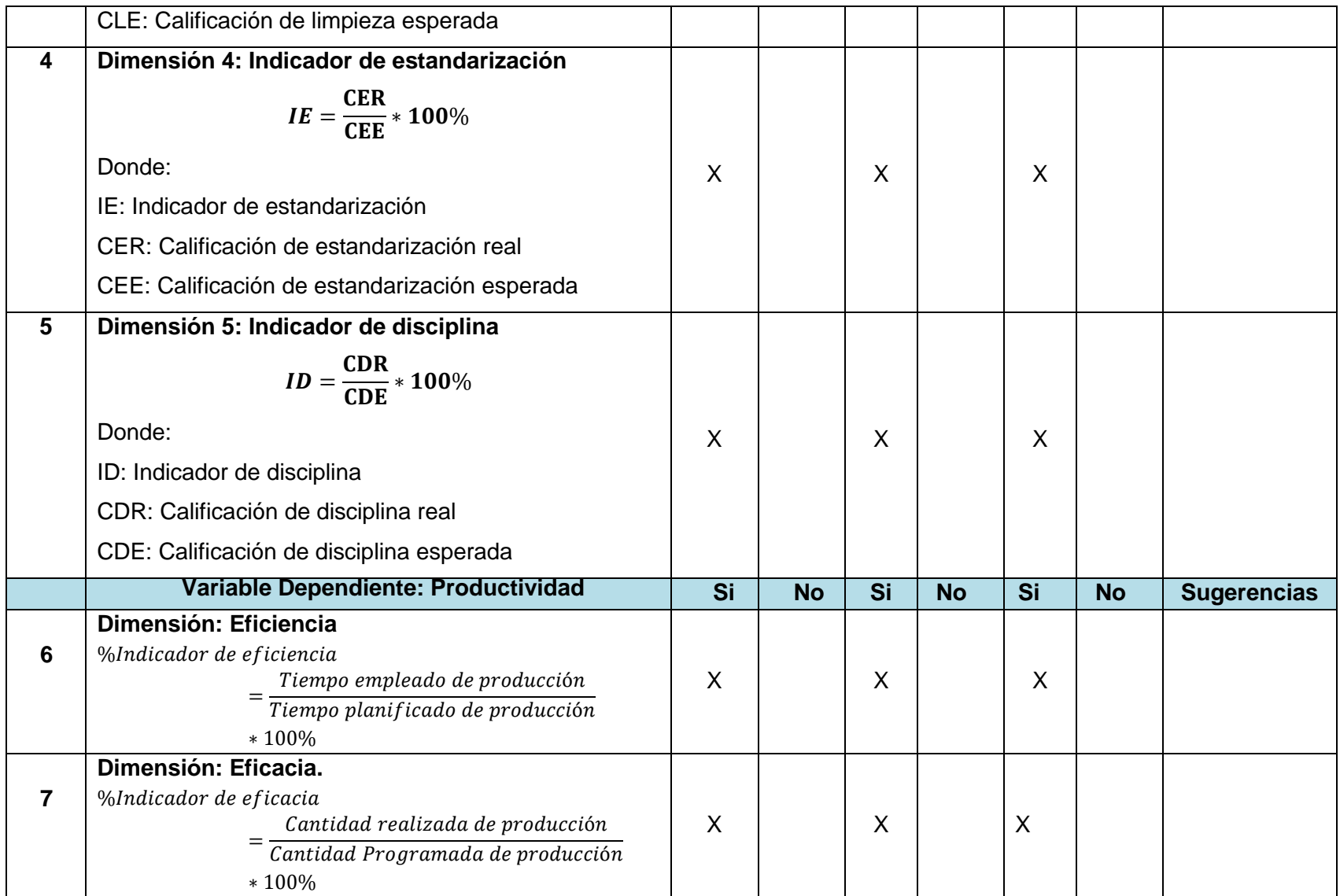

**Observaciones (precisar si hay suficiencia): SI HAY SUFICIENCIA.**

**Opinión de aplicabilidad: Aplicable [ ], Aplicable después de corregir [ ], No aplicable [ ]**

**Apellidos y nombres del juez validador: Mgtr: Zeña Ramos, José La Rosa**

**Especialidad del validador: Magíster en Ingeniería Industrial**

**1Coherencia**: El ítem tiene relación lógica con la dimensión o indicador que está midiendo **2Relevancia:** El ítem es esencial o importante, para representar al componente o dimensión específica del constructo **3Claridad:** Se entiende sin dificultad alguna el enunciado del ítem, es conciso, exacto y directo **Nota**: Suficiencia, se dice suficiencia cuando los ítems planteados son suficientes para medir la dimensión

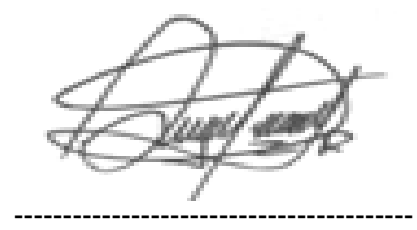

 **Firma del Experto Informante.**

**Lima, 15 noviembre de 2023**

#### **CERTIFICADO DE VALIDEZ DE CONTENIDO DE INSTRUMENTO**

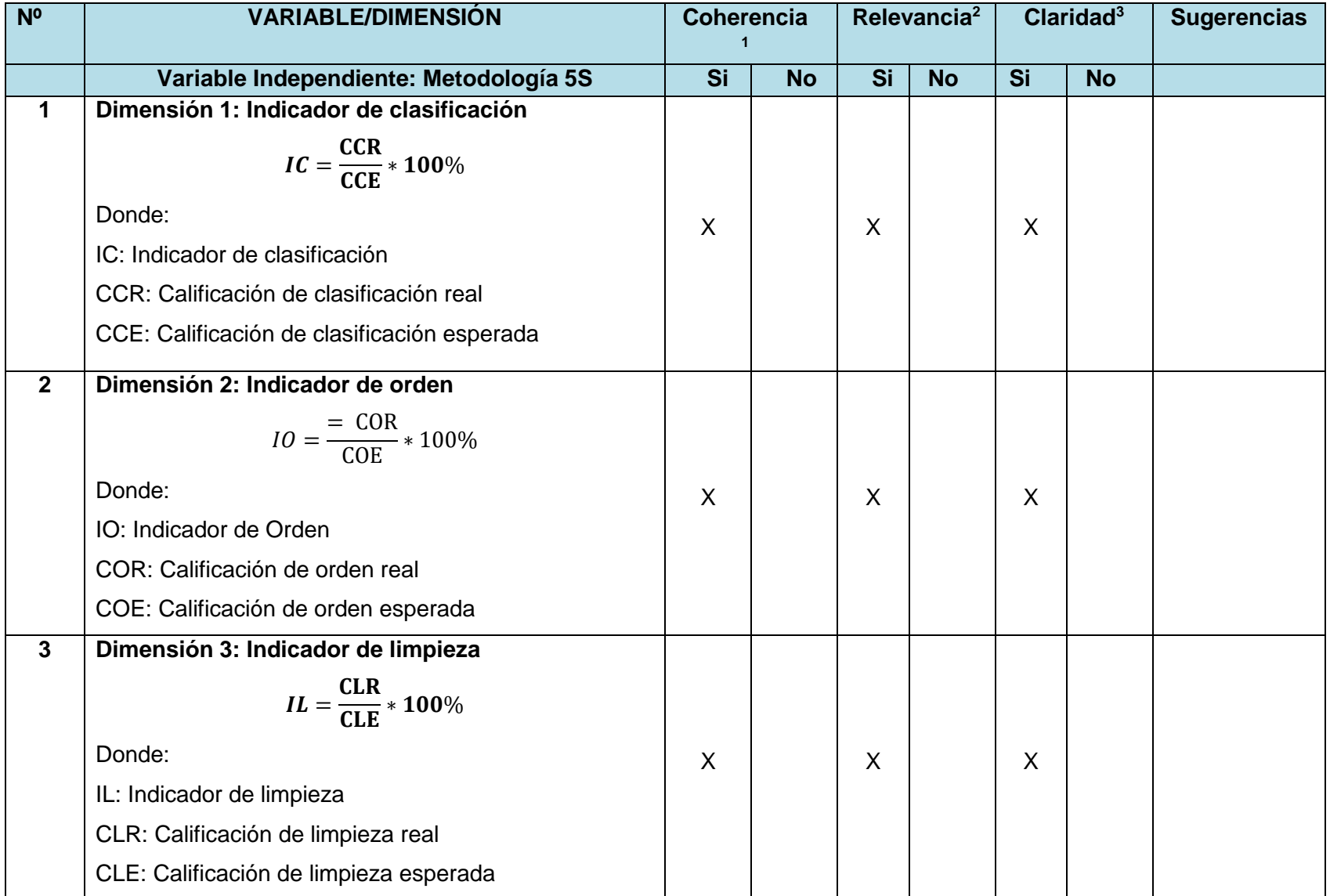

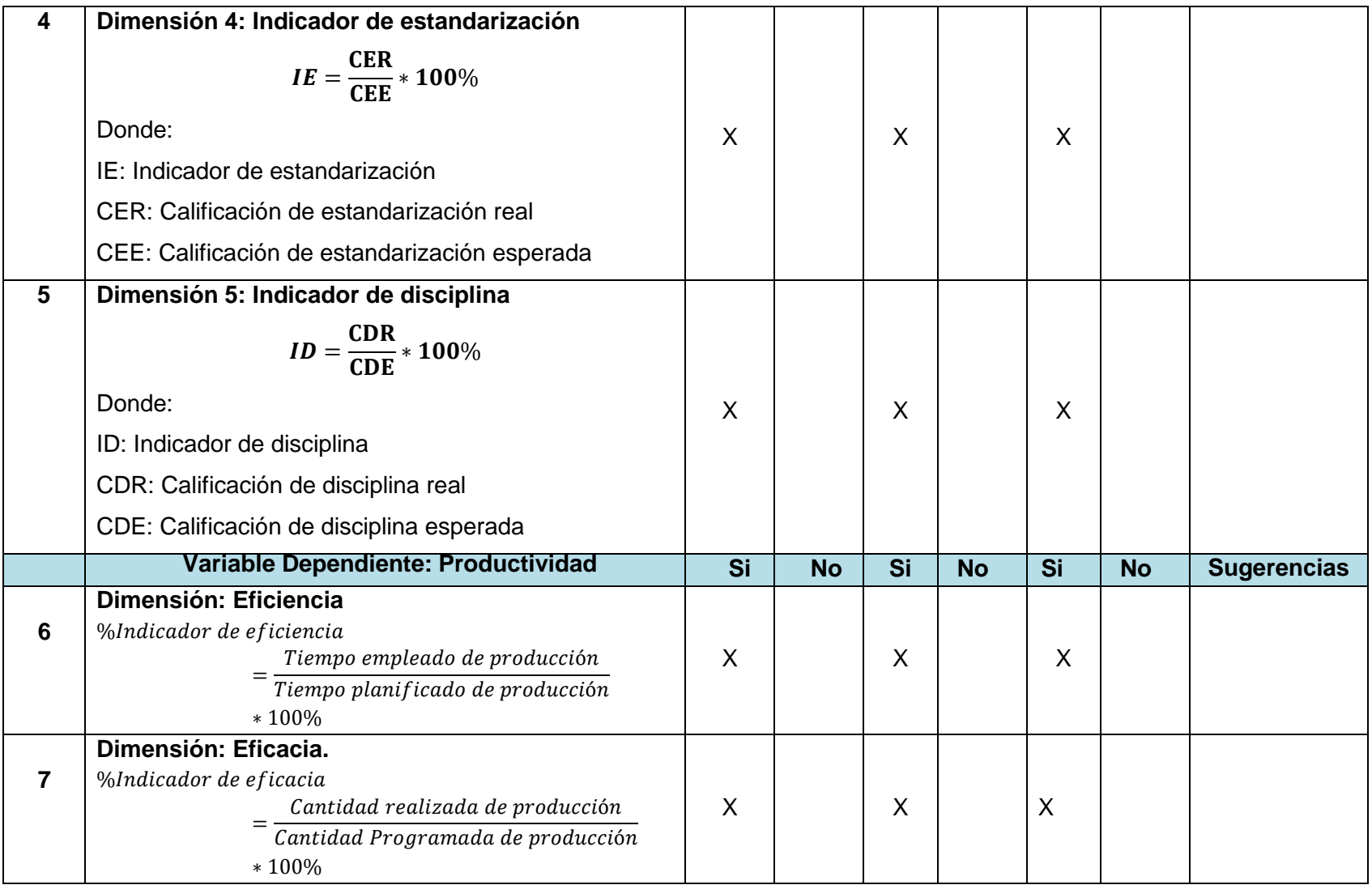

**Observaciones (precisar si hay suficiencia): SI HAY SUFICIENCIA.**

**Opinión de aplicabilidad: Aplicable [ ], Aplicable después de corregir [ ], No aplicable [ ]**

**Apellidos y nombres del juez validador: Mgtr: Paz Campaña, Augusto Edward DNI : 07945812**

**Especialidad del validador: Magíster en Ingeniería Industrial**

**Lima, 15 noviembre de 2023**

**1Coherencia**: El ítem tiene relación lógica con la dimensión o indicador que está midiendo **2Relevancia:** El ítem es esencial o importante, para representar al componente o dimensión específica del constructo **3Claridad:** Se entiende sin dificultad alguna el enunciado del ítem, es conciso, exacto y directo **Nota**: Suficiencia, se dice suficiencia cuando los ítems planteados son

suficientes para medir la dimensión

------------------------------------------ **Firma del Experto Informante.**

#### **CERTIFICADO DE VALIDEZ DE CONTENIDO DE INSTRUMENTO**

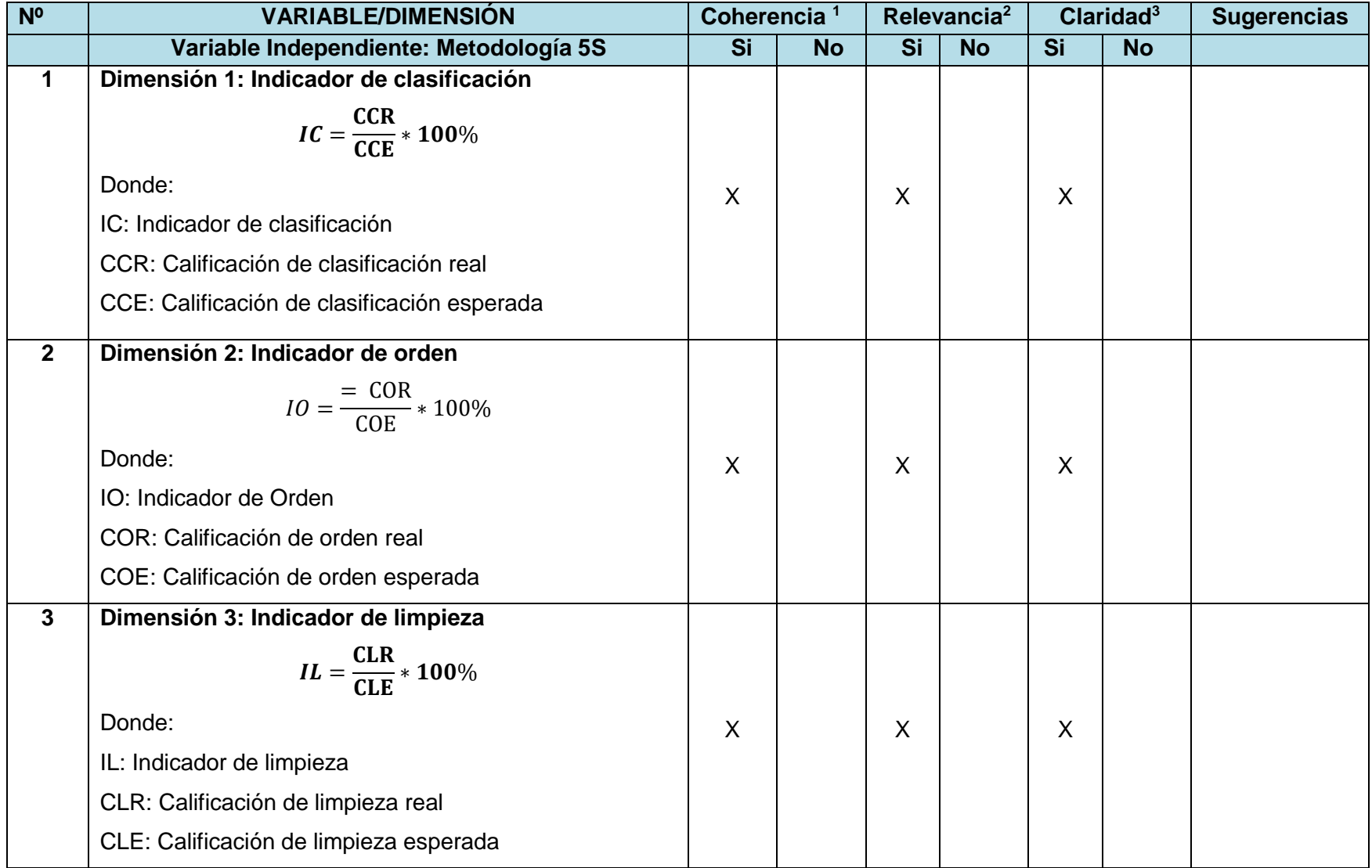

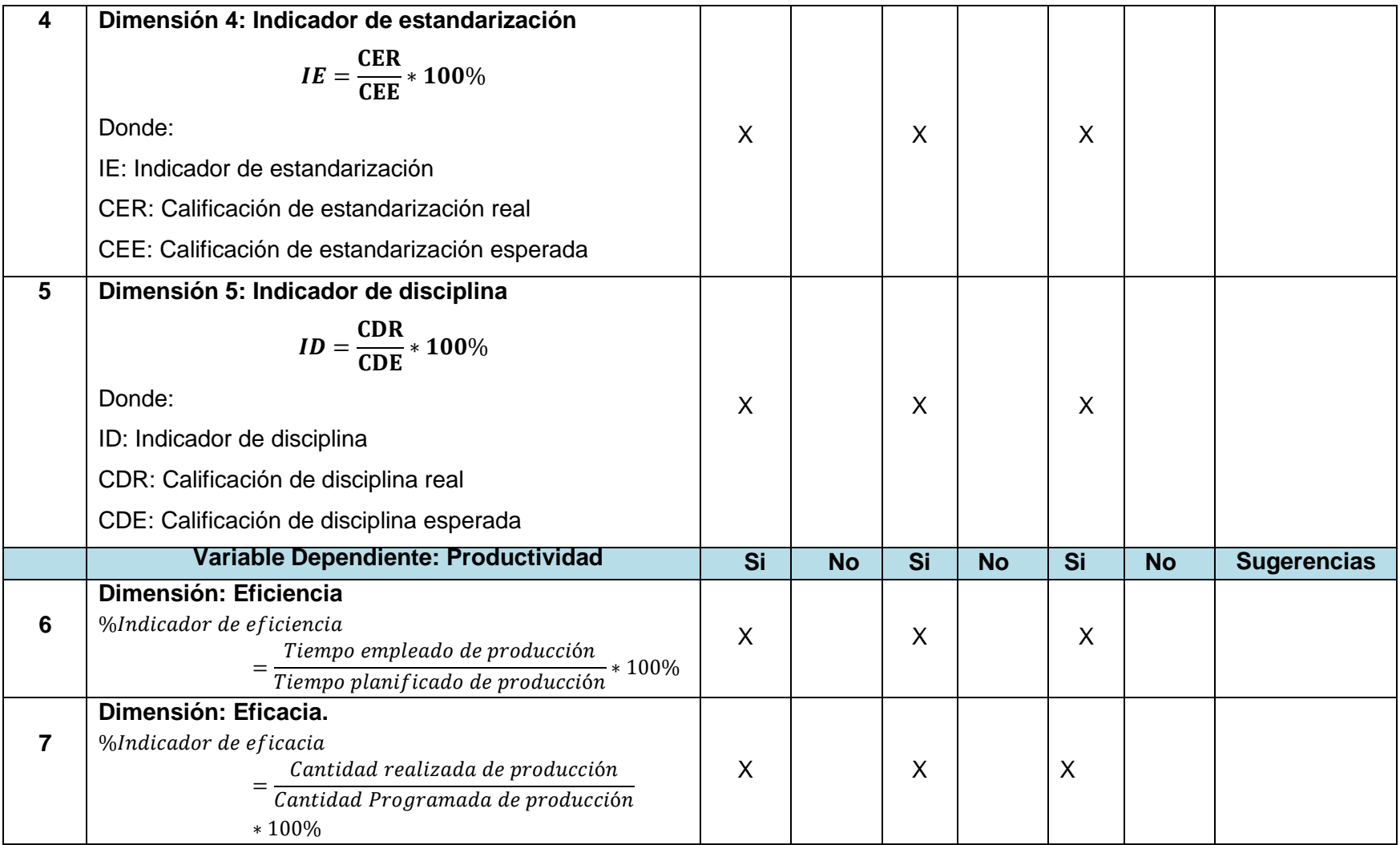

**Observaciones (precisar si hay suficiencia): SI HAY SUFICIENCIA.**

**Opinión de aplicabilidad: Aplicable [ ], Aplicable después de corregir [ ], No aplicable [ ]**

**Apellidos y nombres del juez validador: Mgtr: Reinoso Vásquez, George**

**Especialidad del validador: Magister en Ingeniería Industrial**

**Lima, 21 junio de 2023**

**1Coherencia**: El ítem tiene relación lógica con la dimensión o indicador que está midiendo **2Relevancia:** El ítem es esencial o importante, para representar al componente o dimensión específica del constructo

**3Claridad:** Se entiende sin dificultad alguna el enunciado del ítem, es conciso, exacto y directo **Nota**: Suficiencia, se dice suficiencia cuando los ítems planteados son suficientes para medir la dimensión

------------------------------------------

**Firma del Experto Informante.**

**ANEXO 5:** Resultados de turnitin

Tesis para turnitin

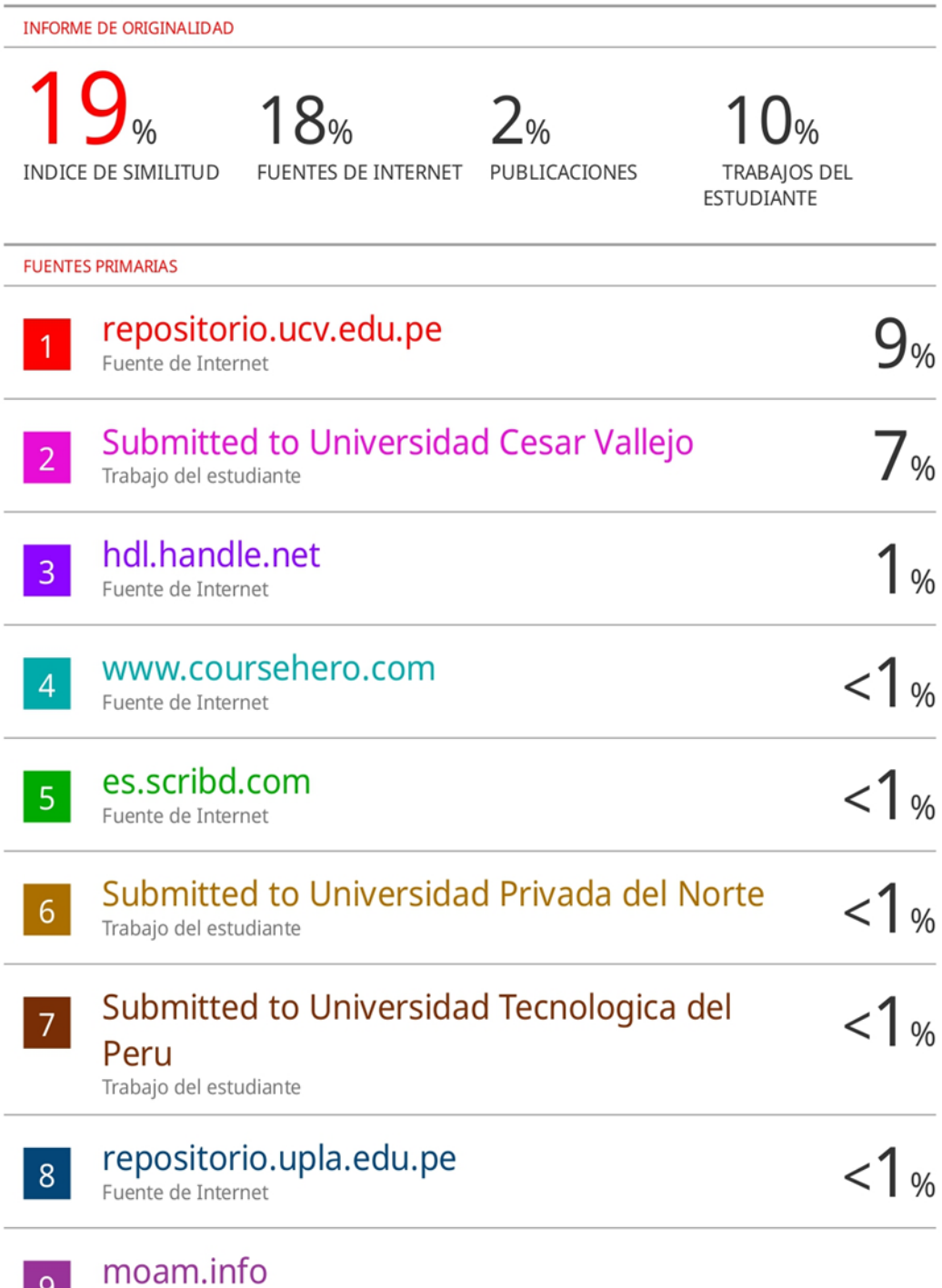

Fuente de Internet

## **ANEXO 6:** Matriz de consistencia

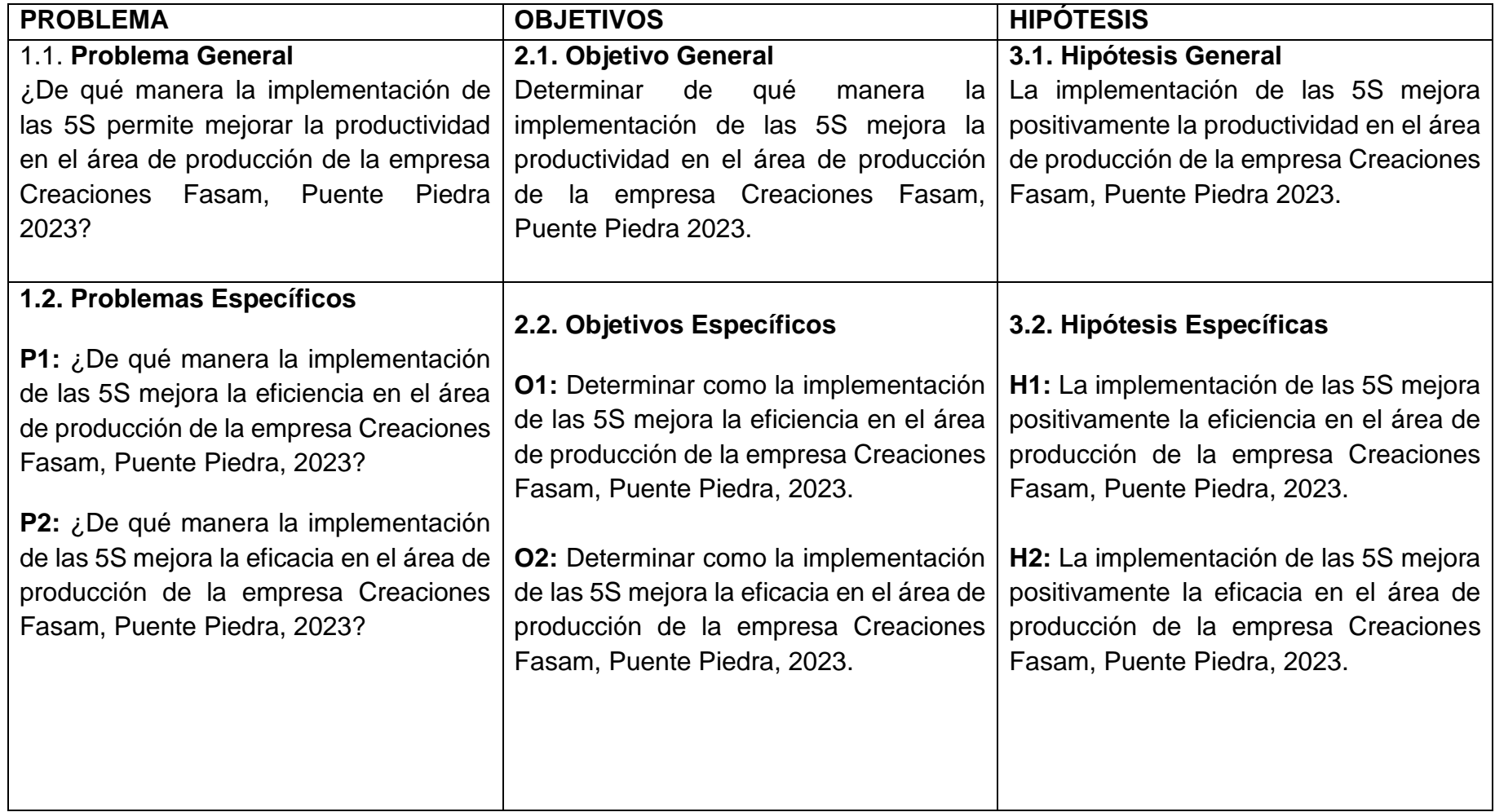

# **ANEXO 7.** Toma de tiempos

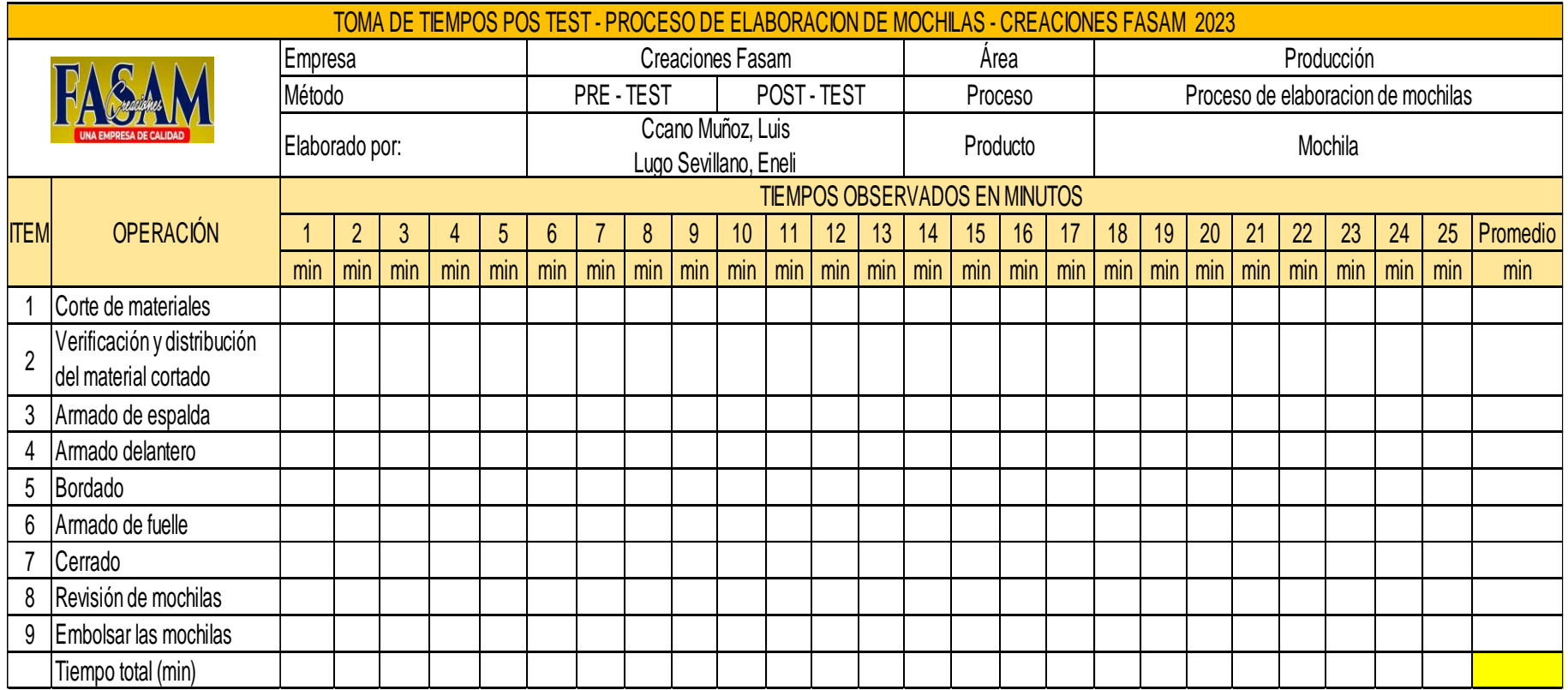

Cálculo para el tiempo estándar

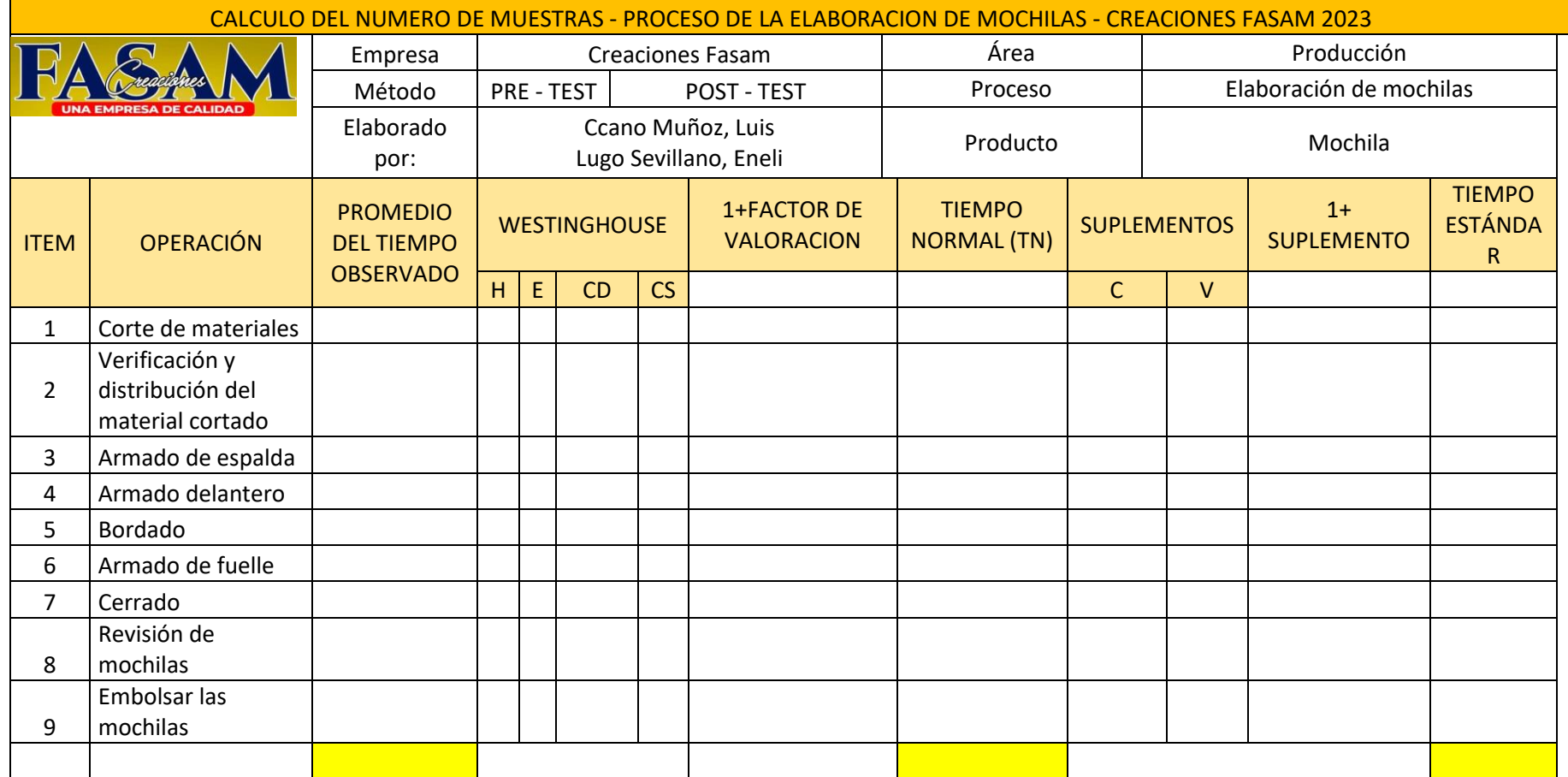

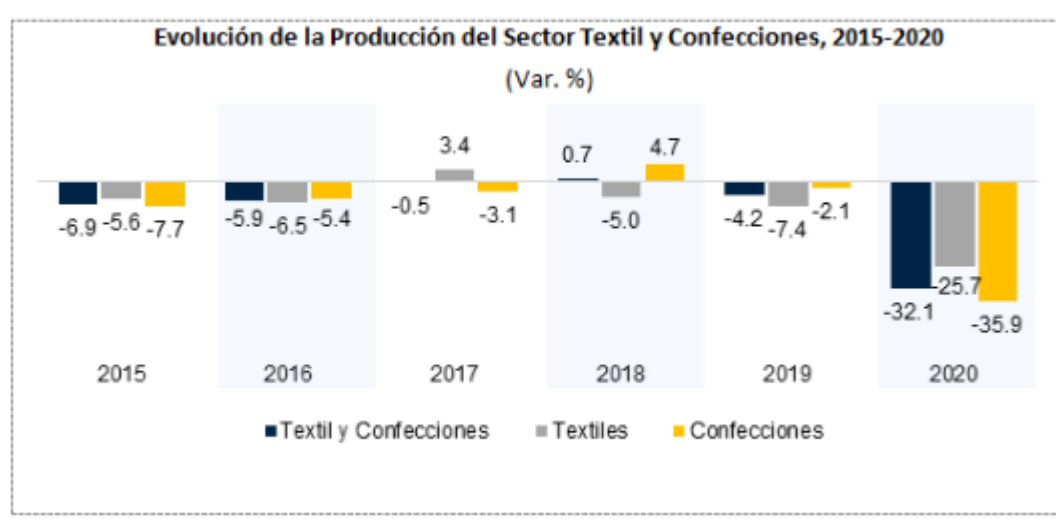

**ANEXO 8**. Evolución de la producción del sector Textil y confecciones, 2015- 2020

**ANEXO 9.** Resultados del PBI 2010-2020

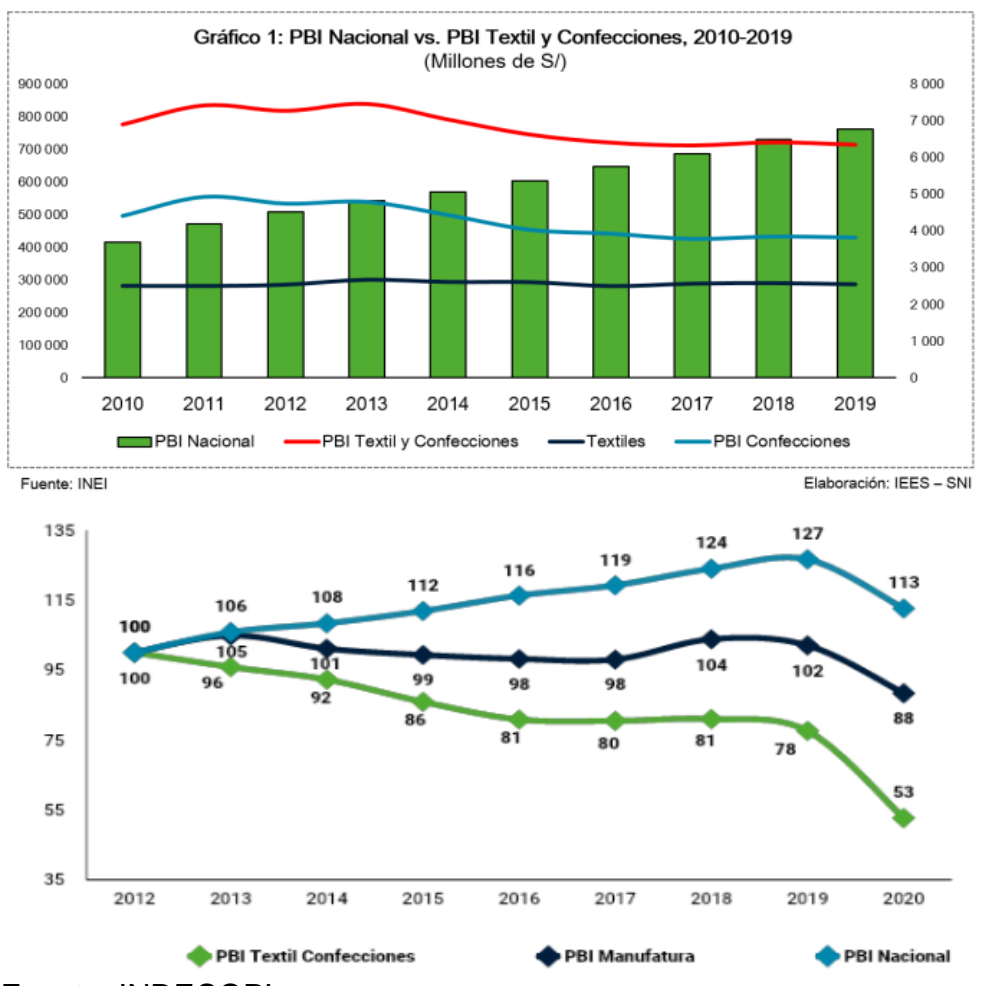

Fuente: INDECOPI

#### **ANEXO 10.** Diagrama de Ishikawa

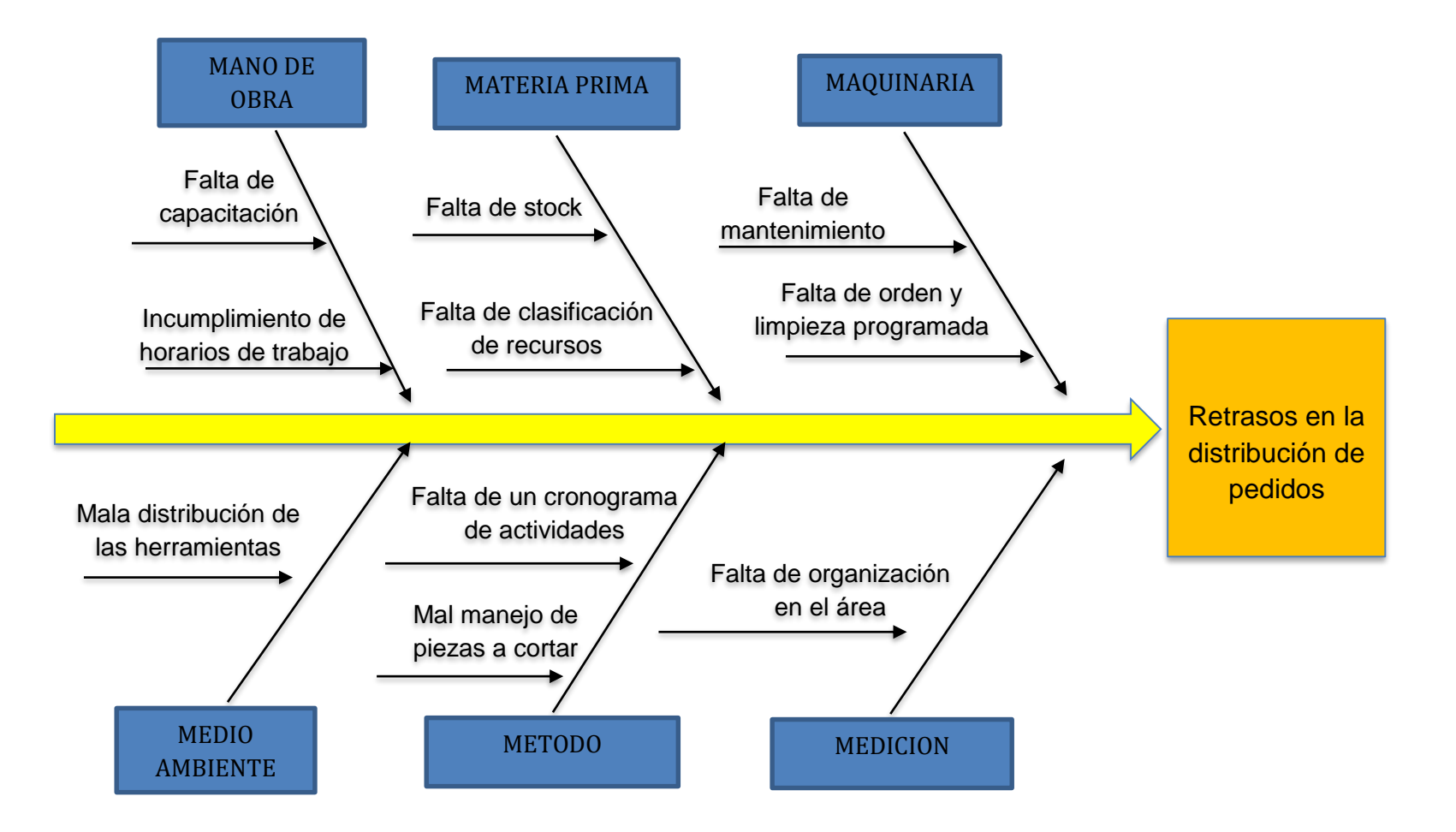

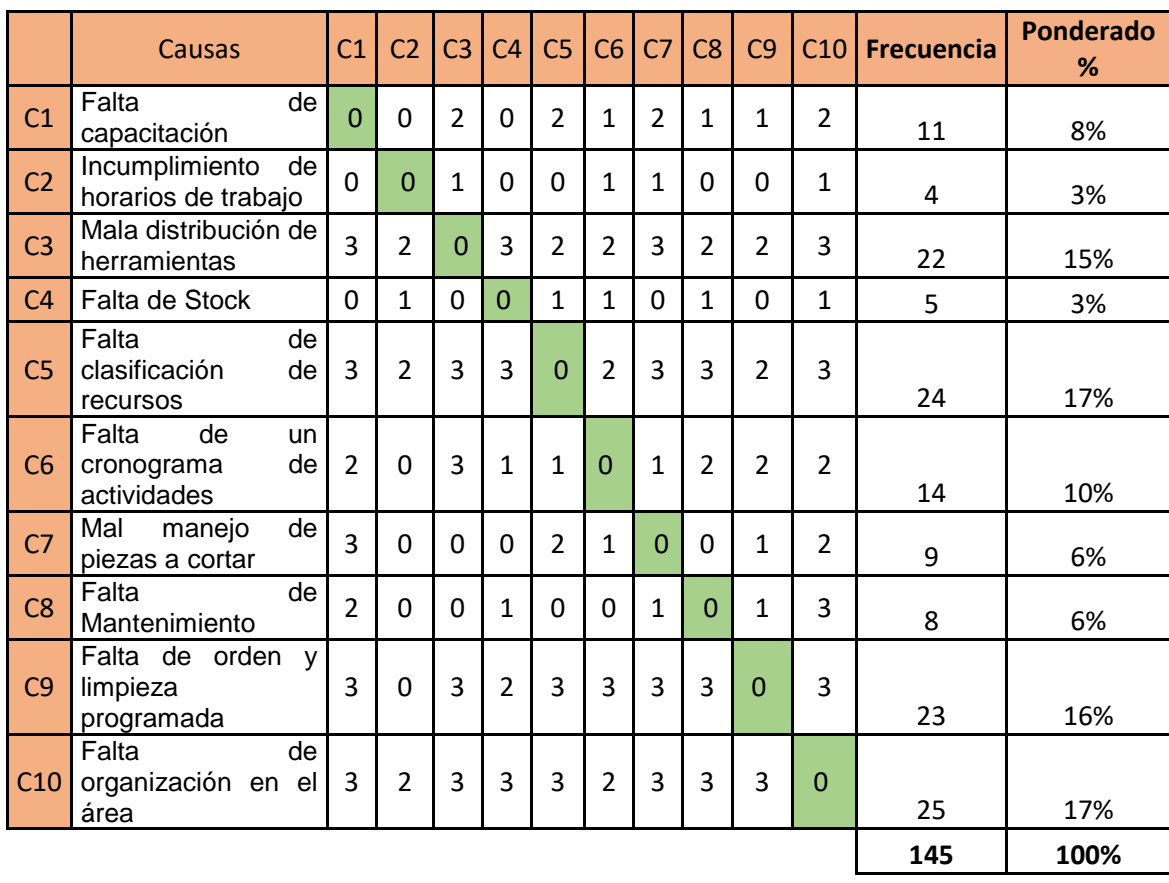

## **ANEXO 11.** Matriz correlacional
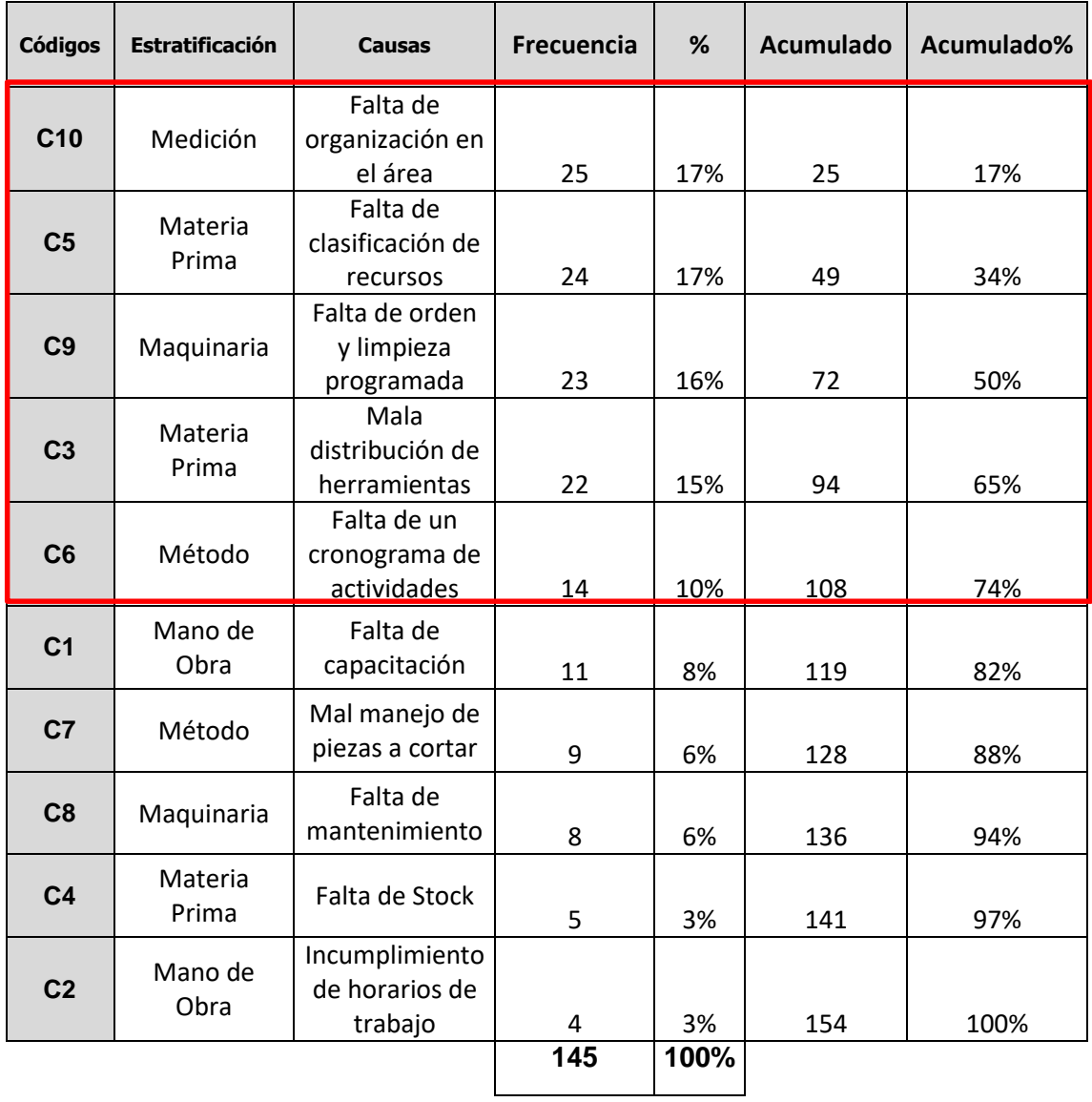

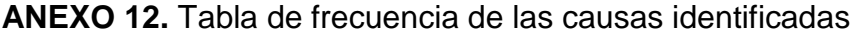

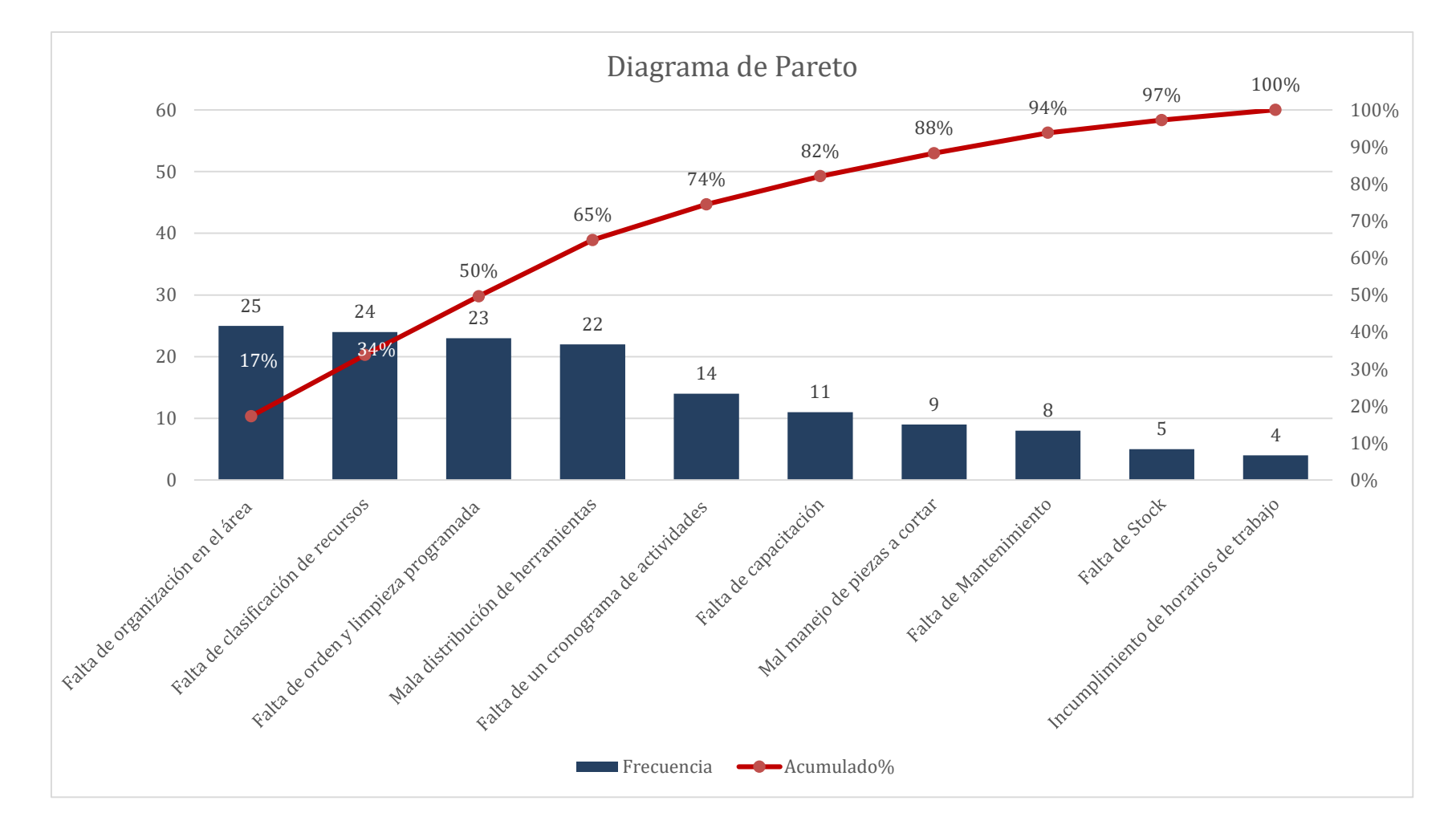

### **ANEXO 13.** Diagrama de Pareto

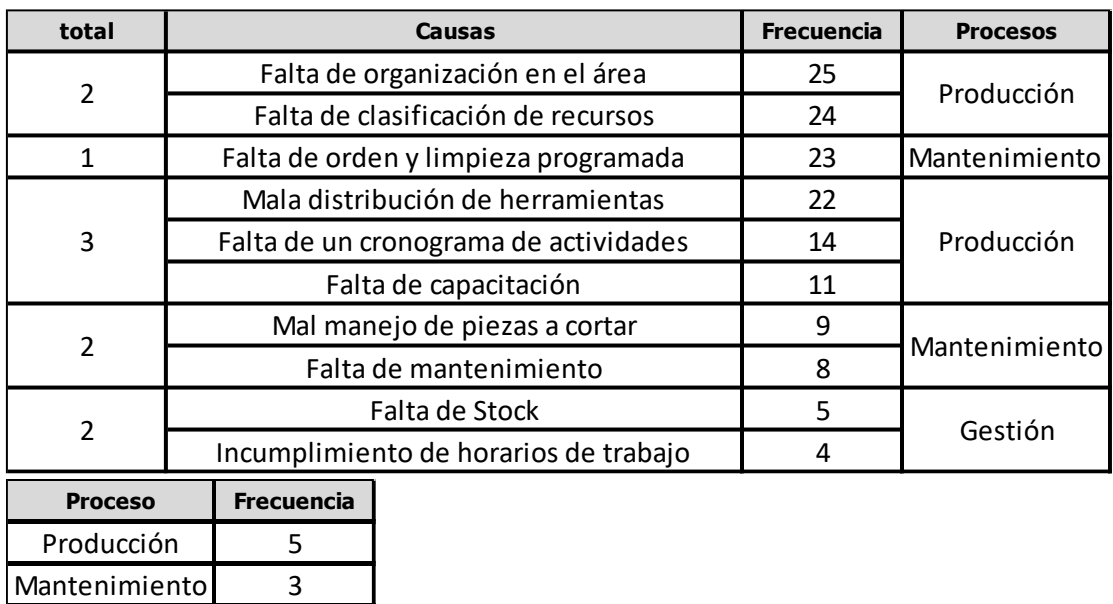

### **ANEXO 14.** Matriz de estratificación

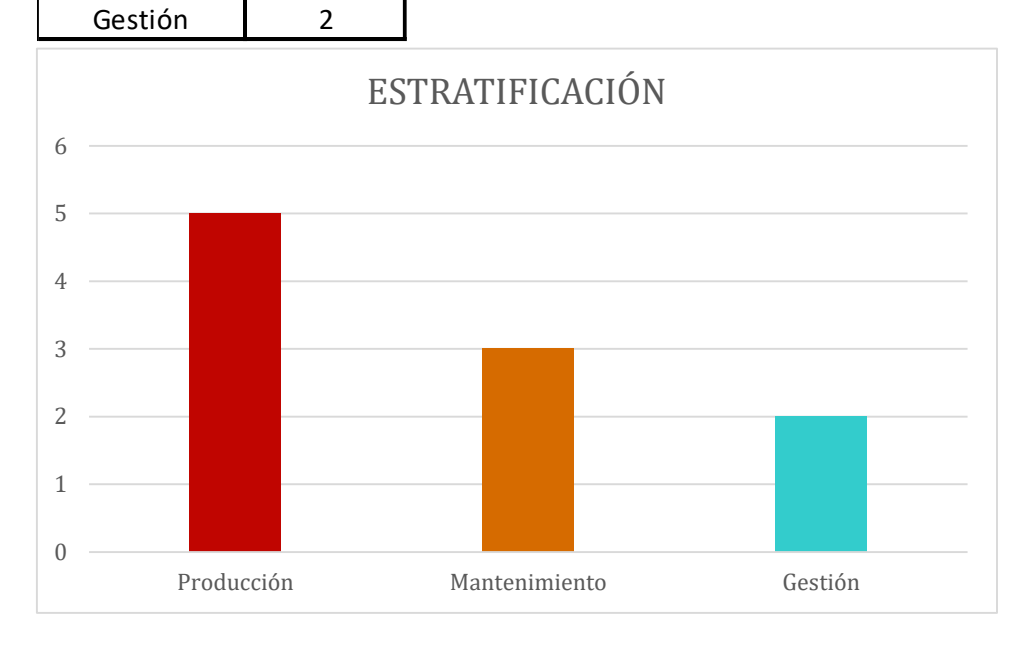

## **ANEXO 15.** matriz de priorización

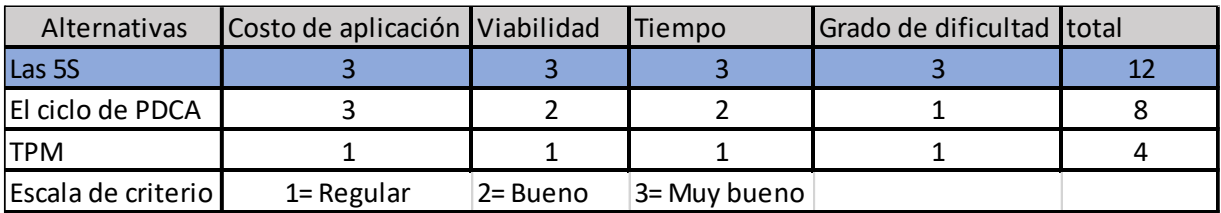

# **ANEXO 16.** Variable independiente LAS 5S: Pre test

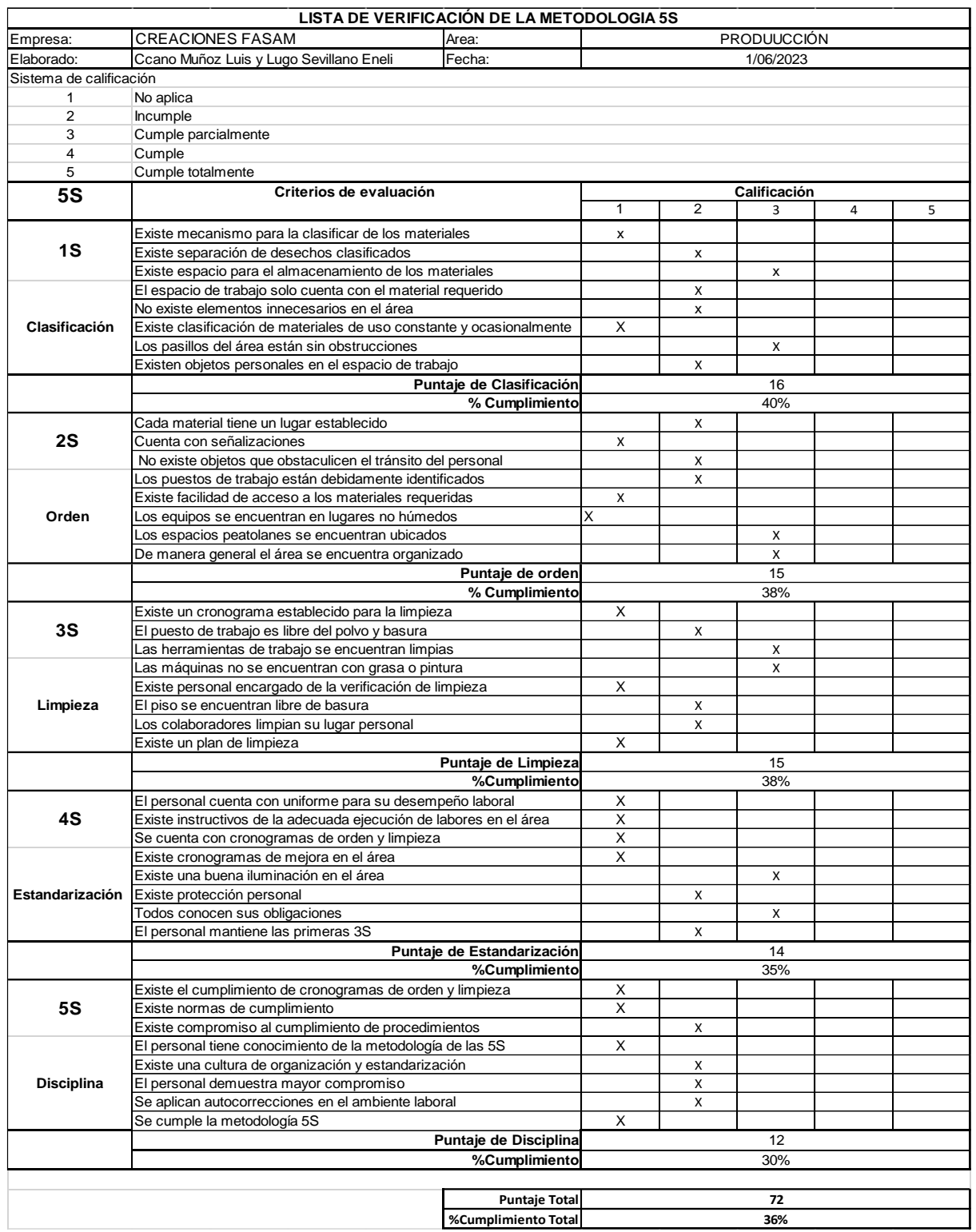

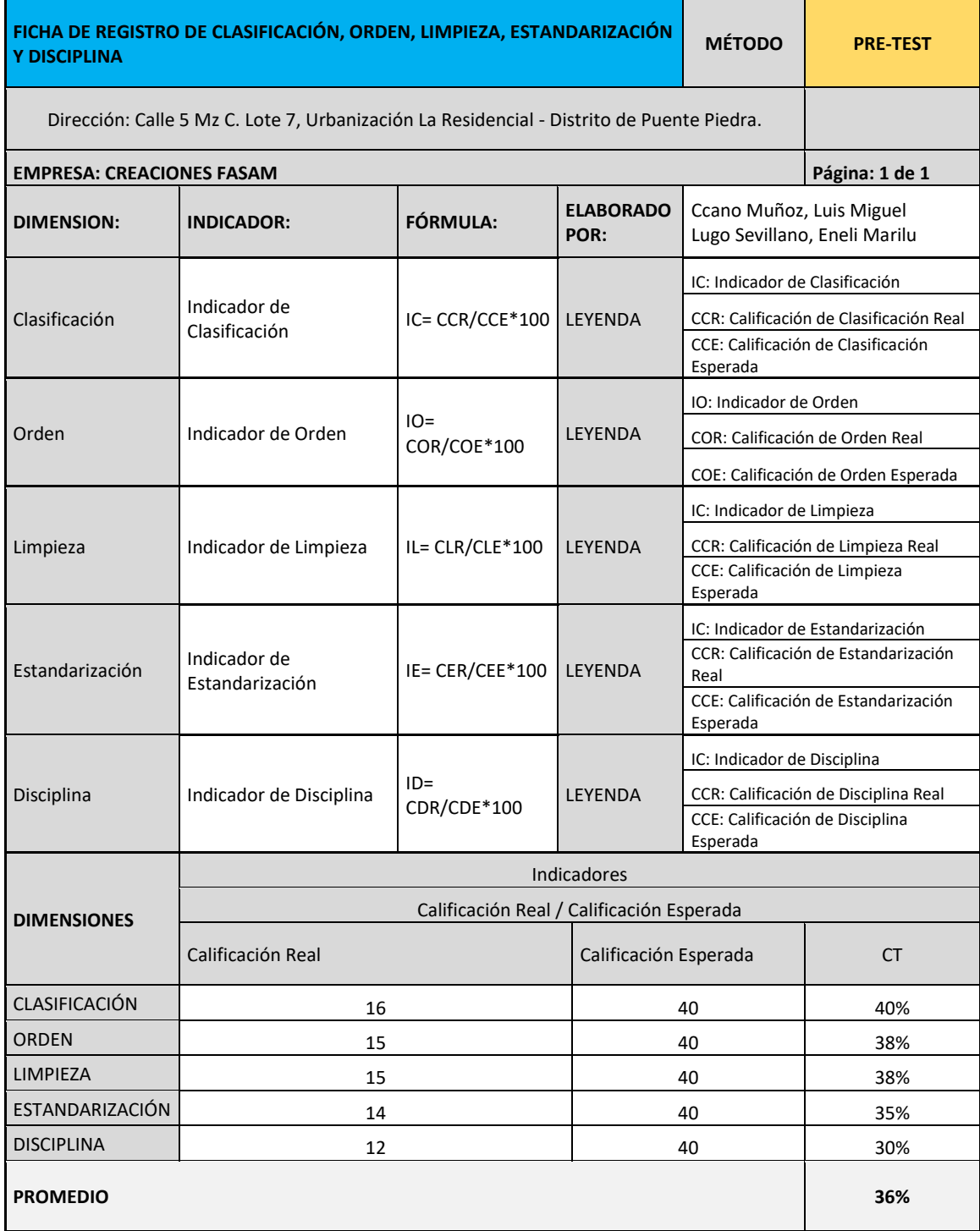

# **ANEXO 17.** Toma de tiempos (Antes)

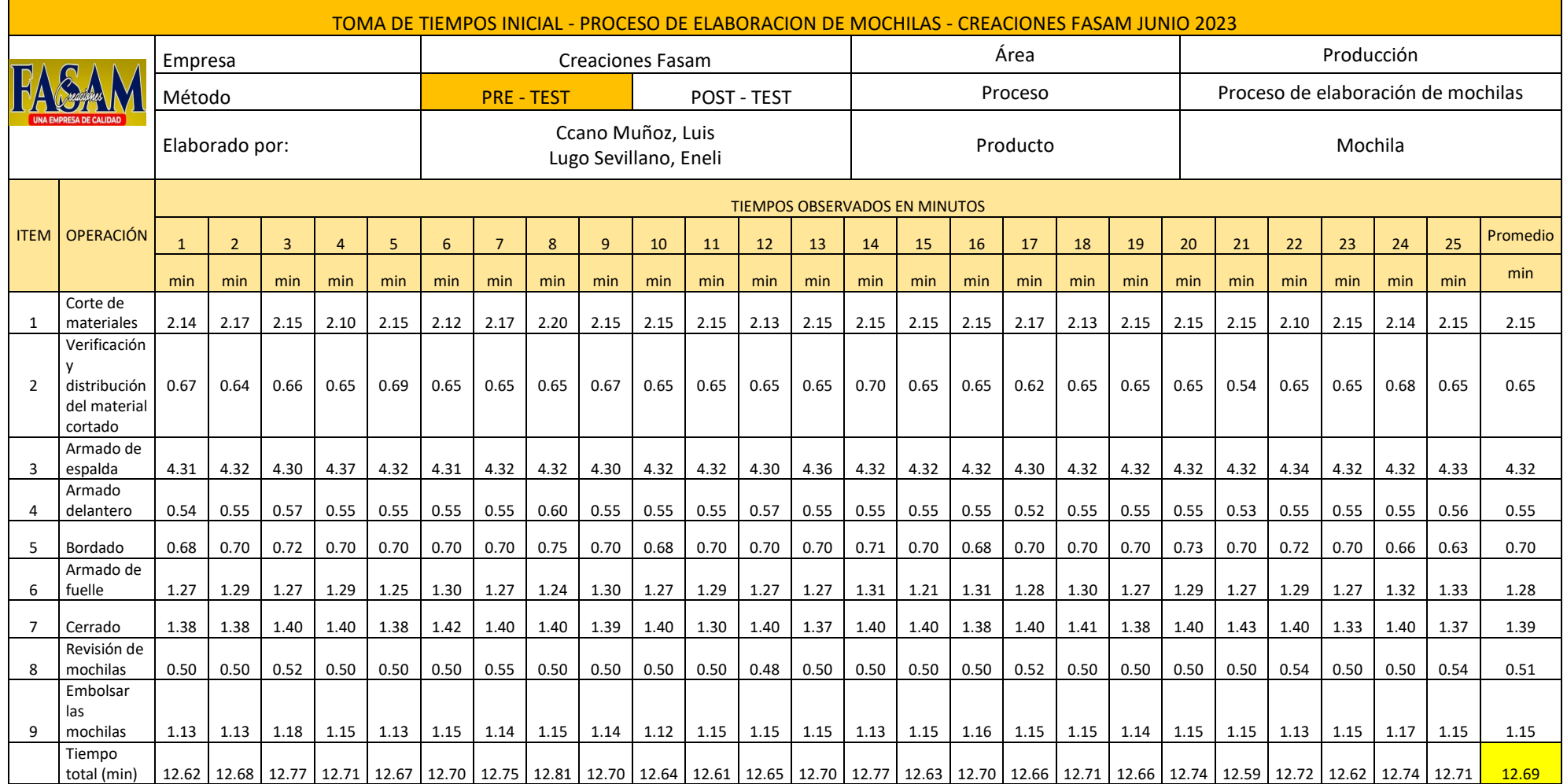

## **ANEXO 18.** Método WESTINGHOUSE

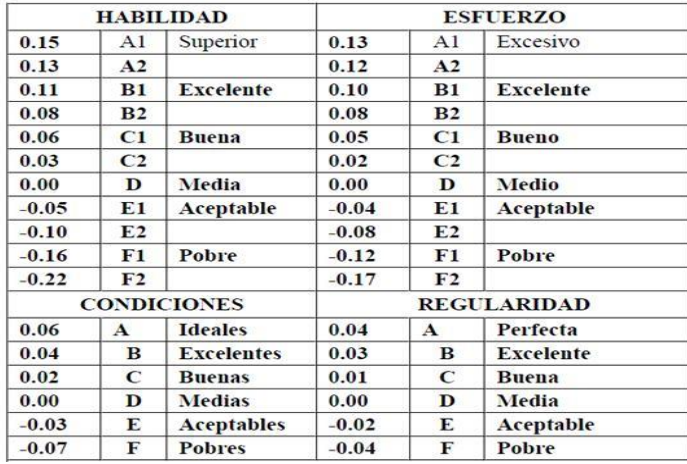

## **ANEXO 19:** Tolerancia o suplementos

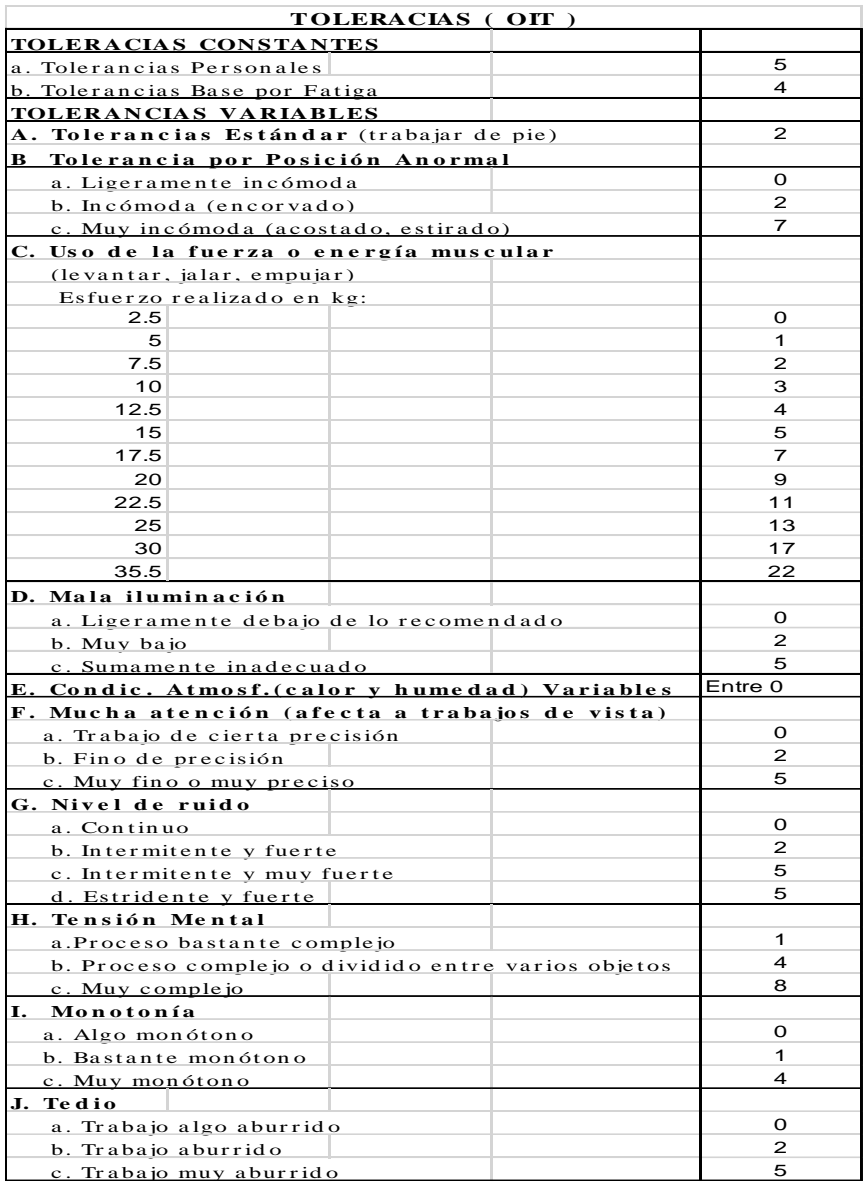

## **ANEXO 20.** Cálculo de la Capacidad Instalada (PRE - TEST)

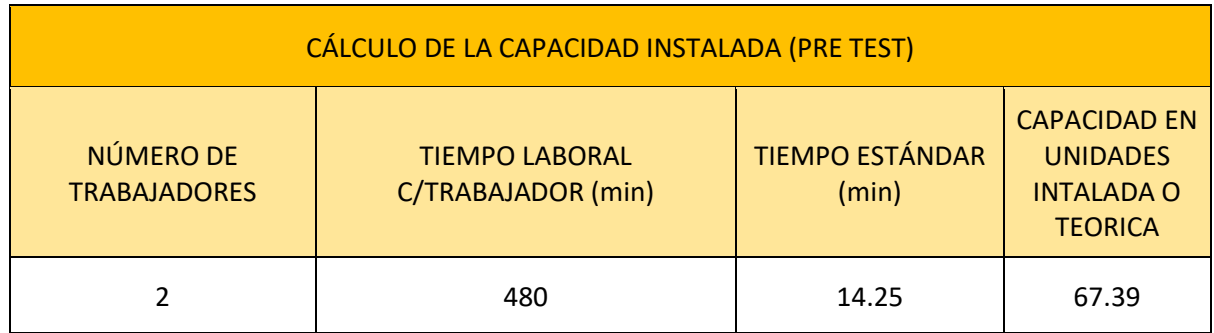

# **ANEXO 21:** Cálculo de las Horas Reales (PRE – TEST)

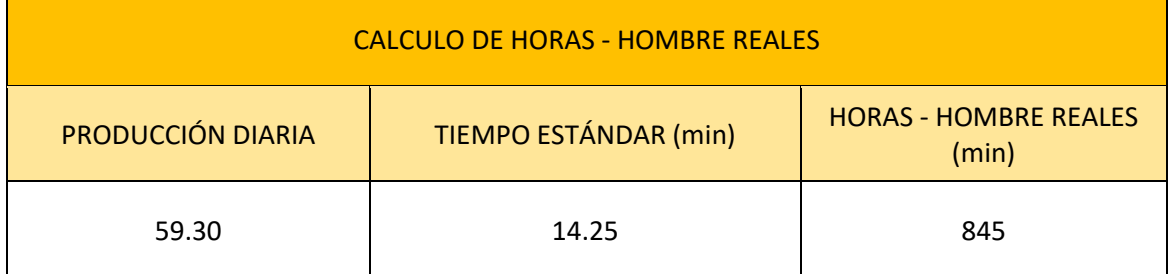

# **ANEXO 22:** Capacitación introductoria de las 5S al personal

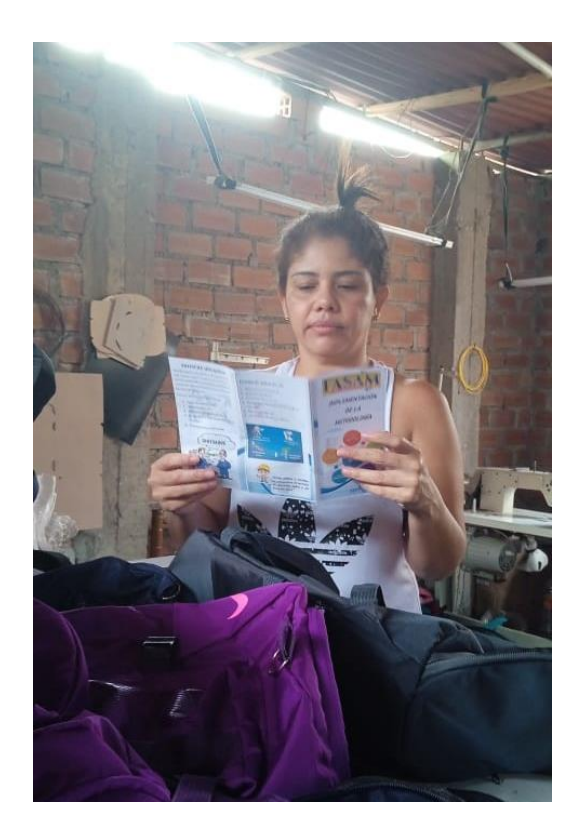

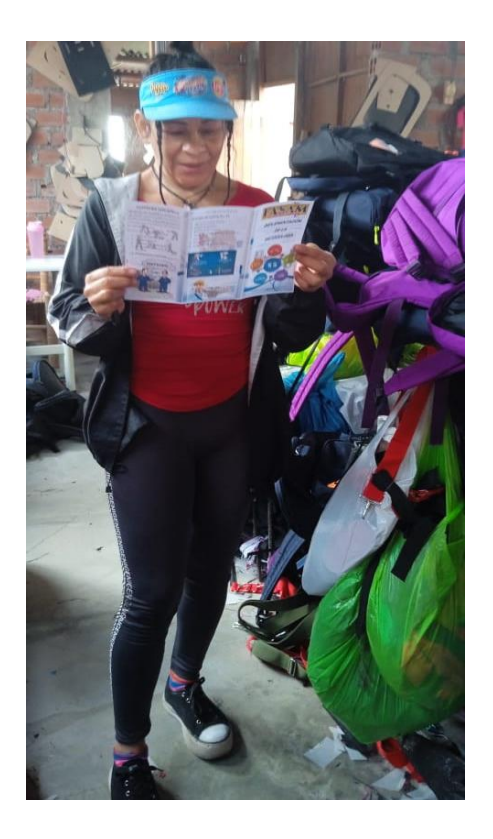

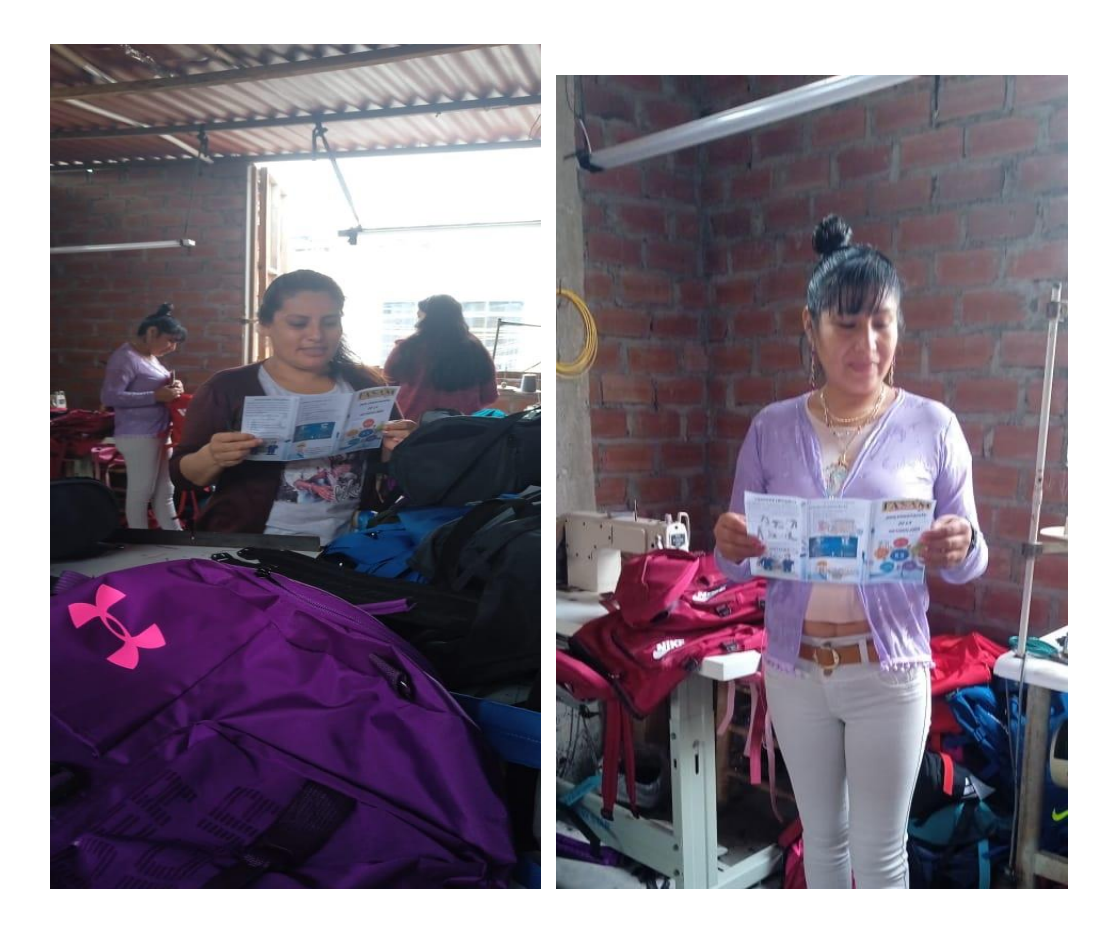

### **ANEXO 23. Manual las 5S**

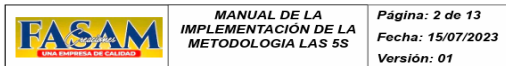

Índice de contenido

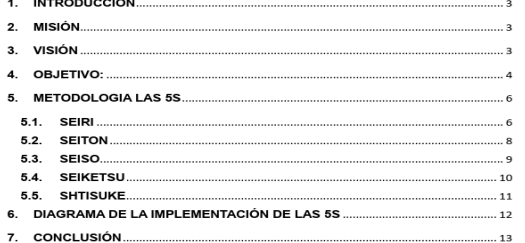

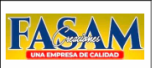

MANUAL DE LA<br>IMPLEMENTACIÓN DE LA<br>METODOLOGIA LAS 5S

Página: 3 de 13 Fecha: 15/07/2023 Versión: 01

#### 1. INTRODUCCIÓN

La metodología las 5S es una herramienta de mejora continua en el trabajo, busca mejorar la productividad basado a la cultura de organización, orden y limpieza en un área de trabajo. Un método de origen japones que se basa en cinco etapas, cada etapa tiene un nombre que en japones comienzan por la letra "S", por ello las 5S; estas cinco etapas presentan a continuación

- · Seiri (Clasificar)
- Seiton (Ordenar)
- Seiso (Limpiar)
- Seiketsu (Estandarizar)
- · Shtisuke (Disciplina)

#### 2. MISIÓN

CREACIONES FASAM cuenta con la misión de brindar mayor seguridad y confiabilidad con ello mejor calidad de servicio, entregas a tiempo y garantía. Mejorar el estado optimizando su entorno de trabajo y poder facilitar el desempeño de sus colaboradores e impulsar sus capacidades.

#### 3. VISIÓN

 $\overline{a}$ 

La empresa CREACIONES FASAM para el año 2024 contara con mayor orden, limpieza, eficiencia y disciplina en su ambiente de trabajo; incorporación y seguimiento de los colaborares para asegurar el potencial de cumplir con la misión propuesta

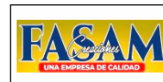

MANUAL DE LA<br>IMPLEMENTACIÓN DE LA Página: 4 de 13 Fecha: 15/07/2023 **METODOLOGIA LAS 5S** Versión: 01

#### 4. OBJETIVO:

El presente manual tiene por objetivo proporcionar de manera detallada el proceso de la implementación de las 5'S en el área de producción de la empresa CREACIONES FASAM con el propósito de crear y buscar una mejora continua para el logro de sus objetivos

Con la implementación de la metodología las 5'S en el área de producción en el cual se realizar la fabricación de mochilas, chimpuneras, carteras, entre otros: se busca lograr con objetivos como:

- > Fomentar hábitos y compromisos de parte de todo el personal de la empresa para lograr una organización y estandarización en su área de trabajo.
- > Crear una cultura de limpieza, orden, disciplina y trabaio en equipo para poder lograr una mejora en su productividad.
- > Fomentar a un ambiente de trabajo afable y de seguridad el cual les permita seguir desempeñándose correctamente en sus diversas actividades diarias.

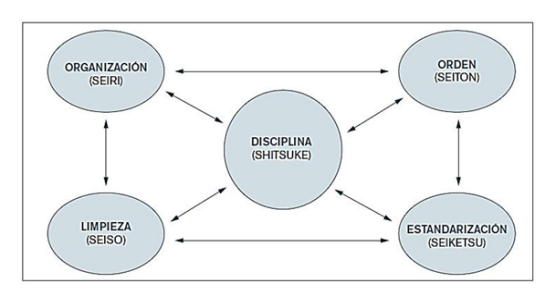

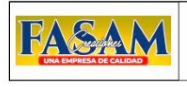

MANIJAL DE LA Página: 5 de 13 IMPLEMENTACIÓN DE LA<br>METODOLOGIA LAS 5S Fecha: 15/07/2023 Versión: 01

#### Importancia de las 5S

Es importante mencionar que las 5S es una oportunidad de mejora continua y con su aplicación se puede lograr ver grandes cambios en el área a mejorar.

Su implementación genera grandes beneficios en el sistema de calidad ya que permite mejorar y regular sus actividades; tienes sus inicios en el año 1960 la empresa Toyota fue de los pioneros para su uso con el objetivo de buscar mayor organización, orden y limpieza para mejorar su productividad.

A continuación, se presenta un ejemplo de las ventajas que proporciona esta metodología, las 5S.

#### SIN LAS 5'S

- Se produce mayor cansancio  $\circ$
- Falta de orden y limpieza<br>Acumulación de materiales innecesarios
- Tiempos perdidos<br>Ambiente no agradable
- $\circ$
- $\circ$ Dificultad para hallar equipos materiales, etc.

#### CON LAS 5'S

Facilidad para ubicar los  $\circ$ 

- materiales  $\circ$
- Mayor seguridad<br>Ambiente más agradable<br>Displicación de tiempos
- Disminución de tiempos  $\circ$
- perdidos  $\circ$ Ambiente ordenado y limpio

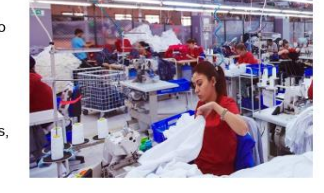

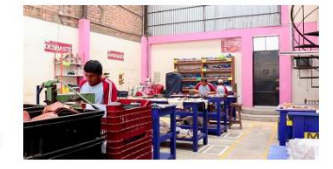

5

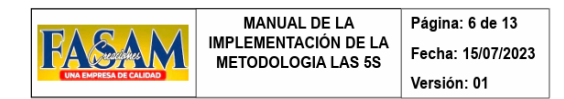

#### 5. METODOLOGIA LAS 5S

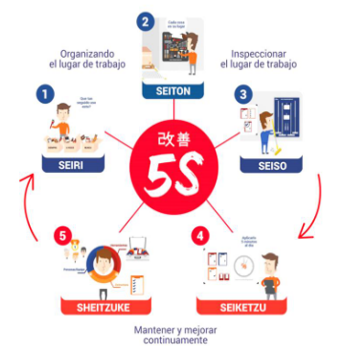

#### **5.1. SEIRI**

Es la primera "S" que significa clasificar, realiza la clasificación de lo necesario e innecesario, para así eliminar todo aquello que puede representar un obstáculo para realizar las actividades laborales.

Consiste

- √ Separar lo útil y retirar todo aquello que no sea necesario en el espacio de trabajo para lograr que el espacio de trabajo sea mas cómodo.
- ← Eliminar toda aquella información que ya no es necesaria para que no puede provocar errores de análisis futuras.
- √ Realizar la separación de recursos más utilizados para facilitar su ubicación v crear también un ambiente mucho más seguro.
- ← Favorece en minimizar los tiempos de proceso.

#### Aplicación:

← Se debe identificar el área a mejorar

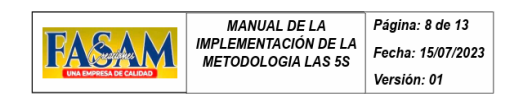

#### 5.2. SEITON

Es la segunda "S" el cual significa ordenar tiene como propósito ordenar el lugar de trabajo, teniendo en cuenta los materiales que cuenta la empresa y ya realizada la clasificación en la anterior "s" se procede a realizar el orden correspondiente para localizarlo fácilmente

Consiste

- √ Determinar un lugar para cada material a usar en el espacio de trabajo para así tener la facilidad de ubicarlo rápidamente
- √ Permite tener la seguridad de encontrar el material necesitado en un lugar establecido
- ← Permite tener más espacio en el área de trabajo.
- √ Mejora las informaciones con las que se cuenta, ya que al tener todo en orden se tiene menos posibilidades de cometer errores

#### Aplicación

- √ Disponer y distribuir los materiales en cada lugar establecido por el personal.
- √ Conservar el lugar ya clasificados para cada material así poder tener la facilidad de ubicarlos siempre
- √ Al tener las cosas en su lugar permite tener mayor productividad

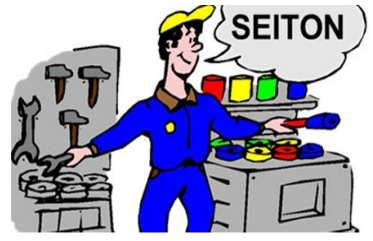

- ← Separación de materiales necesario e innecesarios del área
- √ Determinar un área en el cual se instalará lo que no son necesarios en el puesto de trabaio.
- ← Aplicación de la tarjeta roja.

Tarieta Roja: Eacilita de manera visual para evidenciar que son objetos equipos o materiales que ya son de utilidad en el área, pero quizá se pueda dar otros usos como el reciclaje o simplemente ya no sirven.

#### Diagrama de flujo para SEIRI

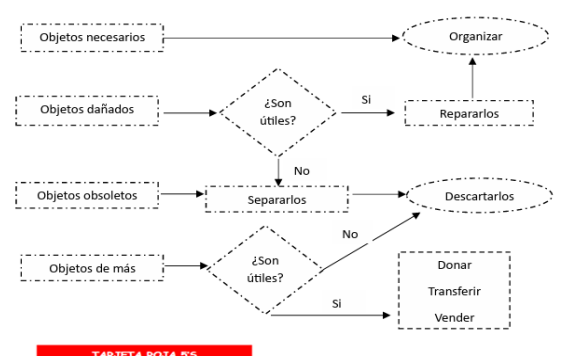

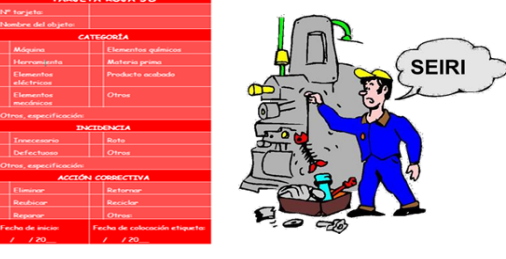

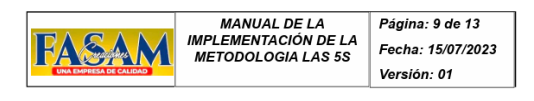

 $\overline{7}$ 

#### 5.3. SEISO

La tercera "S" significa limpieza, implica realizar una limpieza en el área de trabajo para un ambiente sin polvo, suciedades u otras contaminaciones que no son beneficiosos para el área y el buen desempeño.

Consiste

- ← Eliminar todo aquello causante de la contaminación.
- √ Implementar e integrar la cultura de la limpieza.
- √ Realizar la limpieza del área individual, comunes y difíciles.
- √ Permite que las máquinas y herramientas tenga mayor vida útil.

Aplicación.

8

- √ Diagnóstico de lugares con suciedad y enfocarse en su limpieza y mantenimiento.
- √ No solo la limpieza de las herramientas y piso, sino también de las paredes. √ Concientizar al equipo de trabajo para una responsabilidad de mantenimiento

Implantación Seiso (Limpieza)

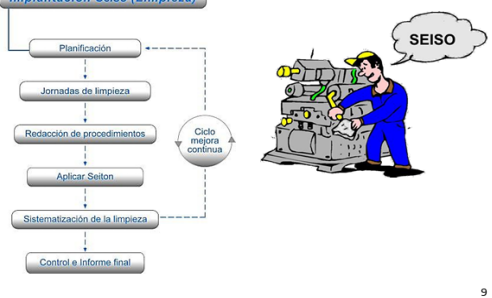

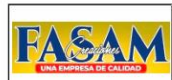

**MANUAL DE LA** Página: 10 de 13 IMPLEMENTACIÓN DE LA<br>METODOLOGIA LAS 5S Fecha: 15/07/2023 Versión: 01

5.4 SEIKETSU

Es la cuarta "S" que significa estandarización, consiste en mantener las tres primeras "s" para un buen beneficio. Trata sobre estandarizar las acciones de mejora, una de las maneras más efectivas es estableciendo procesos de mantener el lugar ordenado y limpio.

Crear hábitos de mantener el área en buenas condiciones: para así conseguir una mejora; permite también tener un conocimiento de lo que se debe seguir para tener un bienestar social y facilita la detección y prevención de errores ya que el lugar mucho es más organizado, asimismo evita que haya accidentes o riesgos laborales innecesario.

En esta etapa es importante estar en constante seguimiento.

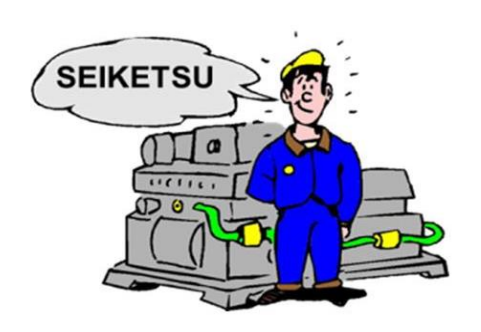

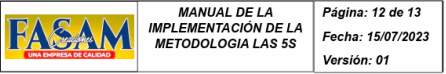

#### 6. DIAGRAMA DE LA IMPLEMENTACIÓN DE LAS 5S

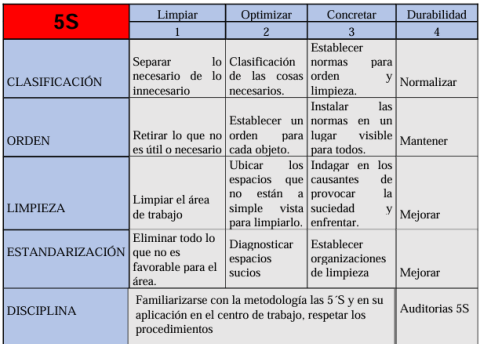

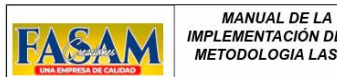

Página: 11 de 13 IMPLEMENTACIÓN DE LA<br>METODOLOGIA LAS 5S Fecha: 15/07/2023 Versión: 01

#### 55 SHTISHKE

Es la quinta y última "S" significa disciplina, tiene como propósito lograr respetar y emplear correctamente todo procedimiento y estándar ejecutada anteriormente

La disciplina es sumamente importante debido a que, sin ella, el desarrollo de las cuatro primeras "s" seria deteriorado en muy poco tiempo y no se seguiría en el desarrollo de los hábitos de orden y limpieza; a diferencia de las otras esta ultima no es posible su medición va que depende mucho del compromiso de los mismos colaboradores de la empresa, sin embarga se puede crear motivaciones que les permita continuar.

Con la disciplina se obtiene mejorar la imagen tanto de la empresa como del personal trabajador, mejorar la eficacia, mayor motivación y evitar posibles sanciones

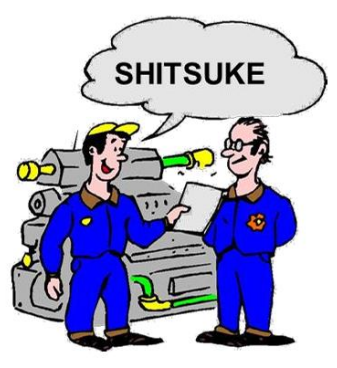

10

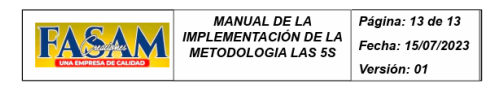

#### 7. CONCLUSIÓN

La metodología las 5'S es una herramienta de meiora, su aplicación no exige tener mucho conocimiento avanzando, es un método fácil de entender tanto sus conceptos como el uso de cada uno de sus S y proporciona grandes beneficios a corto y largo plazo

Con la implementación se genera un ambiente mucho más organizado; teniendo en cuenta que sus etapas son la clasificación, orden, limpieza, estandarización y disciplina.

Las ventajas de su aplicación son:

- $\checkmark$  Mejora la productividad
- $\checkmark$  Reducción de tiempos muertos
- ← Mejora el ambiente de trabajo
- √ Mayor tiempo vida útil de los equipos.
- ← Defección de anormalidades ← Optimiza los espacios de trabajo
- √ Aumenta la capacidad productiva y la calidad

 $11\,$ 

### **ANEXO 24.** Certificado de Calibración del Cronómetro

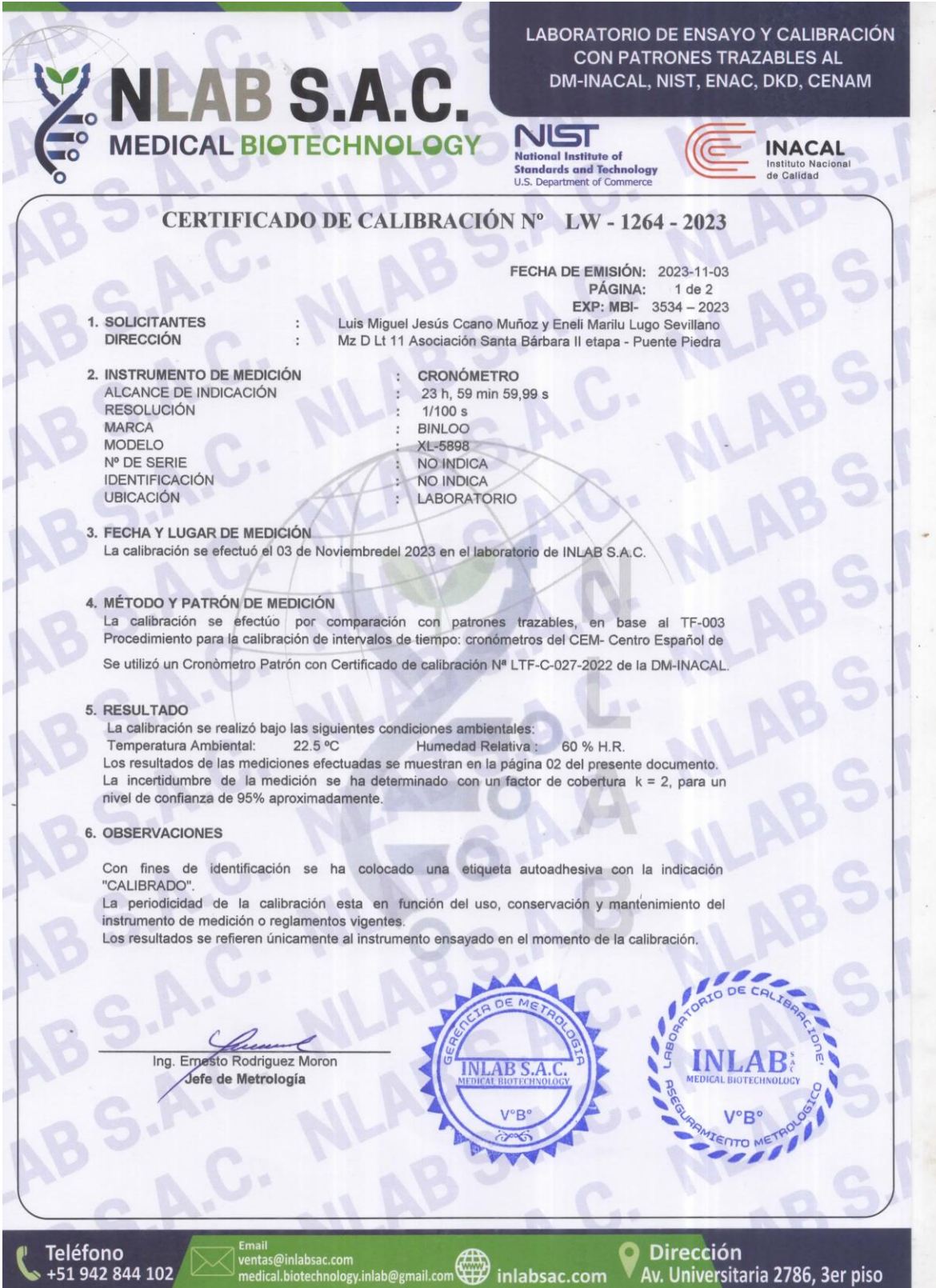

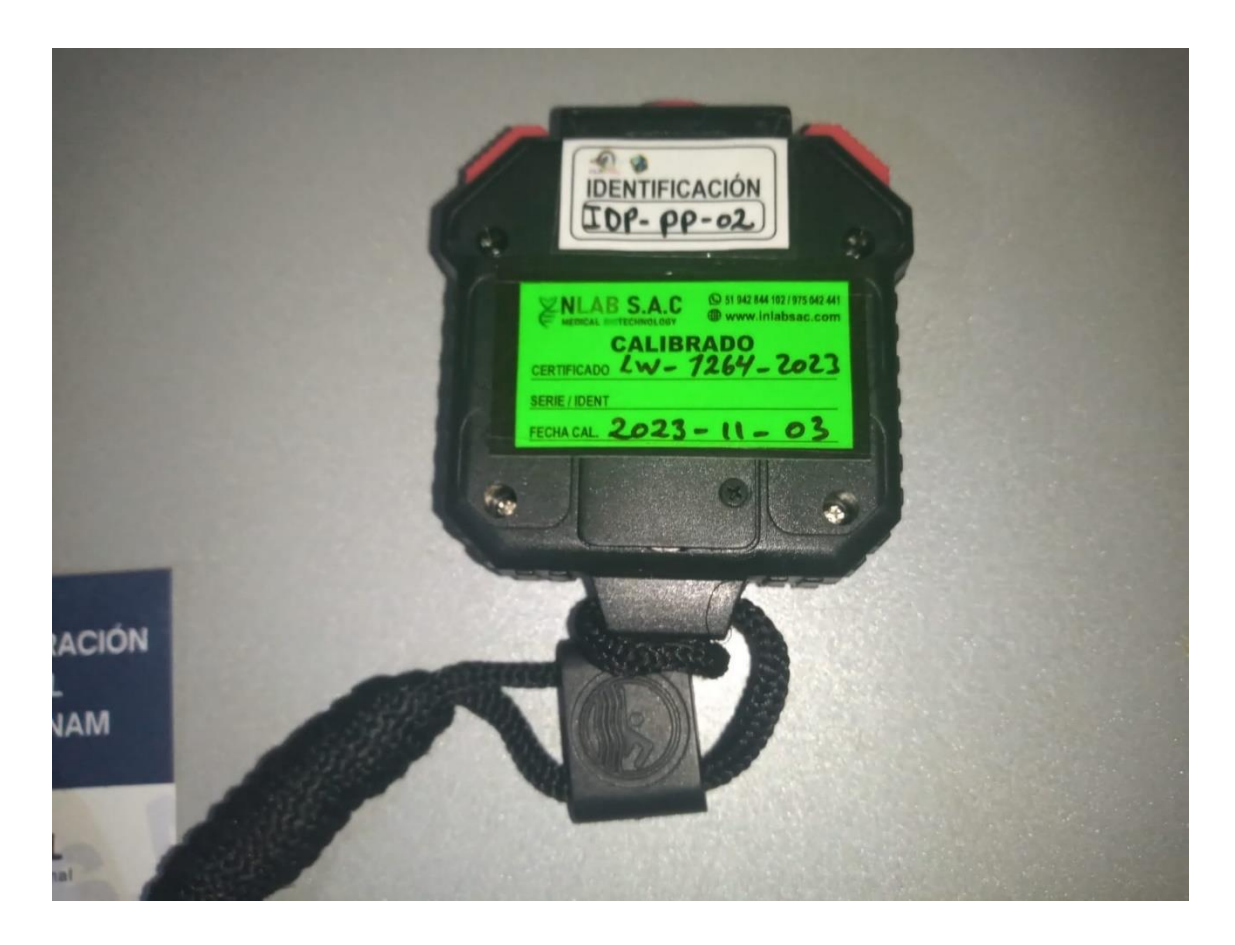

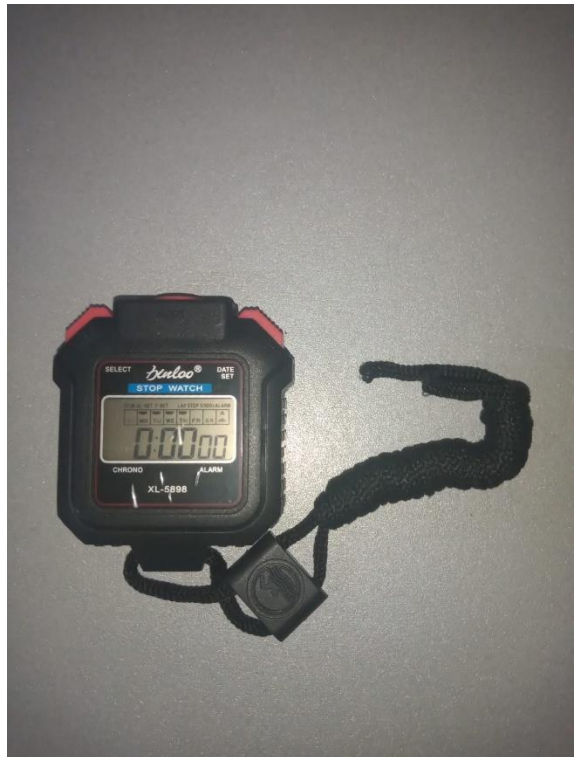

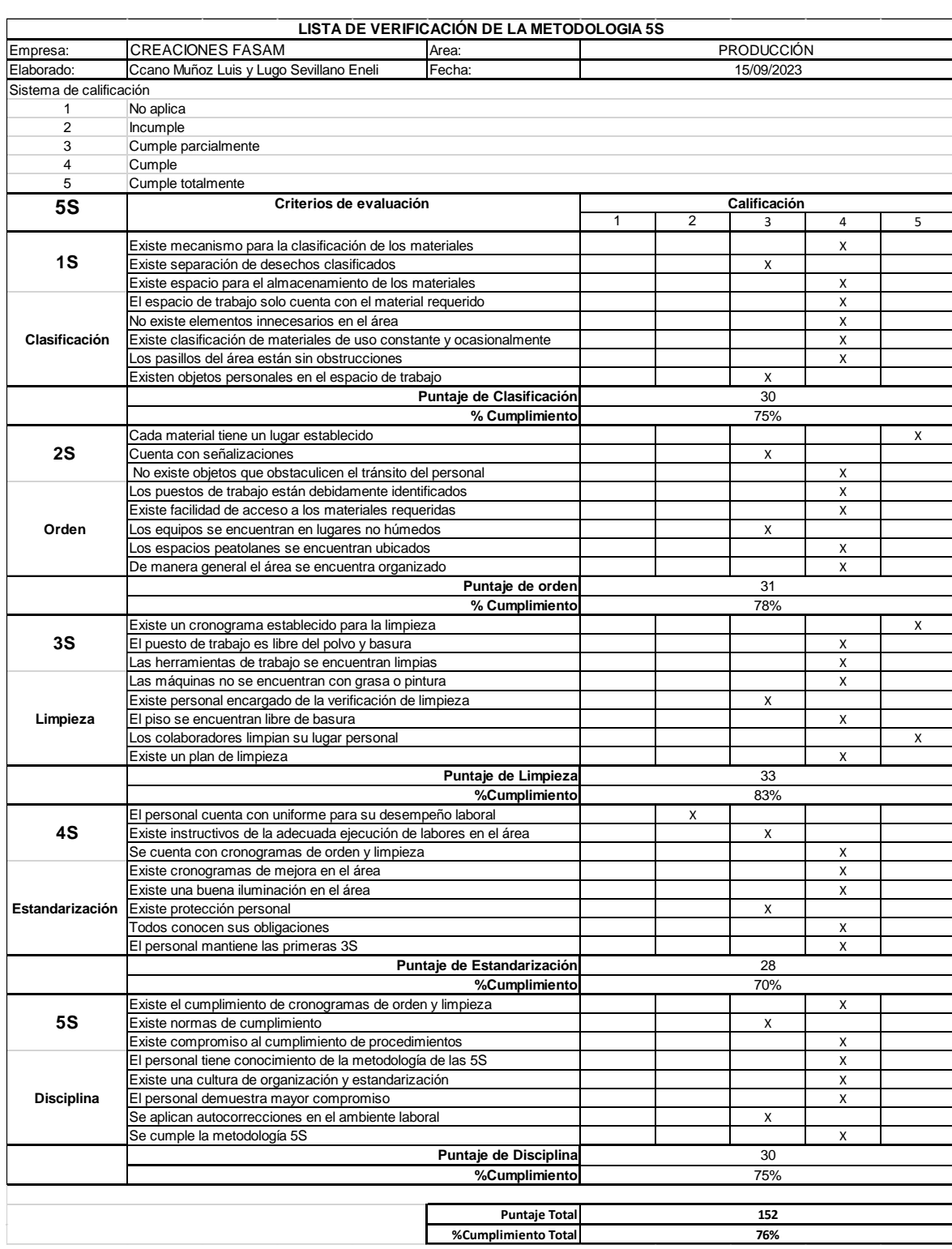

# **ANEXO 25.** Variable independiente LAS 5S: Post test

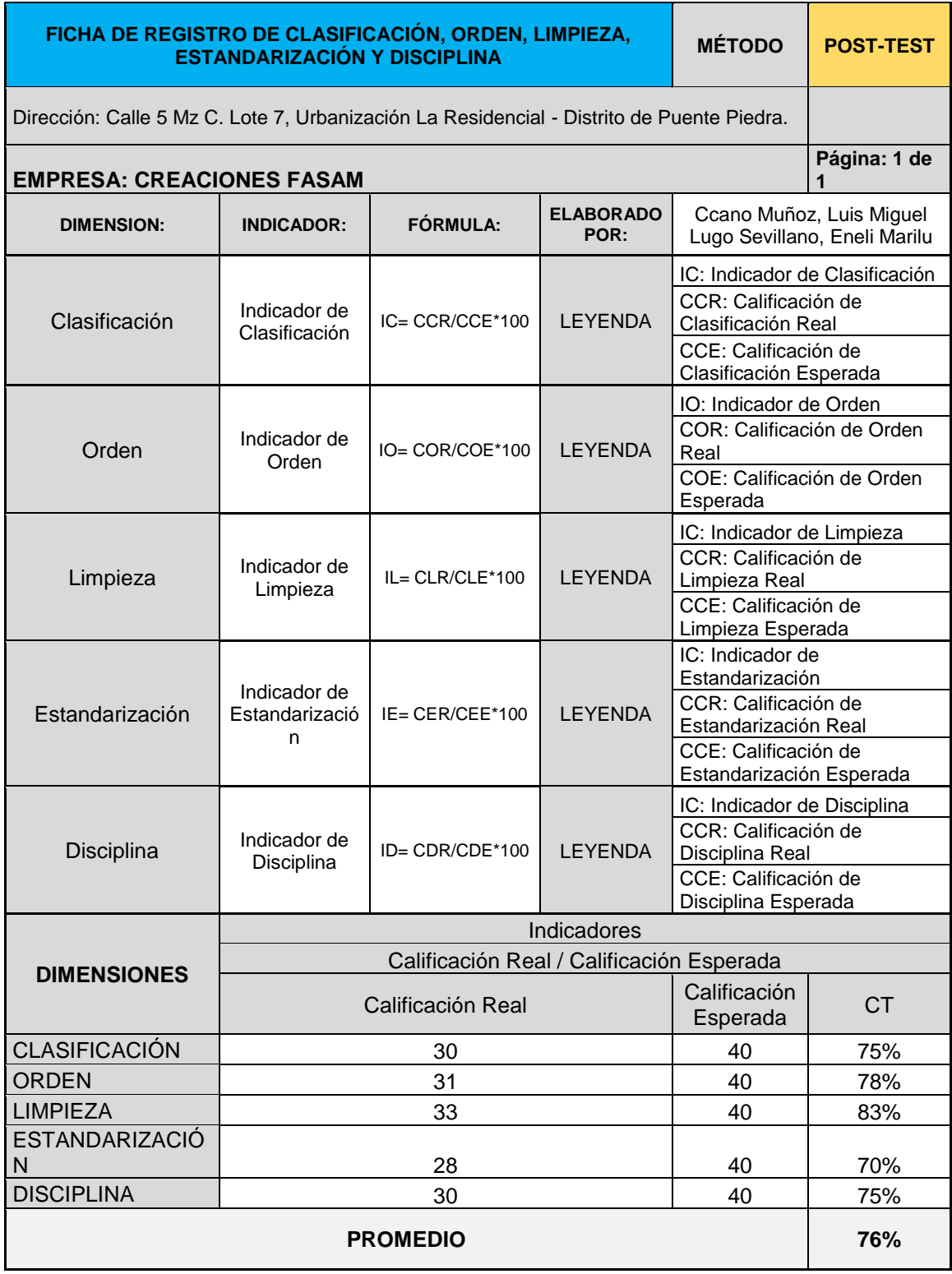

# **ANEXO 26.** Toma de tiempos (POST TEST)

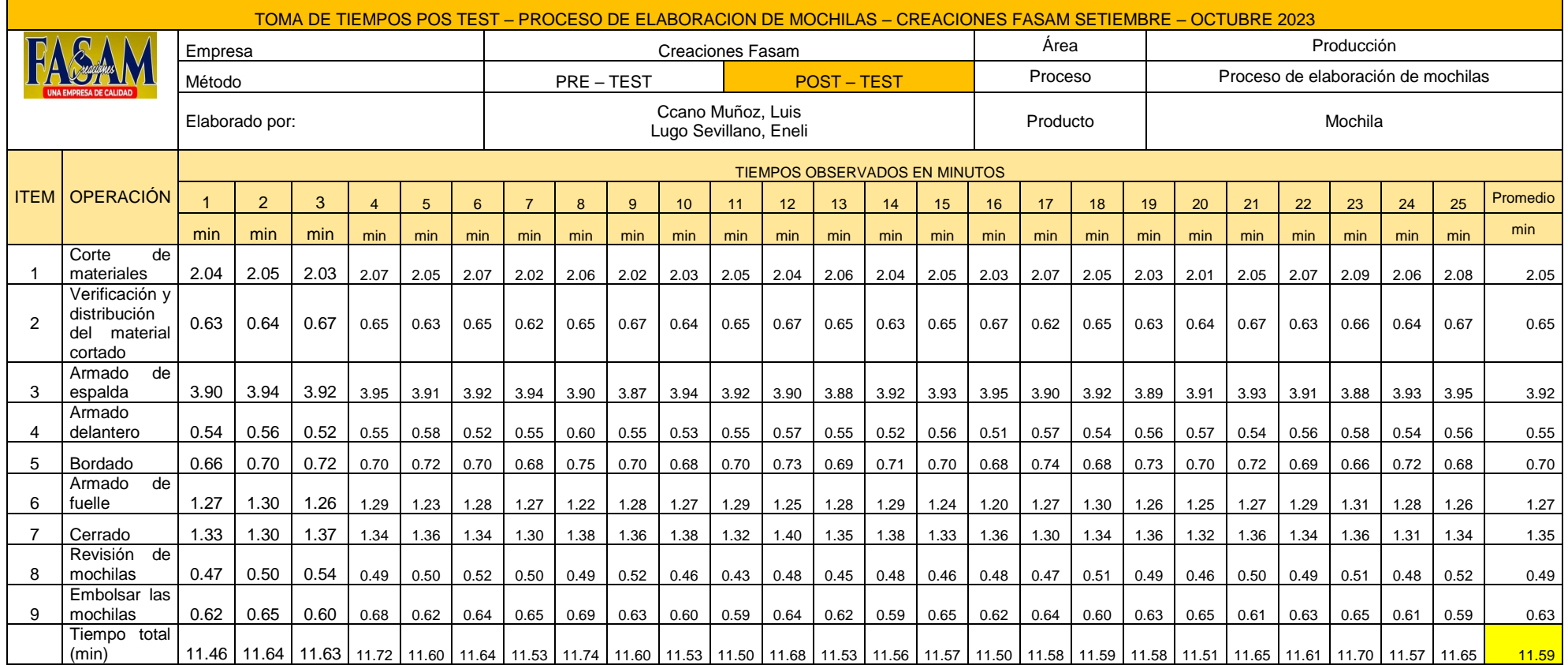

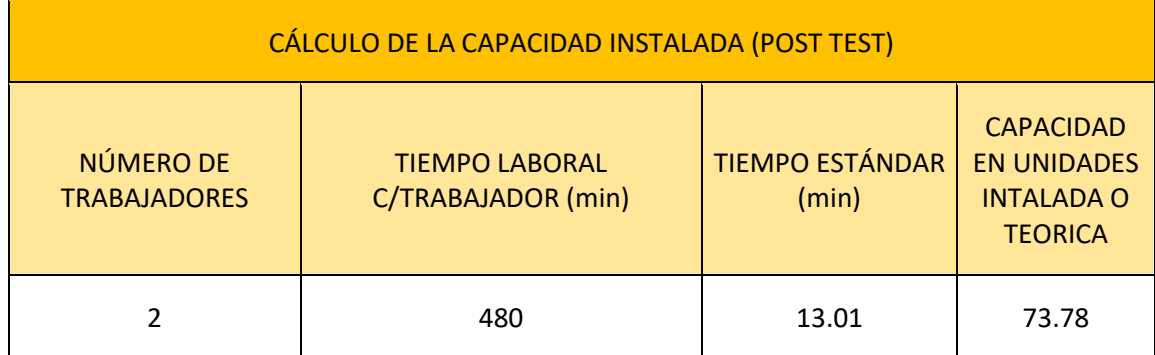

## **ANEXO 27.** Cálculo de la capacidad instalada (POST TEST)

## **ANEXO 28.** Cálculo de Horas Reales (POST TEST)

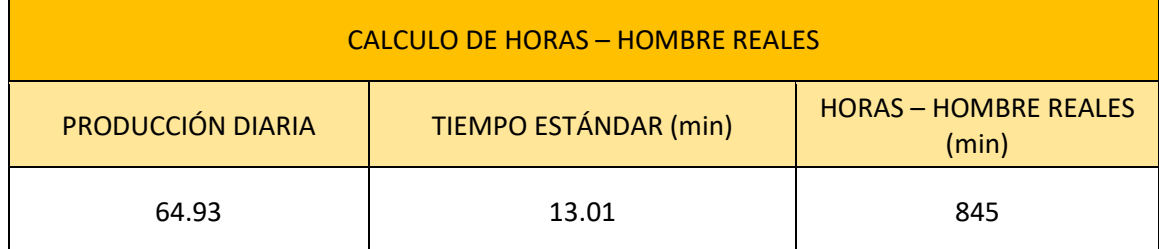

## **ANEXO 29.** Costo de capacitaciones Pre Test

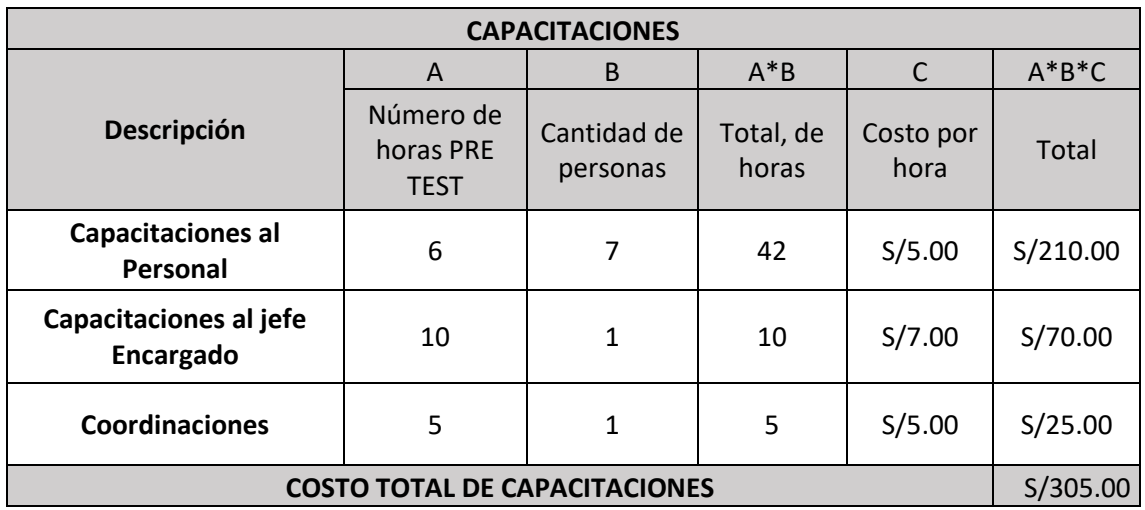

Costo de capacitaciones Post Test

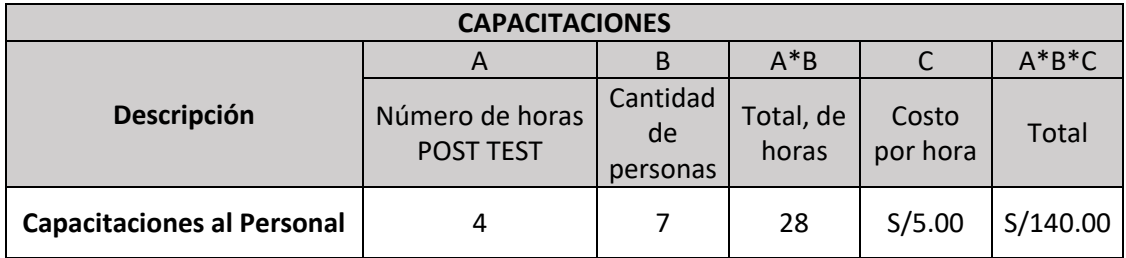

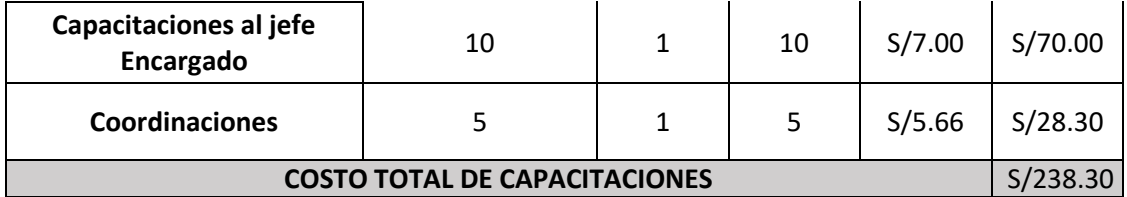

**Anexo 30.** Costo mano de obra por hora

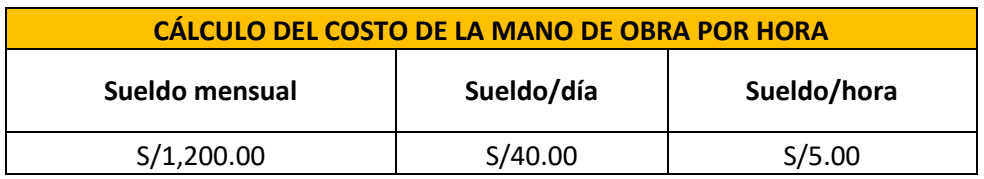

**Anexo 31.** Cálculo del costo de elaboración de un pedido (Pre test)

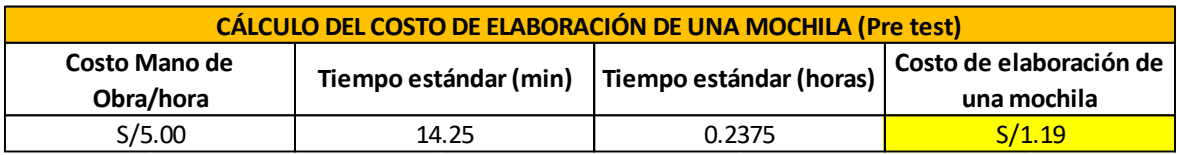

**Anexo 32**. Cálculo del costo de elaboración de un pedido (Post test)

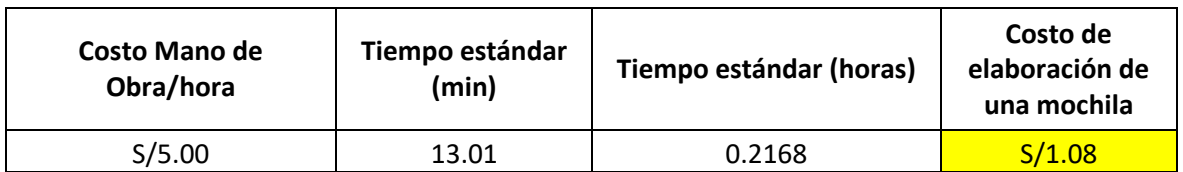

**ANEXO 33.** Datos pre test y post test (Productividad)

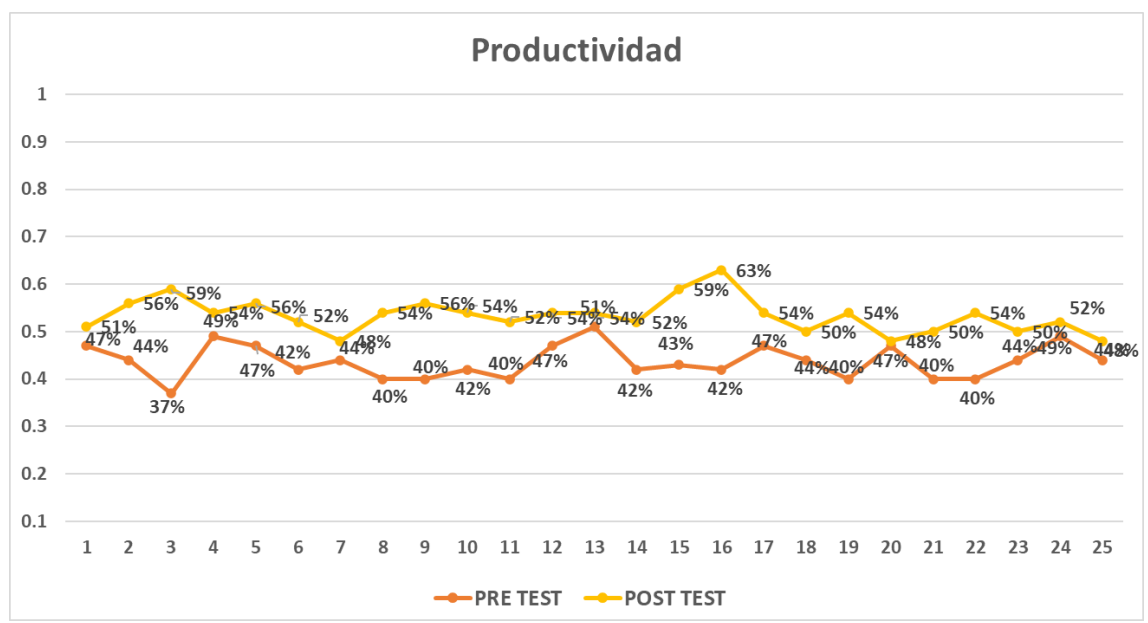

**ANEXO 34.** Análisis descriptivo pre y post test de productividad

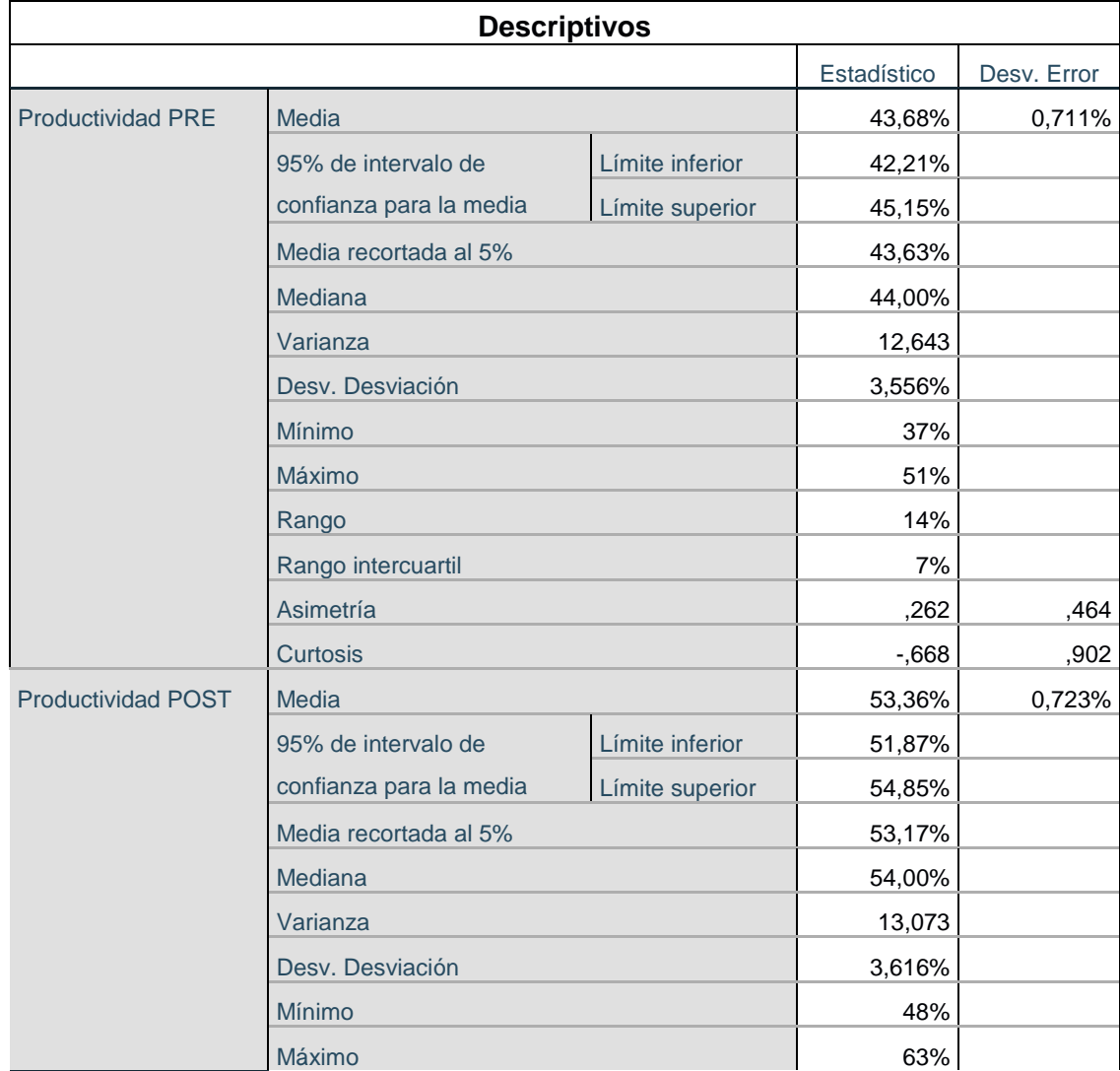

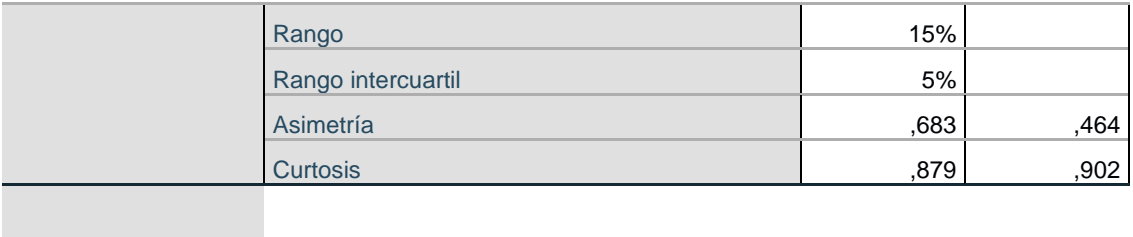

**ANEXO 35.** Datos pre test y post test (Eficiencia).

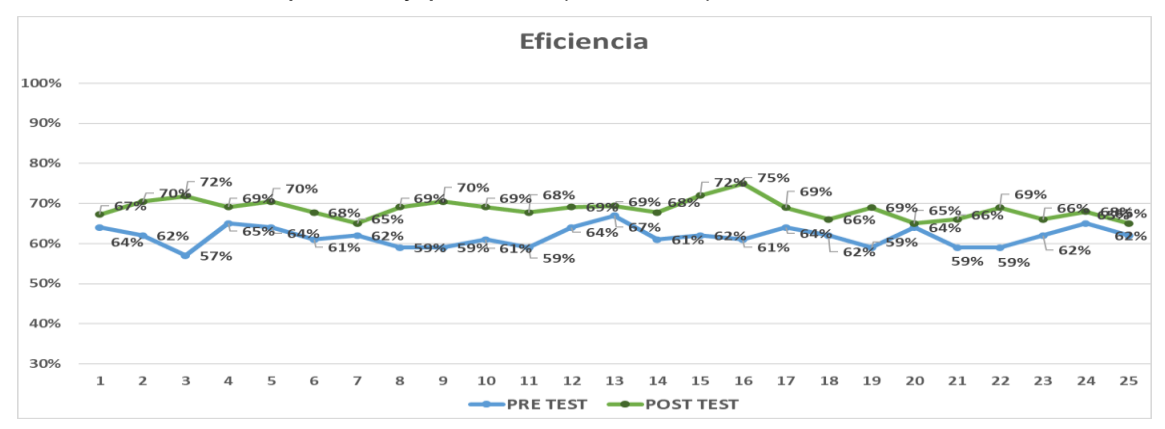

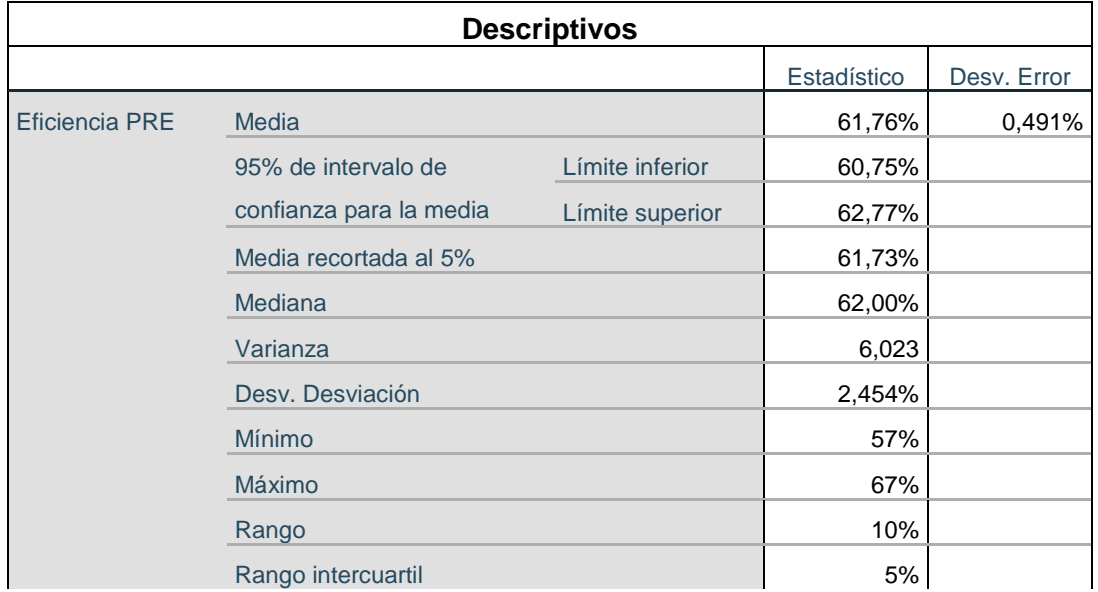

## **ANEXO 36**. Análisis descriptivo pre y post test de la eficiencia

|                 | Asimetría               |                 | ,099     | ,464   |
|-----------------|-------------------------|-----------------|----------|--------|
|                 | Curtosis                |                 | $-0.519$ | ,902   |
| Eficiencia POST | <b>Media</b>            |                 | 68,59%   | 0,481% |
|                 | 95% de intervalo de     | Límite inferior | 67,59%   |        |
|                 | confianza para la media | Límite superior | 69,58%   |        |
|                 | Media recortada al 5%   |                 | 68,46%   |        |
|                 | Mediana                 |                 | 69,00%   |        |
|                 | Varianza                |                 | 5,782    |        |
|                 | Desv. Desviación        |                 | 2,405%   |        |
|                 | Mínimo                  |                 | 65%      |        |
|                 | Máximo                  |                 | 75%      |        |
|                 | Rango                   |                 | 10%      |        |
|                 | Rango intercuartil      |                 | 3%       |        |
|                 | Asimetría               |                 | ,542     | ,464   |
|                 | Curtosis                |                 | ,753     | ,902   |

**ANEXO 37.** Datos pre test y post test (Eficacia)

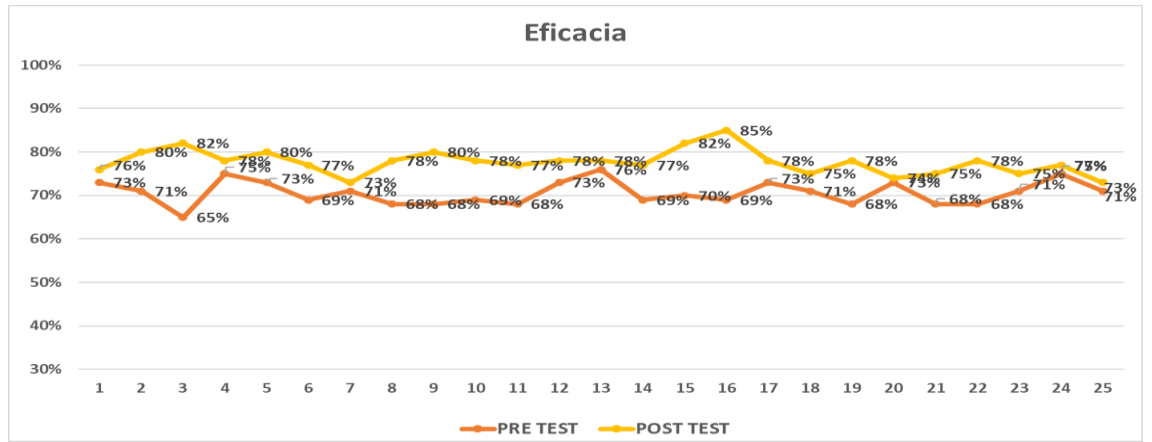

### **ANEXO 38.** Análisis descriptivo pre y post test de la eficacia

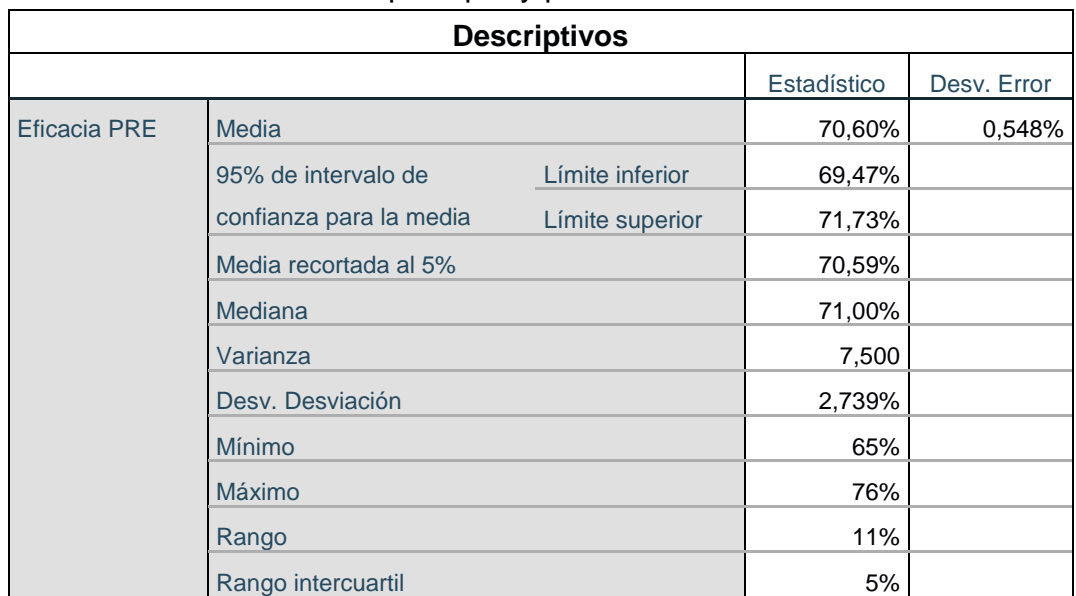

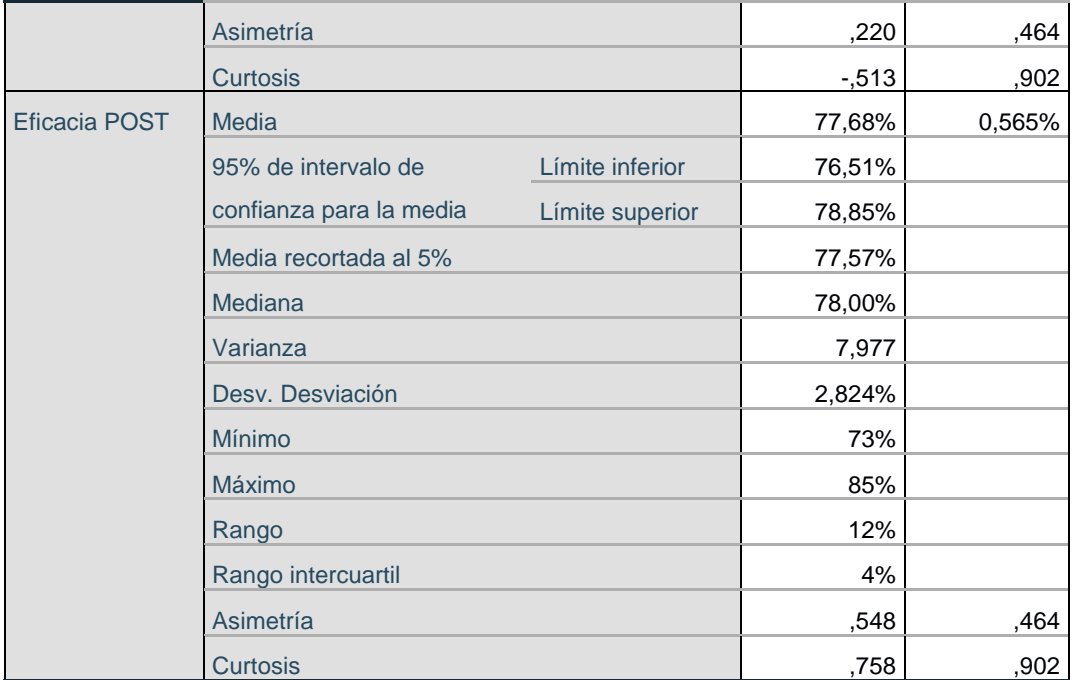

**ANEXO 39.** Diagrama de análisis de procesos (PRE TEST)

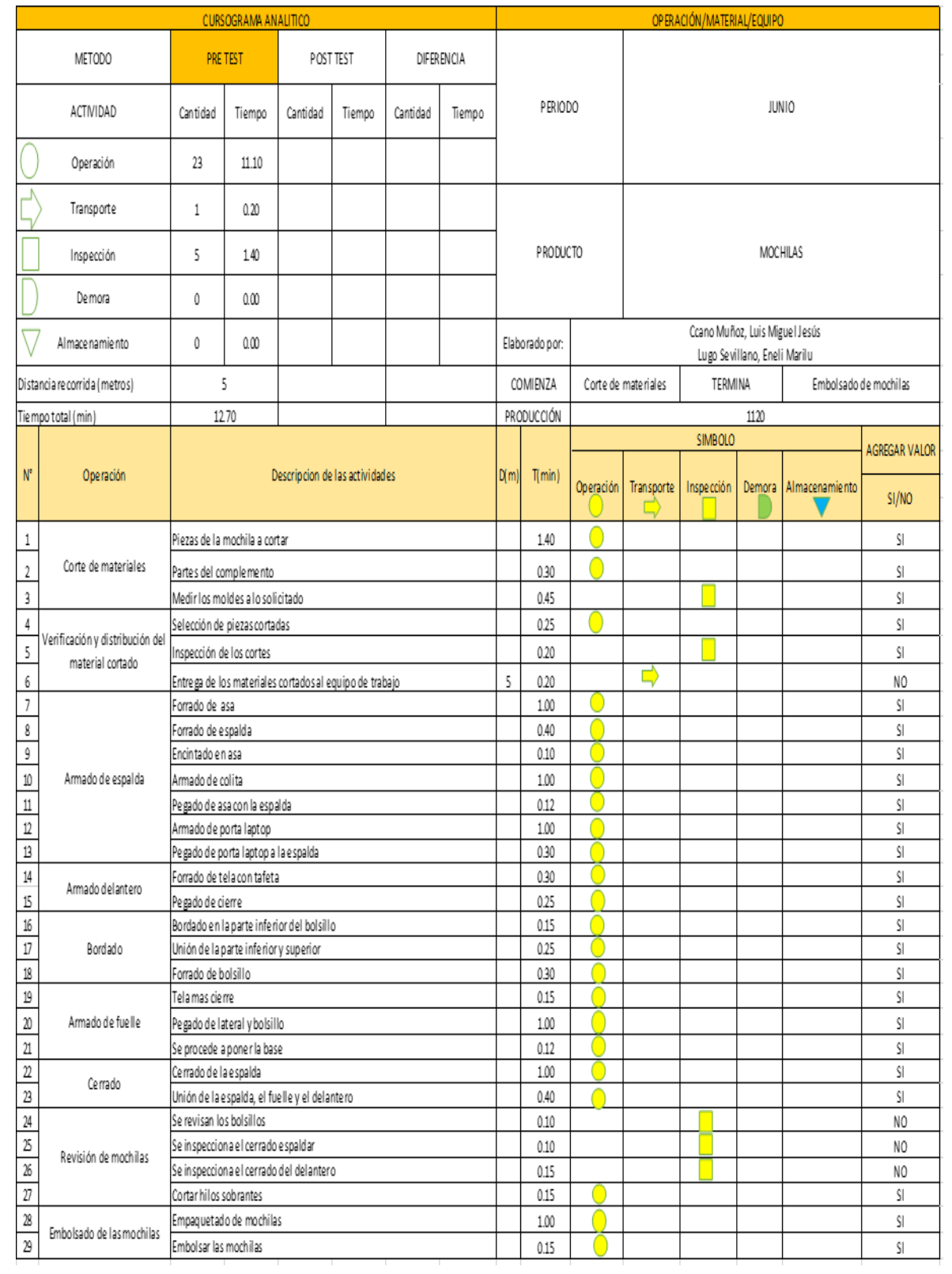

**ANEXO 40.** Diagrama de análisis de procesos (POST TEST)

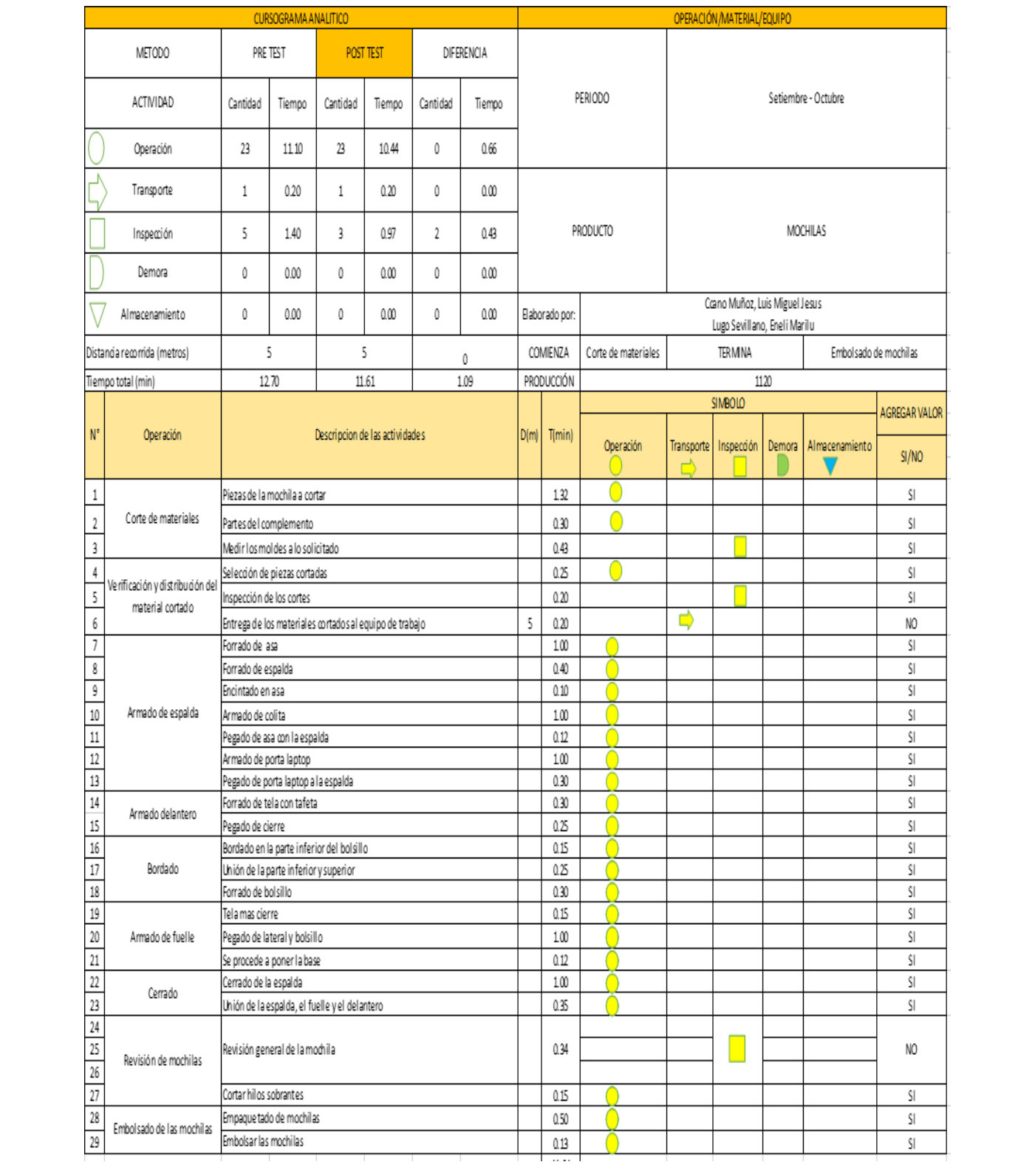